# The Isabelle/HOL Algebra Library

Clemens Ballarin (Editor)

## With contributions by Jesús Aransay, Clemens Ballarin, Stephan Hohe, Florian Kammüller and Lawrence C Paulson October 8, 2017

## Contents

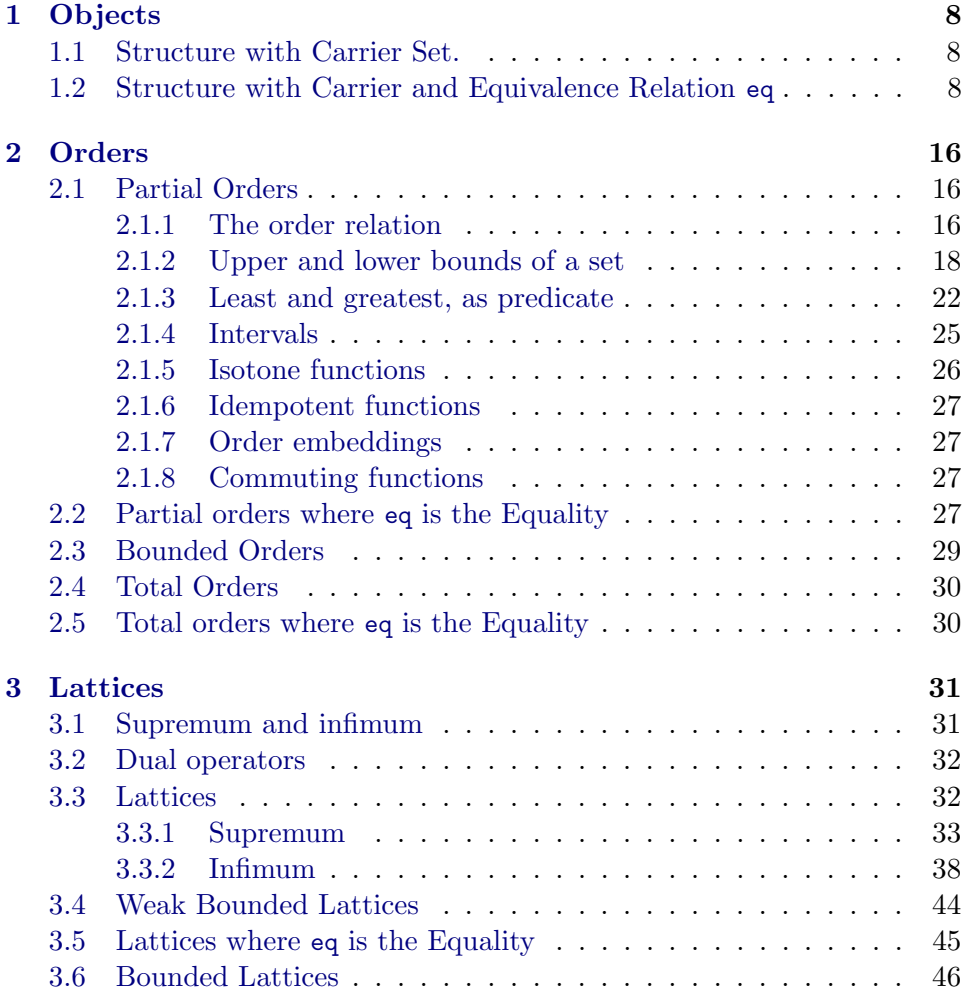

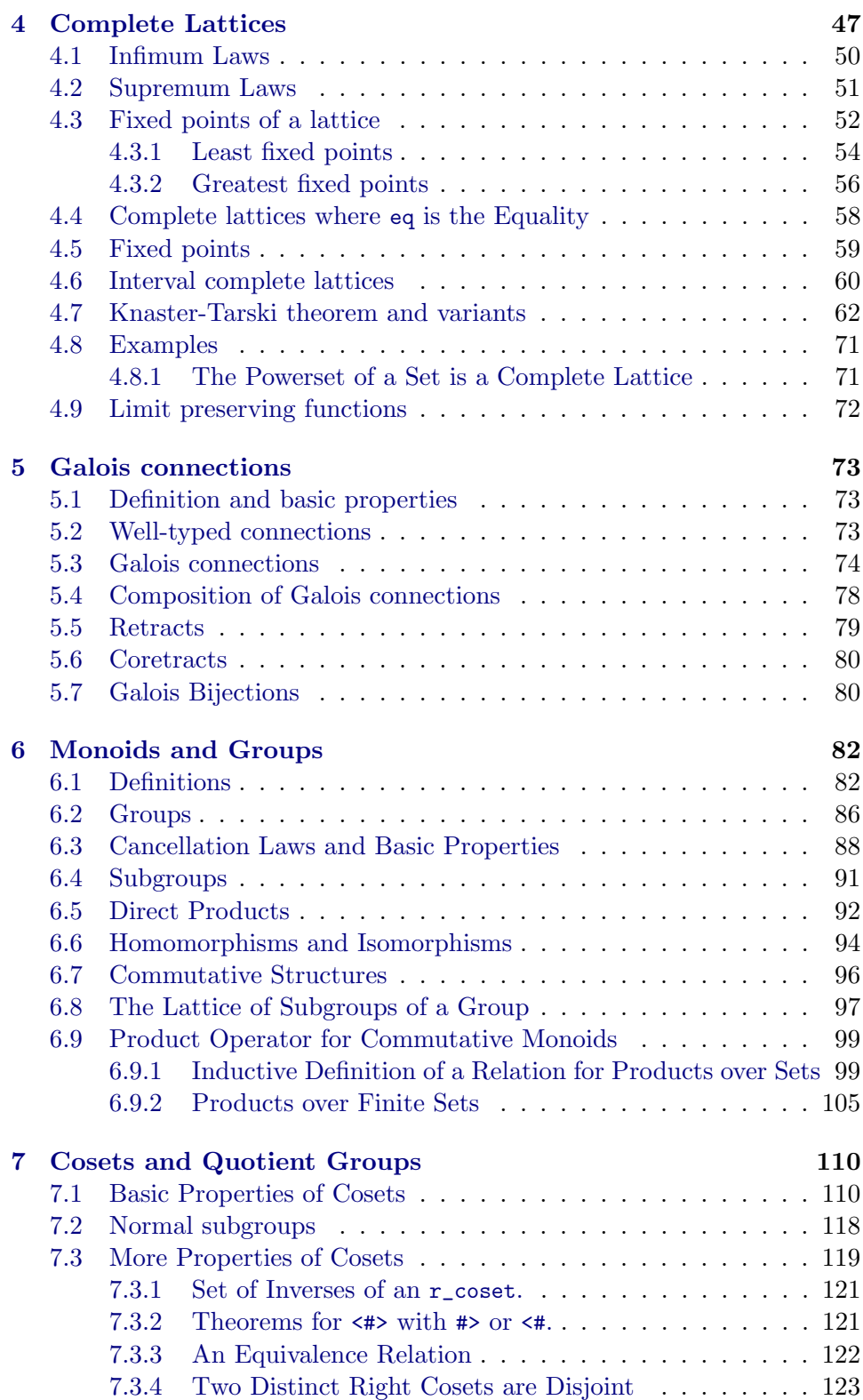

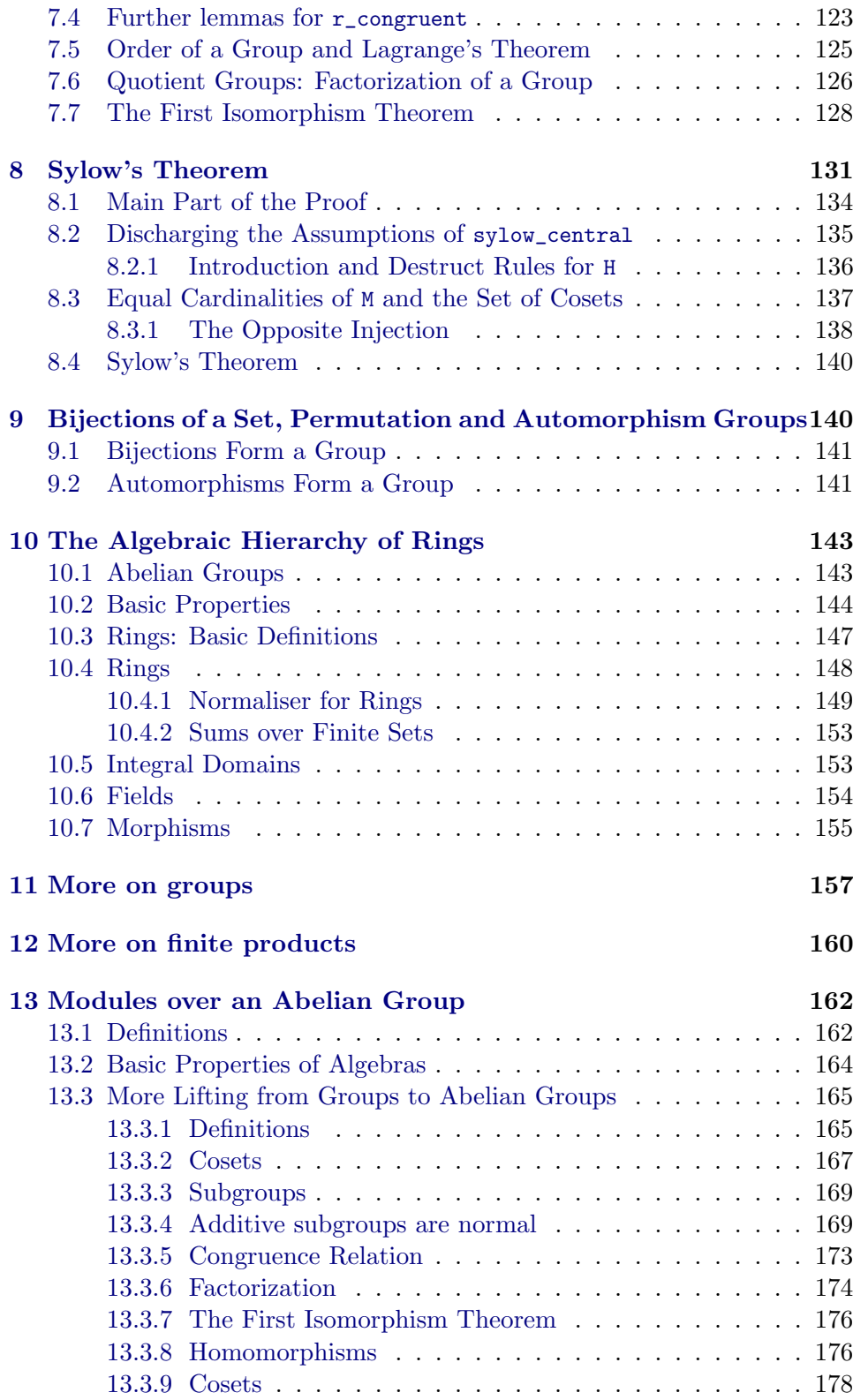

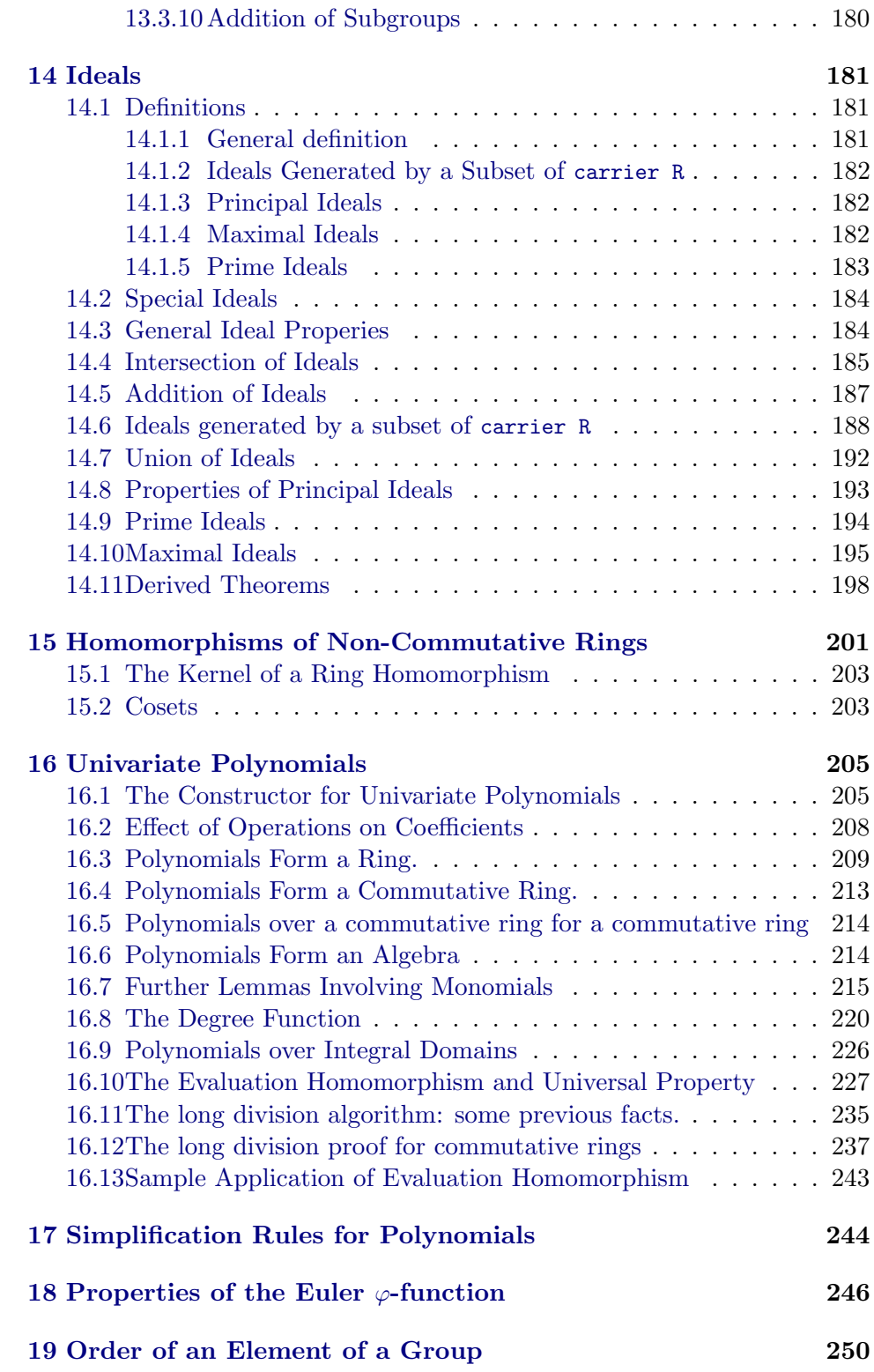

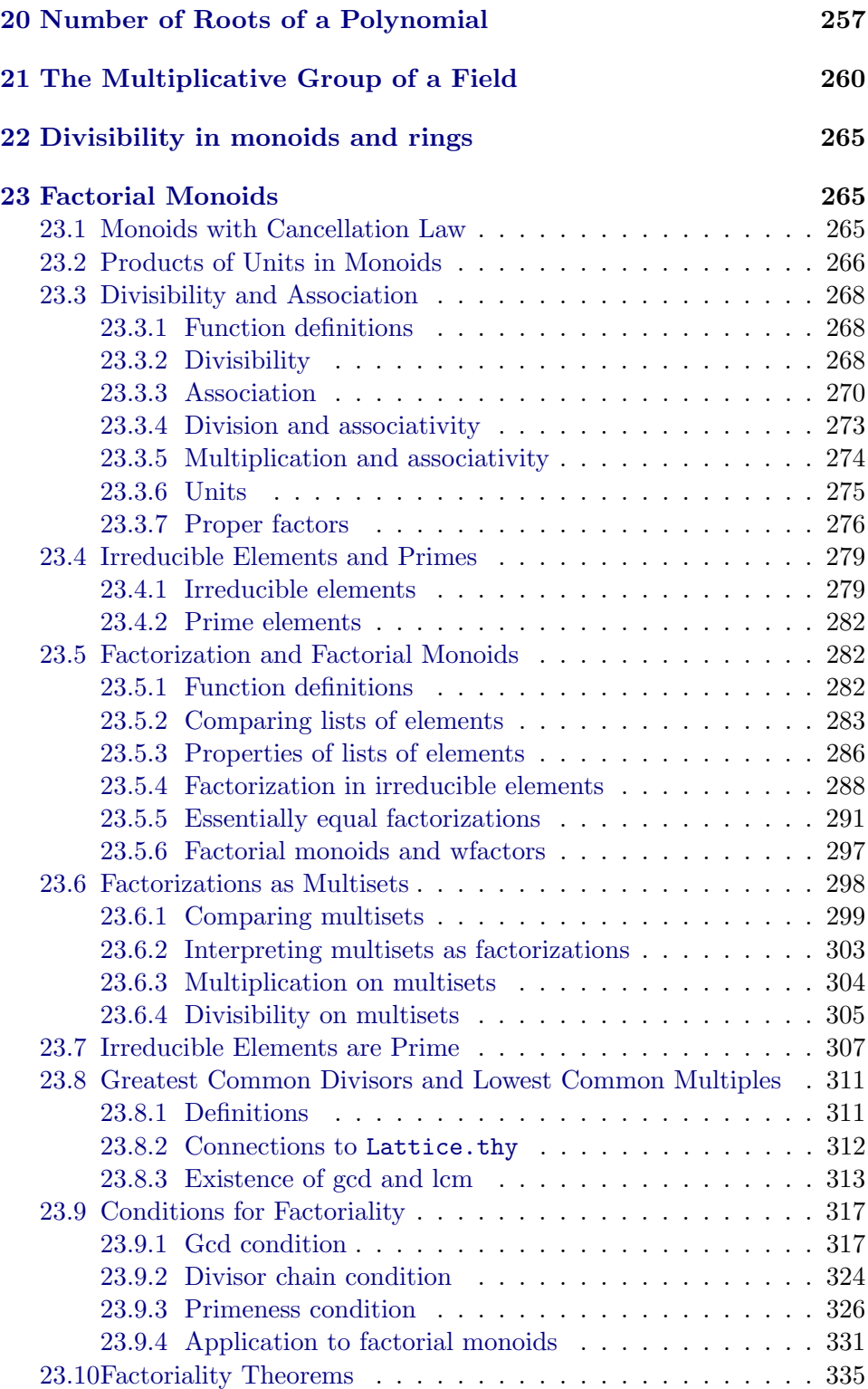

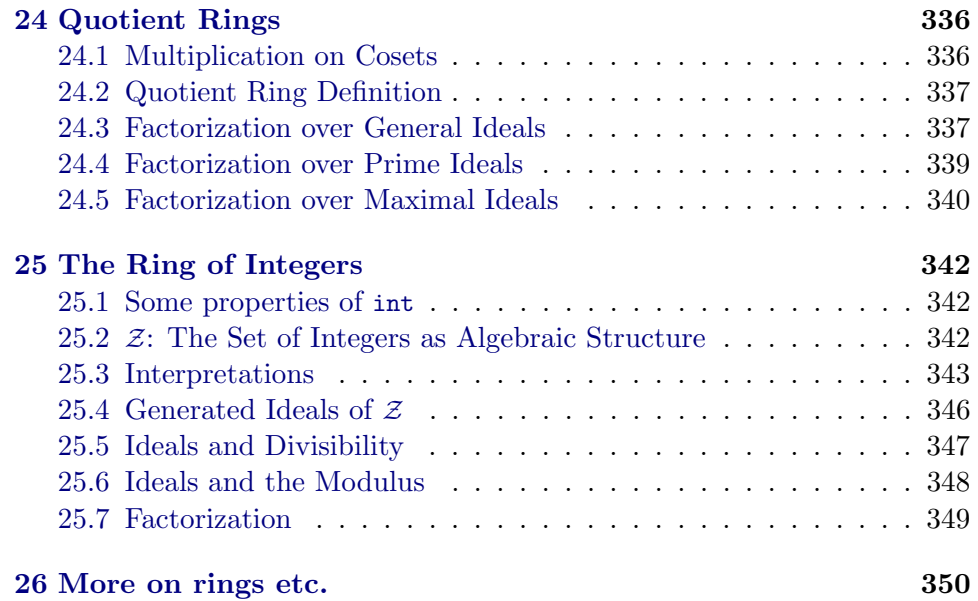

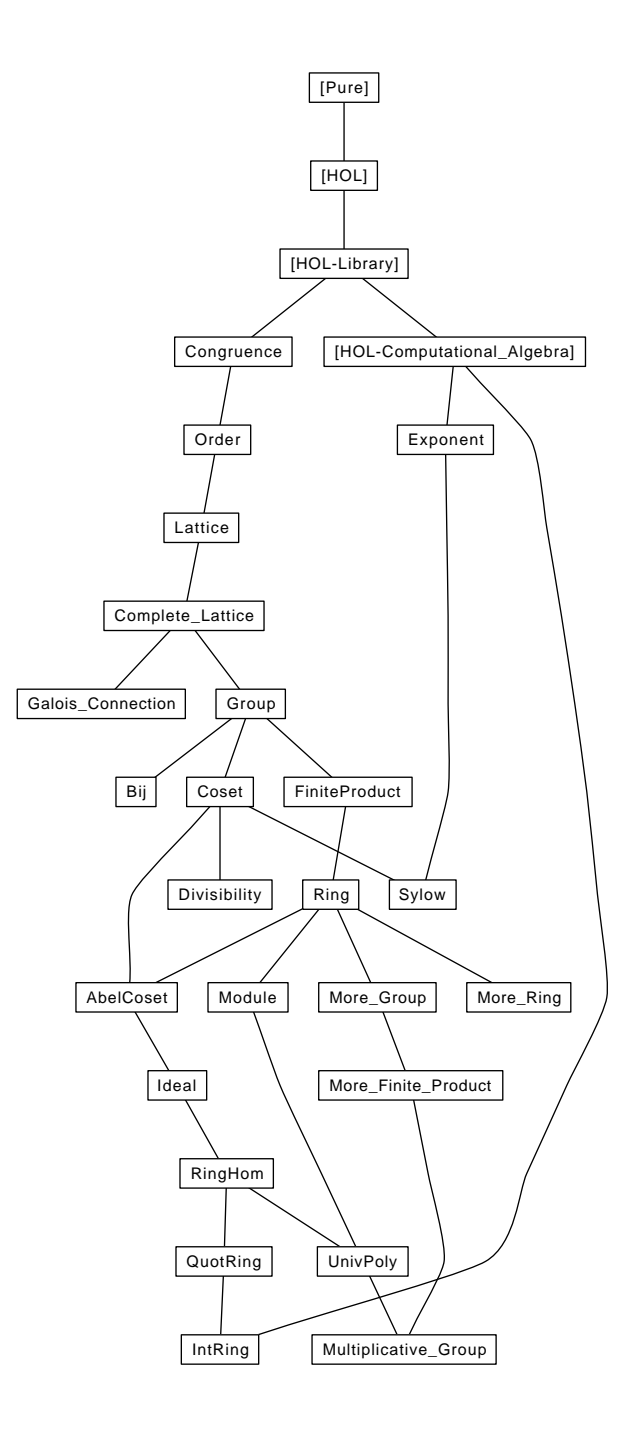

```
theory Congruence
imports
 Main
 "HOL-Library.FuncSet"
begin
```
## <span id="page-7-0"></span>1 Objects

```
1.1 Structure with Carrier Set.
```

```
record 'a partial_object =
  carrier :: "'a set"
lemma funcset_carrier:
  \mathbb{I} f \in carrier X \to carrier Y; x \in carrier X \parallel \implies f \times f carrier Y''by (fact funcset_mem)
```

```
lemma funcset_carrier':
```
"[ $f \in$  carrier  $A \to$  carrier  $A$ ;  $x \in$  carrier  $A \parallel \implies f \times f \in$  carrier  $A$ " by (fact funcset\_mem)

## <span id="page-7-2"></span>1.2 Structure with Carrier and Equivalence Relation eq

```
record 'a eq_object = "'a partial_object" +
  eq :: "'a \Rightarrow 'a \Rightarrow bool" (infixl ".=z" 50)
```
#### definition

elem :: "\_ ⇒ 'a ⇒ 'a set ⇒ bool" (infixl ". $\in \mathbb{R}$ " 50) where "x  $\cdot \in_S A \leftrightarrow (\exists y \in A. x \cdot =_S y)$ "

### definition

set\_eq :: "\_  $\Rightarrow$  'a set  $\Rightarrow$  'a set  $\Rightarrow$  bool" (infixl "{.=}  $\iota$ " 50) where "A {.=}<sub>S</sub> B  $\longleftrightarrow$  ( $(\forall x \in A. x . \in_S B) \land (\forall x \in B. x . \in_S A)$ )"

#### definition

eq\_class\_of :: "\_  $\Rightarrow$  'a  $\Rightarrow$  'a set" ("class'\_ofi") where "class\_ofg  $x = \{y \in \text{carrier } S. \ x :=g \ y\}$ "

#### definition

eq\_closure\_of :: "\_  $\Rightarrow$  'a set  $\Rightarrow$  'a set" ("closure'\_ofi') where "closure\_of<sub>S</sub> A = {y  $\in$  carrier S. y . $\in$ <sub>S</sub> A}"

#### definition

```
eq_is_closed :: "_ \Rightarrow 'a set \Rightarrow bool" ("is'_closedi")
where "is_closedg A \leftrightarrow A \subseteq carrier S \land closure_ofg A = A"
```
### abbreviation

```
not_eq :: "_ \Rightarrow 'a \Rightarrow 'a \Rightarrow bool" (infixl ".\neq<sup>2</sup> " 50)
  where "x \cdot \neq_S y == \tilde{f}(x \cdot z_S y)"
abbreviation
  not_elem :: "_ ⇒ 'a ⇒ 'a set ⇒ bool" (infixl ".\notin \mathfrak{e}" 50)
   where "x \cdot \notin_S A == \check{-(x \cdot \in_S A)}"
abbreviation
   set_not_eq :: "_ \Rightarrow 'a set \Rightarrow 'a set \Rightarrow bool" (infixl "{.\neq}<sup>2</sup> " 50)
   where "A \{.\neq\}<sub>S</sub> B == \tilde{A} (A \{.\n= \}<sub>S</sub> B)"
locale equivalence =
  fixes S (structure)
  assumes refl [simp, intro]: "x \in carrier S \implies x = x"
      and sym [sym]: "[ x .= y; x \in carrier S; y \in carrier S ] \implies y .=
x"
     and trans [trans]:
         \mathbb{I} \times \mathbb{I} = \mathbb{I}; \mathbb{I} \times \mathbb{I} = \mathbb{I}; \mathbb{I} \times \mathbb{I} \times \mathbb{I} = \mathbb{I} arrier \mathbb{I} \times \mathbb{I} \times \mathbb{I} = \mathbb{I} arrier \mathbb{I} \times \mathbb{I} \times \mathbb{I} = \mathbb{I}\implies x := z"
lemma elemI:
  fixes R (structure)
  assumes "a' \in A" and "a := a'"
  shows "a \in A"
unfolding elem_def
using assms
by fast
lemma (in equivalence) elem_exact:
  assumes "a ∈ carrier S" and "a ∈ A"
  shows "a \cdot \in A"
```

```
lemma elemE:
 fixes S (structure)
 assumes "a .∈ A"
    and "\wedgea'. [a' ∈ A; a .= a'] \implies P"
 shows "P"
using assms
unfolding elem_def
by fast
lemma (in equivalence) elem_cong_l [trans]:
 assumes cong: "a' . = a"
    and a: "a \cdot \in A"
    and carr: "a ∈ carrier S" "a' ∈ carrier S"
```
using assms

by (fast intro: elemI)

```
and Acarr: "A ⊆ carrier S"
  shows "a' \ldots \in \ \mathbb{A}^nusing a
apply (elim elemE, intro elemI)
proof assumption
  fix b
  assume bA: "b \in A"note [simp] = carr bA[THEN subsetD[OF Acarr]]
  note cong
  also assume "a .= b"
  finally show "a' .= b'' by simp
qed
lemma (in equivalence) elem_subsetD:
  assumes "A\subseteq B"
    and aA: "a \t . \in A"shows "a .∈ B"
using assms
by (fast intro: elemI elim: elemE dest: subsetD)
lemma (in equivalence) mem_imp_elem [simp, intro]:
  "[| x \in A; x \in carrier S |] ==> x \in A"
  unfolding elem_def by blast
lemma set_eqI:
  fixes R (structure)
  assumes ltr: "\wedgea. a \in A \implies a .\in B"
    and rtl: "\bigwedge b. b \in B \implies b \in A"
  shows "A \{-\} B"
unfolding set_eq_def
by (fast intro: ltr rtl)
lemma set_eqI2:
  fixes R (structure)
  assumes ltr: "\wedgea b. a \in A \implies \existsb\inB. a .= b"
    and rtl: "\bigwedge b. b \in B \implies \exists a \in A. b = a"
  shows "A {.=} B"
  by (intro set_eqI, unfold elem_def) (fast intro: ltr rtl)+
lemma set_eqD1:
  fixes R (structure)
  assumes AA': "A \{-\} A'"
    and "a \in A"shows "\exists a' \in A'. a .= a'"
using assms
unfolding set_eq_def elem_def
by fast
lemma set_eqD2:
```

```
fixes R (structure)
  assumes AA': "A {.=} A'"
    and "a' \in A'"
  shows "\existsa\inA. a' .= a"
using assms
unfolding set_eq_def elem_def
by fast
lemma set_eqE:
  fixes R (structure)
  assumes AB: "A {.=} B"
    and r: "[\forall a \in A. a \in B; \forall b \in B. b \in A] \implies P"
  shows "P"
using AB
unfolding set_eq_def
by (blast dest: r)
lemma set_eqE2:
  fixes R (structure)
  assumes AB: "A {.=} B"
    and r: "[\foralla∈A. (∃b∈B. a .= b); \forallb∈B. (∃a∈A. b .= a)] \implies P"
  shows "P"
using AB
unfolding set_eq_def elem_def
by (blast dest: r)
lemma set_eqE':
  fixes R (structure)
  assumes AB: "A {.-} B"and aA: "a \in A" and bB: "b \in B"
    and r: "\bigwedgea' b'. [a' ∈ A; b .= a'; b' ∈ B; a .= b'] \implies P"
  shows "P"
proof -
  from AB aA
      have "∃ b'∈B. a .= b'" by (rule set_eqD1)
  from this obtain b'
      where b': "b' \in B'' "a .= b'" by auto
  from AB bB
      have "∃ a'∈A. b .= a'" by (rule set_eqD2)
  from this obtain a'
      where a': "a' \in A" "b = a'" by auto
  from a' b'
      show "P" by (rule r)
qed
lemma (in equivalence) eq_elem_cong_r [trans]:
  assumes a: "a .∈ A"
```

```
and cong: "A \{-\} A'"
    and carr: "a \in carrier S"
    and Carr: "A ⊆ carrier S" "A' ⊆ carrier S"
 shows "a \cdot \in A'"
using a cong
proof (elim elemE set_eqE)
 fix b
 assume bA: "b \in A"and inA': "∀ b∈A. b .∈ A'"
 note [simp] = carr Carr Carr[THEN subsetD] bA
 assume "a .= b"
 also from bA inA'
       have "b \cdot \in A'" by fast
 finally
       show "a \cdot \in A'" by simp
qed
lemma (in equivalence) set_eq_sym [sym]:
 assumes "A {.=} B"
    and "A \subseteq carrier S" "B \subseteq carrier S"
 shows "B {.=} A"
using assms
unfolding set_eq_def elem_def
by fast
lemma (in equivalence) equal_set_eq_trans [trans]:
 assumes AB: "A = B" and BC: "B {.-} C"shows "A {.=} C"
 using AB BC by simp
lemma (in equivalence) set_eq_equal_trans [trans]:
 assumes AB: "A {.-} B" and BC: "B = C"shows "A \{-\} C"
 using AB BC by simp
lemma (in equivalence) set_eq_trans [trans]:
 assumes AB: "A {.=} B" and BC: "B {.=} C"
    and carr: "A \subseteq carrier S" "B \subseteq carrier S" "C \subseteq carrier S"
 shows "A \{-\} C"
proof (intro set_eqI)
 fix a
 assume aA: "a \in A"with carr have "a \in carrier S" by fast
 note [simp] = carr this
```

```
from aA
       have "a .∈ A" by (simp add: elem_exact)
  also note AB
  also note BC
  finally
       show "a .∈ C" by simp
next
  fix cassume cC: "c \in C"with carr have "c ∈ carrier S" by fast
  note [simp] = carr this
  from cC
       have "c \in C" by (simp add: elem_exact)
  also note BC[symmetric]
  also note AB[symmetric]
  finally
       show "c \cdot \in A" by simp
qed
```

```
lemma (in equivalence) set_eq_pairI:
  assumes xx': "x = x'"
    and carr: "x \in carrier S" "x' \in carrier S" "y \in carrier S"
  shows "\{x, y\} \{.\rightleftharpoons \{x', y\}"
unfolding set_eq_def elem_def
proof safe
  have "x' \in \{x', y\}" by fast
  with xx' show "\exists b \in \{x', y\}. x .= b" by fast
next
  have "y \in \{x, y\}" by fast
  with carr show "\exists b \in \{x', y\}. y .= b" by fast
next
  have "x \in \{x, y\}" by fast
  with xx'[symmetric] carr
  show "\existsa∈{x, y}. x' .= a" by fast
next
  have "y \in \{x, y\}" by fast
  with carr show "\exists a \in \{x, y\}. y .= a" by fast
qed
lemma (in equivalence) is_closedI:
  assumes closed: "!!x y. [| x .= y; x \in A; y \in carrier S |] ==> y \inA"
    and S: "A ⊆ carrier S"
  shows "is_closed A"
```

```
unfolding eq_is_closed_def eq_closure_of_def elem_def
 using S
 by (blast dest: closed sym)
lemma (in equivalence) closure_of_eq:
  "[| x .= x'; A \subseteq carrier S; x \in closure_of A; x \in carrier S; x' \in carrier
S |] ==> x' \in closure_of A''unfolding eq_closure_of_def elem_def
 by (blast intro: trans sym)
lemma (in equivalence) is_closed_eq [dest]:
  "[| x .= x'; x \in A; is_closed A; x \in carrier S; x' \in carrier S |] ==>
x' \in A''unfolding eq_is_closed_def
  using closure_of_eq [where A = A]
 by simp
lemma (in equivalence) is_closed_eq_rev [dest]:
  "[| x .= x'; x' \in A; is_closed A; x \in carrier S; x' \in carrier S |]
==> x ∈ A"
 by (drule sym) (simp_all add: is_closed_eq)
lemma closure_of_closed [simp, intro]:
 fixes S (structure)
 shows "closure_of A ⊆ carrier S"
unfolding eq_closure_of_def
by fast
lemma closure_of_memI:
 fixes S (structure)
 assumes "a .∈ A"
   and "a \in carrier S"
 shows "a ∈ closure_of A"
unfolding eq_closure_of_def
using assms
by fast
lemma closure_ofI2:
 fixes S (structure)
 assumes "a . = a'"
   and "a" \in A"and "a \in carrier S"
 shows "a ∈ closure_of A"
unfolding eq_closure_of_def elem_def
using assms
by fast
lemma closure of memE:
 fixes S (structure)
```

```
assumes p: "a ∈ closure_of A"
    and r: "[a \in \text{carrier S; a } \in A] \implies P"
 shows "P"
proof -
 from p
      have acarr: "a ∈ carrier S"
     and "a \cdot \in A"
      by (simp add: eq_closure_of_def)+
 thus "P" by (rule r)
qed
lemma closure_ofE2:
 fixes S (structure)
 assumes p: "a ∈ closure_of A"
    and r: "\bigwedgea'. [a ∈ carrier S; a' ∈ A; a .= a'] \implies P"
 shows "P"
proof -
 from p have acarr: "a \in carrier S" by (simp add: eq_closure_of_def)
 from p have "∃ a'∈A. a .= a'" by (simp add: eq_closure_of_def elem_def)
 from this obtain a'
      where "a' \in A" and "a := a'" by auto
 from acarr and this
      show "P" by (rule r)
qed
lemma equivalence_subset:
 assumes "equivalence L" "A ⊆ carrier L"
 shows "equivalence (L(\text{ carrier} := A))"
proof -
 interpret L: equivalence L
    by (simp add: assms)
 show ?thesis
    by (unfold_locales, simp_all add: L.sym assms rev_subsetD, meson L.trans
assms(2) contra_subsetD)
qed
end
theory Order
imports
 "HOL-Library.FuncSet"
 Congruence
begin
```
## <span id="page-15-0"></span>2 Orders

### <span id="page-15-1"></span>2.1 Partial Orders

```
record 'a gorder = "'a eq_object" +
  le :: "['a, 'a] => bool" (infixl "\sqsubseteq'" 50)
abbreviation inv_gorder :: "_ \Rightarrow 'a gorder" where
  "inv_gorder L ≡
    \parallel carrier = carrier L,
      eq = op .-<sub>L</sub>,
      le = (\lambda x y. y \subseteq_L x) |"
lemma inv_gorder_inv:
  "inv_gorder (inv_gorder L) = L"
  by simp
locale weak_partial_order = equivalence L for L (structure) +
  assumes le_refl [intro, simp]:
       "x \in \text{carrier } L \implies x \subseteq x"
     and weak_le_antisym [intro]:
       "[| x \subseteq y; y \subseteq x; x \in carrier L; y \in carrier L |] ==> x .= y"
     and le_trans [trans]:
       "[| x \subseteq y; y \subseteq z; x \in carrier L; y \in carrier L; z \in carrier L
|] ==> x \sqsubseteq z"
    and le_cong:
       \mathbb{I} x .= y; z .= w; x \in carrier L; y \in carrier L; z \in carrier L;
w \in carrier L \Vert \impliesx \subseteq z \leftrightarrow y \subseteq w"
definition
  lless :: "[_, 'a, 'a] => bool" (infixl "\sqsubset<sup>"</sup> 50)
  where "x \sqsubset_L y \leftrightarrow x \sqsubseteq_L y \& x \neq_L y"
2.1.1 The order relation
context weak_partial_order
begin
lemma le_cong_l [intro, trans]:
  \lVert x\rVert = y; y \sqsubseteq z; x \in carrier L; y \in carrier L; z \in carrier L \rVert \Longrightarrowx \sqsubset z"
  by (auto intro: le_cong [THEN iffD2])
lemma le_cong_r [intro, trans]:
  \exists x \subseteq y; y = z; x \in carrier L; y \in carrier L; z \in carrier L \exists \Rightarrowx \subseteq z"
  by (auto intro: le_cong [THEN iffD1])
lemma weak_refl [intro, simp]: "[ x .= y; x \in carrier L; y \in carrier
```
 $L \rbrack \Rightarrow x \rbrack y''$ by (simp add: le\_cong\_l)

## end

```
lemma weak_llessI:
  fixes R (structure)
  assumes "x \sqsubset y" and "(x \rightarrow y)"
  shows "x \sqsubset y"
  using assms unfolding lless_def by simp
lemma lless_imp_le:
  fixes R (structure)
  assumes "x \nightharpoondown y"
  shows "x \subseteq y"
  using assms unfolding lless_def by simp
lemma weak_lless_imp_not_eq:
  fixes R (structure)
  assumes "x \sqsubset y"
  shows "\neg (x .= y)"
  using assms unfolding lless_def by simp
lemma weak_llessE:
  fixes R (structure)
  assumes p: "x \in y" and e: "[x \in y; - (x - y)] \implies P"
  shows "P"
  using p by (blast dest: lless_imp_le weak_lless_imp_not_eq e)
lemma (in weak_partial_order) lless_cong_l [trans]:
  assumes xx': "x - x'"
    and xy: "x" \sqsubset y"and carr: "x \in carrier L" "x' \in carrier L" "y \in carrier L"
  shows "x \sqsubset y"
  using assms unfolding lless_def by (auto intro: trans sym)
lemma (in weak_partial_order) lless_cong_r [trans]:
  assumes xy: "x \sqsubset y"and yy': "y \cdot = y'"
    and carr: "x \in carrier L" "y \in carrier L" "y' \in carrier L"
  shows "x \sqsubset y"
  using assms unfolding lless_def by (auto intro: trans sym)
lemma (in weak_partial_order) lless_antisym:
  assumes "a ∈ carrier L" "b ∈ carrier L"
    and "a \sqsubset b" "b \sqsubset a"
  shows "P"
  using assms
```

```
by (elim weak_llessE) auto
lemma (in weak_partial_order) lless_trans [trans]:
  assumes "a \sqsubset b" "b \sqsubset c"
    and carr[simp]: "a \in carrier L" "b \in carrier L" "c \in carrier L"
  shows "a \sqsubset c"
  using assms unfolding lless_def by (blast dest: le_trans intro: sym)
lemma weak_partial_order_subset:
  assumes "weak_partial_order L" "A ⊆ carrier L"
  shows "weak_partial_order (L(\mid \text{ carrier} := A \mid))"
proof -
  interpret L: weak_partial_order L
    by (simp add: assms)
  interpret equivalence "(L\parallel carrier := A \parallel)"
    by (simp add: L.equivalence_axioms assms(2) equivalence_subset)
  show ?thesis
    apply (unfold_locales, simp_all)
    using assms(2) apply auto[1]using assms(2) apply auto[1]
    apply (meson L.le_trans assms(2) contra_subsetD)
    apply (meson L.le_cong assms(2) subsetCE)
  done
qed
```

```
2.1.2 Upper and lower bounds of a set
```

```
definition
  Upper :: "[-, 'a set] \Rightarrow 'a set"where "Upper L A = {u. (ALL x. x \in A \cap carrier L --> x \subseteq_L u)} \cap carrier
L"
definition
  Lower :: "[-, 'a set] \Rightarrow 'a set"where "Lower L A = {1. (ALL x. x \in A \cap carrier L --> 1 \sqsubseteq_L x)} \cap carrier
L"
lemma Upper_closed [intro!, simp]:
  "Upper L A ⊆ carrier L"
  by (unfold Upper_def) clarify
lemma Upper_memD [dest]:
  fixes L (structure)
  shows "[| u ∈ Upper L A; x ∈ A; A \subseteq carrier L |] ==> x \sqsubseteq u \land u ∈
carrier L"
  by (unfold Upper_def) blast
lemma (in weak_partial_order) Upper_elemD [dest]:
  "[| u .\in Upper L A; u \in carrier L; x \in A; A \subseteq carrier L |] ==> x \subseteq
```

```
u"
  unfolding Upper_def elem_def
  by (blast dest: sym)
lemma Upper_memI:
  fixes L (structure)
  shows "[| !! y. y \in A \implies y \sqsubset x; x \in \text{carrier L} |] ==> x \in \text{Upper L}A"
  by (unfold Upper_def) blast
lemma (in weak_partial_order) Upper_elemI:
  "[| !! y. y \in A \implies y \sqsubseteq x; x \in carrier L |] ==> x. \in Upper L A"
  unfolding Upper_def by blast
lemma Upper_antimono:
  "A \subseteq B ==> Upper L B \subseteq Upper L A"
  by (unfold Upper_def) blast
lemma (in weak_partial_order) Upper_is_closed [simp]:
  "A \subseteq carrier L ==> is_closed (Upper L A)"
  by (rule is_closedI) (blast intro: Upper_memI)+
lemma (in weak_partial_order) Upper_mem_cong:
  assumes a'carr: "a' ∈ carrier L" and Acarr: "A ⊆ carrier L"
    and aa': "a .= a'"
    and aelem: "a ∈ Upper L A"
  shows "a' \in Upper L A"
proof (rule Upper_memI[OF _ a'carr])
  fix y
  assume yA: "y \in A"hence "y \sqsubseteq a" by (intro Upper_memD[OF aelem, THEN conjunct1] Acarr)
  also note aa'
  finally
      show "y \sqsubseteq a'"
      by (simp add: a'carr subsetD[OF Acarr yA] subsetD[OF Upper_closed
aelem])
qed
lemma (in weak_partial_order) Upper_cong:
  assumes Acarr: "A \subseteq carrier L" and A'carr: "A' \subseteq carrier L"
    and AA': "A {.=} A'"
  shows "Upper L A = Upper L A'"
unfolding Upper_def
apply rule
 apply (rule, clarsimp) defer 1
apply (rule, clarsimp) defer 1
proof -
  fix x a'
  assume carr: "x \in carrier L" "a' \in carrier L"
```

```
and a'A': "a' \in A'"
  assume aLxCond[rule_format]: "\forall a. a \in A \land a \in carrier L \longrightarrow a \sqsubseteq x"
  from AA' and a'A' have "\exists a \in A. a' .= a" by (rule set_eqD2)
  from this obtain a
       where aA: "a \in A"and a'a: "a' .= a"
       by auto
  note [simp] = subsetD[OF Acarr aA] carr
  note a'a
  also have "a \sqsubseteq x" by (simp add: aLxCond aA)
  finally show "a' \sqsubseteq x" by simp
next
  fix x a
  assume carr: "x \in carrier L" "a \in carrier L"
    and aA: "a \in A"
  assume a'LxCond[rule_format]: "\forall a'. a' ∈ A' ∧ a' ∈ carrier L \longrightarrow a'
\sqsubset~\mathbf{x} "
  from AA' and aA have "\exists a' \in A'. a .= a'" by (rule set_eqD1)
  from this obtain a'
       where a'A': "a' \in A'"
       and aa': "a .= a'"
       by auto
  note [simp] = subsetD[OF A' carr a'A'] carrnote aa'
  also have "a' \sqsubseteq x" by (simp add: a'LxCond a'A')
  finally show "a \sqsubseteq x" by simp
qed
lemma Lower_closed [intro!, simp]:
  "Lower L A ⊆ carrier L"
  by (unfold Lower_def) clarify
lemma Lower_memD [dest]:
  fixes L (structure)
  shows "[| 1 \in Lower L A; x \in A; A \subseteq carrier L |] ==> 1 \subseteq x \land 1 \incarrier L"
  by (unfold Lower_def) blast
lemma Lower_memI:
  fixes L (structure)
  shows "[| !! y. y \in A \implies x \subseteq y; x \in \text{carrier L} |] ==> x \in \text{Lower L}A"
  by (unfold Lower def) blast
lemma Lower_antimono:
```

```
"A \subseteq B ==> Lower L B \subseteq Lower L A"
  by (unfold Lower_def) blast
lemma (in weak_partial_order) Lower_is_closed [simp]:
  "A \subset carrier L \implies is_closed (Lower L A)"
  by (rule is_closedI) (blast intro: Lower_memI dest: sym)+
lemma (in weak_partial_order) Lower_mem_cong:
  assumes a'carr: "a' ∈ carrier L" and Acarr: "A ⊆ carrier L"
    and aa': "a .= a'"
    and aelem: "a ∈ Lower L A"
  shows "a' ∈ Lower L A"
using assms Lower_closed[of L A]
by (intro Lower_memI) (blast intro: le_cong_l[OF aa'[symmetric]])
lemma (in weak_partial_order) Lower_cong:
  assumes Acarr: "A \subseteq carrier L" and A'carr: "A' \subseteq carrier L"
    and AA': "A {.=} A'"
  shows "Lower L A = Lower L A'"
unfolding Lower_def
apply rule
 apply clarsimp defer 1
 apply clarsimp defer 1
proof -
  fix x a'
  assume carr: "x \in carrier L" "a' \in carrier L"
    and a'A': "a' \in A'"
  assume "\forall a. a \in A \land a \in carrier L \longrightarrow x \sqsubset a"
  hence aLxCond: "\bigwedgea. [a ∈ A; a ∈ carrier L] \implies x \sqsubseteq a" by fast
  from AA' and a'A' have "\exists a \in A. a'. = a'' by (rule set_eqD2)
  from this obtain a
      where aA: "a \in A"and a'a: "a' .= a"
      by auto
  from aA and subsetD[OF Acarr aA]
      have "x \sqsubseteq a" by (rule aLxCond)
  also note a'a[symmetric]
  finally
      show "x \subseteq a'" by (simp add: carr subsetD[OF Acarr aA])
next
  fix x a
  assume carr: "x \in carrier L" "a \in carrier L"
    and aA: "a \in A"assume "\forall a'. a' ∈ A' \land a' ∈ carrier L \longrightarrow x \sqsubseteq a'"
  hence a'LxCond: "\bigwedgea'. [a' ∈ A'; a' ∈ carrier L] \implies x \sqsubseteq a'" by fast+
  from AA' and aA have "\exists a' \in A'. a .= a'" by (rule set_eqD1)
```

```
from this obtain a'
      where a'A': "a' \in A'"
      and aa': "a .= a'"
      by auto
  from a'A' and subsetD[OF A'carr a'A']
      have "x \subseteq a'" by (rule a'LxCond)
  also note aa'[symmetric]
  finally show "x \sqsubset a" by (simp add: carr subsetD[OF A'carr a'A'])
qed
Jacobson: Theorem 8.1
```
lemma Lower\_empty [simp]: "Lower L  $\{\}$  = carrier L" by (unfold Lower\_def) simp

lemma Upper\_empty [simp]: "Upper L {} = carrier L" by (unfold Upper\_def) simp

```
2.1.3 Least and greatest, as predicate
```

```
definition
  least :: "[-, 'a, 'a set] \Rightarrow bool"where "least L l A \longleftrightarrow A \subseteq carrier L & l \in A & (ALL x : A. 1 \sqsubseteq<sub>L</sub> x)"
definition
  greatest :: "[-, 'a, 'a set] => bool"where "greatest L g A \longleftrightarrow A \subseteq carrier L & g \in A & (ALL x : A. x \sqsubseteq_Lg)"
Could weaken these to 1 \in \text{carrier } L \wedge 1 \in A and g \in \text{carrier } L \wedge g \in \text{C}A.
lemma least_closed [intro, simp]:
  "least L 1 A ==> 1 \in carrier L"
  by (unfold least_def) fast
lemma least_mem:
  "least L 1 A ==> 1 \in A"
  by (unfold least_def) fast
lemma (in weak_partial_order) weak_least_unique:
  "[| least L x A; least L y A |] ==> x .= y''by (unfold least_def) blast
lemma least_le:
  fixes L (structure)
  shows "[| least L x A; a \in A |] ==> x \subseteq a"
  by (unfold least_def) fast
```

```
lemma (in weak_partial_order) least_cong:
 "[| x = x'; x \in carrier L; x' \in carrier L; is_closed A |] ==> least
L x A = least L x' A''by (unfold least_def) (auto dest: sym)
abbreviation is_lub :: "[, 'a, 'a set] => bool"
where "is_lub L x A \equiv least L x (Upper L A)"
least is not congruent in the second parameter for A {.=} A'
lemma (in weak_partial_order) least_Upper_cong_l:
 assumes "x - x"and "x \in carrier L" "x' \in carrier L"
    and "A \subseteq \text{carrier L}"
 shows "least L x (Upper L A) = least L x' (Upper L A)"
  apply (rule least_cong) using assms by auto
lemma (in weak_partial_order) least_Upper_cong_r:
  assumes Acarrs: "A ⊆ carrier L" "A' ⊆ carrier L"
    and AA': "A {.=} A'"
 shows "least L x (Upper L A) = least L x (Upper L A')"
apply (subgoal_tac "Upper L A = Upper L A'", simp)
by (rule Upper_cong) fact+
lemma least_UpperI:
 fixes L (structure)
  assumes above: "!! x. x \in A \implies x \subseteq s"
    and below: "!! y. y \in Upper L A ==> s \sqsubseteq y"
    and L: "A \subseteq carrier L" "s \in carrier L"
 shows "least L s (Upper L A)"
proof -
 have "Upper L A \subseteq carrier L" by simp
 moreover from above L have "s \in Upper L A" by (simp add: Upper_def)
 moreover from below have "ALL x : Upper L A. s \subseteq x" by fast
  ultimately show ?thesis by (simp add: least_def)
qed
lemma least_Upper_above:
 fixes L (structure)
 shows "[| least L s (Upper L A); x \in A; A \subseteq carrier L |] ==> x \subseteq s"
 by (unfold least_def) blast
lemma greatest_closed [intro, simp]:
  "greatest L 1 A ==> 1 \in carrier L"
 by (unfold greatest_def) fast
lemma greatest_mem:
  "greatest L 1 A ==> 1 \in A"
  by (unfold greatest_def) fast
```

```
lemma (in weak_partial_order) weak_greatest_unique:
  "[| greatest L x A; greatest L y A |] ==> x . = y''by (unfold greatest_def) blast
lemma greatest_le:
 fixes L (structure)
 shows "[| greatest L x A; a \in A |] ==> a \sqsubset x"
 by (unfold greatest_def) fast
lemma (in weak_partial_order) greatest_cong:
  "[| x .= x'; x \in carrier L; x' \in carrier L; is_closed A |] ==>
  greatest L \times A = greatest L \times' A''by (unfold greatest_def) (auto dest: sym)
abbreviation is_glb :: "[-, 'a, 'a set] => bool"
where "is_glb L x A \equiv greatest L x (Lower L A)"
greatest is not congruent in the second parameter for A \{-}\} A'lemma (in weak_partial_order) greatest_Lower_cong_l:
 assumes "x - x"and "x \in carrier L" "x' \in carrier L"
    and "A ⊆ carrier L"
 shows "greatest L x (Lower L A) = greatest L x' (Lower L A)"
  apply (rule greatest_cong) using assms by auto
lemma (in weak_partial_order) greatest_Lower_cong_r:
 assumes Acarrs: "A ⊆ carrier L" "A' ⊆ carrier L"
    and AA': "A {.=} A'"
 shows "greatest L x (Lower L A) = greatest L x (Lower L A')"
apply (subgoal_tac "Lower L A = Lower L A'", simp)
by (rule Lower_cong) fact+
lemma greatest_LowerI:
 fixes L (structure)
  assumes below: "!! x. x \in A \implies i \subseteq x"
    and above: "!! y. y \in Lower L A ==> y \subseteq i"
    and L: "A \subseteq carrier L" "i \in carrier L"
 shows "greatest L i (Lower L A)"
proof -
 have "Lower L A \subseteq carrier L" by simp
 moreover from below L have "i \in Lower L A" by (simp add: Lower_def)
 moreover from above have "ALL x : Lower L A. x \subseteq i" by fast
 ultimately show ?thesis by (simp add: greatest_def)
qed
lemma greatest_Lower_below:
 fixes L (structure)
 shows "[| greatest L i (Lower L A); x \in A; A \subseteq carrier L |] ==> i \sqsubseteqx"
```

```
by (unfold greatest_def) blast
lemma Lower_dual [simp]:
  "Lower (inv_gorder L) A = Upper L A"
 by (simp add:Upper_def Lower_def)
lemma Upper_dual [simp]:
  "Upper (inv_gorder L) A = Lower L A"
  by (simp add:Upper_def Lower_def)
lemma least_dual [simp]:
  "least (inv_gorder L) x A = greatest L x A"
  by (simp add:least_def greatest_def)
lemma greatest_dual [simp]:
  "greatest (inv_gorder L) x A = least L x A"
 by (simp add:least_def greatest_def)
lemma (in weak_partial_order) dual_weak_order:
  "weak_partial_order (inv_gorder L)"
 apply (unfold_locales)
 apply (simp_all)
 apply (metis sym)
 apply (metis trans)
 apply (metis weak_le_antisym)
 apply (metis le_trans)
 apply (metis le_cong_l le_cong_r sym)
done
lemma dual_weak_order_iff:
  "weak_partial_order (inv_gorder A) \longleftrightarrow weak_partial_order A"
proof
 assume "weak_partial_order (inv_gorder A)"
 then interpret dpo: weak_partial_order "inv_gorder A"
 rewrites "carrier (inv_gorder A) = carrier A"
 and "le (inv_gorder A) = (\lambda \times y). le A y x)"
 and "eq \langle inv\_gorder A \rangle = eq A''by (simp_all)
 show "weak_partial_order A"
   by (unfold_locales, auto intro: dpo.sym dpo.trans dpo.le_trans)
next
  assume "weak_partial_order A"
  thus "weak_partial_order (inv_gorder A)"
    by (metis weak_partial_order.dual_weak_order)
qed
```

```
2.1.4 Intervals
```
definition

```
at_least_at_most :: "('a, 'c) gorder_scheme \Rightarrow 'a => 'a => 'a set" ("(1\{\dots\}i)")
  where "{1...u}_A = {x \in carrier A. 1 \sqsubseteq_A x \land x \sqsubseteq_A u}"
context weak_partial_order
begin
  lemma at_least_at_most_upper [dest]:
     "x \in \{a \ldotp b\} \implies x \sqsubset b"by (simp add: at_least_at_most_def)
  lemma at_least_at_most_lower [dest]:
     "x \in \{a \ldots b\} \implies a \sqsubseteq x"by (simp add: at_least_at_most_def)
  lemma at_least_at_most_closed: "{|a..b|} ⊆ carrier L"
     by (auto simp add: at_least_at_most_def)
  lemma at_least_at_most_member [intro]:
     "\mathbb{R} \times \mathbb{S} carrier L; a \mathbb{S} x; x \mathbb{S} b \mathbb{R} \Rightarrow x \mathbb{S} {a..b}"
     by (simp add: at_least_at_most_def)
```
#### end

#### <span id="page-25-0"></span>2.1.5 Isotone functions

```
definition isotone :: "('a, 'c) gorder_scheme \Rightarrow ('b, 'd) gorder_scheme
\Rightarrow ('a \Rightarrow 'b) \Rightarrow bool"
  where
  "isotone A B f \equivweak_partial_order A ∧ weak_partial_order B ∧
    (∀x∈carrier A. ∀y∈carrier A. x \sqsubseteq_A y \longrightarrow f x \sqsubseteq_B f y)"
lemma isotoneI [intro?]:
  fixes f :: "'a \Rightarrow 'b"
  assumes "weak_partial_order L1"
             "weak_partial_order L2"
             \mathsf{``}(\bigwedge x \; y. \; [ \; x \in \text{carrier L1}; \; y \in \text{carrier L1}; \; x \sqsubseteq_{\text{L1}} y \; ]\implies f x \sqsubseteq<sub>L2</sub> f y)"
  shows "isotone L1 L2 f"
  using assms by (auto simp add:isotone_def)
abbreviation Monotone :: "('a, 'b) gorder_scheme \Rightarrow ('a \Rightarrow 'a) \Rightarrow bool"
("Monoz")where "Monotone L f \equiv isotone L L f"
lemma use_iso1:
  "[isotone A A f; x \in carrier A; y \in carrier A; x \subseteq_A y] \impliesf x \sqsubseteq_A f y"
  by (simp add: isotone_def)
```

```
lemma use_iso2:
  "[isotone A B f; x \in carrier A; y \in carrier A; x \subseteq_A y] \impliesf x \sqsubset_R f y"
  by (simp add: isotone_def)
lemma iso_compose:
  \lVert \cdot \rVert f \in carrier A \rightarrow carrier B; isotone A B f; g \in carrier B \rightarrow carrier
C; isotone B C g \rVert \impliesisotone A C (g \circ f)"
  by (simp add: isotone_def, safe, metis Pi_iff)
lemma (in weak_partial_order) inv_isotone [simp]:
```

```
"isotone (inv_gorder A) (inv_gorder B) f = isotone A B f"
by (auto simp add:isotone_def dual_weak_order dual_weak_order_iff)
```
#### <span id="page-26-0"></span>2.1.6 Idempotent functions

```
definition idempotent ::
   "('a, 'b) gorder_scheme \Rightarrow ('a \Rightarrow 'a) \Rightarrow bool" ("Idemi") where
   "idempotent L f \equiv \forall x \in \text{carrier L. f (f x)}. =<sub>L</sub> f x"
```

```
lemma (in weak_partial_order) idempotent:
  "[[ Idem f; x \in carrier L] \implies f (f x) .= f x"
  by (auto simp add: idempotent_def)
```
#### <span id="page-26-1"></span>2.1.7 Order embeddings

```
definition order_emb :: "('a, 'c) gorder_scheme \Rightarrow ('b, 'd) gorder_scheme
\Rightarrow ('a \Rightarrow 'b) \Rightarrow bool"
  where
  "order_emb A B f \equiv weak_partial_order A
                         ∧ weak_partial_order B
                          \land (∀x∈carrier A. ∀y∈carrier A. f x \sqsubseteq_B f y \longleftrightarrow x \sqsubseteq_Ay )"
```
lemma order\_emb\_isotone: "order\_emb A B f  $\implies$  isotone A B f" by (auto simp add: isotone\_def order\_emb\_def)

#### <span id="page-26-2"></span>2.1.8 Commuting functions

definition commuting :: "('a, 'c) gorder\_scheme  $\Rightarrow$  ('a  $\Rightarrow$  'a)  $\Rightarrow$  ('a  $\Rightarrow$ 'a)  $\Rightarrow$  bool" where "commuting A f g =  $(\forall x \in \text{carrier A.} (f \circ g) x :=_A (g \circ f) x)$ "

#### <span id="page-26-3"></span>2.2 Partial orders where eq is the Equality

```
locale partial_order = weak_partial_order +
 assumes eq_is\_equal: "op := op ="begin
```

```
declare weak_le_antisym [rule del]
lemma le_antisym [intro]:
  "[| x \subseteq y; y \subseteq x; x \in carrier L; y \in carrier L |] ==> x = y"
  using weak_le_antisym unfolding eq_is_equal .
lemma lless_eq:
  "x \sqsubset y \leftrightarrow x \sqsubseteq y \& x \neq y"unfolding lless_def by (simp add: eq_is_equal)
lemma set_eq_is_eq: "A { .= B \longleftrightarrow A = B"
  by (auto simp add: set_eq_def elem_def eq_is_equal)
end
lemma (in partial_order) dual_order:
  "partial_order (inv_gorder L)"
proof -
  interpret dwo: weak_partial_order "inv_gorder L"
    by (metis dual_weak_order)
  show ?thesis
    by (unfold_locales, simp add:eq_is_equal)
qed
lemma dual_order_iff:
  "partial_order (inv_gorder A) \longleftrightarrow partial_order A"
proof
  assume assm:"partial_order (inv_gorder A)"
  then interpret po: partial_order "inv_gorder A"
  rewrites "carrier (inv_gorder A) = carrier A"
  and "le (inv_gorder A) = (\lambda \times y). le A y x)"
  and "eq (inv_gorder A) = eq A"
    by (simp_all)
  show "partial_order A"
    apply (unfold_locales, simp_all)
    apply (metis po.sym, metis po.trans)
    apply (metis po.weak_le_antisym, metis po.le_trans)
    apply (metis (full_types) po.eq_is_equal, metis po.eq_is_equal)
  done
next
  assume "partial_order A"
  thus "partial_order (inv_gorder A)"
    by (metis partial_order.dual_order)
qed
Least and greatest, as predicate
```

```
lemma (in partial_order) least_unique:
  "[| least L x A; least L y A |] ==> x = y"
```
using weak\_least\_unique unfolding eq\_is\_equal .

```
lemma (in partial_order) greatest_unique:
  "[| greatest L x A; greatest L y A |] ==> x = y"
  using weak_greatest_unique unfolding eq_is_equal .
```
## <span id="page-28-0"></span>2.3 Bounded Orders

```
definition
 top :: "_ => 'a" ("\topi") where
  T_{L} = (SOME x. greatest L x (carrier L))"
definition
 bottom :: "_ => 'a" ("\perp<sub>2</sub>") where
  " \perp_L = (SOME x. least L x (carrier L))"locale weak_partial_order_bottom = weak_partial_order L for L (structure)
+
 assumes bottom_exists: "∃ x. least L x (carrier L)"
begin
lemma bottom_least: "least L \perp (carrier L)"
proof -
 obtain x where "least L x (carrier L)"
    by (metis bottom_exists)
 thus ?thesis
    by (auto intro:someI2 simp add: bottom_def)
qed
lemma bottom_closed [simp, intro]:
 "⊥ ∈ carrier L"
 by (metis bottom_least least_mem)
lemma bottom_lower [simp, intro]:
 "x \in carrier L \implies \bot \sqsubseteq x"by (metis bottom_least least_le)
end
locale weak_partial_order_top = weak_partial_order L for L (structure)
+
```
assumes top\_exists: "∃ x. greatest L x (carrier L)"

lemma top\_greatest: "greatest L  $\top$  (carrier L)"

obtain x where "greatest L x (carrier L)"

by (metis top\_exists)

begin

proof -

```
thus ?thesis
    by (auto intro:someI2 simp add: top_def)
qed
lemma top_closed [simp, intro]:
  "\top \in carrier L"
  by (metis greatest_mem top_greatest)
lemma top_higher [simp, intro]:
  "x \in \text{carrier } L \implies x \subseteq \top"
  by (metis greatest_le top_greatest)
```
end

## <span id="page-29-0"></span>2.4 Total Orders

```
locale weak_total_order = weak_partial_order +
  assumes total: "[x \in carrier L; y \in carrier L] \implies x \subseteq y \lor y \subseteq x"
```
Introduction rule: the usual definition of total order

```
lemma (in weak_partial_order) weak_total_orderI:
  assumes total: "!!x y. \[ x \in \text{carrier L}; y \in \text{carrier L} \] \Longrightarrow x \sqsubseteq y \lor yy \sqsubseteq x"
  shows "weak_total_order L"
  by unfold_locales (rule total)
```
### <span id="page-29-1"></span>2.5 Total orders where eq is the Equality

```
locale total_order = partial_order +
  assumes total_order_total: "[x \in carrier L; y \in carrier L] \Rightarrow x\sqsubseteq y \vee y \sqsubseteq x"
```

```
sublocale total_order < weak?: weak_total_order
 by unfold_locales (rule total_order_total)
```
Introduction rule: the usual definition of total order

```
lemma (in partial_order) total_orderI:
  assumes total: "!!x y. \[ \] x \in \text{carrier L}; y \in \text{carrier L} \] \implies x \subseteq y \lor yy \sqsubseteq x"
  shows "total_order L"
  by unfold_locales (rule total)
```
end

theory Lattice imports Order begin

## <span id="page-30-0"></span>3 Lattices

## <span id="page-30-1"></span>3.1 Supremum and infimum

```
definition
   sup :: "[_, 'a set] => 'a" ("||i<sup>"</sup> [90] 90)
   where "\bigsqcup_{\text{LA}} = (\text{SOME } x. \text{ least } L x (\text{Upper } L A))"definition
   inf :: "[_, 'a set] => 'a" ("\lceil i \rceil i_" [90] 90)
   where "\bigcap_{L} A = (SOME x. greatest L x (Lower L A))"
definition supr ::
   "('a, 'b) gorder_scheme \Rightarrow 'c set \Rightarrow ('c \Rightarrow 'a) \Rightarrow 'a "
   where "supr L A f = \bigsqcup_{L} (f' \cap A)"
definition infi ::
   "('a, 'b) gorder_scheme \Rightarrow 'c set \Rightarrow ('c \Rightarrow 'a) \Rightarrow 'a "
   where "infi L A f = \bigcap_{L} (f \cdot A)"
syntax
  "_inf1" :: "('a, 'b) gorder_scheme \Rightarrow pttrns \Rightarrow 'a \Rightarrow 'a" ("(3IINFi)
\_./\_)" [0, 10] 10"_inf" :: "('a, 'b) gorder_scheme \Rightarrow pttrn \Rightarrow 'c set \Rightarrow 'a \Rightarrow 'a"
(" (3IINF2 -:_- /_-)" [0, 0, 10] 10)"_sup1" :: "('a, 'b) gorder_scheme \Rightarrow pttrns \Rightarrow 'a \Rightarrow 'a" ("(3SSUP<sub>1</sub>)
_./ _)" [0, 10] 10)
  "_sup" :: "('a, 'b) gorder_scheme \Rightarrow pttrn \Rightarrow 'c set \Rightarrow 'a \Rightarrow 'a"
("(3SSUP<sub>2</sub> _:_./ _)" [0, 0, 10] 10)
translations
  "IINF<sub>L</sub> x. B" == "CONST infi L CONST UNIV (\%x. B)"
  "IINF<sub>L</sub> x:A. B'' == "CONST infi L A (\frac{9}{6}x. B)''"SSUP<sub>L</sub> x. B'' == "CONST supr L CONST UNIV (%x. B)"
  "SSUP<sub>L</sub> x:A. B" == "CONST supr L A (\frac{9}{6}x. B)"
definition
   join :: "[_, 'a, 'a] => 'a" (infixl "\sqcup<sup>"</sup> 65)
   where "x \sqcup_L y = \bigsqcup_L \{x, y\}"
definition
  meet :: "\left[\right], 'a, 'a] => 'a" (infixl "\sqcap '' 70)
   where "x \sqcap_L y = \bigcap_L \{x, y\}"
definition
  LEAST_FP :: "('a, 'b) gorder_scheme \Rightarrow ('a \Rightarrow 'a) \Rightarrow 'a" ("LFP1") where
   "LEAST_FP L f = \bigcap_L {u ∈ carrier L. f u \sqsubseteq_L u}" — least fixed point
```
definition

GREATEST\_FP:: "('a, 'b) gorder\_scheme  $\Rightarrow$  ('a  $\Rightarrow$  'a)  $\Rightarrow$  'a" ("GFP1") where "GREATEST\_FP L f =  $\bigsqcup_L$  {u ∈ carrier L. u  $\sqsubseteq_L$  f u}" — greatest fixed point

### <span id="page-31-0"></span>3.2 Dual operators

```
lemma sup_dual [simp]:
  "\Box inv_gorder LA = \Box LA"
  by (simp add: sup_def inf_def)
lemma inf_dual [simp]:
  "\Box inv_gorder LA = \Box LA"
  by (simp add: sup_def inf_def)
lemma join_dual [simp]:
  "p \sqcup_{\text{inv\_gorder}} L q = p \sqcap_L q"
  by (simp add:join_def meet_def)
lemma meet_dual [simp]:
  "p \sqcap_{\text{inv\_gorder}} L q = p \sqcup_L q"
  by (simp add:join_def meet_def)
lemma top_dual [simp]:
  "\topinv_gorder L = \botL"
  by (simp add: top_def bottom_def)
lemma bottom_dual [simp]:
  "\perpinv_gorder L = \top_L"
  by (simp add: top_def bottom_def)
lemma LFP_dual [simp]:
  "LEAST_FP (inv_gorder L) f = GREATEST_FP L f"
  by (simp add:LEAST_FP_def GREATEST_FP_def)
lemma GFP_dual [simp]:
  "GREATEST_FP (inv_gorder L) f = LEAST_FP L f"
  by (simp add:LEAST_FP_def GREATEST_FP_def)
3.3 Lattices
```

```
locale weak_upper_semilattice = weak_partial_order +
  assumes sup_of_two_exists:
    "[| x \in carrier L; y \in carrier L |] ==> EX s. least L s (Upper L {x,
y})"
locale weak_lower_semilattice = weak_partial_order +
  assumes inf_of_two_exists:
    "[| x \in carrier L; y \in carrier L |] ==> EX s. greatest L s (Lower
L \{x, y\}"
```

```
locale weak_lattice = weak_upper_semilattice + weak_lower_semilattice
lemma (in weak_lattice) dual_weak_lattice:
  "weak_lattice (inv_gorder L)"
proof -
 interpret dual: weak_partial_order "inv_gorder L"
    by (metis dual_weak_order)
 show ?thesis
    apply (unfold_locales)
    apply (simp_all add: inf_of_two_exists sup_of_two_exists)
 done
qed
```
### <span id="page-32-0"></span>3.3.1 Supremum

```
lemma (in weak_upper_semilattice) joinI:
  "[| !!l. least L 1 (Upper L {x, y}) ==> P l; x \in carrier L; y \in carrier
L |]
  \Rightarrow P (x \cup y)"
proof (unfold join_def sup_def)
  assume L: "x \in carrier L" "y \in carrier L"
    and P: "!!1. least L 1 (Upper L \{x, y\}) ==> P 1"
  with sup_of_two_exists obtain s where "least L s (Upper L \{x, y\})"
by fast
  with L show "P (SOME 1. least L 1 (Upper L {x, y}))"
    by (fast intro: someI2 P)
qed
lemma (in weak_upper_semilattice) join_closed [simp]:
  "[| x \in carrier L; y \in carrier L |] ==> x \sqcup y \in carrier L"
  by (rule joinI) (rule least_closed)
lemma (in weak_upper_semilattice) join_cong_l:
  assumes carr: "x \in carrier L" "x' \in carrier L" "y \in carrier L"
    and xx': "x \cdot x' = x'"
  shows "x \cup y = x' \cup y"
proof (rule joinI, rule joinI)
  fix a b
  from xx' carr
      have seq: "\{x, y\} \{.\} \{x', y\}" by (rule set_eq_pairI)
  assume leasta: "least L a (Upper L {x, y})"
  assume "least L b (Upper L \{x', y\})"
  with carr
      have leastb: "least L b (Upper L {x, y})"
      by (simp add: least_Upper_cong_r[OF _ _ seq])
```

```
from leasta leastb
      show "a .= b" by (rule weak_least_unique)
qed (rule carr)+
lemma (in weak_upper_semilattice) join_cong_r:
  assumes carr: "x ∈ carrier L" "y ∈ carrier L" "y' ∈ carrier L"
    and yy': "y = y'"
 shows "x \cup y := x \cup y'"
proof (rule joinI, rule joinI)
  fix a b
 have "\{x, y\} = \{y, x\}" by fast
  also from carr yy'
      have "{y, x} { .=} {y', x}" by (intro set_eq_pairI)
 also have "\{y', x\} = \{x, y'\}" by fast
 finally
      have seq: "\{x, y\} \{-\} \{x, y'\}".
 assume leasta: "least L a (Upper L {x, y})"
 assume "least L b (Upper L \{x, y'\})"
  with carr
      have leastb: "least L b (Upper L {x, y})"
      by (simp add: least_Upper_cong_r[OF _ _ seq])
  from leasta leastb
      show "a .= b" by (rule weak_least_unique)
qed (rule carr)+
lemma (in weak_partial_order) sup_of_singletonI:
  "x \in carrier L ==> least L x (Upper L {x})"
 by (rule least_UpperI) auto
lemma (in weak_partial_order) weak_sup_of_singleton [simp]:
  "x \in \text{carrier L} \implies \bigsqcup \{x\} . = x"
 unfolding sup_def
 by (rule someI2) (auto intro: weak_least_unique sup_of_singletonI)
lemma (in weak_partial_order) sup_of_singleton_closed [simp]:
  "x \in carrier L \implies \bigsqcup \{x\} \in carrier L"unfolding sup_def
 by (rule someI2) (auto intro: sup_of_singletonI)
Condition on A: supremum exists.
lemma (in weak_upper_semilattice) sup_insertI:
  "[| !!s. least L s (Upper L (insert x A)) ==> P s;
  least L a (Upper L A); x \in carrier L; A \subseteq carrier L |]
  ==> P (| (insert x A))"
proof (unfold sup_def)
  assume L: "x ∈ carrier L" "A ⊆ carrier L"
    and P: "!!l. least L 1 (Upper L (insert x A)) ==> P 1"
```

```
and least_a: "least L a (Upper L A)"
 from L least_a have La: "a \in carrier L" by simp
 from L sup_of_two_exists least_a
  obtain s where least_s: "least L s (Upper L \{a, x\})" by blast
 show "P (SOME l. least L l (Upper L (insert x A)))"
 proof (rule someI2)
    show "least L s (Upper L (insert x A))"
    proof (rule least_UpperI)
      fix z
      assume "z ∈ insert x A"
      then show "z \sqsubseteq s"
      proof
        assume "z = x" then show ?thesis
          by (simp add: least_Upper_above [OF least_s] L La)
      next
        assume "z \in A"
        with L least_s least_a show ?thesis
          by (rule_tac le_trans [where y = a]) (auto dest: least_Upper_above)
      qed
    next
      fix y
      assume y: "y \in Upper L (insert x A)"
      show "s \sqsubseteq y"
      proof (rule least_le [OF least_s], rule Upper_memI)
        fix z
        assume z: "z \in \{a, x\}"
        then show "z \sqsubset \forall"
        proof
          have y': "y \in Upper L A"
            apply (rule subsetD [where A = "Upper L (insert x A)"])
             apply (rule Upper_antimono)
             apply blast
            apply (rule y)
            done
          assume "z = a"with y' least_a show ?thesis by (fast dest: least_le)
        next
          assume "z \in \{x\}"
          with y L show ?thesis by blast
        qed
      qed (rule Upper_closed [THEN subsetD, OF y])
    next
      from L show "insert x A \subseteq \text{carrier L" by simp}from least_s show "s \in carrier L" by simp
    qed
 qed (rule P)
qed
lemma (in weak_upper_semilattice) finite_sup_least:
```

```
"[| finite A; A \subseteq carrier L; A \tilde{=} {} |] ==> least L (\BoxA) (Upper L A)"
proof (induct set: finite)
  case empty
  then show ?case by simp
next
  case (insert x A)
  show ?case
  proof (cases "A = \{\}")
    case True
    with insert show ?thesis
      by simp (simp add: least_cong [OF weak_sup_of_singleton] sup_of_singletonI)
  next
    case False
    with insert have "least L (\bigsqcup A) (Upper L A)" by simp
    with _ show ?thesis
      by (rule sup_insertI) (simp_all add: insert [simplified])
  qed
qed
lemma (in weak_upper_semilattice) finite_sup_insertI:
  assumes P: "!!l. least L l (Upper L (insert x A)) ==> P l"
    and xA: "finite A" "x \in carrier L" "A \subseteq carrier L"
  shows "P (\bigsqcup (insert x A))"
proof (cases ^{\mathsf{H}}A = {}")
  case True with P and xA show ?thesis
    by (simp add: finite_sup_least)
next
  case False with P and xA show ?thesis
    by (simp add: sup_insertI finite_sup_least)
qed
lemma (in weak_upper_semilattice) finite_sup_closed [simp]:
  "[| finite A; A \subseteq carrier L; A \tilde{ } = {} |] ==> \bigcup A \in carrier L"
proof (induct set: finite)
  case empty then show ?case by simp
next
  case insert then show ?case
    by - (rule finite_sup_insertI, simp_all)
qed
lemma (in weak_upper_semilattice) join_left:
  "[| x \in carrier L; y \in carrier L |] ==> x \sqsubseteq x \sqcup y"
  by (rule joinI [folded join_def]) (blast dest: least_mem)
lemma (in weak_upper_semilattice) join_right:
  "[|x \in \text{carrier L}: y \in \text{carrier L}] ==> y \subseteq x \sqcup y"
  by (rule joinI [folded join_def]) (blast dest: least_mem)
```
```
lemma (in weak_upper_semilattice) sup_of_two_least:
  "[| x \in carrier L; y \in carrier L |] ==> least L (\bigcup \{x, y\}) (Upper L
{x, y}"
proof (unfold sup_def)
  assume L: "x \in carrier L" "y \in carrier L"
  with sup_of_two_exists obtain s where "least L s (Upper L \{x, y\})"
by fast
  with L show "least L (SOME z. least L z (Upper L \{x, y\})) (Upper L
{x, y}"
  by (fast intro: someI2 weak_least_unique)
qed
lemma (in weak_upper_semilattice) join_le:
  assumes sub: "x \subseteq z" "y \subseteq z"
    and x: "x \in carrier L" and y: "y \in carrier L" and z: "z \in carrier
L<sup>0</sup>shows "x \cup y \subseteq z"
proof (rule joinI [OF _ x y])
  fix s
  assume "least L s (Upper L \{x, y\})"
  with sub z show "s \sqsubseteq z" by (fast elim: least_le intro: Upper_memI)
qed
lemma (in weak_lattice) weak_le_iff_meet:
  assumes "x ∈ carrier L" "y ∈ carrier L"
  shows "x \sqsubset y \leftrightarrow (x \sqcup y) .= y"
  by (meson assms(1) assms(2) join_closed join_le join_left join_right
le_cong_r local.le_refl weak_le_antisym)
lemma (in weak_upper_semilattice) weak_join_assoc_lemma:
  assumes L: "x ∈ carrier L" "y ∈ carrier L" "z ∈ carrier L"
  shows "x \sqcup (y \sqcup z) .= \bigcup \{x, y, z\}"
proof (rule finite_sup_insertI)
  — The textbook argument in Jacobson I, p 457
  fix s
  assume sup: "least L s (Upper L \{x, y, z\})"
  show "x \cup (y \cup z) .= s"
  proof (rule weak_le_antisym)
    from sup L show "x \cup (y \cup z) \subseteq s"
      by (fastforce intro!: join_le elim: least_Upper_above)
  next
    from sup L show "s \subseteq x \sqcup (y \sqcup z)"
    by (erule_tac least_le)
      (blast intro!: Upper_memI intro: le_trans join_left join_right join_closed)
  qed (simp_all add: L least_closed [OF sup])
qed (simp_all add: L)
Commutativity holds for =.
lemma join_comm:
```

```
fixes L (structure)
  shows "x \cup y = y \cup x"
  by (unfold join_def) (simp add: insert_commute)
lemma (in weak_upper_semilattice) weak_join_assoc:
  assumes L: "x \in carrier L" "y \in carrier L" "z \in carrier L"
  shows "(x \cup y) \cup z = x \cup (y \cup z)"
proof -
  have "(x \cup y) \cup z = z \cup (x \cup y)" by (simp only: join_comm)
  also from L have "... := \bigsqcup \{z, x, y\}" by (simp add: weak_join_assoc_lemma)
  also from L have "... = \bigcup \{x, y, z\}" by (simp add: insert_commute)
  also from L have "... \cdot = x \sqcup (y \sqcup z)" by (simp add: weak_join_assoc_lemma
[symmetric])
  finally show ?thesis by (simp add: L)
qed
```
#### 3.3.2 Infimum

```
lemma (in weak_lower_semilattice) meetI:
  "[\vert !!i. greatest L i (Lower L {x, y}) ==> P i;
  x \in carrier L; y \in carrier L |]
  \Rightarrow P (x \cap y)"
proof (unfold meet_def inf_def)
  assume L: "x \in carrier L" "y \in carrier L"
    and P: "!!g. greatest L g (Lower L \{x, y\}) ==> P g"
  with inf_of_two_exists obtain i where "greatest L i (Lower L \{x, y\})"
by fast
  with L show "P (SOME g. greatest L g (Lower L \{x, y\}))"
  by (fast intro: someI2 weak_greatest_unique P)
qed
lemma (in weak_lower_semilattice) meet_closed [simp]:
  "[| x \in carrier L; y \in carrier L |] ==> x \cap y \in carrier L"
  by (rule meetI) (rule greatest_closed)
lemma (in weak_lower_semilattice) meet_cong_l:
  assumes carr: "x \in carrier L" "x' \in carrier L" "y \in carrier L"
    and xx': "x = x'"
  shows "x \sqcap y := x' \sqcap y"
proof (rule meetI, rule meetI)
  fix a b
  from xx' carr
      have seq: "\{x, y\} \{.\rightleftharpoons\} \{x', y\}" by (rule set_eq_pairI)
  assume greatesta: "greatest L a (Lower L {x, y})"
  assume "greatest L b (Lower L \{x', y\})"
  with carr
      have greatestb: "greatest L b (Lower L \{x, y\})"
```

```
by (simp add: greatest_Lower_cong_r[OF _ _ seq])
  from greatesta greatestb
      show "a .= b" by (rule weak_greatest_unique)
qed (rule carr)+
lemma (in weak_lower_semilattice) meet_cong_r:
  assumes carr: "x \in carrier L" "y \in carrier L" "y' \in carrier L"
    and yy': "y = y'"
 shows "x \sqcap y := x \sqcap y"
proof (rule meetI, rule meetI)
 fix a b
 have "\{x, y\} = \{y, x\}" by fast
 also from carr yy'
      have "\{y, x\} \{-\} \{y', x\}" by (intro set_eq_pairI)
 also have "\{y', x\} = \{x, y'\}" by fast
  finally
      have seq: "\{x, y\} \{.\} \{x, y'\}".
 assume greatesta: "greatest L a (Lower L {x, y})"
 assume "greatest L b (Lower L \{x, y'\})"
  with carr
      have greatestb: "greatest L b (Lower L \{x, y\})"
      by (simp add: greatest_Lower_cong_r[OF _ _ seq])
  from greatesta greatestb
      show "a .= b" by (rule weak_greatest_unique)
qed (rule carr)+
lemma (in weak_partial_order) inf_of_singletonI:
  "x \in carrier L ==> greatest L x (Lower L {x})"
 by (rule greatest_LowerI) auto
lemma (in weak_partial_order) weak_inf_of_singleton [simp]:
  "x \in \text{carrier } L \implies \bigcap \{x\}. = x"
 unfolding inf_def
 by (rule someI2) (auto intro: weak_greatest_unique inf_of_singletonI)
lemma (in weak_partial_order) inf_of_singleton_closed:
  "x \in carrier L \implies \Box \{x\} \in carrier L"unfolding inf_def
 by (rule someI2) (auto intro: inf_of_singletonI)
Condition on A: infimum exists.
lemma (in weak_lower_semilattice) inf_insertI:
  "[| !!i. greatest L i (Lower L (insert x A)) ==> P i;
  greatest L a (Lower L A); x \in carrier L; A \subseteq carrier L |]
  \Rightarrow P (\bigcap (insert x A))"
proof (unfold inf_def)
```

```
assume L: "x \in carrier L" "A \subseteq carrier L"
    and P: "!!g. greatest L g (Lower L (insert x A)) ==> P g"
    and greatest_a: "greatest L a (Lower L A)"
  from L greatest_a have La: "a \in carrier L" by simp
  from L inf_of_two_exists greatest_a
 obtain i where greatest_i: "greatest L i (Lower L {a, x})" by blast
 show "P (SOME g. greatest L g (Lower L (insert x A)))"
  proof (rule someI2)
    show "greatest L i (Lower L (insert x A))"
    proof (rule greatest_LowerI)
      fix z
      assume "z ∈ insert x A"
      then show "i \sqsubset z"
      proof
        assume "z = x" then show ?thesis
          by (simp add: greatest_Lower_below [OF greatest_i] L La)
      next
        assume "z \in A"with L greatest_i greatest_a show ?thesis
          by (rule_tac le_trans [where y = a]) (auto dest: greatest_Lower_below)
      qed
    next
      fix y
      assume y: "y \in Lower L (insert x A)"show "y \sqsubseteq i"
      proof (rule greatest_le [OF greatest_i], rule Lower_memI)
        fix z
        assume z: "z \in \{a, x\}"
        then show "y \sqsubset z"
        proof
          have y': "y \in Lower L A"
            apply (rule subsetD [where A = "Lower L (insert x A)"])
            apply (rule Lower_antimono)
            apply blast
            apply (rule y)
            done
          assume "z = a"with y' greatest_a show ?thesis by (fast dest: greatest_le)
        next
          assume "z \in \{x\}"
          with y L show ?thesis by blast
        qed
      qed (rule Lower_closed [THEN subsetD, OF y])
    next
      from L show "insert x A \subseteq carrier L" by simp
      from greatest_i show "i \in carrier L" by simp
    qed
  qed (rule P)
qed
```

```
lemma (in weak_lower_semilattice) finite_inf_greatest:
  "[| finite A; A \subseteq carrier L; A <sup>~</sup>= {} |] ==> greatest L (\bigcap A) (Lower
L A<sup>"</sup>
proof (induct set: finite)
 case empty then show ?case by simp
next
  case (insert x A)
 show ?case
 proof (cases A = \{\}")
    case True
    with insert show ?thesis
      by simp (simp add: greatest_cong [OF weak_inf_of_singleton]
        inf_of_singleton_closed inf_of_singletonI)
 next
    case False
    from insert show ?thesis
    proof (rule_tac inf_insertI)
      from False insert show "greatest L (\bigcap A) (Lower L A)" by simp
    qed simp_all
 qed
qed
lemma (in weak_lower_semilattice) finite_inf_insertI:
  assumes P: "!!i. greatest L i (Lower L (insert x A)) ==> P i"
    and xA: "finite A'' "x \in carrier L" "A \subseteq carrier L"
  shows "P (\bigcap (insert x A))"
proof (cases 'A = \{\}")
  case True with P and xA show ?thesis
    by (simp add: finite_inf_greatest)
next
  case False with P and xA show ?thesis
    by (simp add: inf_insertI finite_inf_greatest)
qed
lemma (in weak_lower_semilattice) finite_inf_closed [simp]:
  "[| finite A; A \subseteq carrier L; A \tilde{=} {} |] ==> \bigcap A \in carrier L"
proof (induct set: finite)
  case empty then show ?case by simp
next
  case insert then show ?case
    by (rule_tac finite_inf_insertI) (simp_all)
qed
lemma (in weak_lower_semilattice) meet_left:
  "[| x \in carrier L; y \in carrier L |] ==> x \cap y \subseteq x"
  by (rule meetI [folded meet_def]) (blast dest: greatest_mem)
lemma (in weak_lower_semilattice) meet_right:
```

```
"[| x \in carrier L; y \in carrier L |] ==> x \cap y \subseteq y"
  by (rule meetI [folded meet_def]) (blast dest: greatest_mem)
lemma (in weak_lower_semilattice) inf_of_two_greatest:
  "[| x \in carrier L; y \in carrier L |] ==>
  greatest L (\bigcap \{x, y\}) (Lower L \{x, y\})"
proof (unfold inf_def)
  assume L: "x \in carrier L" "y \in carrier L"
  with inf_of_two_exists obtain s where "greatest L s (Lower L \{x, y\}"
by fast
  with L
  show "greatest L (SOME z. greatest L z (Lower L \{x, y\})) (Lower L \{x, x\}y})"
  by (fast intro: someI2 weak_greatest_unique)
qed
lemma (in weak_lower_semilattice) meet_le:
  assumes sub: "z \subseteq x" "z \subseteq y"
    and x: "x ∈ carrier L" and y: "y ∈ carrier L" and z: "z ∈ carrier
L"
  shows "z \subseteq x \sqcap y"
proof (rule meetI [OF _ x y])
  fix i
  assume "greatest L i (Lower L {x, y})"
  with sub z show "z \sqsubseteq i" by (fast elim: greatest_le intro: Lower_memI)
qed
lemma (in weak_lattice) weak_le_iff_join:
  assumes "x ∈ carrier L" "y ∈ carrier L"
  shows "x \subseteq y \leftrightarrow x = (x \cap y)"
  by (meson assms(1) assms(2) local.le_refl local.le_trans meet_closed
meet_le meet_left meet_right weak_le_antisym weak_refl)
lemma (in weak_lower_semilattice) weak_meet_assoc_lemma:
  assumes L: "x \in carrier L" "y \in carrier L" "z \in carrier L"
  shows "x \cap (y \cap z) .= \bigcap \{x, y, z\}"
proof (rule finite_inf_insertI)
The textbook argument in Jacobson I, p 457
  fix i
  assume inf: "greatest L i (Lower L {x, y, z})"
  show "x \cap (y \cap z) .= i"
  proof (rule weak_le_antisym)
    from inf L show "i \sqsubseteq x \sqcap (y \sqcap z)"
      by (fastforce intro!: meet_le elim: greatest_Lower_below)
  next
    from inf L show "x \sqcap (y \sqcap z) \sqsubseteq i"
    by (erule tac greatest le)
      (blast intro!: Lower_memI intro: le_trans meet_left meet_right meet_closed)
```

```
qed (simp_all add: L greatest_closed [OF inf])
qed (simp_all add: L)
lemma meet_comm:
  fixes L (structure)
  shows "x \cap y = y \cap x"
  by (unfold meet_def) (simp add: insert_commute)
lemma (in weak_lower_semilattice) weak_meet_assoc:
  assumes L: "x \in carrier L" "y \in carrier L" "z \in carrier L"
  shows "(x \cap y) \cap z = x \cap (y \cap z)"
proof -
  have "(x \cap y) \cap z = z \cap (x \cap y)" by (simp only: meet_comm)
  also from L have "... \Box = \Box {z, x, y}" by (simp add: weak_meet_assoc_lemma)
  also from L have "... = \bigcap \{x, y, z\}" by (simp add: insert_commute)
  also from L have "... \cdot = x \cap (y \cap z)" by (simp add: weak_meet_assoc_lemma
[symmetric])
  finally show ?thesis by (simp add: L)
qed
Total orders are lattices.
sublocale weak_total_order ⊆ weak?: weak_lattice
proof
  fix x y
  assume L: "x \in carrier L" "y \in carrier L"
  show "EX s. least L s (Upper L {x, y})"
  proof -
    note total L
    moreover
    {
      assume "x \sqsubset y"
      with L have "least L y (Upper L \{x, y\})"
        by (rule_tac least_UpperI) auto
    }
    moreover
    \left\{ \right.assume "y \sqsubseteq x"
      with L have "least L x (Upper L {x, y})"
        by (rule_tac least_UpperI) auto
    }
    ultimately show ?thesis by blast
  qed
next
  fix x y
  assume L: "x \in \text{carrier L}" "y \in \text{carrier L}"
  show "EX i. greatest L i (Lower L {x, y})"
  proof -
    note total L
```

```
moreover
    \{assume "y \sqsubseteq x"
      with L have "greatest L y (Lower L \{x, y\})"
        by (rule_tac greatest_LowerI) auto
    }
    moreover
    \mathbf{f}assume "x \sqsubseteq y"
      with L have "greatest L x (Lower L \{x, y\})"
        by (rule_tac greatest_LowerI) auto
    }
    ultimately show ?thesis by blast
  qed
qed
```
# 3.4 Weak Bounded Lattices

```
locale weak_bounded_lattice =
  weak_lattice +
  weak_partial_order_bottom +
  weak_partial_order_top
begin
lemma bottom_meet: "x ∈ carrier L \implies \bot \sqcap x .= \bot"
  by (metis bottom_least least_def meet_closed meet_left weak_le_antisym)
lemma bottom_join: "x \in carrier L \implies \bot \cup x .= x''by (metis bottom_least join_closed join_le join_right le_refl least_def
weak_le_antisym)
lemma bottom_weak_eq:
   \lnot \lbrack\!\lbrack\:\; b\,\in \, \text{carrier}\,\, \mathrm{L}\,;\, \bigwedge \,\, \mathrm{x} \,.\,\, \mathrm{x}\,\in \, \text{carrier}\,\, \mathrm{L} \implies \mathrm{b}\,\subseteq \,\mathrm{x}\,\, \rbrack \implies \mathrm{b}\,\,:=\, \bot\!\!\; \vdashby (metis bottom_closed bottom_lower weak_le_antisym)
lemma top_join: "x \in carrier L \implies \top \sqcup x .= \top"
  by (metis join_closed join_left top_closed top_higher weak_le_antisym)
lemma top_meet: "x \in \text{carrier } L \implies \top \sqcap x := x"
  by (metis le_refl meet_closed meet_le meet_right top_closed top_higher
weak_le_antisym)
{\rm lemma\,\, top\_weak\_eq}\colon "[[ {\rm t}\, \in carrier {\rm L}\, ;\, \,\bigwedge\, {\rm x} \, .\, \, {\rm x}\, \in carrier {\rm L}\, \Longrightarrow\, {\rm x}\, \sqsubseteq\, {\rm t}\mathbb{I} \implies t \cdot = \top"
  by (metis top_closed top_higher weak_le_antisym)
end
sublocale weak_bounded_lattice \subseteq weak_partial_order ..
```
#### 3.5 Lattices where eq is the Equality

```
locale upper_semilattice = partial_order +
  assumes sup_of_two_exists:
    "[| x \in carrier L; y \in carrier L |] ==> EX s. least L s (Upper L {x,
y})"
sublocale upper_semilattice ⊆ weak?: weak_upper_semilattice
 by unfold_locales (rule sup_of_two_exists)
locale lower_semilattice = partial_order +
  assumes inf_of_two_exists:
    "[| x \in carrier L; y \in carrier L |] ==> EX s. greatest L s (Lower
L \{x, y\}"
sublocale lower_semilattice \subseteq weak?: weak_lower_semilattice
  by unfold_locales (rule inf_of_two_exists)
locale lattice = upper_semilattice + lower_semilattice
sublocale lattice ⊆ weak_lattice ..
lemma (in lattice) dual_lattice:
  "lattice (inv_gorder L)"
proof -
 interpret dual: weak_lattice "inv_gorder L"
    by (metis dual_weak_lattice)
 show ?thesis
    apply (unfold_locales)
    apply (simp_all add: inf_of_two_exists sup_of_two_exists)
    apply (simp add:eq_is_equal)
  done
qed
lemma (in lattice) le_iff_join:
 assumes "x ∈ carrier L" "y ∈ carrier L"
 shows "x \subseteq y \leftrightarrow x = (x \cap y)"
 by (simp add: assms(1) assms(2) eq_is_equal weak_le_iff_join)
lemma (in lattice) le_iff_meet:
 assumes "x ∈ carrier L" "y ∈ carrier L"
 shows "x \sqsubseteq y \leftrightarrow (x \sqcup y) = y"
 by (simp add: assms(1) assms(2) eq_is_equal weak_le_iff_meet)
Total orders are lattices.
sublocale total_order ⊆ weak?: lattice
  by standard (auto intro: weak.weak.sup_of_two_exists weak.weak.inf_of_two_exists)
```
Functions that preserve joins and meets

```
definition join_pres :: "('a, 'c) gorder_scheme \Rightarrow ('b, 'd) gorder_scheme
\Rightarrow ('a \Rightarrow 'b) \Rightarrow bool" where
"join_pres X Y f \equiv lattice X \wedge lattice Y \wedge (\forall x \in carrier X. \forall y \in carrier
X. f (x \cup_X y) = f x \cup_Y f y"
definition meet_pres :: "('a, 'c) gorder_scheme \Rightarrow ('b, 'd) gorder_scheme
\Rightarrow ('a \Rightarrow 'b) \Rightarrow bool" where
"meet_pres X Y f \equiv lattice X \wedge lattice Y \wedge (\forall x \in carrier X. \forall y \in carrier
X. f (x \sqcap_X y) = f x \sqcap_Y f y"
lemma join_pres_isotone:
  assumes "f \in carrier X \rightarrow carrier Y" "join_pres X Y f"
  shows "isotone X Y f"
  using assms
  apply (rule_tac isotoneI)
  apply (auto simp add: join_pres_def lattice.le_iff_meet funcset_carrier)
  using lattice_def partial_order_def upper_semilattice_def apply blast
  using lattice_def partial_order_def upper_semilattice_def apply blast
  apply fastforce
done
lemma meet_pres_isotone:
  assumes "f \in carrier X \rightarrow carrier Y" "meet_pres X Y f"
  shows "isotone X Y f"
  using assms
  apply (rule_tac isotoneI)
  apply (auto simp add: meet_pres_def lattice.le_iff_join funcset_carrier)
  using lattice def partial order def upper semilattice def apply blast
  using lattice_def partial_order_def upper_semilattice_def apply blast
  apply fastforce
done
```
# 3.6 Bounded Lattices

```
locale bounded_lattice =
  lattice +
  weak_partial_order_bottom +
  weak_partial_order_top
sublocale bounded_lattice \subseteq weak_bounded_lattice ..
context bounded_lattice
begin
lemma bottom_eq:
   \lnot [ b \in carrier L; \bigwedge x \cdot x \in carrier L \implies b \sqsubseteq x ] \implies b = \bot"
  by (metis bottom_closed bottom_lower le_antisym)
lemma top_eq: "[ t \in carrier L; \bigwedge\, x. \mathrm{x}\, \in carrier \mathrm{L}\implies \mathrm{x}\, \sqsubseteq\, \mathrm{t}\, \implies
```

```
t = T"by (metis le_antisym top_closed top_higher)
end
```
end

```
theory Complete_Lattice
imports Lattice
begin
```
# 4 Complete Lattices

```
locale weak_complete_lattice = weak_partial_order +
  assumes sup_exists:
    "[| A \subseteq carrier L |] ==> EX s. least L s (Upper L A)"
    and inf_exists:
    "[| A \subseteq carrier L |] ==> EX i. greatest L i (Lower L A)"
sublocale weak_complete_lattice \subseteq weak_lattice
proof
  fix x y
  assume a: "x \in carrier L" "y \in carrier L"
  thus "\exists s. is_lub L s \{x, y\}"
    by (rule_tac sup_exists[of "{x, y}"], auto)
  from a show "\exists s. is_glb L s {x, y}"
    by (rule_tac inf_exists[of "{x, y}"], auto)
qed
Introduction rule: the usual definition of complete lattice
lemma (in weak_partial_order) weak_complete_latticeI:
  assumes sup_exists:
    "!!A. [ | A \subseteq \text{carrier L} | ] \implies EX \text{ s. least L s (Upper L A)}"
    and inf_exists:
    "!!A. [| A \subseteq \text{carrier } L |] \implies EX \text{ i. greatest } L \text{ i (Lower } L A)"
  shows "weak_complete_lattice L"
  by standard (auto intro: sup_exists inf_exists)
lemma (in weak_complete_lattice) dual_weak_complete_lattice:
  "weak_complete_lattice (inv_gorder L)"
proof -
  interpret dual: weak_lattice "inv_gorder L"
    by (metis dual_weak_lattice)
  show ?thesis
    apply (unfold_locales)
    apply (simp_all add:inf_exists sup_exists)
  done
```
# qed

```
lemma (in weak_complete_lattice) supI:
  "[| !!l. least L l (Upper L A) ==> P l; A \subseteq carrier L |]
  ==> P (\bigsqcup A)"
proof (unfold sup_def)
  assume L: "A \subseteq carrier L"
    and P: "!!1. least L 1 (Upper L A) ==> P 1"
  with sup_exists obtain s where "least L s (Upper L A)" by blast
  with L show "P (SOME l. least L l (Upper L A))"
  by (fast intro: someI2 weak_least_unique P)
qed
lemma (in weak_complete_lattice) sup_closed [simp]:
  "A \subseteq \text{carrier } L \implies \bigsqcup A \in \text{carrier } L"by (rule supI) simp_all
lemma (in weak_complete_lattice) sup_cong:
  assumes "A ⊆ carrier L" "B ⊆ carrier L" "A {.=} B"
  shows "\Box A = \Box B"
proof -
  have "\bigwedge x. is_lub L x A \longleftrightarrow is_lub L x B"
    by (rule least_Upper_cong_r, simp_all add: assms)
  \text{moreover have } \ulcorner \ulcorner \rbrack B \in carrier L"
    by (simp add: assms(2))
  ultimately show ?thesis
    by (simp add: sup_def)
qed
sublocale weak_complete_lattice ⊆ weak_bounded_lattice
  apply (unfold_locales)
  apply (metis Upper_empty empty_subsetI sup_exists)
  apply (metis Lower_empty empty_subsetI inf_exists)
done
lemma (in weak_complete_lattice) infI:
  "[| !!i. greatest L i (Lower L A) ==> P i; A \subseteq carrier L |]
  \Rightarrow P (\bigcap A)"
proof (unfold inf_def)
  assume L: "A \subseteq carrier L"
    and P: "!!l. greatest L l (Lower L A) ==> P l"
  with inf_exists obtain s where "greatest L s (Lower L A)" by blast
  with L show "P (SOME 1. greatest L 1 (Lower L A))"
  by (fast intro: someI2 weak_greatest_unique P)
qed
lemma (in weak complete lattice) inf closed [simp]:
  "A \subseteq carrier L ==> \bigcap A \in carrier L"
  by (rule infI) simp_all
```

```
lemma (in weak_complete_lattice) inf_cong:
 assumes "A \subseteq carrier L" "B \subseteq carrier L" "A \{-\} B"
  shows "\bigcap A .= \bigcap B"
proof -
  have "\bigwedge x. is_glb L x A \longleftrightarrow is_glb L x B"
    by (rule greatest_Lower_cong_r, simp_all add: assms)
  moreover have "\Box B \in carrier L"
    by (simp add: assms(2))
  ultimately show ?thesis
    by (simp add: inf_def)
qed
theorem (in weak_partial_order) weak_complete_lattice_criterion1:
  assumes top_exists: "EX g. greatest L g (carrier L)"
    and inf_exists:
      "!!A. [| A \subseteq carrier L; A \tilde{=} {} |] ==> EX i. greatest L i (Lower
L A<sup>"</sup>
 shows "weak_complete_lattice L"
proof (rule weak_complete_latticeI)
  from top_exists obtain top where top: "greatest L top (carrier L)"
..
 fix A
 assume L: "A ⊆ carrier L"
 let ?B = "Upper L A"from L top have "top \in ?B" by (fast intro!: Upper_memI intro: greatest_le)
 then have B_non_empty: "?B \tilde{=} \{\}" by fast
 have B_L: "?B \subset carrier L" by simp
 from inf_exists [OF B_L B_non_empty]
  obtain b where b_inf_B: "greatest L b (Lower L ?B)" ..
  have "least L b (Upper L A)"
apply (rule least_UpperI)
   apply (rule greatest_le [where A = "Lower L ?B"])
   apply (rule b_inf_B)
   apply (rule Lower_memI)
    apply (erule Upper_memD [THEN conjunct1])
    apply assumption
    apply (rule L)
   apply (fast intro: L [THEN subsetD])
  apply (erule greatest_Lower_below [OF b_inf_B])
 apply simp
apply (rule L)
apply (rule greatest_closed [OF b_inf_B])
done
 then show "EX s. least L s (Upper L A)" ..
next
 fix A
 assume L: "A ⊆ carrier L"
 show "EX i. greatest L i (Lower L A)"
```

```
proof (cases A = \{\}")
    case True then show ?thesis
      by (simp add: top_exists)
 next
    case False with L show ?thesis
      by (rule inf_exists)
 hen
qed
Supremum
declare (in partial_order) weak_sup_of_singleton [simp del]
lemma (in partial_order) sup_of_singleton [simp]:
  "x \in \text{carrier L} \implies \bigsqcup \{x\} = x"
 using weak_sup_of_singleton unfolding eq_is_equal .
lemma (in upper_semilattice) join_assoc_lemma:
 assumes L: "x ∈ carrier L" "y ∈ carrier L" "z ∈ carrier L"
  shows "x \cup (y \cup z) = \bigcup \{x, y, z\}"
  using weak_join_assoc_lemma L unfolding eq_is_equal .
lemma (in upper_semilattice) join_assoc:
  assumes L: "x \in carrier L" "y \in carrier L" "z \in carrier L"
 shows "(x \cup y) \cup z = x \cup (y \cup z)"
 using weak_join_assoc L unfolding eq_is_equal .
Infimum
declare (in partial_order) weak_inf_of_singleton [simp del]
lemma (in partial_order) inf_of_singleton [simp]:
  "x \in carrier L ==> \bigcap \{x\} = x"
  using weak_inf_of_singleton unfolding eq_is_equal .
Condition on A: infimum exists.
lemma (in lower_semilattice) meet_assoc_lemma:
 assumes L: "x \in carrier L" "y \in carrier L" "z \in carrier L"
  shows "x \cap (y \cap z) = \bigcap \{x, y, z\}"
 using weak_meet_assoc_lemma L unfolding eq_is_equal .
lemma (in lower_semilattice) meet_assoc:
  assumes L: "x ∈ carrier L" "y ∈ carrier L" "z ∈ carrier L"
 shows "(x \cap y) \cap z = x \cap (y \cap z)"
  using weak_meet_assoc L unfolding eq_is_equal .
```
# 4.1 Infimum Laws

```
context weak_complete_lattice
begin
```

```
lemma inf_glb:
  assumes "A ⊆ carrier L"
  shows "greatest L (\bigcap A) (Lower L A)"
proof -
  obtain i where "greatest L i (Lower L A)"
    by (metis assms inf_exists)
  thus ?thesis
    apply (simp add: inf_def)
    apply (rule someI2[of _ "i"])
    apply (auto)
  done
qed
lemma inf_lower:
  assumes "A \subseteq carrier L" "x \in A"
  shows "\Box A \sqsubseteq x"
  by (metis assms greatest_Lower_below inf_glb)
lemma inf_greatest:
  assumes "A ⊆ carrier L" "z ∈ carrier L"
           "(\bigwedge x. x \in A \implies z \sqsubseteq x)"shows "z \sqsubseteq \bigcap \texttt{A}"
  by (metis Lower_memI assms greatest_le inf_glb)
lemma weak_inf_empty [simp]: "\bigcap {\} .= \top"
  by (metis Lower_empty empty_subsetI inf_glb top_greatest weak_greatest_unique)
{\rm lemma} weak_inf_carrier [simp]: "\bigcap {\rm carrier} L .= \bot"
  by (metis bottom_weak_eq inf_closed inf_lower subset_refl)
lemma weak_inf_insert [simp]:
  \lVert \; \; \rVert a \in carrier L \; \; \rVert \; \Longrightarrow \; \; \rVert insert a \; A \; = a \; \; \rVert \; \; \rVert A"
  apply (rule weak_le_antisym)
  apply (force intro: meet_le inf_greatest inf_lower inf_closed)
  apply (rule inf_greatest)
  apply (force)
  apply (force intro: inf_closed)
  apply (auto)
  apply (metis inf_closed meet_left)
  apply (force intro: le_trans inf_closed meet_right meet_left inf_lower)
done
```
# 4.2 Supremum Laws

```
lemma sup_lub:
 assumes "A ⊆ carrier L"
  shows "least L (\bigcup A) (Upper L A)"
    by (metis Upper_is_closed assms least_closed least_cong supI sup_closed
```

```
sup_exists weak_least_unique)
lemma sup_upper:
  assumes "A ⊆ carrier L" "x ∈ A"
  shows "x \sqsubseteq \bigsqcup A"
  by (metis assms least_Upper_above supI)
lemma sup_least:
  assumes "A \subseteq carrier L" "z \in carrier L"
            "(\bigwedge x. x \in A \implies x \sqsubseteq z)"shows "\bigsqcup A \sqsubseteq z"
  by (metis Upper_memI assms least_le sup_lub)
{\rm lemma} weak_sup_empty [simp]: "\bigcup \{ \} .= \bot"
  by (metis Upper_empty bottom_least empty_subsetI sup_lub weak_least_unique)
{\rm lemma} weak_sup_carrier [simp]: "\bigcup {\rm carrier} L .= \top"
  by (metis Lower_closed Lower_empty sup_closed sup_upper top_closed top_higher
weak_le_antisym)
lemma weak_sup_insert [simp]:
  \texttt{``[ a }\in \texttt{ carrier } L; A \subseteq \texttt{ carrier } L \texttt{]} \implies \texttt{ } \texttt{ } \texttt{insert a } A \texttt{ }. \texttt{= a } \sqcup \texttt{ } \texttt{ } \texttt{ } \texttt{ } \texttt{ } A''apply (rule weak_le_antisym)
  apply (rule sup_least)
  apply (auto)
  apply (metis join_left sup_closed)
  apply (rule le_trans) defer
  apply (rule join_right)
  apply (auto)
  apply (rule join_le)
  apply (auto intro: sup_upper sup_least sup_closed)
done
end
4.3 Fixed points of a lattice
definition "fps L f = {x \in carrier L. f x .=[ x}"
abbreviation "fpl L f \equiv L(|carrier := fps L f|)"
lemma (in weak_partial_order)
  use_fps: "x \in f ps L f \implies f x = x"
  by (simp add: fps_def)
lemma fps_carrier [simp]:
  "fps L f ⊆ carrier L"
  by (auto simp add: fps_def)
```

```
lemma (in weak_complete_lattice) fps_sup_image:
  assumes "f \in carrier L \rightarrow carrier L" "A \subseteq fps L f"
  shows "\bigcup (f ' A) =\bigcup A"
proof -
  from assms(2) have AL: "A \subset carrier L"
    by (auto simp add: fps_def)
  show ?thesis
  proof (rule sup_cong, simp_all add: AL)
    from assms(1) AL show "f ' A \subset carrier L"
      by (auto)
    from assms(2) show "f ' A { = } A"
      apply (auto simp add: fps_def)
      apply (rule set_eqI2)
      apply blast
      apply (rename_tac b)
      apply (rule_tac x="f b" in bexI)
      apply (metis (mono_tags, lifting) Ball_Collect assms(1) Pi_iff local.sym)
      apply (auto)
    done
  qed
qed
lemma (in weak_complete_lattice) fps_idem:
  \lVert f \rVert \in carrier L \rightarrow carrier L; Idem f \rVert \Rightarrow fps L f {.=} f \lvert carrier
L<sub>1</sub>apply (rule set_eqI2)
  apply (auto simp add: idempotent_def fps_def)
  apply (metis Pi_iff local.sym)
  apply force
done
context weak_complete_lattice
begin
lemma weak_sup_pre_fixed_point:
  assumes "f ∈ carrier L → carrier L" "isotone L L f" "A \subseteq fps L f"
  shows "(\bigsqcup_L A) \sqsubseteq_L f (\bigsqcup_L A)"
proof (rule sup_least)
  from assms(3) show AL: "A \subseteq carrier L"
    by (auto simp add: fps_def)
  thus fA: "f (\bigsqcup A) \in carrier L"
    by (simp add: assms funcset_carrier[of f L L])
  fix x
  assume xA: "x \in A"hence "x \in fps L f"
    using assms subsetCE by blast
  hence "f x -r_1 x''by (auto simp add: fps_def)
```

```
moreover have "f x \sqsubseteq_L f (\bigcup_L A)"
    by (meson AL assms(2) subsetCE sup_closed sup_upper use_iso1 xA)
  ultimately show "x \subseteq_L f (\bigcup_L A)"
    by (meson AL fA assms(1) funcset_carrier le_cong local.refl subsetCE
xA)
qed
lemma weak_sup_post_fixed_point:
  assumes "f ∈ carrier L → carrier L" "isotone L L f" "A \subseteq fps L f"
  shows "f (\bigcap_L A) \sqsubseteq_L (\bigcap_L A)"
proof (rule inf_greatest)
  from assms(3) show AL: "A \subseteq carrier L"
    by (auto simp add: fps_def)
  thus fA: "f (\bigcap A) \in carrier L"
    by (simp add: assms funcset_carrier[of f L L])
  fix x
  assume xA: "x ∈ A"
  hence "x \in fps L f"
    using assms subsetCE by blast
  hence "f x \rightarrow_{L} x"
    by (auto simp add: fps_def)
  moreover have "f (\bigcap_{L} A) \sqsubseteq_{L} f x"
    by (meson AL assms(2) inf_closed inf_lower subsetCE use_iso1 xA)
  ultimately show "f (\bigcap_{L} A) \sqsubseteq_{L} x"
    by (meson AL assms(1) fA funcset_carrier le_cong_r subsetCE xA)
qed
```
# 4.3.1 Least fixed points

```
lemma LFP_closed [intro, simp]:
  "LFP f ∈ carrier L"
  by (metis (lifting) LEAST_FP_def inf_closed mem_Collect_eq subsetI)
lemma LFP_lowerbound:
  assumes "x \in carrier L" "f x \subseteq x"
  shows "LFP f \sqsubset x"
  by (auto intro:inf_lower assms simp add:LEAST_FP_def)
lemma LFP_greatest:
  assumes "x ∈ carrier L"
              \mathsf{``}(\mathsf{\Lambda}\mathsf{u} \ldotp \mathsf{u} \in \mathsf{carrier} \mathsf{L}; \mathsf{f} \mathsf{u} \sqsubseteq \mathsf{u} \mathsf{)} \Rightarrow \mathsf{x} \sqsubseteq \mathsf{u})\mathsf{''}shows "x \sqsubseteq LFP f"
  by (auto simp add:LEAST_FP_def intro:inf_greatest assms)
lemma LFP_lemma2:
  assumes "Mono f" "f \in carrier L \rightarrow carrier L"
  shows "f (LFP f) \sqsubseteq LFP f"
  using assms
  apply (auto simp add:Pi_def)
```

```
apply (rule LFP_greatest)
  apply (metis LFP_closed)
  apply (metis LFP_closed LFP_lowerbound le_trans use_iso1)
done
lemma LFP_lemma3:
  assumes "Mono f" "f \in carrier L \rightarrow carrier L"
  shows "LFP f \sqsubset f (LFP f)"
  using assms
  apply (auto simp add:Pi_def)
  apply (metis LFP_closed LFP_lemma2 LFP_lowerbound assms(2) use_iso2)
done
lemma LFP_weak_unfold:
  "[ Mono f; f \in carrier L \rightarrow carrier L ] \implies LFP f .= f (LFP f)"
  by (auto intro: LFP_lemma2 LFP_lemma3 funcset_mem)
lemma LFP_fixed_point [intro]:
  assumes "Mono f" "f \in carrier L \rightarrow carrier L"
  shows "LFP f \in fps L f"proof -
  have "f (LFP f) \in carrier L"
    using assms(2) by blast
  with assms show ?thesis
    by (simp add: LFP_weak_unfold fps_def local.sym)
qed
lemma LFP_least_fixed_point:
  assumes "Mono f" "f ∈ carrier L \rightarrow carrier L" "x ∈ fps L f"
  shows "LFP f \sqsubseteq x"
  using assms by (force intro: LFP_lowerbound simp add: fps_def)
lemma LFP_idem:
  assumes "f \in carrier L \rightarrow carrier L" "Mono f" "Idem f"
  shows "LFP f := (f \perp)"
proof (rule weak_le_antisym)
  from assms(1) show fb: "f \bot \in carrier L"
    by (rule funcset_mem, simp)
  from assms show mf: "LFP f \in carrier L"
    by blast
  show "LFP f \sqsubseteq f \perp"
  proof -
    have "f (f \perp) .= f \perp"
      by (auto simp add: fps_def fb assms(3) idempotent)
    moreover have "f (f \perp) \in carrier L"
      by (rule funcset_mem[of f "carrier L"], simp_all add: assms fb)
    ultimately show ?thesis
      by (auto intro: LFP_lowerbound simp add: fb)
  qed
```

```
show "f \bot \sqsubseteq LFP f"
  proof -
    have "f \bot \sqsubseteq f (LFP f)"
      by (auto intro: use_iso1[of _ f] simp add: assms)
    moreover have "... .= LFP f"
      using assms(1) assms(2) fps_def by force
    moreover from assms(1) have "f (LFP f) \in carrier L"
      by (auto)
    ultimately show ?thesis
      using fb by blast
  qed
qed
```
#### 4.3.2 Greatest fixed points

```
lemma GFP_closed [intro, simp]:
  "GFP f \in \text{carrier L"}by (auto intro:sup_closed simp add:GREATEST_FP_def)
lemma GFP_upperbound:
  assumes "x \in carrier L" "x \subseteq f x"
  shows "x \sqsubseteq GFP f"
  by (auto intro:sup_upper assms simp add:GREATEST_FP_def)
lemma GFP_least:
  assumes "x ∈ carrier L"
            \mathsf{``}(\bigwedge\limits u. \mathbb{N} \in \mathsf{carrier} \mathsf{L}; \mathsf{u} \mathsf{\subseteq f} \mathsf{u} \mathbb{N} \Rightarrow \mathsf{u} \mathsf{\subseteq x})\mathsf{''}shows "GFP f \sqsubseteq x"
  by (auto simp add:GREATEST_FP_def intro:sup_least assms)
lemma GFP_lemma2:
  assumes "Mono f" "f \in carrier L \rightarrow carrier L"
  shows "GFP f \sqsubseteq f (GFP f)"
  using assms
  apply (auto simp add:Pi_def)
  apply (rule GFP_least)
  apply (metis GFP_closed)
  apply (metis GFP_closed GFP_upperbound le_trans use_iso2)
done
lemma GFP_lemma3:
  assumes "Mono f" "f \in carrier L \rightarrow carrier L"
  shows "f (GFP f) \sqsubseteq GFP f"
  by (metis GFP_closed GFP_lemma2 GFP_upperbound assms funcset_mem use_iso2)
lemma GFP_weak_unfold:
  "[ Mono f; f \in carrier L \rightarrow carrier L ] \implies GFP f .= f (GFP f)"
  by (auto intro: GFP_lemma2 GFP_lemma3 funcset_mem)
```

```
lemma (in weak_complete_lattice) GFP_fixed_point [intro]:
  assumes "Mono f" "f \in carrier L \rightarrow carrier L"
  shows "GFP f \in fps L f"
  using assms
proof -
  have "f (GFP f) \in carrier L"
    using assms(2) by blast
  with assms show ?thesis
    by (simp add: GFP_weak_unfold fps_def local.sym)
qed
lemma GFP_greatest_fixed_point:
  assumes "Mono f" "f ∈ carrier L \rightarrow carrier L" "x ∈ fps L f"
  shows "x \sqsubseteq GFP f"
  using assms
  by (rule_tac GFP_upperbound, auto simp add: fps_def, meson PiE local.sym
weak_refl)
lemma GFP_idem:
  assumes "f \in carrier L \rightarrow carrier L" "Mono f" "Idem f"
  shows "GFP f = (f \top)"
proof (rule weak_le_antisym)
  from assms(1) show fb: "f \top \in carrier L"
    by (rule funcset_mem, simp)
  from assms show mf: "GFP f \in carrier L"
    by blast
  show "f \top \sqsubset GFP f"
  proof -
    have "f (f \top) .= f T"
      by (auto simp add: fps_def fb assms(3) idempotent)
    moreover have "f (f \top) \in carrier L"
      by (rule funcset_mem[of f "carrier L"], simp_all add: assms fb)
    ultimately show ?thesis
      by (rule_tac GFP_upperbound, simp_all add: fb local.sym)
  qed
  show "GFP f \sqsubset f \top"
  proof -
    have "GFP f \sqsubset f (GFP f)"
      by (simp add: GFP_lemma2 assms(1) assms(2))
    moreover have "... \sqsubseteq f \top"
      by (auto intro: use_iso1[of _ f] simp add: assms)
    moreover from assms(1) have "f (GFP f) \in carrier L"
      by (auto)
    ultimately show ?thesis
      using fb local.le_trans by blast
  qed
qed
```
end

#### 4.4 Complete lattices where eq is the Equality

```
locale complete_lattice = partial_order +
  assumes sup_exists:
    "[| A \subseteq carrier L |] ==> EX s. least L s (Upper L A)"
    and inf_exists:
    "[| A \subseteq carrier L |] ==> EX i. greatest L i (Lower L A)"
sublocale complete_lattice \subseteq lattice
proof
  fix x y
  assume a: "x \in carrier L" "y \in carrier L"
  thus "\exists s. is_lub L s {x, y}"
    by (rule_tac sup_exists[of "{x, y}"], auto)
  from a show "\exists s. is_glb L s {x, y}"
    by (rule_tac inf_exists[of "{x, y}"], auto)
qed
sublocale complete_lattice ⊆ weak?: weak_complete_lattice
  by standard (auto intro: sup_exists inf_exists)
lemma complete_lattice_lattice [simp]:
  assumes "complete_lattice X"
  shows "lattice X"
proof -
  interpret c: complete_lattice X
    by (simp add: assms)
  show ?thesis
    by (unfold_locales)
qed
Introduction rule: the usual definition of complete lattice
lemma (in partial_order) complete_latticeI:
  assumes sup_exists:
    "!!A. [| A \subseteq \text{carrier } L |] ==> EX \text{ s. least } L \text{ s (Upper } L A)"
    and inf_exists:
    "!!A. [| A \subseteq \text{carrier } L |] \implies EX \text{ i. greatest } L \text{ i (Lower } L A)"
  shows "complete_lattice L"
  by standard (auto intro: sup_exists inf_exists)
theorem (in partial_order) complete_lattice_criterion1:
  assumes top_exists: "EX g. greatest L g (carrier L)"
    and inf_exists:
       "!!A. [ | A \subseteq \text{carrier L}; A \cong \{\} | ] = \gt EX i. greatest L i (Lower
L A<sup>"</sup>
  shows "complete_lattice L"
proof (rule complete_latticeI)
  from top_exists obtain top where top: "greatest L top (carrier L)"
..
  fix A
```

```
assume L: "A ⊆ carrier L"
 let ?B = "Upper L A"
 from L top have "top \in ?B" by (fast intro!: Upper_memI intro: greatest_le)
 then have B_non_empty: "?B \tilde{=} \{\}" by fast
 have B_L: "?B \subseteq carrier L" by simp
 from inf_exists [OF B_L B_non_empty]
  obtain b where b_inf_B: "greatest L b (Lower L ?B)" ..
  have "least L b (Upper L A)"
apply (rule least_UpperI)
   apply (rule greatest_le [where A = "Lower L ?B"])
   apply (rule b_inf_B)
   apply (rule Lower_memI)
   apply (erule Upper_memD [THEN conjunct1])
    apply assumption
   apply (rule L)
   apply (fast intro: L [THEN subsetD])
  apply (erule greatest_Lower_below [OF b_inf_B])
 apply simp
 apply (rule L)
apply (rule greatest_closed [OF b_inf_B])
done
  then show "EX s. least L s (Upper L A)" ..
next
 fix A
 assume L: "A ⊆ carrier L"
 show "EX i. greatest L i (Lower L A)"
 proof (cases "A = \{\}")
   case True then show ?thesis
     by (simp add: top_exists)
 next
    case False with L show ?thesis
      by (rule inf_exists)
 qed
qed
```
#### 4.5 Fixed points

```
context complete_lattice
begin
lemma LFP_unfold:
  "[ Mono f; f \in carrier L \rightarrow carrier L ] \implies LFP f = f (LFP f)"
  using eq_is_equal weak.LFP_weak_unfold by auto
lemma LFP_const:
  "t \in carrier L \implies LFP (\lambda x. t) = t"
  by (simp add: local.le_antisym weak.LFP_greatest weak.LFP_lowerbound)
```
lemma LFP\_id:

```
"LFP id = \perp"
  by (simp add: local.le_antisym weak.LFP_lowerbound)
lemma GFP_unfold:
  "[ Mono f; f \in carrier L \rightarrow carrier L ] \implies GFP f = f (GFP f)"
  using eq_is_equal weak.GFP_weak_unfold by auto
lemma GFP_const:
  "t \in carrier L \implies GFP (\lambda \times . t) = t"
  by (simp add: local.le_antisym weak.GFP_least weak.GFP_upperbound)
lemma GFP_id:
  "GFP id = T"
  using weak.GFP_upperbound by auto
```
#### end

#### 4.6 Interval complete lattices

```
context weak_complete_lattice
begin
```

```
lemma at_least_at_most_Sup:
  \lVert \; \; \rVert a \in carrier L; b \in carrier L; a \sqsubseteq b \; \; \rVert \implies \; \; \rVert \; {a..b} .= b"
  apply (rule weak_le_antisym)
  apply (rule sup_least)
  apply (auto simp add: at_least_at_most_closed)
  apply (rule sup_upper)
  apply (auto simp add: at_least_at_most_closed)
done
lemma at_least_at_most_Inf:
  \lVert \; \; \rVert a \in carrier L; b \in carrier L; a \sqsubseteq b \; \; \rVert \implies \; \; \rVert \; {a..b} .= a"
  apply (rule weak_le_antisym)
  apply (rule inf_lower)
  apply (auto simp add: at_least_at_most_closed)
  apply (rule inf_greatest)
  apply (auto simp add: at_least_at_most_closed)
done
```
end

```
lemma weak_complete_lattice_interval:
  assumes "weak_complete_lattice L" "a \in carrier L" "b \in carrier L" "a
\sqsubset_L b"
  shows "weak_complete_lattice (L \|\ carrier := \|\a..b\|[ \| )"
proof -
  interpret L: weak_complete_lattice L
    by (simp add: assms)
```

```
interpret weak_partial_order "L \|\ carrier := \|\a..b\|L \|"
  proof -
    have "{a..b}_{L} \subseteq carrier L"
       by (auto, simp add: at_least_at_most_def)
    thus "weak_partial_order (L(\text{carrier} := \{a..b\}_L))"
       by (simp add: L.weak_partial_order_axioms weak_partial_order_subset)
  qed
  show ?thesis
  proof
    fix A
    assume a: "A \subseteq \text{carrier } (L(\text{carrier } := \{a \dots b\}_L))"
    show "∃s. is_lub (L(|carrier := \{a..b\}_[]) s A"
    proof (cases 'A = \{\}")
       case True
       thus ?thesis
         by (rule_tac x="a" in exI, auto simp add: least_def assms)
    next
       case False
       show ?thesis
       proof (rule_tac x="\bigsqcup_L A" in exI, rule least_UpperI, simp_all)
         show b:"\wedge x. x \in A \implies x \subseteq_L \sqcup_L A"
           using a by (auto intro: L.sup_upper, meson L.at_least_at_most_closed
L.sup_upper subset_trans)
         \texttt{show }\text{``}\bigwedge\! y\ \in \texttt{Upper }(\texttt{L}(\texttt{carrier }:=\ \{\!\!\{\texttt{a..b}\}\!\!\}_\texttt{L} |)\ \ \mathtt{A}\implies \texttt{L} \texttt{L} \ \mathtt{L} \ \ \mathtt{y''}using a L.at_least_at_most_closed by (rule_tac L.sup_least,
auto intro: funcset_mem simp add: Upper_def)
         from a show "A \subseteq \{a..b\}L"
           by (auto)
         from a show "\bigsqcup_{L} A \in \{a..b\}_L"apply (rule_tac L.at_least_at_most_member)
           apply (auto)
           apply (meson L.at_least_at_most_closed L.sup_closed subset_trans)
           apply (meson False L.at_least_at_most_closed L.at_least_at_most_lower
L.le_trans L.sup_closed b all_not_in_conv assms(2) contra_subsetD subset_trans)
           apply (rule L.sup_least)
           apply (auto simp add: assms)
           using L.at_least_at_most_closed apply blast
         done
       qed
    qed
    show "∃s. is_glb (L(|carrier := \{a..b\}_[]) s A"
    proof (cases 'A = \{\}")
       case True
       thus ?thesis
         by (rule_tac x="b" in exI, auto simp add: greatest_def assms)
    next
       case False
       show ?thesis
```

```
proof (rule_tac x = "T_L A" in exI, rule greatest_LowerI, simp_all)
          show b:"\bigwedge x. x \in A \implies \bigcap_{L} A \sqsubseteq_{L} x"
             using a L.at_least_at_most_closed by (force intro!: L.inf_lower)
          \text{show } \forall y. y \in \text{Lower } (\mathsf{L}(\text{carrier } := \{\!\{ \text{a.} \text{.} \text{b} \} \mathsf{L}\!\} ) \text{) } \text{A} \Longrightarrow y \sqsubseteq_{\mathsf{L}} \text{ } \text{ } \text{ } \square_{\mathsf{L}} \text{A''}using a L.at_least_at_most_closed by (rule_tac L.inf_greatest,
auto intro: funcset_carrier' simp add: Lower_def)
          from a show "A \subseteq \{a..b\}L"
             by (auto)
          from a show "\bigcap_{L} A \in \{a..b\}_L"
             apply (rule_tac L.at_least_at_most_member)
             apply (auto)
             apply (meson L.at_least_at_most_closed L.inf_closed subset_trans)
             apply (meson L.at_least_at_most_closed L.at_least_at_most_lower
L.inf_greatest assms(2) set_rev_mp subset_trans)
             apply (meson False L.at_least_at_most_closed L.at_least_at_most_upper
L.inf_closed L.le_trans b all_not_in_conv assms(3) contra_subsetD subset_trans)
          done
       qed
     qed
```
#### 4.7 Knaster-Tarski theorem and variants

qed qed

The set of fixed points of a complete lattice is itself a complete lattice

```
theorem Knaster_Tarski:
  assumes "weak_complete_lattice L" "f \in carrier L \rightarrow carrier L" "isotone
L L f''shows "weak_complete_lattice (fpl L f)" (is "weak_complete_lattice ?L'")
proof -
  interpret L: weak_complete_lattice L
    by (simp add: assms)
  interpret weak_partial_order ?L'
  proof -
    have "\{x \in \text{carrier L. f } x \cdot =_L x\} \subseteq \text{carrier L"by (auto)
    thus "weak_partial_order ?L'"
      by (simp add: L.weak_partial_order_axioms weak_partial_order_subset)
  qed
  show ?thesis
  proof (unfold_locales, simp_all)
    fix A
    assume A: "A \subseteq fps L f"
    show "∃ s. is_lub (fpl L f) s A"
    proof
      from A have AL: "A \subseteq \text{carrier L}"
        by (meson fps_carrier subset_eq)
```

```
let ?w = "\bigcup_{L} A"
       have w: "f (\bigsqcup_{\text{L}} A) \in \text{carrier L"}by (rule funcset_mem[of f "carrier L"], simp_all add: AL assms(2))
       have pf_w: "(\bigsqcup_L A) \sqsubseteq_L f (\bigsqcup_L A)"by (simp add: A L.weak_sup_pre_fixed_point assms(2) assms(3))
       have f_top_chain: "f ' \{?w..\top_L\}_L \subseteq \{?w..\top_L\}_L"
       proof (auto simp add: at_least_at_most_def)
         fix x
         assume b: "x \in carrier L" "\bigsqcup_{\text{L}} A \sqsubseteq_{\text{L}} x"
         from b show fx: "f x \in carrier L"
           using assms(2) by blast
         show "\bigsqcup_{L} A \subseteq_L f x"
         proof -
           have "?w \sqsubseteq_L f ?w"
           proof (rule_tac L.sup_least, simp_all add: AL w)
              fix y
              assume c: "y \in A"hence y: "y \in fps L f"
                using A subsetCE by blast
              with assms have "y .-L f y"
              proof -
                from y have "y \in carrier L"
                  by (simp add: fps_def)
                moreover hence "f y \in carrier L"
                  by (rule_tac funcset_mem[of f "carrier L"], simp_all add:
assms)
                ultimately show ?thesis using y
                  by (rule_tac L.sym, simp_all add: L.use_fps)
              qed
              moreover have "y \sqsubseteq_L \bigcup_L A"
                by (simp add: AL L.sup_upper c(1))
              ultimately show "y \sqsubseteq_L f (\sqcup_L A)"
                by (meson fps_def AL funcset_mem L.refl L.weak_complete_lattice_axioms
assms(2) assms(3) c(1) isotone_def rev_subsetD weak_complete_lattice.sup_closed
weak_partial_order.le_cong)
           qed
           thus ?thesis
              by (meson AL funcset_mem L.le_trans L.sup_closed assms(2)
assms(3) b(1) b(2) use_iso2)
         qed
         show "f x \subseteq_L \top_L"
           by (simp add: fx)
       qed
       let ?L' = "L(| carrier := \{?w..\top_L\}_L |)"
```

```
interpret L': weak_complete_lattice ?L'
          by (auto intro: weak_complete_lattice_interval simp add: L.weak_complete_lattice_ax
AL)
       let ?L'' = "L\parallel carrier := fps L f \parallel"
       show "is_lub ?L'' (LFP_{7L}' f) A"
       proof (rule least_UpperI, simp_all)
         fix x
          assume "x \in Upper  ?L' A"
         hence "LFP<sub>?L</sub>, f \sqsubseteq_{\text{?L}} f, x"
            apply (rule_tac L'.LFP_lowerbound)
            apply (auto simp add: Upper_def)
            apply (simp add: A AL L.at_least_at_most_member L.sup_least
set_rev_mp)
            apply (simp add: Pi_iff assms(2) fps_def, rule_tac L.weak_refl)
            apply (auto)
            apply (rule funcset_mem[of f "carrier L"], simp_all add: assms(2))
          done
          thus " LFP<sub>?L</sub>, f \sqsubseteq_L x"
            by (simp)
       next
          fix x
          assume xA: "x \in A"show "x \sqsubseteq_L LFP?L' f"
         proof -
            have "LFP<sub>?L</sub>' f \in \text{carrier ?L'''}by blast
            thus ?thesis
              by (simp, meson AL L.at_least_at_most_closed L.at_least_at_most_lower
L.le_trans L.sup_closed L.sup_upper xA subsetCE)
         qed
       next
          show "A \subseteq fps L f"
            by (simp add: A)
       next
          show "LFP_{7L}, f \in fps L f"
          proof (auto simp add: fps_def)
            have "LFP<sub>?L'</sub> f \in \text{carrier ?L'''}by (rule L'.LFP_closed)
            thus c:"LFP<sub>?L</sub>, f \in \text{carrier L"}by (auto simp add: at_least_at_most_def)
            have "LFP_{7}' f .=_{7}' f (LFP_{7}' f)"
            proof (rule "L'.LFP_weak_unfold", simp_all)
               \texttt{show} \texttt{ "f} \in \{\!\!\{\!\!\text{\textbf{b}}_L\texttt{A}_\cdot\texttt{A}_L\}_{L} \rightarrow \{\!\!\{\!\!\text{\textbf{b}}_L\texttt{A}_\cdot\texttt{A}_L\}_{L} \texttt{''}apply (auto simp add: Pi_def at_least_at_most_def)
                 using assms(2) apply blast
                 apply (meson AL funcset_mem L.le_trans L.sup_closed assms(2)
assms(3) pf_w use_iso2)
```

```
using assms(2) apply blast
              done
              from assms(3) show "Mono<sub>L(carrier := {\|\bigcup_{L} A \dots \top_L\}_L}) f"</sub>
                apply (auto simp add: isotone_def)
                using L'.weak_partial_order_axioms apply blast
                apply (meson L.at_least_at_most_closed subsetCE)
              done
           qed
            thus "f (LFP_{?L}, f) .=<sub>L</sub> LFP<sub>?L</sub>, f"
              by (simp add: L.equivalence_axioms funcset_carrier' c assms(2)
equivalence.sym)
         qed
       qed
    qed
    show "∃i. is_glb (L(|carrier := fps L f)) i A"
    proof
       from A have AL: "A ⊆ carrier L"
         by (meson fps_carrier subset_eq)
       let ?w = "\Box_L A"
       have w: "f (\bigcap_{L} A) \in carrier L"
         by (simp add: AL funcset_carrier' assms(2))
       have pf_w: "f (\bigcap_L A) \sqsubseteq_L (\bigcap_L A)"
         by (simp add: A L.weak_sup_post_fixed_point assms(2) assms(3))
       have f_bot_chain: "f ' \{\bot_L\, . \, . \, ?\psi\}_L \subseteq \{\bot_L\, . \, . \, ?\psi\}_L"
       proof (auto simp add: at_least_at_most_def)
         fix x
          assume b: "x \in carrier L" "x \sqsubseteq_L \bigcap_L A''from b show fx: "f x \in carrier L"
           using assms(2) by blast
          show "f x \sqsubseteq_L \bigcap_L A''proof -
           have "f ?w \sqsubseteq_L ?w"
           proof (rule_tac L.inf_greatest, simp_all add: AL w)
              fix y
              assume c: "y \in A"with assms have "y .=L f y"
                by (metis (no_types, lifting) A funcset_carrier'[OF assms(2)]
L.sym fps_def mem_Collect_eq subset_eq)
              moreover have "\bigcap_{L} A \subseteq_{L} y"
                by (simp add: AL L.inf_lower c)
              ultimately show "f (\bigcap_{L} A) \sqsubseteq_{L} y"
                by (meson AL L.inf_closed L.le_trans c pf_w set_rev_mp w)
           qed
           thus ?thesis
              by (meson AL L.inf_closed L.le_trans assms(3) b(1) b(2) fx
use iso2 w
```

```
qed
         show "\perp_L \sqsubseteq_L f x"
           by (simp add: fx)
       qed
       let ?L' = "L(| carrier := \{\perp_L...?w\}_L |)"
       interpret L': weak_complete_lattice ?L'
         by (auto intro!: weak_complete_lattice_interval simp add: L.weak_complete_lattice_a
AL)
       let ?L'' = "L\parallel carrier := fps L f \parallel"
       show "is_glb ?L'' (GFP_{?L}, f) A"
       proof (rule greatest_LowerI, simp_all)
         fix x
         assume "x \in Lower ?L'' A''hence "x \sqsubseteq_{?L}, GFP<sub>?L</sub>, f"
           apply (rule_tac L'.GFP_upperbound)
           apply (auto simp add: Lower_def)
           apply (meson A AL L.at_least_at_most_member L.bottom_lower L.weak_complete_lattic
fps_carrier subsetCE weak_complete_lattice.inf_greatest)
           apply (simp add: funcset_carrier' L.sym assms(2) fps_def)
         done
         thus "x \subseteq_L GFP?L' f"
           by (simp)
       next
         fix x
         assume xA: "x ∈ A"
         show "GFP<sub>?L</sub>, f \sqsubseteq_L x"
         proof -
           have "GFP<sub>?L</sub>, f \in \text{carrier ?L}"
             by blast
           thus ?thesis
             by (simp, meson AL L.at_least_at_most_closed L.at_least_at_most_upper
L.inf_closed L.inf_lower L.le_trans subsetCE xA)
         qed
       next
         show "A \subseteq fps L f"
           by (simp add: A)
       next
         show "GFP_{7L}, f \in fps L f"
         proof (auto simp add: fps_def)
           have "GFP?L' f \in \text{carrier } ?L'"
             by (rule L'.GFP_closed)
           thus c:"GFP<sub>?L</sub>' f \in \text{carrier L}"
              by (auto simp add: at_least_at_most_def)
           have "GFP_{?L}, f .=_{?L}, f (GFP_{?L}, f)"
```

```
proof (rule "L'.GFP_weak_unfold", simp_all)
              show "f \in \{\perp_L . . ?\mathbf{w}\}_L \to \{\perp_L . . ?\mathbf{w}\}_L"
                apply (auto simp add: Pi_def at_least_at_most_def)
                using assms(2) apply blast
                apply (simp add: funcset_carrier' assms(2))
                apply (meson AL funcset_carrier L.inf_closed L.le_trans
assms(2) assms(3) pf_w use_iso2)
              done
              from assms(3) show "Mono<sub>L(</sub>|carrier := \{\perp_L..\cdot : w\}_L) f"
                apply (auto simp add: isotone_def)
                using L'.weak_partial_order_axioms apply blast
                using L.at_least_at_most_closed apply (blast intro: funcset_carrier')
              done
            qed
            thus "f (GFP_{?L}, f) .= L GFP_{?L}, f''by (simp add: L.equivalence_axioms funcset_carrier' c assms(2)
equivalence.sym)
         qed
       qed
    qed
  qed
qed
theorem Knaster_Tarski_top:
  assumes "weak_complete_lattice L" "isotone L L f" "f \in carrier L \rightarrowcarrier L"
  shows "\top_{\text{fpl}} L f \cdot = L GFPL f"
proof -
  interpret L: weak_complete_lattice L
    by (simp add: assms)
  interpret L': weak_complete_lattice "fpl L f"
    by (rule Knaster_Tarski, simp_all add: assms)
  show ?thesis
  proof (rule L.weak_le_antisym, simp_all)
    show "\top_{\text{fpl}} L f \sqsubseteq_L GFP<sub>L</sub> f"
       by (rule L.GFP_greatest_fixed_point, simp_all add: assms L'.top_closed[simplified])
    show "GFP<sub>L</sub> f \sqsubseteq_L \top_{\text{fpl}} L f"
    proof -
       have "GFP<sub>L</sub> f \in fps L f"
         by (rule L.GFP_fixed_point, simp_all add: assms)
       hence "GFP<sub>L</sub> f \in carrier (fpl L f)"
         by simp
       hence "GFP<sub>L</sub> f \sqsubseteq_{\text{fpl}} L f \top_{\text{fpl}} L f"
         by (rule L'.top_higher)
       thus ?thesis
         by simp
     qed
     show "\top_{\text{fpl L f}} \in \text{carrier L"}proof -
```

```
have "carrier (fpl L f) \subseteq carrier L"
         by (auto simp add: fps_def)
       with L'.top_closed show ?thesis
          by blast
     qed
  qed
qed
theorem Knaster_Tarski_bottom:
  assumes "weak_complete_lattice L" "isotone L L f" "f \in carrier L \rightarrowcarrier L"
  shows "\perp_{fp1} L f \cdot = L LFP<sub>L</sub> f"
proof
  interpret L: weak_complete_lattice L
     by (simp add: assms)
  interpret L': weak_complete_lattice "fpl L f"
     by (rule Knaster_Tarski, simp_all add: assms)
  show ?thesis
  proof (rule L.weak_le_antisym, simp_all)
     show "LFP<sub>L</sub> f \sqsubseteq_L \perp_{\text{fpl L f}}"
       by (rule L.LFP_least_fixed_point, simp_all add: assms L'.bottom_closed[simplified])
     show "\perp_{\text{fpl}} L f \sqsubseteq_{\text{L}} LFP<sub>L</sub> f"
     proof -
       have "LFP<sub>L</sub> f \in fps L f"
          by (rule L.LFP_fixed_point, simp_all add: assms)
       hence "LFP<sub>L</sub> f \in \text{carrier (fpl L f)"}by simp
       hence "\perp_{\text{fpl}} L f \sqsubseteq_{\text{fpl}} L f \text{LFP}_L f"
         by (rule L'.bottom_lower)
       thus ?thesis
         by simp
     qed
     show "\perp_{\text{fpl L f}} \in carrier L"
     proof -
       have "carrier (fpl L f) \subseteq carrier L"
          by (auto simp add: fps_def)
       with L'.bottom_closed show ?thesis
          by blast
     qed
  qed
qed
```
If a function is both idempotent and isotone then the image of the function forms a complete lattice

```
theorem Knaster_Tarski_idem:
  assumes "complete_lattice L" "f \in carrier L \rightarrow carrier L" "isotone
L L f" "idempotent L f"
 shows "complete_lattice (L(|carrier := f ' carrier L|)"
proof -
```

```
interpret L: complete_lattice L
    by (simp add: assms)
  have "fps L f = f' carrier L''using L.weak.fps_idem[OF assms(2) assms(4)]
    by (simp add: L.set_eq_is_eq)
  then interpret L': weak_complete_lattice "(L(|carrier := f \prime carrier
L))"
    by (metis Knaster_Tarski L.weak.weak_complete_lattice_axioms assms(2)
assms(3))
  show ?thesis
    using L'.sup_exists L'.inf_exists
    by (unfold_locales, auto simp add: L.eq_is_equal)
qed
theorem Knaster_Tarski_idem_extremes:
  assumes "weak_complete_lattice L" "isotone L L f" "idempotent L f"
"f \in carrier L \rightarrow carrier L"
  shows "\top_{\text{fpl L f}} .=L f (\top_L)" "\bot_{\text{fpl L f}} .=L f (\bot_L)"
proof -
  interpret L: weak_complete_lattice "L"
    by (simp_all add: assms)
  interpret L': weak_complete_lattice "fpl L f"
    by (rule Knaster_Tarski, simp_all add: assms)
  have FA: "fps L f \subseteq carrier L"
    by (auto simp add: fps_def)
  show "\top_{\text{fpl L f}}.=L f (\top_L)"
  proof -
    from FA have "\top_{\text{fpl}} L f \in carrier L"
    proof -
      have "\top_{\text{fpl L f}} \in \text{fps L f}"
         using L'.top_closed by auto
      thus ?thesis
        using FA by blast
    qed
    moreover with assms have "f \top_L \in carrier L"
      by (auto)
    ultimately show ?thesis
      using L.trans[OF Knaster_Tarski_top[of L f] L.GFP_idem[of f]]
      by (simp_all add: assms)
  qed
  show "\perp_{\text{fpl}} L f \cdot = L f (\perp_L)"
  proof -
    from FA have "\perp_{\text{fpl}} L f ∈ carrier L"
    proof -
      have "\perp_{fpl} L f ∈ fps L f"
         using L'.bottom_closed by auto
      thus ?thesis
         using FA by blast
```

```
qed
    moreover with assms have "f \bot_L \in carrier L"
       by (auto)
    ultimately show ?thesis
       using L.trans[OF Knaster_Tarski_bottom[of L f] L.LFP_idem[of f]]
       by (simp_all add: assms)
  qed
qed
theorem Knaster_Tarski_idem_inf_eq:
  assumes "weak_complete_lattice L" "isotone L L f" "idempotent L f"
"f \in carrier L \rightarrow carrier L"
            "A ⊆ fps L f"
  shows "\sqcap_{fp1 \ L f} A \cdot =_{L} f (\sqcap_{L} A)"
proof -
  interpret L: weak_complete_lattice "L"
    by (simp_all add: assms)
  interpret L': weak_complete_lattice "fpl L f"
    by (rule Knaster_Tarski, simp_all add: assms)
  have FA: "fps L f \subseteq carrier L"
    by (auto simp add: fps_def)
  have A: "A \subseteq carrier L"
    using FA assms(5) by blast
  have fA: "f (\bigcap_{L} A) \in \text{fps L f}"
    by (metis (no_types, lifting) A L.idempotent L.inf_closed PiE assms(3)
assms(4) fps_def mem_Collect_eq)
  have infA: "\bigcap_{fp1} \bigcap_{f}A \in fps L f"
    by (rule L'.inf_closed[simplified], simp add: assms)
  show ?thesis
  proof (rule L.weak_le_antisym)
     show ic: "\bigcap_{{\tt fpl}} <u>L</u> _{\tt f}A \in carrier L"
       using FA infA by blast
     show fc: "f (\bigcap_{L} A) \in carrier L"
       using FA fA by blast
     show "f (\bigcap_{L} A) \sqsubseteq_{L} \bigcap_{f \upharpoonright L} L f A"
    proof -
       have "\bigwedge x. x \in A \implies f \in \bigcap_{L} A \sqsubseteq_{L} x"
         by (meson A FA L.inf_closed L.inf_lower L.le_trans L.weak_sup_post_fixed_point
assms(2) assms(4) assms(5) fA subsetCE)
       hence "f (\bigcap_{L} A) \sqsubseteq_{fp1} L f \bigcap_{fp1} L fA''by (rule_tac L'.inf_greatest, simp_all add: fA assms(3,5))
       thus ?thesis
         by (simp)
    qed
     show "\bigcap_{fp1} \iota_{f} f \subseteq_{L} f (\bigcap_{L} A)"
    proof -
       have "\bigwedge x. x \in A \implies \bigcap f_{p1} \cup fA \subseteq f_{p1} \cup f x"
         by (rule L'.inf_lower, simp_all add: assms)
```

```
hence "\bigcap_{fp1} L fA \sqsubseteq_L (\bigcap_{L} A)"
         apply (rule_tac L.inf_greatest, simp_all add: A)
         using FA infA apply blast
         done
       hence 1:"f(\bigcap_{fp1 \ L f} A) \sqsubseteq_L f(\bigcap_L A)"
         by (metis (no_types, lifting) A FA L.inf_closed assms(2) infA
subsetCE use_iso1)
       have 2: "\bigcap_{fp1} L f A \sqsubseteq f (\bigcap_{fp1} L f A)"
         by (metis (no_types, lifting) FA L.sym L.use_fps L.weak_complete_lattice_axioms
PiE assms(4) infA subsetCE weak_complete_lattice_def weak_partial_order.weak_refl)
       show ?thesis
         using FA fA infA by (auto intro!: L.le_trans[OF 2 1] ic fc, metis
```

```
FA PiE assms(4) subsetCE)
    qed
 qed
qed
```
#### 4.8 Examples

# 4.8.1 The Powerset of a Set is a Complete Lattice

```
theorem powerset_is_complete_lattice:
  "complete_lattice (| \text{carrier} = \text{Pow A}, eq = op =, le = op \subseteq)"
  (is "complete_lattice ?L")
proof (rule partial_order.complete_latticeI)
  show "partial_order ?L"
    by standard auto
next
  fix B
  assume "B ⊆ carrier ?L"
  then have "least ?L (\bigcup B) (Upper ?L B)"
    by (fastforce intro!: least_UpperI simp: Upper_def)
  then show "EX s. least ?L s (Upper ?L B)" ..
next
  fix B
  assume "B ⊆ carrier ?L"
  then have "greatest ?L (\bigcap B \cap A) (Lower ?L B)"
```
 $\bigcap$ B is not the infimum of B:  $\bigcap$ {} = UNIV which is in general bigger than A!

```
by (fastforce intro!: greatest_LowerI simp: Lower_def)
 then show "EX i. greatest ?L i (Lower ?L B)" ..
qed
```
Another example, that of the lattice of subgroups of a group, can be found in Group theory (Section [6.8\)](#page-96-0).

#### 4.9 Limit preserving functions

```
definition weak_sup_pres :: "('a, 'c) gorder_scheme \Rightarrow ('b, 'd) gorder_scheme
\Rightarrow ('a \Rightarrow 'b) \Rightarrow bool" where
"weak_sup_pres X Y f \equiv complete_lattice X \land complete_lattice Y \land (\forall A
\subseteq carrier X. A \neq {} \longrightarrow f (\bigsqcup_{X} A) = (\bigsqcup_{Y} (f \lq A)))"
definition sup_pres :: "('a, 'c) gorder_scheme \Rightarrow ('b, 'd) gorder_scheme
\Rightarrow ('a \Rightarrow 'b) \Rightarrow bool" where
"sup_pres X Y f \equiv complete_lattice X \land complete_lattice Y \land (\forall A \subseteq carrier
X. f (|X A) = (|Y (f (A)))"
definition weak_inf_pres :: "('a, 'c) gorder_scheme \Rightarrow ('b, 'd) gorder_scheme
\Rightarrow ('a \Rightarrow 'b) \Rightarrow bool" where
"weak_inf_pres X Y f \equiv complete_lattice X \land complete_lattice Y \land (\forall A
\subseteq carrier X. A \neq {} \longrightarrow f (\bigcap_{X} A) = (\bigcap_{Y} (f \cdot A)))"
definition inf_pres :: "('a, 'c) gorder_scheme \Rightarrow ('b, 'd) gorder_scheme
\Rightarrow ('a \Rightarrow 'b) \Rightarrow bool" where
"inf_pres X Y f \equiv complete_lattice X \wedge complete_lattice Y \wedge (\forall A \subseteq carrier
X. f \left( \bigcap_{X} A \right) = \left( \bigcap_{Y} (f' \cap A) \right)"
lemma weak_sup_pres:
  "sup_pres X Y f \implies weak_sup_pres X Y f''by (simp add: sup_pres_def weak_sup_pres_def)
lemma weak_inf_pres:
  "inf_pres X Y f \implies weak_inf_pres X Y f"
  by (simp add: inf_pres_def weak_inf_pres_def)
lemma sup_pres_is_join_pres:
  assumes "weak_sup_pres X Y f"
  shows "join_pres X Y f"
  using assms
  apply (simp add: join_pres_def weak_sup_pres_def, safe)
  apply (rename_tac x y)
  apply (drule_tac x = "x, y" in spec)
  apply (auto simp add: join_def)
done
lemma inf_pres_is_meet_pres:
  assumes "weak_inf_pres X Y f"
  shows "meet_pres X Y f"
  using assms
  apply (simp add: meet_pres_def weak_inf_pres_def, safe)
  apply (rename_tac x y)
  apply (drule_tac x=''{x, y}'' in spec)
  apply (auto simp add: meet_def)
done
```
```
theory Galois_Connection
 imports Complete_Lattice
begin
```
# 5 Galois connections

### 5.1 Definition and basic properties

```
record ('a, 'b, 'c, 'd) galcon =
  orderA :: "('a, 'c) gorder_scheme" ("Xi")orderB :: "('b, 'd) gorder_scheme" ("y''')
  lower :: "'a \Rightarrow 'b" ("\pi^* \iota")
  upper :: "'b \Rightarrow 'a" ("\pi_* \iota")
type_synonym ('a, 'b) galois = "('a, 'b, unit, unit) galcon"
abbreviation "inv_galcon G \equiv (| orderA = inv_gorder \mathcal{Y}_G, orderB = inv_gorder
\mathcal{X}_{G}, lower = upper G, upper = lower G |)"
definition comp_galcon :: "('b, 'c) galois \Rightarrow ('a, 'b) galois \Rightarrow ('a, 'c)
galois" (infixr "\circ_g" 85)
  where "G \circ_q F = \parallel orderA = orderA F, orderB = orderB G, lower = lower
G \circ lower F, upper = upper F \circ upper G \parallel"
```

```
definition id_galcon :: "'a gorder \Rightarrow ('a, 'a) galois" ("I<sub>g</sub>") where
"I_q(A) = | orderA = A, orderB = A, lower = id, upper = id ||"
```
### 5.2 Well-typed connections

```
locale connection =
  fixes G (structure)
  assumes is_order_A: "partial_order \mathcal{X}"
  and is_order_B: "partial_order Y"
  and lower_closure: "\pi^* \in carrier \mathcal{X} \to carrier \mathcal{Y}"
  and upper_closure: "\pi_* \in carrier \mathcal{Y} \to carrier \mathcal{X}"
begin
  lemma lower_closed: "x \in carrier \mathcal{X} \implies \pi^* x \in carrier \mathcal{Y}"
     using lower_closure by auto
  lemma upper_closed: "y ∈ carrier \mathcal{Y} \implies \pi_* y ∈ carrier \mathcal{X}"
     using upper_closure by auto
end
```
end

#### 5.3 Galois connections

```
locale galois_connection = connection +
   assumes galois_property: "[x \in carrier \mathcal{X}; y \in carrier \mathcal{Y}] \implies \pi^* x
\sqsubseteq_{\mathcal{Y}} y \longleftrightarrow x \sqsubseteq_{\mathcal{X}} \pi_* y"
begin
  lemma is_weak_order_A: "weak_partial_order \mathcal{X}"
  proof -
     interpret po: partial_order Xby (metis is_order_A)
     show ?thesis ..
  qed
  lemma is_weak_order_B: "weak_partial_order \mathcal{Y}"
  proof -
     interpret po: partial_order Y
        by (metis is_order_B)
     show ?thesis ..
  qed
   lemma right: "\llbracket \mathtt{x} \in \mathtt{carrier} \; \mathcal{X}; \; \mathtt{y} \in \mathtt{carrier} \; \mathcal{Y}; \; \pi^* \; \mathtt{x} \sqsubseteq_{\mathcal{Y}} \mathtt{y} \rrbracket \implies \mathtt{x} \sqsubseteq_{\mathcal{X}}\pi_* y"
     by (metis galois_property)
   lemma left: "\llbracket x \in \text{carrier } \mathcal{X}; y \in \text{carrier } \mathcal{Y}; x \sqsubseteq_{\mathcal{X}} \pi_* y \rrbracket \implies \pi^* x\sqsubseteq_{\mathcal{Y}} y"
     by (metis galois_property)
   lemma deflation: "y ∈ carrier \mathcal{Y} \implies \pi^* (\pi_* y) \sqsubseteq_{\mathcal{Y}} y"
     by (metis Pi_iff is_weak_order_A left upper_closure weak_partial_order.le_refl)
   lemma inflation: "x ∈ carrier \mathcal{X} \implies x \sqsubseteq_{\mathcal{X}} \pi_* (\pi^* x)"
     by (metis (no_types, lifting) PiE galois_connection.right galois_connection_axioms
is_weak_order_B lower_closure weak_partial_order.le_refl)
   lemma lower_iso: "isotone \mathcal{X} \mathcal{Y} \pi^{*}"
  proof (auto simp add:isotone_def)
     show "weak_partial_order \mathcal{X}"
        by (metis is_weak_order_A)
     show "weak_partial_order \mathcal{Y}"
        by (metis is_weak_order_B)
     fix x y
     assume a: "x ∈ carrier \mathcal{X}" "y ∈ carrier \mathcal{X}" "x \sqsubseteq_{\mathcal{X}} y"
      have b: "\pi^* y \in carrier \mathcal{Y}"
        using a(2) lower_closure by blast
      then have "\pi_* (\pi^* y) \in carrier \mathcal{X}"
        using upper_closure by blast
      then have "x \sqsubseteq_{\mathcal{X}} \pi_* (\pi^* y)"
        by (meson a inflation is_weak_order_A weak_partial_order.le_trans)
```

```
thus "\pi^* x \sqsubseteq_{\mathcal{Y}} \pi^* y"
       by (meson b a(1) Pi_iff galois_property lower_closure upper_closure)
  qed
  lemma upper_iso: "isotone \mathcal{Y} \mathcal{X} \pi_*"
    apply (auto simp add:isotone_def)
    apply (metis is_weak_order_B)
    apply (metis is_weak_order_A)
    apply (metis (no_types, lifting) Pi_mem deflation is_weak_order_B
lower_closure right upper_closure weak_partial_order.le_trans)
  done
  lemma lower_comp: "x \in carrier \mathcal{X} \implies \pi^* (\pi_* (\pi^* x)) = \pi^* x"
    by (meson deflation funcset_mem inflation is_order_B lower_closure
lower_iso partial_order.le_antisym upper_closure use_iso2)
  lemma lower_comp': "x \in carrier \mathcal{X} \implies (\pi^* \circ \pi_* \circ \pi^*) \times \pi^* \times \pi^*by (simp add: lower_comp)
  lemma upper_comp: "y \in carrier \mathcal{Y} \implies \pi_* (\pi^* (\pi_* y)) = \pi_* y"
  proof -
    assume a1: "y \in carrier \mathcal{Y}"
    hence f1: "\pi_* y \in carrier \mathcal{X}" using upper_closure by blast
     have f2: "\pi^* (\pi_* y) \sqsubseteq y y" using a1 deflation by blast
     have f3: "\pi_* (\pi^* (\pi_* y)) ∈ carrier \mathcal{X}"
       using f1 lower_closure upper_closure by auto
     have "\pi^* (\pi_* y) \in carrier \mathcal{Y}" using f1 lower_closure by blast
     thus "\pi_* (\pi^* (\pi_* y)) = \pi_* y"
       by (meson a1 f1 f2 f3 inflation is_order_A partial_order.le_antisym
upper_iso use_iso2)
  qed
  lemma upper_comp': "y \in carrier \mathcal{Y} \implies (\pi_* \circ \pi^* \circ \pi_*) y = \pi_* y"
    by (simp add: upper_comp)
  lemma adjoint_idem1: "idempotent \mathcal{Y} (\pi^* o \pi_*)"
    by (simp add: idempotent_def is_order_B partial_order.eq_is_equal
upper_comp)
  lemma adjoint_idem2: "idempotent \mathcal{X} (\pi_* \circ \pi^*)"
    by (simp add: idempotent_def is_order_A partial_order.eq_is_equal
lower_comp)
  lemma fg_iso: "isotone \mathcal{Y} \mathcal{Y} (\pi^* \circ \pi_*)"
    by (metis iso_compose lower_closure lower_iso upper_closure upper_iso)
  lemma gf_iso: "isotone \mathcal{X} \mathcal{X} (\pi_* \circ \pi^*)"
    by (metis iso compose lower closure lower iso upper closure upper iso)
```

```
lemma semi_inverse1: "x \in carrier \mathcal{X} \implies \pi^* x = \pi^* (\pi_* (\pi^* x))"
   by (metis lower_comp)
lemma semi_inverse2: "x \in carrier \mathcal{Y} \implies \pi_* x = \pi_* (\pi^* (\pi_* x))"
   by (metis upper_comp)
theorem lower_by_complete_lattice:
   assumes "complete_lattice \mathcal{Y}" "x \in carrier \mathcal{X}"
   shows "\pi^*(x) = \bigcap y { y ∈ carrier \mathcal{Y}. x \sqsubseteq_{\mathcal{X}} \pi_*(y) }"
proof -
   interpret Y: complete_lattice Y
      by (simp add: assms)
   show ?thesis
   proof (rule Y.le_antisym)
      show x: "\pi^* x \in carrier \mathcal{Y}"
         using assms(2) lower_closure by blast
      show "\pi^* x \sqsubseteq_{\mathcal{Y}} \bigcap_{\mathcal{Y}} \{y \in \text{ carrier } \mathcal{Y}. x \sqsubseteq_{\mathcal{X}} \pi_* y}"
      proof (rule Y.weak.inf_greatest)
         show "{y ∈ carrier \mathcal{Y}. x \sqsubseteq_{\mathcal{X}} \pi_* y} \subseteq carrier \mathcal{Y}"
            by auto
         show "\pi^* x \in carrier \mathcal{Y}" by (fact x)
         fix z
         assume "z ∈ {y ∈ carrier \mathcal{Y}. x \sqsubseteq_{\mathcal{X}} \pi_* y}"
         thus "\pi^* x \sqsubseteq_{\mathcal{Y}} z"
            using assms(2) left by auto
      qed
      show "\bigcap \gamma{y ∈ carrier \mathcal{Y}. x \sqsubseteq_{\mathcal{X}} \pi_* y} \sqsubseteq_{\mathcal{Y}} \pi^* x"
      proof (rule Y.weak.inf_lower)
         show "{y ∈ carrier \mathcal{Y}. x \sqsubseteq_{\mathcal{X}} \pi_* y} \subseteq carrier \mathcal{Y}"
            by auto
         show "\pi^* x \in {y \in carrier \mathcal{Y}. x \sqsubseteq_{\mathcal{X}} \pi_* y}"
         proof (auto)
            show "\pi^* x \in carrier \mathcal{Y}" by (fact x)
            show "x \sqsubseteq_{\mathcal{X}} \pi_* (\pi^* x)^{\mathsf{m}}using assms(2) inflation by blast
         qed
      qed
      show "\bigcap \gamma{y ∈ carrier \mathcal Y. x \sqsubseteq_{\mathcal X} \pi_* y} ∈ carrier \mathcal Y"
       by (auto intro: Y.weak.inf_closed)
   qed
qed
theorem upper_by_complete_lattice:
   assumes "complete_lattice \mathcal{X}" "y \in carrier \mathcal{Y}"
   shows "\pi_*(y) = \bigsqcup_{\mathcal{X}} f(x) \in \text{carrier } \mathcal{X}. \pi^*(x) \subseteq_{\mathcal{Y}} y }"
proof -
   interpret X: complete lattice Xby (simp add: assms)
```

```
show ?thesis
     proof (rule X.le_antisym)
        show y: "\pi_* y ∈ carrier \mathcal{X}"
           using assms(2) upper_closure by blast
         show "\pi_* y \sqsubseteq_{\mathcal{X}} \sqcup_{\mathcal{X}}{x \in carrier \mathcal{X}. \pi^* x \sqsubseteq_{\mathcal{Y}} y}"
        proof (rule X.weak.sup_upper)
            show "{x \in carrier \mathcal{X}. \pi^* x \sqsubseteq_{\mathcal{Y}} y} \subseteq carrier \mathcal{X}"
              by auto
            show "\pi_* y \in {x \in carrier \mathcal{X}. \pi^* x \sqsubseteq_{\mathcal{Y}} y}"
           proof (auto)
              show "\pi_* y ∈ carrier \mathcal{X}" by (fact y)
              show "\pi^* (\pi_* y) \sqsubseteq_{\mathcal{Y}} y"
                 by (simp add: assms(2) deflation)
           qed
        qed
         show "\bigsqcup_{\mathcal{X}} \{x \in \text{carrier } \mathcal{X}. \ \pi^* \ x \sqsubseteq_{\mathcal{Y}} y\} \sqsubseteq_{\mathcal{X}} \pi_* y"
        proof (rule X.weak.sup_least)
            show "{x \in carrier \mathcal{X}. \pi^* x \sqsubseteq_{\mathcal{Y}} y} \subseteq carrier \mathcal{X}"
              by auto
           show "\pi_* y ∈ carrier \mathcal{X}" by (fact y)
           fix z
            assume "z \in {x \in carrier \mathcal{X}. \pi^* x \sqsubseteq_{\mathcal{Y}} y}"
           thus "z \sqsubseteq_{\mathcal{X}} \pi_* y"
              by (simp add: assms(2) right)
        qed
         show "\bigsqcup_{\mathcal{X}} \{x \in \text{carrier } \mathcal{X}. \ \pi^* \ x \sqsubseteq_{\mathcal{Y}} y\} \in \text{carrier } \mathcal{X}"
          by (auto intro: X.weak.sup_closed)
     qed
  qed
end
lemma dual_galois [simp]: " galois_connection (| orderA = inv_gorder B,
orderB = inv_gorder A, lower = f, upper = g \uparrow= galois_connection ( orderA = A, orderB = B,
lower = g, upper = f ||"
  by (auto simp add: galois_connection_def galois_connection_axioms_def
connection_def dual_order_iff)
definition lower_adjoint :: "('a, 'c) gorder_scheme \Rightarrow ('b, 'd) gorder_scheme
\Rightarrow ('a \Rightarrow 'b) \Rightarrow bool" where
  "lower_adjoint A B f \equiv \exists g. galois_connection (| orderA = A, orderB =
B, lower = f, upper = g \nvert \nvert"
definition upper_adjoint :: "('a, 'c) gorder_scheme \Rightarrow ('b, 'd) gorder_scheme
\Rightarrow ('b \Rightarrow 'a) \Rightarrow bool" where
  "upper_adjoint A B g \equiv \exists f. galois_connection ( orderA = A, orderB =
B, lower = f, upper = g |"
```

```
lemma lower_adjoint_dual [simp]: "lower_adjoint (inv_gorder A) (inv_gorder
B) f = upper_adjoint B A f"
 by (simp add: lower_adjoint_def upper_adjoint_def)
lemma upper_adjoint_dual [simp]: "upper_adjoint (inv_gorder A) (inv_gorder
B) f = lower_adjoint B A f"
 by (simp add: lower_adjoint_def upper_adjoint_def)
lemma lower_type: "lower_adjoint A B f \implies f \in carrier A \rightarrow carrier B"
  by (auto simp add:lower_adjoint_def galois_connection_def galois_connection_axioms_def
connection_def)
```

```
lemma upper_type: "upper_adjoint A B g \implies g \in carrier B \rightarrow carrier A"
  by (auto simp add:upper_adjoint_def galois_connection_def galois_connection_axioms_def
connection_def)
```
## 5.4 Composition of Galois connections

```
lemma id_galois: "partial_order A \implies galois_connection (I_q(A))"
  by (simp add: id_galcon_def galois_connection_def galois_connection_axioms_def
connection_def)
lemma comp_galcon_closed:
  assumes "galois_connection G" "galois_connection F" "\mathcal{Y}_F = \mathcal{X}_G"
  shows "galois_connection (G \circ_q F)"
proof -
  interpret F: galois_connection F
     by (simp add: assms)
  interpret G: galois_connection G
     by (simp add: assms)
  have "partial_order \mathcal{X}_{\mathsf{G}\circ q} _{\mathsf{F}}"
     by (simp add: F.is_order_A comp_galcon_def)
  moreover have "partial_order \mathcal{Y}_{G \circ g} F"
     by (simp add: G.is_order_B comp_galcon_def)
   moreover have "\pi^*_{\mathsf{G}} \circ \pi^*_{\mathsf{F}} \in carrier \mathcal{X}_{\mathsf{F}} \to carrier \mathcal{Y}_{\mathsf{G}}"
     using F.lower_closure G.lower_closure assms(3) by auto
  moreover have "\pi_{*F} \circ \pi_{*G} \in carrier \mathcal{Y}_G \to carrier \mathcal{X}_F"
     using F.upper_closure G.upper_closure assms(3) by auto
  moreover
   have "\bigwedge x y. [x \in carrier \mathcal{X}_{\mathbf{F}}; y \in carrier \mathcal{Y}_{\mathbf{G}} ] \implies(\pi^*_{\mathsf{G}} (\pi^*_{\mathsf{F}} \mathbf{x}) \sqsubseteq_{\mathcal{Y}_{\mathsf{G}}} \mathbf{y}) = (\mathbf{x} \sqsubseteq_{\mathcal{X}_{\mathsf{F}}} \pi_{* \mathsf{F}} (\pi_{* \mathsf{G}} \mathbf{y}))"
     by (metis F.galois_property F.lower_closure G.galois_property G.upper_closure
assms(3) Pi_fultimately show ?thesis
     by (simp add: comp_galcon_def galois_connection_def galois_connection_axioms_def
connection_def)
```

```
lemma comp_galcon_right_unit [simp]: "F \circ_q I<sub>g</sub>(\mathcal{X}_F) = F"
  by (simp add: comp_galcon_def id_galcon_def)
lemma comp_galcon_left_unit [simp]: "I<sub>a</sub>(\mathcal{Y}<sub>F</sub>) \circ<sub>a</sub> F = F"
  by (simp add: comp_galcon_def id_galcon_def)
lemma galois_connectionI:
  assumes
     "partial_order A" "partial_order B"
     "L ∈ carrier A \rightarrow carrier B" "R ∈ carrier B \rightarrow carrier A"
     "isotone A B L" "isotone B A R"
     \texttt{"}\wedge \texttt{x} \texttt{ y}. \texttt{[} \texttt{x} \in \texttt{carrier A} ; \texttt{ y} \in \texttt{carrier B} \texttt{] } \Longrightarrow \texttt{L} \texttt{x} \sqsubseteq_{\texttt{B}} \texttt{ y} \longleftrightarrow \texttt{x} \sqsubseteq_{\texttt{A}} \texttt{R}y"
  shows "galois_connection \parallel orderA = A, orderB = B, lower = L, upper
= R \ \mathbb{R}using assms by (simp add: galois_connection_def connection_def galois_connection_axioms_def)
lemma galois_connectionI':
  assumes
     "partial_order A" "partial_order B"
     "L \in carrier A \rightarrow carrier B" "R \in carrier B \rightarrow carrier A"
     "isotone A B L" "isotone B A R"
     "\bigwedge X. X \in carrier(B) \implies L(R(X)) \sqsubseteq_B X""\wedge X. X \in carrier(A) \implies X \sqsubseteq_A R(L(X))"
  shows "galois_connection \langle \rangle orderA = A, orderB = B, lower = L, upper
= R \cap "using assms
  by (auto simp add: galois_connection_def connection_def galois_connection_axioms_def,
(meson PiE isotone_def weak_partial_order.le_trans)+)
5.5 Retracts
locale retract = galois_connection +
   assumes retract_property: "x \in carrier \mathcal{X} \implies \pi_* (\pi^* x) \sqsubseteq_{\mathcal{X}} x"
begin
   lemma retract_inverse: "x \in carrier \mathcal{X} \implies \pi_* (\pi^* \ x) = x"
     by (meson funcset_mem inflation is_order_A lower_closure partial_order.le_antisym
retract_axioms retract_axioms_def retract_def upper_closure)
   lemma retract_injective: "inj_on \pi^* (carrier \mathcal{X})"
     by (metis inj_onI retract_inverse)
end
theorem comp_retract_closed:
  assumes "retract G" "retract F" "\mathcal{Y}_F = \mathcal{X}_G"
  shows "retract (G \circ_q F)"
proof -
  interpret f: retract F
     by (simp add: assms)
```
79

```
interpret g: retract G
     by (simp add: assms)
  interpret gf: galois_connection "(G \circ_q F)"
     by (simp add: assms(1) assms(2) assms(3) comp_galcon_closed retract.axioms(1))
  show ?thesis
  proof
     fix x
     assume "x ∈ carrier \mathcal{X}_{\mathsf{G} \circ \circ_{g} \mathsf{F}}"
     thus "le \mathcal{X}_{\mathsf{G}\circ_{g}F} (\pi_*_{\mathsf{G}\circ_{g}F} (\pi^*_{\mathsf{G}\circ_{g}F} x)) x"
       using assms(3) f.inflation f.lower_closed f.retract_inverse g.retract_inverse
by (auto simp add: comp_galcon_def)
  qed
qed
```
#### 5.6 Coretracts

```
locale coretract = galois_connection +
  assumes coretract_property: "y \in carrier \mathcal{Y} \implies y \sqsubseteq_{\mathcal{Y}} \pi^* (\pi_* y)"
begin
  lemma coretract_inverse: "y \in carrier \mathcal{Y} \implies \pi^* (\pi_* y) = y"
    by (meson coretract_axioms coretract_axioms_def coretract_def deflation
funcset_mem is_order_B lower_closure partial_order.le_antisym upper_closure)
  lemma retract_injective: "inj_on π∗ (carrier Y)"
    by (metis coretract_inverse inj_onI)
end
theorem comp_coretract_closed:
  assumes "coretract G" "coretract F" "\mathcal{Y}_F = \mathcal{X}_G"
  shows "coretract (G \circ_a F)"
proof -
  interpret f: coretract F
    by (simp add: assms)
  interpret g: coretract G
    by (simp add: assms)
  interpret gf: galois_connection "(G \circ_q F)"
    by (simp add: assms(1) assms(2) assms(3) comp_galcon_closed coretract.axioms(1))
  show ?thesis
  proof
    fix y
    assume "y ∈ carrier \mathcal{Y}_{G \circ g} F"
     thus "le \mathcal{Y}_{\mathsf{G}\circ_{g} \mathsf{F}} y (\pi^*_{\mathsf{G}\circ_{g} \mathsf{F}} (\pi_*_{\mathsf{G}\circ_{g} \mathsf{F}} y))"
       by (simp add: comp_galcon_def assms(3) f.coretract_inverse g.coretract_property
g.upper_closed)
  qed
```

```
qed
```
## 5.7 Galois Bijections

locale galois\_bijection = connection +

```
assumes lower_iso: "isotone \mathcal{X} \mathcal{Y} \pi^*"
  and upper_iso: "isotone \mathcal{Y} \mathcal{X} \pi_*"
  and lower_inv_eq: "x \in carrier \mathcal{X} \implies \pi_* (\pi^* x) = x"
  and upper_inv_eq: "y \in carrier \mathcal{Y} \implies \pi^* (\pi_* y) = y"
begin
  lem\texttt{man lower\_bij: "bij\_betw \pi^*} (carrier \mathcal X) (carrier \mathcal Y)"
    by (rule bij_betwI[where g'''(\pi_{*}^{\prime\prime}), auto intro: upper_inv_eq lower_inv_eq
upper_closed lower_closed)
  lemma upper_bij: "bij_betw \pi_* (carrier \mathcal Y) (carrier \mathcal X)"
     by (rule bij_betwI[where g="\pi^*"], auto intro: upper_inv_eq lower_inv_eq
upper_closed lower_closed)
sublocale gal_bij_conn: galois_connection
  apply (unfold_locales, auto)
  using lower_closed lower_inv_eq upper_iso use_iso2 apply fastforce
  using lower_iso upper_closed upper_inv_eq use_iso2 apply fastforce
done
sublocale gal_bij_ret: retract
  by (unfold_locales, simp add: gal_bij_conn.is_weak_order_A lower_inv_eq
weak_partial_order.le_refl)
sublocale gal_bij_coret: coretract
  by (unfold_locales, simp add: gal_bij_conn.is_weak_order_B upper_inv_eq
weak_partial_order.le_refl)
end
theorem comp_galois_bijection_closed:
  assumes "galois_bijection G" "galois_bijection F" "\mathcal{Y}_F = \mathcal{X}_G"
  shows "galois_bijection (G \circ_g F)"
proof -
  interpret f: galois_bijection F
    by (simp add: assms)
  interpret g: galois_bijection G
    by (simp add: assms)
  interpret gf: galois_connection "(G \circ_q F)"
    by (simp add: assms(3) comp_galcon_closed f.gal_bij_conn.galois_connection_axioms
g.gal_bij_conn.galois_connection_axioms galois_connection.axioms(1))
  show ?thesis
  proof
     show "isotone \mathcal{X}_{\mathsf{G} \circ \circ_{g} \mathsf{F}} \mathcal{Y}_{\mathsf{G} \circ_{g} \mathsf{F}} \pi^*_{\mathsf{G} \circ_{g} \mathsf{F}}"
       by (simp add: comp_galcon_def, metis comp_galcon_def galcon.select_convs(1)
galcon.select_convs(2) galcon.select_convs(3) gf.lower_iso)
    show "isotone \mathcal{Y}_{G \circ g} F \mathcal{X}_{G \circ g} F \pi_* G \circ g F"
       by (simp add: gf.upper_iso)
    fix x
```
81

```
assume "x \in carrier \mathcal{X}_{G \circ q} F"
      thus "\pi_{*G \circ_{g} F} (\pi^{*} G \circ_{g} F x)^{m} = x^{\pi}"
        using assms(3) f.lower_closed f.lower_inv_eq g.lower_inv_eq by (auto
simp add: comp_galcon_def)
  next
     fix y
     assume "y ∈ carrier \mathcal{Y}_{G \circ_{g} F}"
      thus "\pi^*<sub>G</sub> <sub>og</sub> F (\pi_*<sub>G</sub> <sub>og</sub> F y<sup>j</sup> = y"
        by (simp add: comp_galcon_def assms(3) f.upper_inv_eq g.upper_closed
g.upper_inv_eq)
  qed
qed
end
```

```
theory Group
imports Complete_Lattice "HOL-Library.FuncSet"
begin
```
# 6 Monoids and Groups

## 6.1 Definitions

```
Definitions follow [2].
record 'a monoid = "'a partial_object" +
  mult :: "['a, 'a] \Rightarrow 'a" (infixl "⊗i" 70)
  one :: 'a ("1i")definition
  m_inv :: "\n' a, 'b) monoid_scheme \Rightarrow 'a \Rightarrow 'a" ("inv' _" [81] 80)where "inv<sub>G</sub> x = (THE y. y \in carrier G & x \otimes<sub>G</sub> y = 1<sub>G</sub> & y \otimes<sub>G</sub> x = 1<sub>G</sub>)"
definition
  Units :: " => 'a set"
  — The set of invertible elements
  where "Units G = {y. y ∈ carrier G & (\exists x \in carrier G. x \otimes_G y = 1_G& y \otimes<sub>G</sub> x = 1<sub>G</sub>)}"
consts
  pow :: "[(a, 'm) \text{ monoid_scheme}, 'a, 'b::semiring_1] => 'a" (infixr
\cdots (\cdots) \imath " 75)
overloading nat_pow == "pow :: [-, 'a, nat] => 'a"
begin
  definition "nat_pow G a n = rec_nat 1_G (%u b. b \otimes_G a) n"
end
```

```
overloading int\_pow == "pow :: [-, 'a, int] => 'a"begin
  definition "int_pow G a z =(let p = rec\_nat 1_G (%u b. b \otimes_G a)
    in if z < 0 then inv<sub>G</sub> (p (nat (-z))) else p (nat z))"
end
lemma int_pow_int: "x (\hat{c})_G (int n) = x (\hat{c})_G n"
by(simp add: int_pow_def nat_pow_def)
locale monoid =
  fixes G (structure)
  assumes m_closed [intro, simp]:
          \mathbb{I}[x] \in \mathbb{I}[x] \in \mathbb{I}[x] \Leftrightarrow \mathbb{I}[x] \Rightarrow \mathbb{I}[x] \in \mathbb{I}[x] arrier G"
       and m_assoc:
          \mathbb{I}^{\mathbb{I}}[x \in \text{carrier } G; y \in \text{carrier } G; z \in \text{carrier } G]=⇒ (x ⊗ y) ⊗ z = x ⊗ (y ⊗ z)"
       and one_closed [intro, simp]: "1 \in carrier G"
       and l_one [simp]: "x \in carrier G \implies 1 \otimes x = x"
       and r_one [simp]: "x \in carrier G \implies x \otimes 1 = x"
lemma monoidI:
  fixes G (structure)
  assumes m_closed:
       "!!x y. [| x ∈ carrier G; y ∈ carrier G |] ==> x \otimes y ∈ carrier
G''and one_closed: "1 \in carrier G"
    and m_assoc:
       "!!x y z. [| x \in carrier G; y \in carrier G; z \in carrier G |] ==>
       (x \otimes y) \otimes z = x \otimes (y \otimes z)"
    and l_one: "!!x. x \in carrier G == > 1 \otimes x = x"
    and r_one: "!!x. x \in carrier G == > x \otimes 1 = x"
  shows "monoid G"
  by (fast intro!: monoid.intro intro: assms)
lemma (in monoid) Units_closed [dest]:
  "x \in Units G = = > x \in carrier G"
  by (unfold Units_def) fast
lemma (in monoid) inv_unique:
  assumes eq: "y \otimes x = 1" "x \otimes y' = 1"
    and G: "x \in carrier G" "y \in carrier G" "y' \in carrier G"
  shows "y = y'"
proof -
  from G eq have "y = y \otimes (x \otimes y')" by simp
  also from G have "... = (y \otimes x) \otimes y'" by (simp add: m_assoc)
  also from G eq have "... = y'' by simp
  finally show ?thesis .
qed
```

```
lemma (in monoid) Units_m_closed [intro, simp]:
  assumes x: "x \in Units G" and y: "y \in Units G"shows "x \otimes y \in Units G"
proof -
  from x obtain x' where x: "x \in carrier G" "x' \in carrier G" and xinv:
"x \otimes x' = 1" "x' \otimes x = 1"
    unfolding Units_def by fast
  from y obtain y' where y: "y \in carrier G" "y' \in carrier G" and yinv:
"v \otimes v' = 1" "y' \otimes y = 1"
    unfolding Units_def by fast
  from x y xinv yinv have "y' \otimes (x' \otimes x) \otimes y = 1" by simp
  moreover from x y xinv yinv have "x \otimes (y \otimes y') \otimes x' = 1" by simp
  moreover note x y
  ultimately show ?thesis unfolding Units_def
    — Must avoid premature use of hyp_subst_tac.
    apply (rule_tac CollectI)
    apply (rule)
    apply (fast)
    apply (rule bexI [where x = "y' \otimes x'])
    apply (auto simp: m_assoc)
    done
qed
lemma (in monoid) Units_one_closed [intro, simp]:
  "1 ∈ Units G"
  by (unfold Units_def) auto
lemma (in monoid) Units_inv_closed [intro, simp]:
  "x \in Units G ==> inv x \in carrier G"
  apply (unfold Units_def m_inv_def, auto)
  apply (rule theI2, fast)
  apply (fast intro: inv_unique, fast)
  done
lemma (in monoid) Units_l_inv_ex:
  "x \in Units G ==> \exists y \in carrier G. y \otimes x = 1"
  by (unfold Units_def) auto
lemma (in monoid) Units_r_inv_ex:
  "x \in Units G ==> \exists y \in carrier G. x \otimes y = 1"
  by (unfold Units_def) auto
lemma (in monoid) Units_l_inv [simp]:
  "x \in Units G ==> inv x \otimes x = 1"
  apply (unfold Units_def m_inv_def, auto)
  apply (rule theI2, fast)
  apply (fast intro: inv_unique, fast)
  done
```

```
lemma (in monoid) Units_r_inv [simp]:
  "x \in Units G ==> x \otimes inv x = 1"
 apply (unfold Units_def m_inv_def, auto)
 apply (rule theI2, fast)
  apply (fast intro: inv_unique, fast)
 done
lemma (in monoid) Units_inv_Units [intro, simp]:
  "x \in Units G ==> inv x \in Units G"
proof -
 assume x: "x ∈ Units G"
 show "inv x \in Units G"
    by (auto simp add: Units_def
      intro: Units_l_inv Units_r_inv x Units_closed [OF x])
qed
lemma (in monoid) Units_l_cancel [simp]:
  "[| x \in Units G; y \in carrier G; z \in carrier G |] ==>
   (x \otimes y = x \otimes z) = (y = z)"
proof
  assume eq: "x \otimes y = x \otimes z"
    and G: "x ∈ Units G" "y ∈ carrier G" "z ∈ carrier G"
  then have "(inv x \otimes x) \otimes y = (inv x \otimes x) \otimes z"
    by (simp add: m_assoc Units_closed del: Units_l_inv)
  with G show "y = z" by simp
next
  assume eq: "v = z"and G: "x \in Units G" "y \in carrier G" "z \in carrier G"
 then show "x \otimes y = x \otimes z" by simp
qed
lemma (in monoid) Units_inv_inv [simp]:
  "x \in Units G ==> inv (inv x) = x"
proof -
 assume x: "x \in Units G"then have "inv x \otimes inv (inv x) = inv x \otimes x" by simp
  with x show ?thesis by (simp add: Units_closed del: Units_l_inv Units_r_inv)
qed
lemma (in monoid) inv_inj_on_Units:
 "inj_on (m_inv G) (Units G)"
proof (rule inj_onI)
 fix x y
 assume G: "x \in Units G" "y \in Units G" and eq: "inv x = inv y"
 then have "inv (inv x) = inv (inv y)" by simp
  with G show "x = y" by simp
qed
```

```
lemma (in monoid) Units_inv_comm:
  assumes inv: "x \otimes y = 1"
    and G: "x \in Units G" "y \in Units G"shows "y \otimes x = 1"
proof -
  from G have "x \otimes y \otimes x = x \otimes 1" by (auto simp add: inv Units_closed)
  with G show ?thesis by (simp del: r_one add: m_assoc Units_closed)
qed
lemma (in monoid) carrier_not_empty: "carrier G \neq \{\}"
by auto
Power
lemma (in monoid) nat_pow_closed [intro, simp]:
  "x \in carrier G ==> x (^) (n::nat) \in carrier G"
  by (induct n) (simp_all add: nat_pow_def)
lemma (in monoid) nat_pow_0 [simp]:
  "x (^) (0::nat) = 1"by (simp add: nat_pow_def)
lemma (in monoid) nat_pow_Suc [simp]:
  "x (^) (Suc n) = x (^) n \otimes x"
  by (simp add: nat_pow_def)
lemma (in monoid) nat_pow_one [simp]:
  "1 (^) (n::nat) = 1"by (induct n) simp_all
lemma (in monoid) nat_pow_mult:
  "x \in carrier G \implies x (\hat{a}) (n::nat) \otimes x (\hat{b}) m = x (\hat{b}) (n + m)"
  by (induct m) (simp_all add: m_assoc [THEN sym])
lemma (in monoid) nat_pow_pow:
  "x \in carrier G \implies (x (\hat{}) n) (\hat{}) m = x (\hat{}) (n * m : \hat{m})"
  by (induct m) (simp, simp add: nat_pow_mult add.commute)
```
## 6.2 Groups

```
A group is a monoid all of whose elements are invertible.
```

```
locale group = monoid +
 assumes Units: "carrier G <= Units G"
lemma (in group) is_group: "group G" by (rule group_axioms)
theorem groupI:
 fixes G (structure)
 assumes m_closed [simp]:
```

```
"!!x y. [| x \in carrier G; y \in carrier G |] ==> x \otimes y \in carrier
G''and one_closed [simp]: "1 \in carrier G"
    and m_assoc:
      "!!x y z. [| x ∈ carrier G; y ∈ carrier G; z ∈ carrier G |] ==>
      (x \otimes y) \otimes z = x \otimes (y \otimes z)"
    and l_one [simp]: "!!x. x \in carrier G == > 1 \otimes x = x"
    and l_inv_ex: "!!x. x \in carrier G ==> \exists y \in carrier G. y \otimes x = 1"
  shows "group G"
proof -
  have l<sub>cancel</sub> [simp]:
    "!!x y z. [| x \in carrier G; y \in carrier G; z \in carrier G |] ==>
    (x \otimes y = x \otimes z) = (y = z)"
  proof
    fix x y z
    assume eq: "x \otimes y = x \otimes z"
      and G: "x ∈ carrier G" "y ∈ carrier G" "z ∈ carrier G"
    with l_inv_ex obtain x_inv where xG: "x_inv ∈ carrier G"
      and l_inv: "x_inv \otimes x = 1" by fast
    from G eq xG have "(x_inv \otimes x) \otimes y = (x_inv \otimes x) \otimes z"
      by (simp add: m_assoc)
    with G show "y = z" by (simp add: l\_inv)
  next
    fix x y z
    assume eq: "y = z"and G: "x \in carrier G" "y \in carrier G" "z \in carrier G"
    then show "x \otimes y = x \otimes z" by simp
  qed
  have r_one:
    "!!x. x \in carrier G \implies x \otimes 1 = x"
  proof -
    fix x
    assume x: "x ∈ carrier G"
    with l_inv_ex obtain x_inv where xG: "x_inv ∈ carrier G"
      and l_inv: "x_inv \otimes x = 1" by fast
    from x xG have "x_inv \otimes (x \otimes 1) = x_inv \otimes x"
      by (simp add: m_assoc [symmetric] l_inv)
    with x xG show "x \otimes 1 = x" by simp
  qed
  have inv_ex:
    "!!x. x \in carrier G \implies \exists y \in carrier G. y \otimes x = 1 & x \otimes y = 1"
  proof -
    fix x
    assume x: "x \in carrier G"
    with l_inv_ex obtain y where y: "y \in carrier G"
      and l_inv: "y \otimes x = 1" by fast
    from x y have "y \otimes (x \otimes y) = y \otimes 1"
      by (simp add: m_assoc [symmetric] l_inv r_one)
    with x y have r_inv: "x \otimes y = 1"
```

```
by simp
    from x y show "∃y ∈ carrier G. y \otimes x = 1 & x \otimes y = 1"
      by (fast intro: l_inv r_inv)
  qed
  then have carrier_subset_Units: "carrier G <= Units G"
    by (unfold Units_def) fast
 show ?thesis
    by standard (auto simp: r_one m_assoc carrier_subset_Units)
qed
lemma (in monoid) group_l_invI:
 assumes l_inv_ex:
    "!!x. x \in carrier G ==> \exists y \in carrier G. y \otimes x = 1"
 shows "group G"
 by (rule groupI) (auto intro: m_assoc l_inv_ex)
lemma (in group) Units_eq [simp]:
  "Units G = carrier G"
proof
 show "Units G <= carrier G" by fast
next
 show "carrier G <= Units G" by (rule Units)
qed
lemma (in group) inv_closed [intro, simp]:
  "x \in carrier G ==> inv x \in carrier G"
 using Units_inv_closed by simp
lemma (in group) l_inv_ex [simp]:
  "x \in carrier G ==> \exists y \in carrier G. y \otimes x = 1"
  using Units_l_inv_ex by simp
lemma (in group) r_inv_ex [simp]:
  "x \in carrier G ==> \exists y \in carrier G. x \otimes y = 1"
 using Units_r_inv_ex by simp
lemma (in group) l_inv [simp]:
  "x \in carrier G ==> inv x \otimes x = 1"
  using Units_l_inv by simp
```
#### 6.3 Cancellation Laws and Basic Properties

```
lemma (in group) l_cancel [simp]:
  "[| x \in carrier G; y \in carrier G; z \in carrier G |] ==>
   (x \otimes y = x \otimes z) = (y = z)"
  using Units_l_inv by simp
lemma (in group) r_inv [simp]:
  "x \in carrier G ==> x \otimes inv x = 1"
```

```
proof -
  assume x: "x ∈ carrier G"
  then have "inv x \otimes (x \otimes inv x) = inv x \otimes 1"
    by (simp add: m_assoc [symmetric])
  with x show ?thesis by (simp del: r_one)
qed
lemma (in group) r_cancel [simp]:
  "[| x \in carrier G; y \in carrier G; z \in carrier G |] ==>
   (y \otimes x = z \otimes x) = (y = z)"
proof
  assume eq: "y \otimes x = z \otimes x"
    and G: "x \in carrier G" "y \in carrier G" "z \in carrier G"
  then have "y \otimes (x \otimes inv x) = z \otimes (x \otimes inv x)"
    by (simp add: m_assoc [symmetric] del: r_inv Units_r_inv)
  with G show "y = z" by simp
next
  assume eq: "y = z"and G: "x \in carrier G" "y \in carrier G" "z \in carrier G"
  then show "y \otimes x = z \otimes x" by simp
qed
lemma (in group) inv_one [simp]:
  "inv 1 = 1"
proof -
  have "inv 1 = 1 \otimes (inv 1)" by (simp del: r_inv Units_r_inv)
  moreover have "\dots = 1" by simp
  finally show ?thesis .
qed
lemma (in group) inv_inv [simp]:
  "x \in carrier G \implies inv (inv x) = x"
  using Units_inv_inv by simp
lemma (in group) inv_inj:
  "inj_on (m_inv G) (carrier G)"
  using inv_inj_on_Units by simp
lemma (in group) inv_mult_group:
  "[| x \in carrier G; y \in carrier G |] ==> inv (x \otimes y) = inv y \otimes inv x''proof -
  assume G: "x \in carrier G" "y \in carrier G"
  then have "inv (x \otimes y) \otimes (x \otimes y) = (inv y \otimes inv x) \otimes (x \otimes y)"
    by (simp add: m_assoc) (simp add: m_assoc [symmetric])
  with G show ?thesis by (simp del: l_inv Units_l_inv)
qed
lemma (in group) inv_comm:
  "[| x \otimes y = 1; x \in carrier G; y \in carrier G |] ==> y \otimes x = 1"
```

```
by (rule Units_inv_comm) auto
lemma (in group) inv_equality:
     "[|y \otimes x = 1; x \in carrier G; y \in carrier G|] ==> inv x = y"
apply (simp add: m_inv_def)
apply (rule the_equality)
apply (simp add: inv_comm [of y x])
apply (rule r_cancel [THEN iffD1], auto)
done
lemma (in group) inv_solve_left:
  "[ \Box \in \bot a \in carrier G; b \in carrier G; c \in carrier G [ \Box \Rightarrow \bot ] a = inv b \otimes c
\longleftrightarrow c = b \otimes a"
 by (metis inv_equality l_inv_ex l_one m_assoc r_inv)
lemma (in group) inv_solve_right:
  "\mathbb{I} a \in carrier G; b \in carrier G; c \in carrier G \mathbb{I} \implies a = b \otimes inv c
\longleftrightarrow b = a \otimes c"
  by (metis inv_equality l_inv_ex l_one m_assoc r_inv)
Power
lemma (in group) int_pow_def2:
  "a (^) (z::int) = (if z < 0 then inv (a (^) (nat (-z))) else a (^) (nat
z))"
  by (simp add: int_pow_def nat_pow_def Let_def)
lemma (in group) int_pow_0 [simp]:
  "x (^) (0::int) = 1"by (simp add: int_pow_def2)
lemma (in group) int_pow_one [simp]:
  "1 (^) (z::int) = 1"
  by (simp add: int_pow_def2)
lemma (in group) int_pow_closed [intro, simp]:
  "x \in carrier G ==> x (^) (i::int) \in carrier G"
  by (simp add: int_pow_def2)
lemma (in group) int_pow_1 [simp]:
  "x \in carrier G \implies x (\hat{ }) (1::int) = x''by (simp add: int_pow_def2)
lemma (in group) int_pow_neg:
  "x \in carrier G \implies x (\hat{ }) (-i::int) = inv (x (\hat{ }) i)"
  by (simp add: int_pow_def2)
lemma (in group) int_pow_mult:
```

```
"x \in carrier G \implies x (\hat{ }) (i + j::int) = x (\hat{ }) i \otimes x (\hat{ }) j"
proof -
  have [simp]: "-i - j = -j - i" by simpassume "x : carrier G" then
  show ?thesis
    by (auto simp add: int_pow_def2 inv_solve_left inv_solve_right nat_add_distrib
[symmetric] nat_pow_mult )
qed
lemma (in group) int_pow_diff:
  "x \in carrier G \implies x (^) (n - m :: int) = x (^) n \otimes inv (x (^) m)"
by(simp only: diff_conv_add_uminus int_pow_mult int_pow_neg)
lemma (in group) inj_on_multc: "c ∈ carrier G \implies inj\_on (\lambda x. x \otimes c)
(carrier G)"
by(simp add: inj_on_def)
lemma (in group) inj_on_cmult: "c ∈ carrier G \implies inj\_on (\lambda x. c \otimes x)
(carrier G)"
by(simp add: inj_on_def)
6.4 Subgroups
locale subgroup =
  fixes H and G (structure)
  assumes subset: "H ⊆ carrier G"
    and m_closed [intro, simp]: "[x \in H; y \in H] \implies x \otimes y \in H"
    and one_closed [simp]: "1 \in H"
    and m_inv_closed [intro,simp]: "x \in H \implies inv x \in H"
lemma (in subgroup) is_subgroup:
  "subgroup H G" by (rule subgroup_axioms)
declare (in subgroup) group.intro [intro]
lemma (in subgroup) mem_carrier [simp]:
  "x \in H \implies x \in carrier G"
  using subset by blast
lemma subgroup_imp_subset:
  "subgroup H G \implies H \subseteq carrier G''by (rule subgroup.subset)
lemma (in subgroup) subgroup_is_group [intro]:
  assumes "group G"
  shows "group (G(|\text{carrier} := H|))"
proof -
  interpret group G by fact
  show ?thesis
```
91

```
apply (rule monoid.group_l_invI)
    apply (unfold_locales) [1]
    apply (auto intro: m_assoc l_inv mem_carrier)
    done
qed
```

```
Since H is nonempty, it contains some element x. Since it is closed under
inverse, it contains inv x. Since it is closed under product, it contains x \otimesinv x = 1.
```

```
lemma (in group) one_in_subset:
  "[| H ⊂ carrier G; H \neq {}; \forall a ∈ H. inv a ∈ H; \forall a∈H. \forall b∈H. a \otimes b
∈ H |]
   \Rightarrow 1 \in H"
by force
```
A characterization of subgroups: closed, non-empty subset.

```
lemma (in group) subgroupI:
 assumes subset: "H \subseteq carrier G" and non_empty: "H \neq {}"
    and inv: "!!a. a \in H \implies inv a \in H"
    and mult: "!!a b. [a \in H; b \in H] \implies a \otimes b \in H"
 shows "subgroup H G"
proof (simp add: subgroup_def assms)
 show "1 \in H" by (rule one_in_subset) (auto simp only: assms)
qed
declare monoid.one_closed [iff] group.inv_closed [simp]
 monoid.l_one [simp] monoid.r_one [simp] group.inv_inv [simp]
lemma subgroup_nonempty:
  "~ subgroup {} G"
 by (blast dest: subgroup.one_closed)
lemma (in subgroup) finite_imp_card_positive:
  "finite (carrier G) ==> 0 < card H"
proof (rule classical)
 assume "finite (carrier G)" and a: "~ 0 < card H"
 then have "finite H" by (blast intro: finite_subset [OF subset])
 with is_subgroup a have "subgroup {} G" by simp
  with subgroup_nonempty show ?thesis by contradiction
qed
```
## 6.5 Direct Products

```
definition
  DirProd :: "_ \Rightarrow _ \Rightarrow ('a \times 'b) monoid" (infixr "\times\times" 80) where
   "G \times\times H =
      (| \text{carrier} = \text{carrier } G \times \text{carrier } H,
       mult = (\lambda(g, h) (g', h'). (g \otimes_G g', h \otimes_H h')),
       one = (1_G, 1_H)"
```

```
lemma DirProd_monoid:
  assumes "monoid G" and "monoid H"
  shows "monoid (G \times \times H)"
proof -
  interpret G: monoid G by fact
  interpret H: monoid H by fact
  from assms
  show ?thesis by (unfold monoid_def DirProd_def, auto)
qed
Does not use the previous result because it's easier just to use auto.
lemma DirProd_group:
  assumes "group G" and "group H"
  shows "group (G \times \times H)"
proof -
  interpret G: group G by fact
  interpret H: group H by fact
  show ?thesis by (rule groupI)
     (auto intro: G.m_assoc H.m_assoc G.l_inv H.l_inv
           simp add: DirProd_def)
qed
lemma carrier_DirProd [simp]:
     "carrier (G \times \times H) = carrier G \times carrier H"
  by (simp add: DirProd_def)
lemma one_DirProd [simp]:
     "1_{G \times \times H} = (1_{G}, 1_{H})"by (simp add: DirProd_def)
lemma mult_DirProd [simp]:
     "(g, h) \otimes_{(G \times \times H)} (g', h') = (g \otimes_G g', h \otimes_H h')"
  by (simp add: DirProd_def)
lemma inv_DirProd [simp]:
  assumes "group G" and "group H"
  assumes g: "g ∈ carrier G"
      and h: "h ∈ carrier H"
  shows "m_inv (G \times \times H) (g, h) = (inv_G g, inv_H h)"
proof -
  interpret G: group G by fact
  interpret H: group H by fact
  interpret Prod: group "G \times\times H"
    by (auto intro: DirProd_group group.intro group.axioms assms)
  show ?thesis by (simp add: Prod.inv_equality g h)
qed
```
#### 6.6 Homomorphisms and Isomorphisms

```
definition
  hom :: " = \Rightarrow  \Rightarrow ('a => 'b) set" where
  "hom G H =
    {h. h \in carrier G \rightarrow carrier H \&}(\forall x \in \text{carrier } G. \forall y \in \text{carrier } G. h (x \otimes_G y) = h x \otimes_H h y)"
lemma (in group) hom_compose:
  "[|h \in hom G H; i \in hom H I|] ==> compose (carrier G) i h \in hom G I"
by (fastforce simp add: hom_def compose_def)
definition
  iso :: "_ => _ => ('a => 'b) set" (infixr "≅" 60)
  where "G \cong H = {h. h \in hom G H & bij_betw h (carrier G) (carrier H)}"
lemma iso_refl: "(\%x. x) \in G \cong G"
by (simp add: iso_def hom_def inj_on_def bij_betw_def Pi_def)
lemma (in group) iso_sym:
      "h ∈ G \cong H \implies inv_into (carrier G) h ∈ H \cong G"
apply (simp add: iso_def bij_betw_inv_into)
apply (subgoal_tac "inv_into (carrier G) h \in carrier H \rightarrow carrier G")
 prefer 2 apply (simp add: bij_betw_imp_funcset [OF bij_betw_inv_into])
apply (simp add: hom_def bij_betw_def inv_into_f_eq f_inv_into_f Pi_def)
done
lemma (in group) iso_trans:
      \mathbb{I} \setminus \mathbb{I} \setminus \mathbb{R} \subset \mathbb{R} \cong \mathbb{R} \setminus \mathbb{R} \subset \mathbb{R} \cong \mathbb{R} \subset \mathbb{R} (compose (carrier G) i h) \in \mathbb{G} \cong \mathbb{R} \subset \mathbb{R}by (auto simp add: iso_def hom_compose bij_betw_compose)
lemma DirProd_commute_iso:
  shows "(\lambda(x,y). (y,x)) \in (G \times \times H) \cong (H \times \times G)"
by (auto simp add: iso_def hom_def inj_on_def bij_betw_def)
lemma DirProd_assoc_iso:
  shows "(\lambda(x,y,z). (x,(y,z))) \in (G \times \times H \times \times I) \cong (G \times \times (H \times \times I))"
by (auto simp add: iso_def hom_def inj_on_def bij_betw_def)
Basis for homomorphism proofs: we assume two groups G and H, with a
homomorphism h between them
locale group_hom = G?: group G + H?: group H for G (structure) and H (struc-
ture) +
  fixes h
  assumes homh: "h ∈ hom G H"
lemma (in group_hom) hom_mult [simp]:
  "[| x \in carrier G; y \in carrier G |] ==> h (x \otimes_G y) = h x \otimes_H h y''
```

```
proof -
  assume "x ∈ carrier G" "y ∈ carrier G"
  with homh [unfolded hom_def] show ?thesis by simp
qed
lemma (in group_hom) hom_closed [simp]:
  "x \in carrier G ==> h x \in carrier H"
proof -
  assume "x ∈ carrier G"
  with homh [unfolded hom_def] show ?thesis by auto
qed
lemma (in group_hom) one_closed [simp]:
  "h 1 \in carrier H"
  by simp
lemma (in group_hom) hom_one [simp]:
  "h 1 = 1_H"
proof -
  have "h 1 \otimes_H 1<sub>H</sub> = h 1 \otimes_H h 1"
    by (simp add: hom_mult [symmetric] del: hom_mult)
  then show ?thesis by (simp del: r_one)
qed
lemma (in group_hom) inv_closed [simp]:
  "x \in carrier G \implies h \text{ (inv } x) \in carrier H''by simp
lemma (in group_hom) hom_inv [simp]:
  "x \in carrier G ==> h (inv x) = inv<sub>H</sub> (h x)"
proof -
  assume x: "x ∈ carrier G"
  then have "h x \otimes_H h (inv x) = 1_H"
    by (simp add: hom_mult [symmetric] del: hom_mult)
  also from x have "... = h x \otimes_H inv<sub>H</sub> (h x)"
    by (simp add: hom_mult [symmetric] del: hom_mult)
  finally have "h x \otimes_H h (inv x) = h x \otimes_H inv<sub>H</sub> (h x)".
  with x show ?thesis by (simp del: H.r_inv H.Units_r_inv)
qed
```
lemma (in group) int\_pow\_is\_hom: " $x \in$  carrier  $G \implies$  (op(^)  $x$ )  $\in$  hom  $($  carrier = UNIV, mult = op +, one  $= 0$ ::int  $\parallel$  G " unfolding hom\_def by (simp add: int\_pow\_mult)

## 6.7 Commutative Structures

Naming convention: multiplicative structures that are commutative are called commutative, additive structures are called Abelian.

```
locale comm_monoid = monoid +
  assumes m_comm: "[x ∈ carrier G; y ∈ carrier G] \implies x ⊗ y = y ⊗ x"
lemma (in comm_monoid) m_lcomm:
  \mathbb{Y}[\![x\in \mathsf{carrier}\; \mathsf{G};\; y\in \mathsf{carrier}\; \mathsf{G};\; z\in \mathsf{carrier}\; \mathsf{G}]\impliesx \otimes (y \otimes z) = y \otimes (x \otimes z)"
proof -
  assume xyz: "x \in carrier G" "y \in carrier G" "z \in carrier G"
  from xyz have "x \otimes (y \otimes z) = (x \otimes y) \otimes z" by (simp add: m_assoc)
  also from xyz have "... = (y \otimes x) \otimes z" by (simp add: m_comm)
  also from xyz have "... = y \otimes (x \otimes z)" by (simp add: m_assoc)
  finally show ?thesis .
qed
lemmas (in comm_monoid) m_ac = m_assoc m_comm m_lcomm
lemma comm_monoidI:
  fixes G (structure)
  assumes m_closed:
       "!!x y. [| x \in carrier G; y \in carrier G |] ==> x \otimes y \in carrier
C<sub>II</sub>and one_closed: "1 \in carrier G"
    and m_assoc:
       "!!x y z. [| x \in carrier G; y \in carrier G; z \in carrier G |] ==>
       (x \otimes y) \otimes z = x \otimes (y \otimes z)"
    and l_one: "!!x. x \in carrier G \implies 1 \otimes x = x"
    and m_comm:
       "!!x y. [| x \in carrier G; y \in carrier G |] ==> x \otimes y = y \otimes x"
  shows "comm_monoid G"
  using l_one
    by (auto intro!: comm_monoid.intro comm_monoid_axioms.intro monoid.intro
               intro: assms simp: m_closed one_closed m_comm)
lemma (in monoid) monoid_comm_monoidI:
  assumes m_comm:
       "!!x y. [| x \in carrier G; y \in carrier G |] ==> x \otimes y = y \otimes x"
  shows "comm_monoid G"
  by (rule comm_monoidI) (auto intro: m_assoc m_comm)
lemma (in comm_monoid) nat_pow_distr:
```

```
"[| x \in carrier G; y \in carrier G |] ==>
(x \otimes y) (^) (n::nat) = x (^) n \otimes y (^) n"
```

```
by (induct n) (simp, simp add: m_ac)
locale comm_group = comm_monoid + group
lemma (in group) group_comm_groupI:
  assumes m_comm: "!!x y. [| x \in carrier G; y \in carrier G |] ==>
      x \otimes y = y \otimes x"
  shows "comm_group G"
  by standard (simp_all add: m_comm)
lemma comm_groupI:
  fixes G (structure)
  assumes m_closed:
      "!!x y. [| x ∈ carrier G; y ∈ carrier G |] ==> x \otimes y ∈ carrier
G''and one_closed: "1 \in carrier G"
    and m_assoc:
      "!!x y z. [| x \in carrier G; y \in carrier G; z \in carrier G |] ==>
      (x \otimes y) \otimes z = x \otimes (y \otimes z)"
    and m_comm:
      "!!x y. [| x \in carrier G; y \in carrier G |] ==> x \otimes y = y \otimes x"
    and l_one: "!!x. x \in carrier G \implies 1 \otimes x = x"
    and l_inv_ex: "!!x. x \in carrier G ==> \exists y \in carrier G. y \otimes x = 1"
  shows "comm_group G"
  by (fast intro: group.group_comm_groupI groupI assms)
lemma (in comm_group) inv_mult:
  "[| x \in carrier G: y \in carrier G |] ==> inv (x \otimes y) = inv x \otimes inv y''by (simp add: m_ac inv_mult_group)
```
#### 6.8 The Lattice of Subgroups of a Group

```
theorem (in group) subgroups_partial_order:
  "partial_order (|carrier = {H. subgroup H G}, eq = op =, le = op \subseteq)"
 by standard simp_all
lemma (in group) subgroup_self:
  "subgroup (carrier G) G"
 by (rule subgroupI) auto
lemma (in group) subgroup_imp_group:
  "subgroup H G ==> group (G(|\text{carrier := } H|))"
 by (erule subgroup.subgroup_is_group) (rule group_axioms)
lemma (in group) is_monoid [intro, simp]:
  "monoid G"
  by (auto intro: monoid.intro m_assoc)
lemma (in group) subgroup_inv_equality:
```

```
"[| subgroup H G; x \in H |] ==> m_inv (G (carrier := H)) x = inv x''apply (rule_tac inv_equality [THEN sym])
  apply (rule group.l_inv [OF subgroup_imp_group, simplified], assumption+)
 apply (rule subsetD [OF subgroup.subset], assumption+)
apply (rule subsetD [OF subgroup.subset], assumption)
apply (rule_tac group.inv_closed [OF subgroup_imp_group, simplified],
assumption+)
done
theorem (in group) subgroups_Inter:
  assumes subgr: "(!!H. H \in A \implies subgroup H G)"
    and not_empty: "A \tilde{=} {}"
  shows "subgroup (\bigcap A) G"
proof (rule subgroupI)
  from subgr [THEN subgroup.subset] and not_empty
  show "\bigcap A \subseteq carrier G" by blast
next
  from subgr [THEN subgroup.one_closed]
  show "\bigcap A "= {}" by blast
next
  fix x assume "x \in \bigcap A"
  with subgr [THEN subgroup.m_inv_closed]
  show "inv x \in \bigcap A" by blast
next
  fix x y assume "x \in \bigcap A" "y \in \bigcap A"
  with subgr [THEN subgroup.m_closed]
  show "x \otimes y \in \bigcap A" by blast
qed
theorem (in group) subgroups_complete_lattice:
  "complete_lattice (|carrier = {H. subgroup H G}, eq = op =, le = op \subseteq |"(is "complete_lattice ?L")
proof (rule partial_order.complete_lattice_criterion1)
  show "partial_order ?L" by (rule subgroups_partial_order)
next
  have "greatest ?L (carrier G) (carrier ?L)"
    by (unfold greatest_def) (simp add: subgroup.subset subgroup_self)
  then show "∃G. greatest ?L G (carrier ?L)" ..
next
  fix A
  assume L: "A \subseteq \text{carrier } ?L" and non_empty: "A \cong {}"
  then have Int\_subgroup: "subgroup (\bigcap A) G"
    by (fastforce intro: subgroups_Inter)
  have "greatest ?L (\bigcap A) (Lower ?L A)" (is "greatest _ ?Int _")
  proof (rule greatest_LowerI)
    fix H
    assume H: "H \in A"with L have subgroupH: "subgroup H G" by auto
    from subgroupH have groupH: "group (G |carrier := H|)" (is "group
```

```
?H")
      by (rule subgroup_imp_group)
    from groupH have monoidH: "monoid ?H"
      by (rule group.is_monoid)
    from H have Int_subset: "?Int \subset H" by fastforce
    then show "le ?L ?Int H" by simp
 next
    fix H
    assume H: "H \in Lower ?L A"
    with L Int_subgroup show "le ?L H ?Int"
      by (fastforce simp: Lower_def intro: Inter_greatest)
 next
    show "A \subseteq carrier ?L" by (rule L)
 next
    show "?Int \in carrier ?L" by simp (rule Int_subgroup)
 qed
  then show "\existsI. greatest ?L I (Lower ?L A)".
qed
end
```

```
theory FiniteProduct
imports Group
begin
```
#### 6.9 Product Operator for Commutative Monoids

### 6.9.1 Inductive Definition of a Relation for Products over Sets

Instantiation of locale LC of theory Finite\_Set is not possible, because here we have explicit typing rules like  $x \in \text{carrier } G$ . We introduce an explicit argument for the domain D.

```
inductive set
 foldSetD :: "['a set, 'b => 'a => 'a, 'a] => ('b set * 'a) set"
 for D :: "'a set" and f :: "'b => 'a => 'a" and e :: 'a
  where
    emptyI [intro]: "e \in D ==> ({}, e) \in foldSetD D f e"
  | insertI [intro]: "[| x ~: A; f x y \in D; (A, y) \in foldSetD D f e |]
==>
                      (insert x A, f x y) \in foldSetD D f e"
inductive_cases empty_foldSetDE [elim!]: "(\{\}, x) \in foldSetD D f e"
definition
  foldD :: "['a set, 'b => 'a => 'a, 'a, 'b set] => 'a"
  where "foldD D f e A = (THE x. (A, x) \in foldSetD D f e)"
lemma foldSetD_closed:
```

```
"[| (A, z) \in \text{foldSetD} D f e ; e \in D; !!x y. [x \in A; y \in D] == \ranglef x y \in D|] ==> z \in D"
  by (erule foldSetD.cases) auto
lemma Diff1_foldSetD:
  "[| (A - \{x\}, y) \in \text{foldSetD D f e}; x \in A; f x y \in D |] ==>
   (A, f x y) \in foldSetD D f e"
  apply (erule insert_Diff [THEN subst], rule foldSetD.intros)
    apply auto
  done
lemma foldSetD_imp_finite [simp]: "(A, x) \in foldSetD D f e ==> finite
A"
  by (induct set: foldSetD) auto
lemma finite_imp_foldSetD:
  "[| finite A; e \in D; !!x y. [| x \in A; y \in D |] ==> f x y \in D |] ==>
   EX x. (A, x) \in foldSetD D f e"
proof (induct set: finite)
  case empty then show ?case by auto
next
  case (insert x F)
  then obtain y where y: "(F, y) \in foldSetD D f e" by auto
  with insert have "y \in D" by (auto dest: foldSetD_closed)
  with y and insert have "(insert x F, f x y) \in foldSetD D f e"
    by (intro foldSetD.intros) auto
  then show ?case ..
qed
Left-Commutative Operations
locale LCD =
  fixes B :: "'b set"
  and D :: "'a set"
  and f :: "b \Rightarrow 'a \Rightarrow 'a" (infixl "." 70)
  assumes left_commute:
    "[| x \in B; y \in B; z \in D |] ==> x \cdot (y \cdot z) = y \cdot (x \cdot z)"
  and f_closed [simp, intro!]: "!!x y. [| x \in B; y \in D |] ==> f x y \in DD"
lemma (in LCD) foldSetD_closed [dest]:
  "(A, z) \in foldSetD D f e ==> z \in D"
  by (erule foldSetD.cases) auto
lemma (in LCD) Diff1_foldSetD:
  "[| (A - \{x\}, y) \in \text{foldSetD D f e}; x \in A; A \subseteq B |] ==>
  (A, f x y) \in foldSetD D f e"
  apply (subgoal_tac "x \in B")
   prefer 2 apply fast
```

```
apply (erule insert_Diff [THEN subst], rule foldSetD.intros)
    apply auto
  done
lemma (in LCD) foldSetD_imp_finite [simp]:
  "(A, x) \in foldSetD D f e ==> finite A"
 by (induct set: foldSetD) auto
lemma (in LCD) finite_imp_foldSetD:
  "[| finite A; A \subseteq B; e \in D |] ==> EX x. (A, x) \in foldSetD D f e"
proof (induct set: finite)
  case empty then show ?case by auto
next
 case (insert x F)
 then obtain y where y: "(F, y) \in foldSetD D f e" by auto
  with insert have "y \in D" by auto
  with y and insert have "(insert x F, f x y) \in foldSetD D f e"
    by (intro foldSetD.intros) auto
 then show ?case ..
qed
lemma (in LCD) foldSetD_determ_aux:
  "e \in D ==> \forall A x. A \subseteq B & card A < n --> (A, x) \in foldSetD D f e -->
    (\forall y. (A, y) \in \text{foldSetD D f e } \rightarrow y = x)"
 apply (induct n)
   apply (auto simp add: less_Suc_eq)
  apply (erule foldSetD.cases)
  apply blast
 apply (erule foldSetD.cases)
  apply blast
  apply clarify
force simplification of card A \leq \text{card (insert ...)}.
  apply (erule rev_mp)
 apply (simp add: less_Suc_eq_le)
 apply (rule impI)
 apply (rename_tac xa Aa ya xb Ab yb, case_tac "xa = xb")
   apply (subgoal_tac "Aa = Ab")
   prefer 2 apply (blast elim!: equalityE)
   apply blast
case xa \notin xb.
  apply (subgoal_tac "Aa - {xb} = Ab - {xa} & xb \in Aa & xa \in Ab")
   prefer 2 apply (blast elim!: equalityE)
 apply clarify
 apply (subgoal_tac "Aa = insert xb Ab - \{xa\}")
   prefer 2 apply blast
 apply (subgoal_tac "card Aa \leq card Ab")
   prefer 2
```

```
apply (rule Suc_le_mono [THEN subst])
   apply (simp add: card_Suc_Diff1)
  apply (rule_tac A1 = "Aa - {xb}" in finite_imp_foldSetD [THEN exE])
     apply (blast intro: foldSetD_imp_finite)
    apply best
   apply assumption
  apply (frule (1) Diff1_foldSetD)
   apply best
 apply (subgoal_tac "ya = f xb x")
   prefer 2
   apply (subgoal_tac "Aa \subseteq B")
   prefer 2 apply best
   apply (blast del: equalityCE)
  apply (subgoal_tac "(Ab - {xa}, x) \in foldSetD D f e")
   prefer 2 apply simp
  apply (subgoal_tac "yb = f xa x")
   prefer 2
   apply (blast del: equalityCE dest: Diff1_foldSetD)
  apply (simp (no_asm_simp))
  apply (rule left_commute)
   apply assumption
   apply best
 apply best
 done
lemma (in LCD) foldSetD_determ:
 "[| (A, x) \in foldSetD D f e; (A, y) \in foldSetD D f e; e \in D; A \subseteq B
|]\Rightarrow y = x"
 by (blast intro: foldSetD_determ_aux [rule_format])
lemma (in LCD) foldD_equality:
  "[| (A, y) \in foldSetD D f e; e \in D; A \subseteq B |] ==> foldD D f e A = y"
 by (unfold foldD_def) (blast intro: foldSetD_determ)
lemma foldD_empty [simp]:
  "e \in D ==> foldD D f e \} = e"
 by (unfold foldD_def) blast
lemma (in LCD) foldD_insert_aux:
  "[| x ": A; x \in B; e \in D; A \subseteq B |] ==>
    ((insert x A, v) \in foldSetD D f e) =
    (EX y. (A, y) \in foldSetD D f e & v = f x y)"
  apply auto
  apply (rule_tac A1 = A in finite_imp_foldSetD [THEN exE])
     apply (fastforce dest: foldSetD_imp_finite)
    apply assumption
   apply assumption
  apply (blast intro: foldSetD_determ)
```
done

```
lemma (in LCD) foldD_insert:
    "[| finite A; x ~: A; x \in B; e \in D; A \subset B |] ==>
     foldD D f e (insert x A) = f x (foldD D f e A)"
  apply (unfold foldD_def)
  apply (simp add: foldD_insert_aux)
  apply (rule the_equality)
   apply (auto intro: finite_imp_foldSetD
     cong add: conj_cong simp add: foldD_def [symmetric] foldD_equality)
  done
lemma (in LCD) foldD_closed [simp]:
  "[| finite A; e \in D; A \subseteq B |] ==> foldD D f e A \in D"
proof (induct set: finite)
  case empty then show ?case by simp
next
  case insert then show ?case by (simp add: foldD_insert)
qed
lemma (in LCD) foldD_commute:
  "[| finite A; x \in B; e \in D; A \subseteq B |] ==>
   f \times (foldD \ D \ f \ e \ A) = foldD \ D \ f \ (f \times e) \ A''apply (induct set: finite)
  apply simp
  apply (auto simp add: left_commute foldD_insert)
  done
lemma Int_mono2:
  "[| A \subseteq C; B \subseteq C |] ==> A Int B \subseteq C"
  by blast
lemma (in LCD) foldD_nest_Un_Int:
  "[| finite A; finite C; e \in D; A \subseteq B; C \subseteq B |] ==>
   foldD D f (foldD D f e C) A = foldD D f (foldD D f e (A Int C)) (A
UnC)"
  apply (induct set: finite)
   apply simp
  apply (simp add: foldD_insert foldD_commute Int_insert_left insert_absorb
    Int_mono2)
  done
lemma (in LCD) foldD_nest_Un_disjoint:
  "[| finite A; finite B; A Int B = {}; e \in D; A \subseteq B; C \subseteq B |]
    \Rightarrow foldD D f e (A Un B) = foldD D f (foldD D f e B) A"
  by (simp add: foldD_nest_Un_Int)
```
— Delete rules to do with foldSetD relation.

```
declare foldSetD_imp_finite [simp del]
  empty_foldSetDE [rule del]
 foldSetD.intros [rule del]
declare (in LCD)
  foldSetD_closed [rule del]
```

```
Commutative Monoids
```

```
We enter a more restrictive context, with f : : 'a \Rightarrow 'a \Rightarrow 'a instead of 'b
\Rightarrow 'a => 'a.
```

```
locale ACeD =
  fixes D :: "'a set"
    and f :: "a \Rightarrow 'a \Rightarrow 'a" (infixl "." 70)
    and e :: 'a
  assumes ident [simp]: "x \in D == > x \cdot e = x"
    and commute: "[| x \in D; y \in D |] ==> x \cdot y = y \cdot x"
    and assoc: "[| x \in D; y \in D; z \in D |] ==> (x \cdot y) \cdot z = x \cdot (y \cdot z)"
    and e_closed [simp]: "e \in D"
    and f_closed [simp]: "[| x \in D; y \in D |] ==> x \cdot y \in D"
lemma (in ACeD) left_commute:
  "[| x \in D; y \in D; z \in D |] ==> x \cdot (y \cdot z) = y \cdot (x \cdot z)"
proof -
  assume D: "x \in D" "y \in D" "z \in D"then have "x \cdot (y \cdot z) = (y \cdot z) \cdot x" by (simp add: commute)
  also from D have "... = y \cdot (z \cdot x)" by (simp add: assoc)
  also from D have "z \cdot x = x \cdot z" by (simp add: commute)
  finally show ?thesis .
qed
lemmas (in ACeD) AC = assoc commute left_commute
lemma (in ACeD) left_ident [simp]: "x \in D == > e \cdot x = x"
proof -
  assume "x \in D"
  then have "x \cdot e = x" by (rule ident)
  with \forall x \in D show ?thesis by (simp add: commute)
qed
lemma (in ACeD) foldD_Un_Int:
  "[| finite A; finite B; A \subseteq D; B \subseteq D |] ==>
    foldD D f e A · foldD D f e B =
    foldD D f e (A Un B) · foldD D f e (A Int B)"
  apply (induct set: finite)
   apply (simp add: left_commute LCD.foldD_closed [OF LCD.intro [of D]])
  apply (simp add: AC insert_absorb Int_insert_left
    LCD.foldD_insert [OF LCD.intro [of D]]
    LCD.foldD_closed [OF LCD.intro [of D]]
    Int_mono2)
```
done

```
lemma (in ACeD) foldD_Un_disjoint:
  "[| finite A; finite B; A Int B = {}; A \subseteq D; B \subseteq D |] ==>
    foldD D f e (A Un B) = foldD D f e A · foldD D f e B"
  by (simp add: foldD_Un_Int
    left_commute LCD.foldD_closed [OF LCD.intro [of D]])
```
#### 6.9.2 Products over Finite Sets

```
definition
  finprod :: "[('b, 'm) monoid_scheme, 'a =&>' 'b, 'a set] =&>' 'b"where "finprod G f A =(if finite A
    then foldD (carrier G) (mult G o f) 1_G A
    else 1_G)"
syntax
  "_finprod" :: "index => idt => 'a set => 'b => 'b"
      (" (3 \otimes_{-\infty} \in_{-} \ldots )" [1000, 0, 51, 10] 10)
translations
  "\otimes gi∈A. b" \rightleftharpoons "CONST finprod G (%i. b) A"
  — Beware of argument permutation!
lemma (in comm_monoid) finprod_empty [simp]:
  "finprod G f \{ \} = 1"
  by (simp add: finprod_def)
lemma (in comm_monoid) finprod_infinite[simp]:
  "\neg finite A \implies finprod G f A = 1"
  by (simp add: finprod_def)
declare funcsetI [intro]
  funcset_mem [dest]
context comm_monoid begin
lemma finprod_insert [simp]:
  "[| finite F; a \notin F; f \in F \rightarrow carrier G; f a \in carrier G |] ==>
   finprod G f (insert a F) = f a \otimes finprod G f F"
  apply (rule trans)
   apply (simp add: finprod_def)
  apply (rule trans)
   apply (rule LCD.foldD_insert [OF LCD.intro [of "insert a F"]])
         apply simp
         apply (rule m_lcomm)
           apply fast
          apply fast
         apply assumption
```

```
apply fastforce
       apply simp+
   apply fast
  apply (auto simp add: finprod_def)
  done
lemma finprod_one [simp]: "(\otimes i \in A. 1) = 1"
proof (induct A rule: infinite_finite_induct)
  case empty show ?case by simp
next
  case (insert a A)
  have "(\%i. 1) \in A \rightarrow carrier G" by auto
  with insert show ?case by simp
qed simp
lemma finprod_closed [simp]:
  fixes A
  assumes f: "f \in A \rightarrow carrier G"
  shows "finprod G f A \in carrier G"using f
proof (induct A rule: infinite_finite_induct)
  case empty show ?case by simp
next
  case (insert a A)
  then have a: "f a \in carrier G" by fast
  from insert have A: "f \in A \rightarrow carrier G" by fast
  from insert A a show ?case by simp
qed simp
lemma funcset_Int_left [simp, intro]:
  "[| f \in A \rightarrow C; f \in B \rightarrow C |] ==> f \in A Int B \rightarrow C"
  by fast
lemma funcset_Un_left [iff]:
  "(f \in A Un B \rightarrow C) = (f \in A \rightarrow C & f \in B \rightarrow C)"
  by fast
lemma finprod_Un_Int:
  "[| finite A; finite B; g \in A \rightarrow carrier G; g \in B \rightarrow carrier G |] ==>
     finprod G g (A Un B) \otimes finprod G g (A Int B) =
     finprod G g A ⊗ finprod G g B"
— The reversed orientation looks more natural, but LOOPS as a simprule!
proof (induct set: finite)
  case empty then show ?case by simp
next
  case (insert a A)
  then have a: "g a \in carrier G" by fast
  from insert have A: "g \in A \rightarrow carrier G" by fast
  from insert A a show ?case
```

```
by (simp add: m_ac Int_insert_left insert_absorb Int_mono2)
qed
lemma finprod_Un_disjoint:
  "[| finite A; finite B; A Int B = \{\};
      g \in A \rightarrow carrier G; g \in B \rightarrow carrier G |]
   \Rightarrow finprod G g (A Un B) = finprod G g A \otimes finprod G g B"
  apply (subst finprod_Un_Int [symmetric])
      apply auto
  done
lemma finprod_multf:
  "[| f \in A \rightarrow carrier G; g \in A \rightarrow carrier G |] ==>
   finprod G (%x. f x \otimes g x) A = (finprod G f A \otimes finprod G g A)"
proof (induct A rule: infinite_finite_induct)
  case empty show ?case by simp
next
  case (insert a A) then
  have fA: "f \in A \rightarrow carrier G" by fast
  from insert have fa: "f a \in carrier G" by fast
  from insert have gA: "g \in A \rightarrow carrier G" by fast
  from insert have ga: "g a \in carrier G" by fast
  from insert have fgA: "(\%x. f x \otimes g x) \in A \rightarrow carrier G"
    by (simp add: Pi_def)
  show ?case
    by (simp add: insert fA fa gA ga fgA m_ac)
qed simp
lemma finprod_cong':
  "[| A = B; g \in B \rightarrow carrier G;
      !!i. i \in B \implies f i = g i |] ==> finprod G f A = finprod G g B"
proof -
  assume prems: "A = B" "g \in B \rightarrow carrier G"
    "!!!. i \in B \implies f \ i = g \ i"show ?thesis
  proof (cases "finite B")
    case True
    then have "!!A. [| A = B; g \in B \rightarrow carrier G;
      !!i. i \in B \implies f i = g i |] ==> finprod G f A = finprod G g B"
    proof induct
      case empty thus ?case by simp
    next
      case (insert x B)
      then have "finprod G f A = finprod G f (insert x B)" by simp
      also from insert have "... = f x \otimes finprod G f B"
      proof (intro finprod_insert)
        show "finite B" by fact
      next
        show "x ~: B" by fact
```

```
next
        assume "x ": B" "!!i. i \in insert x B \implies f i = g i"
           ig \in insert x B \rightarrow carrier G"
        thus "f \in B \rightarrow carrier G" by fastforce
      next
        assume "x ": B" "!!i. i \in insert x B \implies f i = g i"
           "g \in insert x B \rightarrow carrier G"
        thus "f x \in carrier G" by fastforce
      qed
      also from insert have "... = g \times \otimes finprod G g \cdot B'' by fastforce
      also from insert have "... = finprod G g (insert x B)"
      by (intro finprod_insert [THEN sym]) auto
      finally show ?case .
    qed
    with prems show ?thesis by simp
  next
    case False with prems show ?thesis by simp
  qed
qed
lemma finprod_cong:
  "[| A = B; f \in B \rightarrow carrier G = True;
      !!i. i \in B =simp=> f i = g i |] ==> finprod G f A = finprod G g
B"
  by (rule finprod_cong') (auto simp add: simp_implies_def)
```
Usually, if this rule causes a failed congruence proof error, the reason is that the premise  $g \in B \rightarrow$  carrier G cannot be shown. Adding Pi\_def to the simpset is often useful. For this reason, finprod\_cong is not added to the simpset by default.

```
end
```

```
declare funcsetI [rule del]
  funcset_mem [rule del]
context comm_monoid begin
lemma finprod 0 [simp]:
  "f \in {0::nat} \rightarrow carrier G ==> finprod G f {..0} = f 0"
by (simp add: Pi_def)
lemma finprod_Suc [simp]:
  "f \in {...Suc n} \rightarrow carrier G ==>
   finprod G f {..Suc n} = (f (Suc n) \otimes finprod G f {..n})"
by (simp add: Pi_def atMost_Suc)
lemma finprod_Suc2:
  "f \in {...Suc n} \rightarrow carrier G ==>
```
```
finprod G f {..Suc n} = (finprod G (%i. f (Suc i)) {..n} \otimes f 0)"
proof (induct n)
  case 0 thus ?case by (simp add: Pi_def)
next
  case Suc thus ?case by (simp add: m_assoc Pi_def)
qed
lemma finprod_mult [simp]:
  "[| f \in {..n} \rightarrow carrier G; g \in {..n} \rightarrow carrier G |] ==>
     finprod G (%i. f i \otimes g i) {..n::nat} =
     finprod G f {..n} ⊗ finprod G g {..n}"
  by (induct n) (simp_all add: m_ac Pi_def)
lemma finprod_reindex:
  "f : (h ' A) \rightarrow carrier G \impliesinj_on h A ==> finprod G f (h ' A) = finprod G (%x. f (h x)) A"
proof (induct A rule: infinite_finite_induct)
  case (infinite A)
  hence "¬ finite (h ' A)"
    using finite_imageD by blast
  with \Box finite A show ?case by simp
qed (auto simp add: Pi_def)
lemma finprod_const:
  assumes a [simp]: "a : carrier G"
    shows "finprod G (\frac{9}{6}x, a) A = a (^) card A"
proof (induct A rule: infinite_finite_induct)
  case (insert b A)
  show ?case
  proof (subst finprod_insert[OF insert(1-2)])
    show "a \otimes (\otimes x∈A. a) = a (^) card (insert b A)"
      by (insert insert, auto, subst m_comm, auto)
  qed auto
qed auto
lemma finprod_singleton:
  assumes i_in_A: "i ∈ A" and fin_A: "finite A" and f_Pi: "f ∈ A \rightarrowcarrier G"
  shows "(\bigotimes j \in A. if i = j then f j else 1) = f i"
  using i_in_A finprod_insert [of "A - {i}" i "(\lambda j). if i = j then f j
else 1)"]
    fin_A f_Pi finprod_one [of "A - {i}"]
    finprod_cong [of "A - {i}" "A - {i}" "(\lambda); if i = j then f j else
1)" "(\lambda i. 1)"]
  unfolding Pi_def simp_implies_def by (force simp add: insert_absorb)
```
end

end

theory Coset imports Group begin

# 7 Cosets and Quotient Groups

```
definition
  r_coset :: "[_, 'a set, 'a] \Rightarrow 'a set" (infixl "#>1" 60)
  where "H #><sub>G</sub> a = (\bigcuph∈H. {h \otimes<sub>G</sub> a})"
definition
  l_coset :: "[_, 'a, 'a set] \Rightarrow 'a set" (infixl "<#1" 60)
  where "a \lt^*_{G} H = (\bigcup h \in H. {a \otimes_G h})"
definition
  RCOSETS :: "[_, 'a set] \Rightarrow ('a set)set" ("rcosets1 _" [81] 80)
  where "rcosets<sub>G</sub> H = (\bigcup a \in \text{carrier } G. \{H \neq c_a a\})"
definition
  set_mult :: "[_, 'a set ,'a set] \Rightarrow 'a set" (infixl "<#>i" 60)
  where "H \langle#><sub>G</sub> K = (Uh∈H. Uk∈K. {h ⊗<sub>G</sub> k})"
definition
  SET_INV :: "[_,'a set] \Rightarrow 'a set" ("set'_invi _" [81] 80)
  where "set_inv<sub>G</sub> H = (\bigcup h \in H. \{inv_G h\})"
locale normal = subgroup + group +
  assumes coset_eq: "(\forall x \in \text{carrier } G. H \#> x = x \iff H)"
abbreviation
  normal_rel :: "['a set, ('a, 'b) monoid_scheme] \Rightarrow bool" (infixl "\triangleleft"
60) where
  "H \lhd G \equiv normal H G"
```
# 7.1 Basic Properties of Cosets

lemma (in group) coset\_mult\_assoc: "[|  $M \subseteq$  carrier G;  $g \in$  carrier G;  $h \in$  carrier G |] ==>  $(M \#$ > g)  $#$ > h = M  $#$ >  $(g \otimes h)'$ by (force simp add: r\_coset\_def m\_assoc) lemma (in group) coset\_mult\_one [simp]: "M  $\subseteq$  carrier G ==> M #> 1 =

```
M"
by (force simp add: r_coset_def)
lemma (in group) coset_mult_inv1:
      "[| M #> (x \otimes (inv y)) = M; x \in carrier G; y \in carrier G;
          M \subset \text{carrier } G \parallel \text{ ==> } M \text{ #> } x = M \text{ #> } y"
apply (erule subst [of concl: "%z. M \# > x = z \# > y"])
apply (simp add: coset_mult_assoc m_assoc)
done
lemma (in group) coset_mult_inv2:
     "[| M #> x = M #> y; x \in carrier G; y \in carrier G; M \subseteq carrier
G |]
      \Rightarrow M #> (x \otimes (inv y)) = M "
apply (simp add: coset_mult_assoc [symmetric])
apply (simp add: coset_mult_assoc)
done
lemma (in group) coset_join1:
     "[| H #> x = H; x \in carrier G; subgroup H G |] ==> x \in H"
apply (erule subst)
apply (simp add: r_coset_def)
apply (blast intro: l_one subgroup.one_closed sym)
done
lemma (in group) solve_equation:
    "[subgroup H G; x \in H; y \in H] \implies \exists h \in H. y = h \otimes x"
apply (rule bexI [of _ "y ⊗ (inv x)"])
apply (auto simp add: subgroup.m_closed subgroup.m_inv_closed m_assoc
                          subgroup.subset [THEN subsetD])
done
lemma (in group) repr_independence:
     \lVert y \rVert = H \neq x; \quad x \in \text{carrier G}; \text{ subgroup } H \subset \rVert \implies H \neq x = H \neq y"
by (auto simp add: r_coset_def m_assoc [symmetric]
                      subgroup.subset [THEN subsetD]
                      subgroup.m_closed solve_equation)
lemma (in group) coset_join2:
     \mathbb{I}[x \in \text{carrier G}; \text{ subgroup H G}; \text{ } x \in \mathbb{H}] \implies \text{H} \neq x = \text{H}— Alternative proof is to put x = 1 in repr_independence.
by (force simp add: subgroup.m_closed r_coset_def solve_equation)
lemma (in monoid) r_coset_subset_G:
     "[| H \subseteq carrier G; x \in carrier G |] ==> H #> x \subseteq carrier G"
by (auto simp add: r_coset_def)
lemma (in group) rcosI:
     "[| h \in H; H \subseteq carrier G; x \in carrier G|] ==> h \otimes x \in H \nRightarrow x"
```

```
by (auto simp add: r_coset_def)
lemma (in group) rcosetsI:
     \mathbb{H} \subseteq carrier G; x \in carrier G\mathbb{R} \implies H #> x \in rcosets H"
by (auto simp add: RCOSETS_def)
Really needed?
lemma (in group) transpose_inv:
     "[| x \otimes y = z; x \in carrier G; y \in carrier G; z \in carrier G |]
     ==> (inv x) ⊗ z = y"
by (force simp add: m_assoc [symmetric])
lemma (in group) rcos_self: "[| x \in carrier G; subgroup H G |] ==> x
∈ H #> x"
apply (simp add: r_coset_def)
apply (blast intro: sym l_one subgroup.subset [THEN subsetD]
                     subgroup.one_closed)
done
Opposite of "repr_independence"
lemma (in group) repr_independenceD:
 assumes "subgroup H G"
 assumes ycarr: "y ∈ carrier G"
      and repr: \overrightarrow{H} #> x = H #> y"
 shows "y \in H \neq x"
proof -
 interpret subgroup H G by fact
 show ?thesis apply (subst repr)
 apply (intro rcos_self)
  apply (rule ycarr)
  apply (rule is_subgroup)
 done
qed
Elements of a right coset are in the carrier
lemma (in subgroup) elemrcos_carrier:
 assumes "group G"
 assumes acarr: "a ∈ carrier G"
   and a': "a' \in H \neq a"
 shows "a' \in carrier G"
proof -
 interpret group G by fact
  from subset and acarr
 have "H #> a \subseteq carrier G" by (rule r_coset_subset_G)
 from this and a'
 show "a' ∈ carrier G"
    by fast
qed
```

```
lemma (in subgroup) rcos_const:
 assumes "group G"
 assumes hH: "h \in H"shows "H #> h = H"
proof -
 interpret group G by fact
 show ?thesis apply (unfold r_coset_def)
    apply rule
    apply rule
    apply clarsimp
    apply (intro subgroup.m_closed)
    apply (rule is_subgroup)
    apply assumption
    apply (rule hH)
    apply rule
    apply simp
 proof -
    fix h'
    assume h'H: "h" \in H"note carr = hH[THEN mem_carrier] h'H[THEN mem_carrier]
    from carr
    have a: "h' = (h' \otimes inv h) \otimes h" by (simp add: m_assoc)
    from h'H hH
    have "h' ⊗ inv h ∈ H" by simp
    from this and a
    show "\exists x \in H. h' = x \otimes h" by fast
 qed
qed
Step one for lemma rcos_module
lemma (in subgroup) rcos_module_imp:
 assumes "group G"
 assumes xcarr: "x \in carrier G"
      and x'cos: "x' \in H \neq x"
 shows "(x' \otimes inv x) \in H"
proof -
 interpret group G by fact
  from xcarr x'cos
      have x'carr: "x' ∈ carrier G"
      by (rule elemrcos_carrier[OF is_group])
  from xcarr
      have ixcarr: "inv x \in carrier G"
      by simp
 from x'cos
      have "\existsh∈H. x' = h \otimes x"
      unfolding r_coset_def
      by fast
 from this
      obtain h
```

```
where hH: "h \in H"and x': "x' = h \otimes x"
      by auto
  from hH and subset
      have hcarr: "h \in carrier G" by fast
  note carr = xcarr x'carr hcarr
  from x' and carr
      have "x' \otimes (inv x) = (h \otimes x) \otimes (inv x)" by fast
  also from carr
      have "... = h \otimes (x \otimes inv x)" by (simp add: m_assoc)
  also from carr
      have "... = h \otimes 1" by simp
  also from carr
      have "\ldots = h" by simp
  finally
      have "x' \otimes (inv x) = h" by simp
  from hH this
      show "x' \otimes (inv x) \in H" by simp
qed
Step two for lemma rcos_module
lemma (in subgroup) rcos_module_rev:
  assumes "group G"
  assumes carr: "x \in carrier G" "x' \in carrier G"
      and xixH: "(x' \otimes inv x) \in H"
  shows "x' \in H \neq x"
proof -
  interpret group G by fact
  from xixH
      have "\existsh∈H. x' \otimes (inv x) = h" by fast
  from this
      obtain h
        where hH: "h \in H"and hsym: "x' \otimes (inv x) = h"
      by fast
  from hH subset have hcarr: "h \in carrier G" by simp
  note carr = carr hcarr
  from hsym[symmetric] have "h \otimes x = x' \otimes (inv x) \otimes x" by fast
  also from carr
      have "... = x' \otimes ((inv x) \otimes x)" by (simp add: m_assoc)
  also from carr
      have "... = x' \otimes 1" by simp
  also from carr
      have "\ldots = x'" by simp
  finally
      have "h \otimes x = x'" by simp
  from this[symmetric] and hH
      show "x' \in H \neq x"
      unfolding r_coset_def
```
by fast

## qed

Module property of right cosets

```
lemma (in subgroup) rcos_module:
  assumes "group G"
  assumes carr: "x \in carrier G" "x' \in carrier G"
  shows "(x^2 \in H \# > x) = (x^2 \otimes inv x \in H)"
proof -
  interpret group G by fact
  show ?thesis proof assume "x' \in H #> x"
    from this and carr
    show "x' \otimes inv x \in H''by (intro rcos_module_imp[OF is_group])
  next
    assume "x' \otimes inv x \in H''from this and carr
    show "x' \in H \neq x"
      by (intro rcos_module_rev[OF is_group])
  qed
qed
```
Right cosets are subsets of the carrier.

```
lemma (in subgroup) rcosets_carrier:
  assumes "group G"
  assumes XH: "X ∈ rcosets H"
  shows "X \subseteq \text{carrier } G"
proof -
  interpret group G by fact
  from XH have "\exists x \in \text{carrier } G. X = H #> x"
      unfolding RCOSETS_def
      by fast
  from this
      obtain x
        where xcarr: "x∈ carrier G"
        and X: "X = H #> x"by fast
  from subset and xcarr
      show "X \subseteq carrier G"
      unfolding X
      by (rule r_coset_subset_G)
qed
```
Multiplication of general subsets

```
lemma (in monoid) set_mult_closed:
  assumes Acarr: "A ⊆ carrier G"
      and Bcarr: "B ⊆ carrier G"
 shows "A \lt\# B \subseteq carrier G"
apply rule apply (simp add: set_mult_def, clarsimp)
```

```
proof -
 fix a b
 assume "a \in A"
 from this and Acarr
      have acarr: "a \in carrier G" by fast
 assume "b \in B"
  from this and Bcarr
      have bcarr: "b \in carrier G" by fast
 from acarr bcarr
      show "a \otimes b \in carrier G" by (rule m_closed)
qed
lemma (in comm_group) mult_subgroups:
  assumes subH: "subgroup H G"
      and subK: "subgroup K G"
 shows "subgroup (H <#> K) G"
apply (rule subgroup.intro)
   apply (intro set_mult_closed subgroup.subset[OF subH] subgroup.subset[OF
subK])
  apply (simp add: set_mult_def) apply clarsimp defer 1
 apply (simp add: set_mult_def) defer 1
 apply (simp add: set_mult_def, clarsimp) defer 1
proof -
 fix ha hb ka kb
 assume haH: "ha \in H" and hbH: "hb \in H" and kaK: "ka \in K" and kbK:
"kb ∈ K"
 note carr = haH[THEN subgroup.mem_carrier[OF subH]] hbH[THEN subgroup.mem_carrier[OF
subH]]
              kaK[THEN subgroup.mem_carrier[OF subK]] kbK[THEN subgroup.mem_carrier[OF
subK]]
  from carr
      have "(ha ⊗ ka) ⊗ (hb ⊗ kb) = ha ⊗ (ka ⊗ hb) ⊗ kb" by (simp add:
m_assoc)
  also from carr
      have "... = ha \otimes (hb \otimes ka) \otimes kb" by (simp add: m_comm)
 also from carr
      have "... = (ha \otimes hb) \otimes (ka \otimes kb)" by (simp add: m_assoc)
 finally
      have eq: "(ha ⊗ ka) ⊗ (hb ⊗ kb) = (ha ⊗ hb) ⊗ (ka ⊗ kb)".
  from haH hbH have hH: "ha \otimes hb \in H" by (simp add: subgroup.m_closed[OF
subH])
 from kaK kbK have kK: "ka \otimes kb \in K" by (simp add: subgroup.m_closed[OF
subK])
 from hH and kK and eq
      show "∃h'∈H. \exists k' \in K. (ha \otimes ka) \otimes (hb \otimes kb) = h' \otimes k'" by fast
```

```
next
  have "1 = 1 \otimes 1" by simp
  from subgroup.one_closed[OF subH] subgroup.one_closed[OF subK] this
      show "\existsh∈H. \existsk∈K. 1 = h \otimes k" by fast
next
  fix h k
  assume hH: "h \in H"and kK: "k \in K"from hH[THEN subgroup.mem_carrier[OF subH]] kK[THEN subgroup.mem_carrier[OF
subK]]
      have "inv (h \otimes k) = inv h \otimes inv k" by (simp add: inv_mult_group
m_comm)
  from subgroup.m_inv_closed[OF subH hH] and subgroup.m_inv_closed[OF
subK kK] and this
      show "∃ha∈H. ∃ka∈K. inv (h \otimes k) = ha \otimes ka" by fast
qed
lemma (in subgroup) lcos_module_rev:
  assumes "group G"
  assumes carr: "x \in carrier G" "x' \in carrier G"
      and xixH: "(inv x \otimes x') \in H"
  shows "x' \in x \leq \# H"
proof -
  interpret group G by fact
  from xixH
      have "\existsh∈H. (inv x) ⊗ x' = h" by fast
  from this
      obtain h
        where hH: "h \in H"and hsym: "(inv x) \otimes x' = h"
      by fast
  from hH subset have hcarr: "h \in carrier G" by simp
  note carr = carr hcarr
  from hsym[symmetric] have "x \otimes h = x \otimes ((inv x) \otimes x')" by fast
  also from carr
      have "... = (x \otimes (inv x)) \otimes x" by (simp add: m_assoc[symmetric])
  also from carr
      have "... = 1 \otimes x" by simp
  also from carr
      have "\ldots = x'" by simp
  finally
      have "x \otimes h = x'" by simp
  from this[symmetric] and hH
      show "x' \in x \leq \# H"
      unfolding l_coset_def
```
by fast

qed

#### 7.2 Normal subgroups

```
lemma normal_imp_subgroup: "H \triangleleft G \implies subgroup H G"
  by (simp add: normal_def subgroup_def)
lemma (in group) normalI:
  "subgroup H G \implies (\forall x \in \text{carrier } G. H \#> x = x \iff H) \implies H \vartriangleleft G"by (simp add: normal_def normal_axioms_def is_group)
lemma (in normal) inv_op_closed1:
      \mathbb{I}^{\mathbb{I}}[x \in \text{carrier } G; h \in \mathbb{H}] \implies (\text{inv } x) \, \otimes \, h \, \otimes \, x \in \mathbb{H}^{\mathbb{I}}apply (insert coset_eq)
apply (auto simp add: l_coset_def r_coset_def)
apply (drule bspec, assumption)
apply (drule equalityD1 [THEN subsetD], blast, clarify)
apply (simp add: m_assoc)
apply (simp add: m_assoc [symmetric])
done
lemma (in normal) inv_op_closed2:
      \mathbb{I}^{\mathbb{I}}[x \in \text{carrier } G; h \in \mathbb{H}] \implies x \otimes h \otimes (\text{inv } x) \in \mathbb{H}^{\mathbb{I}}apply (subgoal_tac "inv (inv x) \otimes h \otimes (inv x) \in H")
apply (simp add: )
apply (blast intro: inv_op_closed1)
done
Alternative characterization of normal subgroups
lemma (in group) normal_inv_iff:
      "(\mathbb{N} \triangleleft \mathbb{G}) =
        (subgroup N G & (\forall x \in \text{carrier } G. \forall h \in N. x \otimes h \otimes (inv x) \in N))"
        (is " = ?rhs")proof
  assume N: "N < G"show ?rhs
     by (blast intro: N normal.inv_op_closed2 normal_imp_subgroup)
next
  assume ?rhs
  hence sg: "subgroup N G"
     and closed: "\bigwedge x. x∈carrier G \implies \forall h \in \mathbb{N}. x \otimes h \otimes inv x \in N" by auto
  hence sb: "N \subseteq carrier G" by (simp add: subgroup.subset)
  show "N < G"
  proof (intro normalI [OF sg], simp add: l_coset_def r_coset_def, clarify)
    fix x
     assume x: "x ∈ carrier G"
     show "(\bigcup h \in N. {h \otimes x}) = (\bigcup h \in N. {x \otimes h})"
     proof
```

```
\texttt{show "}(\bigcup \texttt{h} \in \texttt{N}. \ \ \{\texttt{h} \ \otimes \ \texttt{x}\}) \ \subseteq \ (\bigcup \texttt{h} \in \texttt{N}. \ \ \{\texttt{x} \ \otimes \ \texttt{h}\})"
         proof clarify
            fix n
            assume n: "n ∈ N"
            show "n \otimes x \in (\bigcuph\inN. {x \otimes h})"
            proof
               from closed [of "inv x"]
               show "inv x \otimes n \otimes x \in N" by (simp add: x n)
               show "n \otimes x \in {x \otimes (inv x \otimes n \otimes x)}"
                  by (simp add: x n m_assoc [symmetric] sb [THEN subsetD])
            qed
         qed
     next
         show "(\bigcup h \in N. {x \otimes h}) \subseteq (\bigcup h \in N. {h \otimes x})"
         proof clarify
            fix n
            assume n: "n \in N"show "x \otimes n \in (\bigcuph\inN. {h \otimes x})"
            proof
               show "x \otimes n \otimes inv x \in N" by (simp add: x n closed)
               show "x \otimes n \in \{x \otimes n \otimes inv \ x \otimes x\}"
                  by (simp add: x n m_assoc sb [THEN subsetD])
            qed
         qed
     qed
  qed
qed
```
### 7.3 More Properties of Cosets

```
lemma (in group) lcos_m_assoc:
     "[| M \subseteq carrier G; g \in carrier G; h \in carrier G |]
      == g <# (h <# M) = (g \otimes h) <# M"
by (force simp add: l_coset_def m_assoc)
lemma (in group) lcos_mult_one: "M \subseteq carrier G ==> 1 <# M = M"
by (force simp add: l_coset_def)
lemma (in group) l_coset_subset_G:
     "[| H \subseteq carrier G; x \in carrier G |] ==> x \leq H H \subseteq carrier G"
by (auto simp add: l_coset_def subsetD)
lemma (in group) l_coset_swap:
     "[y \in x \iff H; x \in carrier G; subgroup H G] \implies x \in y \iff H"
proof (simp add: l_coset_def)
  assume "\existsh∈H. y = x ⊗ h"
    and x: "x ∈ carrier G"
    and sb: "subgroup H G"
  then obtain h' where h': "h' ∈ H & x ⊗ h' = y" by blast
```

```
show "\existsh∈H. x = y \otimes h"
  proof
    show "x = y \otimes inv h" using h' x sbby (auto simp add: m_assoc subgroup.subset [THEN subsetD])
    show "inv h' \in H'' using h' sb
      by (auto simp add: subgroup.subset [THEN subsetD] subgroup.m_inv_closed)
  qed
qed
lemma (in group) l_coset_carrier:
     "[| y \in x \iff H; x \in carrier G; subgroup H G |] ==> y \in carrier
G''by (auto simp add: l_coset_def m_assoc
                    subgroup.subset [THEN subsetD] subgroup.m_closed)
lemma (in group) l_repr_imp_subset:
  assumes y: "y \in x \leq # H" and x: "x \in carrier G" and sb: "subgroup H
G''shows "y \lt# H \subseteq x \lt# H"
proof -
  from y
  obtain h' where "h' ∈ H" "x \otimes h' = y" by (auto simp add: l_coset_def)
  thus ?thesis using x sb
    by (auto simp add: l_coset_def m_assoc
                         subgroup.subset [THEN subsetD] subgroup.m_closed)
qed
lemma (in group) 1 repr independence:
  assumes y: "y \in x \leq # H" and x: "x \in carrier G" and sb: "subgroup H
G''shows "x \leq# H = y \leq# H"
proof
  show "x <# H \subseteq y <# H"by (rule l_repr_imp_subset,
        (blast intro: l_coset_swap l_coset_carrier y x sb)+)
  show "y <# H \subseteq x <# H" by (rule l_repr_imp_subset [OF y x sb])
qed
lemma (in group) setmult_subset_G:
     \mathbb{P}[\mathbb{H} \subseteq carrier G; K \subseteq carrier G]\implies \mathbb{H} \leq \# > K \subseteq carrier G\mathbb{F}by (auto simp add: set_mult_def subsetD)
lemma (in group) subgroup_mult_id: "subgroup H G \implies H <#> H = H"
apply (auto simp add: subgroup.m_closed set_mult_def Sigma_def)
apply (rule_tac x = x in bexI)
apply (rule bexI [of _ "1"])
apply (auto simp add: subgroup.one closed subgroup.subset [THEN subsetD])
done
```
#### 7.3.1 Set of Inverses of an r\_coset.

```
lemma (in normal) rcos_inv:
  assumes x: "x ∈ carrier G"
  shows "set_inv (H \# > x) = H \# > (inv x)"
proof (simp add: r_coset_def SET_INV_def x inv_mult_group, safe)
  fix h
  assume h: "h \in H"
   show "inv x \otimes inv h \in (\bigcup j \in \mathbb{H}. {j \; \otimes \; \text{inv} \; \text{x}})"
  proof
     show "inv x \otimes inv h \otimes x \in H"
        by (simp add: inv_op_closed1 h x)
     show "inv x \otimes inv h \in \{inv \ x \otimes inv \ h \otimes x \otimes inv \ x\}"
        by (simp add: h x m_assoc)
  qed
   show "h \otimes inv \mathtt{x} \in (\bigcup{\mathtt{j}}{\in} \mathtt{H}. {inv \mathtt{x} \, \otimes \, inv \mathtt{j}})"
  proof
     show "x \otimes inv h \otimes inv x \in H"
       by (simp add: inv_op_closed2 h x)
     show "h \otimes inv x \in \{inv x \otimes inv (x \otimes inv h \otimes inv x)}"
        by (simp add: h x m_assoc [symmetric] inv_mult_group)
  qed
qed
7.3.2 Theorems for \langle \# \rangle with \sharp \rangle or \langle \#.
lemma (in group) setmult_rcos_assoc:
      \mathbb{H} \subseteq carrier G; K \subseteq carrier G; x \in carrier G]
        =⇒ H <#> (K #> x) = (H <#> K) #> x"
by (force simp add: r_coset_def set_mult_def m_assoc)
lemma (in group) rcos_assoc_lcos:
      \texttt{``[H} \subseteq \texttt{carrier G; } K \subseteq \texttt{carrier G; } x \in \texttt{carrier G}\implies (H #> x) <#> K = H <#> (x <# K)"
by (force simp add: r_coset_def l_coset_def set_mult_def m_assoc)
lemma (in normal) rcos_mult_step1:
      \mathbb{I}[x] \in \mathsf{carrier} \; \mathsf{G}; \; y \in \mathsf{carrier} \; \mathsf{G}=⇒ (H #> x) <#> (H #> y) = (H <#> (x <# H)) #> y"
by (simp add: setmult_rcos_assoc subset
                  r_coset_subset_G l_coset_subset_G rcos_assoc_lcos)
lemma (in normal) rcos_mult_step2:
      \mathbb{I}[x \in \text{carrier G}; y \in \text{carrier G}]\implies (H <#> (x <# H)) #> y = (H <#> (H #> x)) #> y"
by (insert coset_eq, simp add: normal_def)
lemma (in normal) rcos_mult_step3:
      \mathbb{Y}[\![x\in \mathsf{carrier}\; \mathsf{G};\; y\in \mathsf{carrier}\; \mathsf{G}]\!]\implies (H \iff (H \#> x)) \#> y = H \#> (x \otimes y)"
```

```
by (simp add: setmult_rcos_assoc coset_mult_assoc
               subgroup_mult_id normal.axioms subset normal_axioms)
lemma (in normal) rcos_sum:
     \mathbb{I}[x] \in \mathsf{carrier} \ G; \ y \in \mathsf{carrier} \ G\implies (H #> x) <#> (H #> y) = H #> (x \otimes y)"
by (simp add: rcos_mult_step1 rcos_mult_step2 rcos_mult_step3)
lemma (in normal) rcosets_mult_eq: "M \in rcosets H \implies H \lt#> M = M"
  — generalizes subgroup_mult_id
  by (auto simp add: RCOSETS_def subset
         setmult_rcos_assoc subgroup_mult_id normal.axioms normal_axioms)
```
#### 7.3.3 An Equivalence Relation

```
definition
  r_congruent :: "[('a,'b)monoid_scheme, 'a set] \Rightarrow ('a*'a)set" ("rconginglent" endots) results:
^{\prime\prime}where "rcong<sub>G</sub> H = {(x,y). x \in carrier G & y \in carrier G & inv<sub>G</sub> x \otimes_Gv \in H<sup>"</sup>
```

```
lemma (in subgroup) equiv_rcong:
   assumes "group G"
   shows "equiv (carrier G) (rcong H)"
proof -
  interpret group G by fact
  show ?thesis
  proof (intro equivI)
    show "refl_on (carrier G) (rcong H)"
      by (auto simp add: r_congruent_def refl_on_def)
  next
    show "sym (rcong H)"
    proof (simp add: r_congruent_def sym_def, clarify)
      fix x y
      assume [simp]: "x \in carrier G" "y \in carrier G"
         and "inv x \otimes y \in H"
      hence "inv (inv x \otimes y) \in H" by simp
      thus "inv y \otimes x \in H" by (simp add: inv_mult_group)
    qed
  next
    show "trans (rcong H)"
    proof (simp add: r_congruent_def trans_def, clarify)
      fix x y z
      assume [simp]: "x \in carrier G" "y \in carrier G" "z \in carrier G"
         and "inv x \otimes y \in H" and "inv y \otimes z \in H"
      hence "(inv x \otimes y) \otimes (inv y \otimes z) \in H" by simp
      hence "inv x \otimes (y \otimes inv y) \otimes z \in H"
        by (simp add: m_assoc del: r_inv Units_r_inv)
```

```
thus "inv x \otimes z \in H" by simp
    qed
  qed
qed
```
Equivalence classes of rcong correspond to left cosets. Was there a mistake in the definitions? I'd have expected them to correspond to right cosets.

```
lemma (in subgroup) l_coset_eq_rcong:
 assumes "group G"
 assumes a: "a ∈ carrier G"
 shows "a 4 H = rcong H ' {a}"
proof -
 interpret group G by fact
 show ?thesis by (force simp add: r_congruent_def l_coset_def m_assoc
[symmetric] a )
qed
```
#### 7.3.4 Two Distinct Right Cosets are Disjoint

```
lemma (in group) rcos_equation:
  assumes "subgroup H G"
  assumes p: "ha \otimes a = h \otimes b" "a \in carrier G" "b \in carrier G" "h \in H"
"ha ∈ H" "hb ∈ H"
  shows "hb \otimes a \in (\bigcup h\in H. {h \otimes b})"
proof -
  interpret subgroup H G by fact
  from p show ?thesis apply (rule_tac UN_I [of "hb \otimes ((inv ha) \otimes h)"])
    apply (simp add: )
    apply (simp add: m_assoc transpose_inv)
    done
qed
lemma (in group) rcos_disjoint:
  assumes "subgroup H G"
  assumes p: "a \in rcosets H" "b \in rcosets H" "a\neqb"
  shows "a \cap b = {}"
proof -
  interpret subgroup H G by fact
  from p show ?thesis
    apply (simp add: RCOSETS_def r_coset_def)
    apply (blast intro: rcos_equation assms sym)
    done
qed
```
## 7.4 Further lemmas for r\_congruent

The relation is a congruence

```
lemma (in normal) congruent_rcong:
  shows "congruent2 (rcong H) (rcong H) (\lambdaa b. a \otimes b \leq # H)"
```

```
proof (intro congruent2I[of "carrier G" _ "carrier G" _] equiv_rcong is_group)
  fix a b c
  assume abroong: "(a, b) \in roong H"
    and ccarr: "c \in carrier G''from abrcong
      have acarr: "a ∈ carrier G"
        and bcarr: "b \in carrier G''and abH: "inv a \otimes b \in H"
      unfolding r_congruent_def
      by fast+
  note carr = acarr bcarr ccarr
  from ccarr and abH
      have "inv c \otimes (inv a \otimes b) \otimes c \in H" by (rule inv_op_closed1)
  moreover
      from carr and inv_closed
      have "inv c \otimes (inv a \otimes b) \otimes c = (inv c \otimes inv a) \otimes (b \otimes c)"
      by (force cong: m_assoc)
  moreover
      from carr and inv_closed
      have "... = (inv (a \otimes c)) \otimes (b \otimes c)"
      by (simp add: inv_mult_group)
  ultimately
      have "(inv (a \otimes c)) \otimes (b \otimes c) \in H" by simp
  from carr and this
     have "(b \otimes c) \in (a \otimes c) \leq# H"
     by (simp add: lcos_module_rev[OF is_group])
  from carr and this and is_subgroup
     show "(a \otimes c) <# H = (b \otimes c) <# H" by (intro l_repr_independence,
simp+)
next
  fix a b c
  assume abroong: "(a, b) \in roong H"
    and ccarr: "c \in carrier G''from ccarr have "c \in Units G" by simp
  hence cinvc_one: "inv c \otimes c = 1" by (rule Units_l_inv)
  from abrcong
      have acarr: "a \in carrier G"
       and bcarr: "b \in carrier G"
       and abH: "inv a \otimes b \in H"
      by (unfold r_congruent_def, fast+)
  note carr = acarr bcarr ccarr
  from carr and inv_closed
```

```
have "inv a \otimes b = inv a \otimes (1 \otimes b)" by simp
  also from carr and inv_closed
       have "... = inv a \otimes (inv c \otimes c) \otimes b" by simp
  also from carr and inv_closed
       have "... = (inv a \otimes inv c) \otimes (c \otimes b)" by (force cong: m_assoc)
  also from carr and inv_closed
       have "... = inv (c \otimes a) \otimes (c \otimes b)" by (simp add: inv_mult_group)
  finally
       have "inv a \otimes b = inv (c \otimes a) \otimes (c \otimes b)".
  from abH and this
       have "inv (c \otimes a) \otimes (c \otimes b) \in H" by simp
  from carr and this
     have "(c \otimes b) \in (c \otimes a) <# H"
     by (simp add: lcos_module_rev[OF is_group])
  from carr and this and is_subgroup
     show "(c \otimes a) \leq # H = (c \otimes b) \leq # H" by (intro l_repr_independence,
simp+)
qed
```
## 7.5 Order of a Group and Lagrange's Theorem

```
definition
  order :: "('a, 'b) monoid_scheme \Rightarrow nat"
  where "order S = \text{card } (\text{carrier } S)"
lemma (in monoid) order gt_0_iff_finite: "0 < order G \longleftrightarrow finite (carrier
G)"
by(auto simp add: order_def card_gt_0_iff)
lemma (in group) rcosets_part_G:
  assumes "subgroup H G"
   shows "
S
(rcosets H) = carrier G"
proof -
  interpret subgroup H G by fact
  show ?thesis
     apply (rule equalityI)
     apply (force simp add: RCOSETS_def r_coset_def)
     apply (auto simp add: RCOSETS_def intro: rcos_self assms)
     done
qed
lemma (in group) cosets_finite:
      \mathbb{C}^{\mathsf{F}}[c \in \mathsf{r} \text{cosets} \; \mathbb{H}; \; \; \mathbb{H} \subseteq \mathsf{carrier} \; \mathbb{G}; \; \; \text{finite} \; \text{(carrier} \; \mathbb{G}) \mathbb{I} \implies \text{finite}c"
apply (auto simp add: RCOSETS_def)
apply (simp add: r_coset_subset_G [THEN finite_subset])
done
```
The next two lemmas support the proof of card\_cosets\_equal.

```
lemma (in group) inj_on_f:
    \mathbb{H} \subseteq carrier G; a \in carrier G] \implies inj_on (\lambday. y \otimes inv a) (H #>
a)"
apply (rule inj_onI)
apply (subgoal_tac "x \in carrier G & y \in carrier G")
prefer 2 apply (blast intro: r_coset_subset_G [THEN subsetD])
apply (simp add: subsetD)
done
lemma (in group) inj_on_g:
    \mathbb{H} \subseteq carrier G; a \in carrier G] \implies inj_on (\lambday. y \otimes a) H"
by (force simp add: inj_on_def subsetD)
lemma (in group) card_cosets_equal:
     \mathbb{C} \in \mathsf{r}cosets H; H \subseteq carrier G; finite(carrier G)]
      \implies card c = card H"
apply (auto simp add: RCOSETS_def)
apply (rule card_bij_eq)
     apply (rule inj_on_f, assumption+)
    apply (force simp add: m_assoc subsetD r_coset_def)
   apply (rule inj_on_g, assumption+)
  apply (force simp add: m_assoc subsetD r_coset_def)
The sets H \neq a and H are finite.
 apply (simp add: r_coset_subset_G [THEN finite_subset])
apply (blast intro: finite_subset)
done
lemma (in group) rcosets_subset_PowG:
     "subgroup H G \implies rcosets H \subseteq Pow(carrier G)"
apply (simp add: RCOSETS_def)
apply (blast dest: r_coset_subset_G subgroup.subset)
done
theorem (in group) lagrange:
     "[finite(carrier G); subgroup H G]]
      \implies card(rcosets H) * card(H) = order(G)"
apply (simp (no_asm_simp) add: order_def rcosets_part_G [symmetric])
apply (subst mult.commute)
apply (rule card_partition)
   apply (simp add: rcosets_subset_PowG [THEN finite_subset])
  apply (simp add: rcosets_part_G)
apply (simp add: card_cosets_equal subgroup.subset)
apply (simp add: rcos_disjoint)
done
```
### 7.6 Quotient Groups: Factorization of a Group

definition

```
FactGroup :: "[(a, 'b) \text{ monoid\_scheme}, 'a \text{ set}] \Rightarrow ('a \text{ set}) \text{ monoid}" (in-
fixl "Mod" 65)
    — Actually defined for groups rather than monoids
   where "FactGroup G H = |carrier = rcosets<sub>G</sub> H, mult = set_mult G, one
= H\parallel"
lemma (in normal) setmult_closed:
     \mathbb{M} \times \mathbb{R} = rcosets H; K2 \in rcosets H\mathbb{N} \Rightarrow K1 \leftrightarrow K2 \in rcosets H\mathbb{N}by (auto simp add: rcos_sum RCOSETS_def)
lemma (in normal) setinv_closed:
     "K \in rcosets H \implies set_inv K \in rcosets H"
by (auto simp add: rcos_inv RCOSETS_def)
lemma (in normal) rcosets_assoc:
     "[M1 \in \text{rcosets} \ H; M2 \in \text{rcosets} \ H; M3 \in \text{rcosets} \ H]=⇒ M1 <#> M2 <#> M3 = M1 <#> (M2 <#> M3)"
by (auto simp add: RCOSETS_def rcos_sum m_assoc)
lemma (in subgroup) subgroup_in_rcosets:
  assumes "group G"
  shows "H ∈ rcosets H"
proof -
  interpret group G by fact
  from \angle subgroup_axioms have "H #> 1 = H"
    by (rule coset_join2) auto
  then show ?thesis
    by (auto simp add: RCOSETS_def)
qed
lemma (in normal) rcosets_inv_mult_group_eq:
     "M \in rcosets H \implies set_inv M \leq # > M = H''by (auto simp add: RCOSETS_def rcos_inv rcos_sum subgroup.subset normal.axioms
normal_axioms)
theorem (in normal) factorgroup_is_group:
  "group (G Mod H)"
apply (simp add: FactGroup_def)
apply (rule groupI)
    apply (simp add: setmult_closed)
   apply (simp add: normal_imp_subgroup subgroup_in_rcosets [OF is_group])
  apply (simp add: restrictI setmult_closed rcosets_assoc)
 apply (simp add: normal_imp_subgroup
                    subgroup_in_rcosets rcosets_mult_eq)
apply (auto dest: rcosets_inv_mult_group_eq simp add: setinv_closed)
done
lemma mult_FactGroup [simp]: "X \otimes<sub>(G Mod H</sub>) X' = X <#><sub>G</sub> X'"
  by (simp add: FactGroup_def)
```

```
lemma (in normal) inv_FactGroup:
     "X \in carrier (G Mod H) \implies inv<sub>G</sub> Mod H X = set_inv X"
apply (rule group.inv_equality [OF factorgroup_is_group])
apply (simp_all add: FactGroup_def setinv_closed rcosets_inv_mult_group_eq)
done
```
The coset map is a homomorphism from G to the quotient group G Mod H

```
lemma (in normal) r_coset_hom_Mod:
  "(\lambda a. H # > a) \in hom G (G Mod H)"by (auto simp add: FactGroup_def RCOSETS_def Pi_def hom_def rcos_sum)
```
## 7.7 The First Isomorphism Theorem

The quotient by the kernel of a homomorphism is isomorphic to the range of that homomorphism.

#### definition

```
kernel :: "('a, 'm) monoid_scheme \Rightarrow ('b, 'n) monoid_scheme \Rightarrow ('a
\Rightarrow 'b) \Rightarrow 'a set"
    — the kernel of a homomorphism
  where "kernel G H h = {x. x \in carrier G & h x = 1H}"
lemma (in group_hom) subgroup_kernel: "subgroup (kernel G H h) G"
apply (rule subgroup.intro)
apply (auto simp add: kernel_def group.intro is_group)
done
The kernel of a homomorphism is a normal subgroup
lemma (in group_hom) normal_kernel: "(kernel G H h) \lhd G"
apply (simp add: G.normal_inv_iff subgroup_kernel)
apply (simp add: kernel_def)
done
lemma (in group_hom) FactGroup_nonempty:
  assumes X: "X \in carrier (G Mod kernel G H h)"shows "X \neq {\}"
proof -
  from X
 obtain g where "g \in carrier G"
             and "X = kernel G H h # \approx *by (auto simp add: FactGroup_def RCOSETS_def)
 thus ?thesis
   by (auto simp add: kernel_def r_coset_def image_def intro: hom_one)
qed
```

```
lemma (in group_hom) FactGroup_the_elem_mem:
  assumes X: "X \in carrier (G Mod (kernel G H h))"
```

```
shows "the_elem (h'X) \in carrier H"
proof -
  from X
  obtain g where g: "g \in carrier G"
             and "X = kernel G H h # \varphi"
    by (auto simp add: FactGroup_def RCOSETS_def)
  hence "h ' X = \{h \ g\}" by (auto simp add: kernel_def r_coset_def g intro!:
imageI)
  thus ?thesis by (auto simp add: g)
qed
lemma (in group_hom) FactGroup_hom:
     "(\lambdaX. the_elem (h'X)) \in hom (G Mod (kernel G H h)) H"
apply (simp add: hom_def FactGroup_the_elem_mem normal.factorgroup_is_group
[OF normal_kernel] group.axioms monoid.m_closed)
proof (intro ballI)
  fix X and X'
  assume X: "X \in carrier (G Mod kernel G H h)"
     and X': "X' \in \text{carrier} (G Mod kernel G H h)"
  then
  obtain g and g'
           where "g \in carrier G" and "g' \in carrier G"
             and "X = kernel G H h \#> g" and "X' = kernel G H h \#> g'"
    by (auto simp add: FactGroup_def RCOSETS_def)
  hence all: "\forall x \in X. h x = h g" "\forall x \in X'. h x = h g'"
    and Xsub: "X \subset carrier G" and X'sub: "X' \subset carrier G"
    by (force simp add: kernel_def r_coset_def image_def)+
  hence "h ' (X \le x') = \{h \mid g \otimes_H h g' \}" using X X'
    by (auto dest!: FactGroup_nonempty intro!: image_eqI
             simp add: set_mult_def
                        subsetD [OF Xsub] subsetD [OF X'sub])
  then show "the_elem (h ' (X <#> X')) = the_elem (h ' X) \otimes_H the_elem
(h (X'))"
    by (auto simp add: all FactGroup_nonempty X X' the_elem_image_unique)
qed
Lemma for the following injectivity result
lemma (in group_hom) FactGroup_subset:
     "[g \in carrier G; g' \in carrier G; h g = h g']
      \implies kernel G H h #> g \subseteq kernel G H h #> g'"
apply (clarsimp simp add: kernel_def r_coset_def)
apply (rename_tac y)
apply (rule_tac x="y \otimes g \otimes inv g'" in exI)
apply (simp add: G.m_assoc)
done
lemma (in group_hom) FactGroup_inj_on:
     "inj_on (\lambda X. the_elem (h ' X)) (carrier (G Mod kernel G H h))"
proof (simp add: inj_on_def, clarify)
```

```
fix X and X'
assume X: "X \in \text{carrier} (G Mod kernel G H h)"
   and X': "X' \in carrier (G Mod kernel G H h)"
then
obtain g and g'
         where gX: "g \in carrier G" "g' \in carrier G""X = kernel G H h #> g" "X' = kernel G H h #> g'"
  by (auto simp add: FactGroup_def RCOSETS_def)
hence all: "\forall x \in X. h x = h g" "\forall x \in X'. h x = h g'"
  by (force simp add: kernel_def r_coset_def image_def)+
assume "the_elem (h ' X) = the_elem (h ' X')"
hence h: "h g = h g'"
  by (simp add: all FactGroup_nonempty X X' the_elem_image_unique)
show "X=X'" by (rule equalityI) (simp_all add: FactGroup_subset h gX)
```
#### qed

If the homomorphism h is onto H, then so is the homomorphism from the quotient group

```
lemma (in group_hom) FactGroup_onto:
  assumes h: "h ' carrier G = carrier H"
  shows "(\lambda X. the elem (h ' X)) ' carrier (G Mod kernel G H h) = carrier
H"
proof
  show "(\lambda X. the_elem (h ' X)) ' carrier (G Mod kernel G H h) \subseteq carrier
H^{\prime\prime}by (auto simp add: FactGroup_the_elem_mem)
  show "carrier H \subseteq (\lambda X. the_elem (h \land X)) ' carrier (G Mod kernel G
H h)"
  proof
    fix y
    assume y: "y \in carrier H"
    with h obtain g where g: "g \in carrier G" "h g = y"
      by (blast elim: equalityE)
    hence "(\bigcup x \in \text{kernel } G \ H \ h \neq g. \ h \ x) = \{y\}"
      by (auto simp add: y kernel_def r_coset_def)
    with g show "y \in (\lambda X. the_elem (h ' X)) ' carrier (G Mod kernel G
H h)"
      apply (auto intro!: bexI image_eqI simp add: FactGroup_def RCOSETS_def)
      apply (subst the_elem_image_unique)
      apply auto
      done
  qed
qed
```
If h is a homomorphism from G onto H, then the quotient group G Mod kernel G H h is isomorphic to H.

```
theorem (in group_hom) FactGroup_iso:
  "h ' carrier G = carrier H
```

```
\implies (\lambdaX. the_elem (h'X)) ∈ (G Mod (kernel G H h)) \cong H"
by (simp add: iso_def FactGroup_hom FactGroup_inj_on bij_betw_def
               FactGroup_onto)
```
end

```
theory Exponent
imports Main "HOL-Computational_Algebra.Primes"
begin
```
# 8 Sylow's Theorem

The Combinatorial Argument Underlying the First Sylow Theorem

needed in this form to prove Sylow's theorem

```
corollary (in algebraic_semidom) div_combine:
  "[prime_elem p; ¬ p ^ Suc r dvd n; p ^ (a + r) dvd n * k] \implies p ^ a
dvd k"
  by (metis add_Suc_right mult.commute prime_elem_power_dvd_cases)
lemma exponent_p_a_m_k_equation:
  fixes p :: nat
  assumes "0 < m" "0 < k" "p \neq 0" "k < p^a"
    shows "multiplicity p (p^a * m - k) = multiplicity p (p^a - k)"
proof (rule multiplicity_cong [OF iffI])
  fix r
  assume *: "p \hat{r} r dvd p \hat{r} a * m - k"
  show "p \hat{r} r dvd p \hat{r} a - k"
  proof -
    have "k \leq p \hat{i} a * m" using assms
      by (meson nat_dvd_not_less dvd_triv_left leI mult_pos_pos order.strict_trans)
    then have "r < a"
      by (meson "*" (0 \lt k) (k \lt p^a a) dvd_diffD1 dvd_triv_left leI less_imp_le_nat
nat_dvd_not_less power_le_dvd)
    then have "p^r dvd p^a * m" by (simp add: le_imp_power_dvd)
    thus ?thesis
      by (meson k \leq p \hat{a} * m) r \leq a * dvd_diffD1 dvd_diff_nat le_imp_power_dvd)
  qed
next
  fix r
  assume *: "p \hat{r} r dvd p \hat{r} a - k"
  with assms have "r < a"
    by (metis diff_diff_cancel less_imp_le_nat nat_dvd_not_less nat_le_linear
power_le_dvd zero_less_diff)
  show "p \hat{r} r dvd p \hat{r} a * m - k"
  proof -
    have "p^r dvd p^a*m"
```

```
by (simp add: \langle r \rangle \le a) le_imp_power_dvd)
    then show ?thesis
      by (meson assms * dvd_diffD1 dvd_diff_nat le_imp_power_dvd less_imp_le_nat
\langle r \langle a \rangleqed
qed
lemma p_not_div_choose_lemma:
 fixes p :: nat
  assumes eeq: "\wedgei. Suc i < K \implies multiplicity p (Suc i) = multiplicity
p (Suc (j + i))"
      and "k < K" and p: "prime p"
    shows "multiplicity p (j + k choose k) = 0"
 using \langle k \rangleproof (induction k)
 case 0 then show ?case by simp
next
 case (Suc k)
 then have *: "(Suc (j+k) choose Suc k) > 0" by simp
 then have "multiplicity p ((Suc (j+k) choose Suc k) * Suc k) = multiplicity
p (Suc k)"
    by (subst Suc_times_binomial_eq [symmetric], subst prime_elem_multiplicity_mult_distrib)
       (insert p Suc.prems, simp_all add: eeq [symmetric] Suc.IH)
  with p * show ?case
    by (subst (asm) prime_elem_multiplicity_mult_distrib) simp_all
qed
The lemma above, with two changes of variables
lemma p_not_div_choose:
 assumes "k < K" and "k \leq n"
      and eeq: "\wedgej. [0\le j; j\le K] \implies multiplicity p (n - k + (K - j)) =
multiplicity p (K - j)" "prime p"
    shows "multiplicity p (n choose k) = 0"
apply (rule p_not_div_choose_lemma [of K p "n-k" k, simplified assms nat_minus_add_max
max_absorb1])
apply (metis add_Suc_right eeq diff_diff_cancel order_less_imp_le zero_less_Suc
zero_less_diff)
apply (rule TrueI)+
done
```

```
proposition const_p_fac:
  assumes "m>0" and prime: "prime p"
  shows "multiplicity p (p^a * m^c) choose p^a) = multiplicity p m"
proof-
  from assms have p: "0 < p \hat{P} a" "0 < p\hat{P} a * m" "p\hat{P}a \leq p\hat{P}a * m"
    by (auto simp: prime_gt_0_nat)
  have *: "multiplicity p ((p^a * m - 1) choose (p^a - 1)) = 0"
    apply (rule p\_not\_div\_choose [where K = "p^a"])
    using p exponent_p_a_m_k_equation by (auto simp: diff_le_mono prime)
```

```
have "multiplicity p ((p \hat{a} * m choose p \hat{a}) * p \hat{a}) = a + multiplicity
p m"
  proof -
    have "(p \nightharpoonup a * m \nightharpoonup c \nightharpoonup a) * p \nightharpoonup a = p \nightharpoonup a * m * (p \nightharpoonup a * m -1 choose (p \hat{a} - 1))"
      (is " = ?rhs") using prime
      by (subst times_binomial_minus1_eq [symmetric]) (auto simp: prime_gt_0_nat)
    also from p have "p \hat{a} - Suc 0 \le p \hat{a} * m - Suc 0" by linarith
    with prime * p have "multiplicity p ?rhs = multiplicity p (p \hat{ } a
* m)"
      by (subst prime_elem_multiplicity_mult_distrib) auto
    also have "\ldots = a + multiplicity p m"
      using prime p by (subst prime_elem_multiplicity_mult_distrib) simp_all
    finally show ?thesis .
  qed
  then show ?thesis
    using prime p by (subst (asm) prime_elem_multiplicity_mult_distrib)
simp_all
qed
end
theory Sylow
  imports Coset Exponent
begin
See also [3].
The combinatorial argument is in theory Exponent.
lemma le_extend_mult: "[0 < c; a \le b] \implies a \le b * c"
  for c :: nat
  by (metis divisors_zero dvd_triv_left leI less_le_trans nat_dvd_not_less
zero_less_iff_neq_zero)
locale sylow = group +
  fixes p and a and m and calM and RelM
  assumes prime_p: "prime p"
    and order_G: "order G = (p^a a) * m"
    and finite G[iff]: "finite (carrier G)"
  defines "calM \equiv {s. s \subseteq carrier G \land card s = p^a}"
    and "RelM \equiv {(N1, N2). N1 \in calM \land N2 \in calM \land (\exists g \in carrier G.
N1 = N2 \neq > g) }"
begin
lemma RelM_refl_on: "refl_on calM RelM"
  by (auto simp: refl_on_def RelM_def calM_def) (blast intro!: coset_mult_one
[symmetric])
lemma RelM_sym: "sym RelM"
```

```
proof (unfold sym_def RelM_def, clarify)
 fix y g
 assume "y \in \text{calM}"
    and g: "g \in carrier G"then have "y = y #> g #> (inv g)"
    by (simp add: coset_mult_assoc calM_def)
 then show "∃g'∈carrier G. y = y #> g #> g'"
    by (blast intro: g)
qed
lemma RelM_trans: "trans RelM"
 by (auto simp add: trans_def RelM_def calM_def coset_mult_assoc)
lemma RelM_equiv: "equiv calM RelM"
  unfolding equiv_def by (blast intro: RelM_refl_on RelM_sym RelM_trans)
lemma M_subset_calM_prep: "M' \in calM // RelM \implies M' \subseteq calM"
  unfolding RelM_def by (blast elim!: quotientE)
```
end

## 8.1 Main Part of the Proof

```
locale sylow_central = sylow +
 fixes H and M1 and M
 assumes M_in_quot: "M \in callM // ReIM"and not_dvd_M: "\neg (p \hat{ } Suc (multiplicity p m) dvd card M)"
    and M1_in_M: "M1 \in M"defines "H \equiv {g. g \in carrier G \wedge M1 #> g = M1}"
begin
lemma M_subset_calM: "M ⊆ calM"
 by (rule M_in_quot [THEN M_subset_calM_prep])
lemma card_M1: "card M1 = p^a"
 using M1_in_M M_subset_calM calM_def by blast
lemma exists_x_in_M1: "∃ x. x ∈ M1"
  using prime_p [THEN prime_gt_Suc_0_nat] card_M1
  by (metis Suc_lessD card_eq_0_iff empty_subsetI equalityI gr_implies_not0
nat_zero_less_power_iff subsetI)
lemma M1_subset_G [simp]: "M1 ⊆ carrier G"
  using M1_in_M M_subset_calM calM_def mem_Collect_eq subsetCE by blast
lemma M1_inj_H: "∃ f ∈ H→M1. inj_on f H"
proof -
 from exists_x_in_M1 obtain m1 where m1M: "m1 \in M1"..
 have m1: "m1 \in carrier G"
```

```
by (simp add: m1M M1_subset_G [THEN subsetD])
  show ?thesis
  proof
    show "inj_on (\lambda z \in H. m1 \otimes z) H"
      by (simp add: inj_on_def l_cancel [of m1 x y, THEN iffD1] H_def
m1)
    show "restrict (op \otimes m1) H \in H \rightarrow M1"
    proof (rule restrictI)
      fix z
      assume zH: "z \in H"show "m1 \otimes z \in M1"
      proof -
        from zH
        have zG: "z \in carrier G" and M1zeq: "M1 #> z = M1"by (auto simp add: H_def)
        show ?thesis
          by (rule subst [OF M1zeq]) (simp add: m1M zG rcosI)
      qed
    qed
  qed
qed
end
8.2 Discharging the Assumptions of sylow_central
context sylow
begin
lemma EmptyNotInEquivSet: "{} \notin calM // RelM"
  by (blast elim!: quotientE dest: RelM_equiv [THEN equiv_class_self])
lemma existsM1inM: "M \in \text{call } // \text{Re} \mathbb{I} M \implies \exists M1. M1 \in M''using RelM_equiv equiv_Eps_in by blast
lemma zero_less_o_G: "0 < order G"
  by (simp add: order_def card_gt_0_iff carrier_not_empty)
lemma zero_less_m: "m > 0"
  using zero_less_o_G by (simp add: order_G)
lemma card_calM: "card calM = (p^a) * m choose p^a"
  by (simp add: calM_def n_subsets order_G [symmetric] order_def)
lemma zero_less_card_calM: "card calM > 0"
  by (simp add: card_calM zero_less_binomial le_extend_mult zero_less_m)
lemma max_p\_div\_call: "\neg (p \hat{ } Suc (multiplicity p m) dvd card calM)"
proof
```

```
assume "p ^ Suc (multiplicity p m) dvd card calM"
  with zero_less_card_calM prime_p
 have "Suc (multiplicity p m) \leq multiplicity p (card calM)"
   by (intro multiplicity_geI) auto
 then have "multiplicity p \in \mathcal{A} multiplicity p (card calM)" by simp
 also have "multiplicity p m = multiplicity p (card calM)"
    by (simp add: const_p_fac prime_p zero_less_m card_calM)
 finally show False by simp
qed
lemma finite_calM: "finite calM"
 unfolding calM_def by (rule finite_subset [where B = "Pow (carrier
G)"]) auto
lemma lemma_A1: "\exists M \in \text{callM} // RelM. \neg (p \hat{ } Suc (multiplicity p m) dvd
```

```
card M)"
 using RelM_equiv equiv_imp_dvd_card finite_calM max_p_div_calM by blast
```
end

### 8.2.1 Introduction and Destruct Rules for H

```
context sylow_central
begin
lemma H_I: "[g \in carrier G; M1 #> g = M1] \implies g \in H''by (simp add: H_def)
lemma H_into_carrier_G: "x \in H \implies x \in carrier G"
  by (simp add: H_def)
lemma in_H_imp_eq: "g \in H \implies M1 #> g = M1"
  by (simp add: H_def)
lemma H_m_closed: "\llbracket x \in H; y \in H \rrbracket \implies x \otimes y \in H"
  by (simp add: H_def coset_mult_assoc [symmetric])
lemma H_not_empty: "H \neq {}"
  apply (simp add: H_def)
  apply (rule exI [of _ 1])
  apply simp
  done
lemma H_is_subgroup: "subgroup H G"
  apply (rule subgroupI)
     apply (rule subsetI)
     apply (erule H_into_carrier_G)
    apply (rule H_not_empty)
   apply (simp add: H_def)
```

```
apply clarify
   apply (erule_tac P = "\lambdaz. lhs z = M1" for lhs in subst)
   apply (simp add: coset_mult_assoc )
  apply (blast intro: H_m_closed)
  done
lemma rcosetGM1g_subset_G: "[g \in carrier G; x \in M1 #> g] \implies x \in carrier
G"
 by (blast intro: M1_subset_G [THEN r_coset_subset_G, THEN subsetD])
lemma finite_M1: "finite M1"
 by (rule finite_subset [OF M1_subset_G finite_G])
lemma finite_rcosetGM1g: "g \in carrier G \implies finite (M1 #> g)"
 using rcosetGM1g_subset_G finite_G M1_subset_G cosets_finite rcosetsI
by blast
lemma M1_cardeq_rcosetGM1g: "g \in carrier G \implies card (M1 #> g) = card
M1"
 by (simp add: card_cosets_equal rcosetsI)
lemma M1_RelM_rcosetGM1g: "g \in carrier G \implies (M1, M1 #> g) \in RelM"
  apply (simp add: RelM_def calM_def card_M1)
 apply (rule conjI)
  apply (blast intro: rcosetGM1g_subset_G)
 apply (simp add: card_M1 M1_cardeq_rcosetGM1g)
 apply (metis M1_subset_G coset_mult_assoc coset_mult_one r_inv_ex)
 done
```

```
end
```
## 8.3 Equal Cardinalities of M and the Set of Cosets

```
Injections between M and \taucosets<sub>G</sub> H show that their cardinalities are equal.
lemma ElemClassEquiv: "[equiv A r; C ∈ A // r] \implies \forall x \in C. \forall y \in C. (x,
y) ∈ r"
  unfolding equiv_def quotient_def sym_def trans_def by blast
context sylow_central
begin
lemma M_elem_map: "M2 \in M \implies \exists g. g \in carrier G \land M1 #> g = M2"
  using M1_in_M M_in_quot [THEN RelM_equiv [THEN ElemClassEquiv]]
  by (simp add: RelM_def) (blast dest!: bspec)
lemmas M_elem_map_carrier = M_elem_map [THEN someI_ex, THEN conjunct1]
lemmas M_elem_map_eq = M_elem_map [THEN someI_ex, THEN conjunct2]
```

```
lemma M_funcset_rcosets_H:
 "(\lambda x \in M. H #> (SOME g. g \in carrier G \wedge M1 #> g = x)) \in M \rightarrow rcosets
H"
 by (metis (lifting) H_is_subgroup M_elem_map_carrier rcosetsI restrictI
subgroup_imp_subset)
lemma inj_M_GmodH: "\existsf ∈ M → rcosets H. inj_on f M"
  apply (rule bexI)
   apply (rule_tac [2] M_funcset_rcosets_H)
 apply (rule inj_onI, simp)
 apply (rule trans [OF _ M_elem_map_eq])
  prefer 2 apply assumption
 apply (rule M_elem_map_eq [symmetric, THEN trans], assumption)
  apply (rule coset_mult_inv1)
     apply (erule_tac [2] M_elem_map_carrier)+
   apply (rule_tac [2] M1_subset_G)
 apply (rule coset_join1 [THEN in_H_imp_eq])
   apply (rule_tac [3] H_is_subgroup)
   prefer 2 apply (blast intro: M_elem_map_carrier)
 apply (simp add: coset_mult_inv2 H_def M_elem_map_carrier subset_eq)
 done
```

```
end
```
8.3.1 The Opposite Injection

```
context sylow_central
begin
lemma H_elem_map: "H1 ∈ rcosets H \implies \exists g. g \in carrier G \land H #> g =
H1"
  by (auto simp: RCOSETS_def)
lemmas H_elem_map_carrier = H_elem_map [THEN someI_ex, THEN conjunct1]
lemmas H_elem_map_eq = H_elem_map [THEN someI_ex, THEN conjunct2]
lemma rcosets_H_funcset_M:
  "(\lambdaC ∈ rcosets H. M1 #> (@g. g ∈ carrier G \land H #> g = C)) ∈ rcosets
H \rightarrow M''apply (simp add: RCOSETS_def)
  apply (fast intro: someI2
      intro!: M1_in_M in_quotient_imp_closed [OF RelM_equiv M_in_quot
_ M1_RelM_rcosetGM1g])
  done
```
Close to a duplicate of inj\_M\_GmodH.

lemma inj\_GmodH\_M: "∃ g ∈ rcosets H→M. inj\_on g (rcosets H)"

```
apply (rule bexI)
  apply (rule_tac [2] rcosets_H_funcset_M)
  apply (rule inj_onI)
  apply (simp)
  apply (rule trans [OF _ H_elem_map_eq])
  prefer 2 apply assumption
  apply (rule H_elem_map_eq [symmetric, THEN trans], assumption)
  apply (rule coset_mult_inv1)
    apply (erule_tac [2] H_elem_map_carrier)+
   apply (rule_tac [2] H_is_subgroup [THEN subgroup.subset])
  apply (rule coset_join2)
   apply (blast intro: H_elem_map_carrier)
   apply (rule H_is_subgroup)
  apply (simp add: H_I coset_mult_inv2 H_elem_map_carrier)
  done
lemma calM_subset_PowG: "calM ⊆ Pow (carrier G)"
 by (auto simp: calM_def)
lemma finite_M: "finite M"
 by (metis M_subset_calM finite_calM rev_finite_subset)
lemma cardMeqIndexH: "card M = card (rcosets H)"
  apply (insert inj_M_GmodH inj_GmodH_M)
 apply (blast intro: card_bij finite_M H_is_subgroup
     rcosets_subset_PowG [THEN finite_subset]
      finite Pow iff [THEN iffD2])
  done
lemma index_lem: "card M * card H = order G"
  by (simp add: cardMeqIndexH lagrange H_is_subgroup)
lemma lemma_leq1: "p^a \leq card H"
 apply (rule dvd_imp_le)
  apply (rule div_combine [OF prime_imp_prime_elem[OF prime_p] not_dvd_M])
   prefer 2 apply (blast intro: subgroup.finite_imp_card_positive H_is_subgroup)
  apply (simp add: index_lem order_G power_add mult_dvd_mono multiplicity_dvd
zero_less_m)
  done
lemma lemma_leq2: "card H \le p^a"
  apply (subst card_M1 [symmetric])
  apply (cut_tac M1_inj_H)
 apply (blast intro!: M1_subset_G intro: card_inj H_into_carrier_G finite_subset
[OF _ finite_G])done
lemma card_H_eq: "card H = p^a"
```

```
by (blast intro: le_antisym lemma_leq1 lemma_leq2)
```

```
end
```

```
lemma (in sylow) sylow_thm: "∃H. subgroup H G \land card H = p^a"
  using lemma_A1
 apply clarify
 apply (frule existsM1inM, clarify)
 apply (subgoal_tac "sylow_central G p a m M1 M")
  apply (blast dest: sylow_central.H_is_subgroup sylow_central.card_H_eq)
 apply (simp add: sylow_central_def sylow_central_axioms_def sylow_axioms
calM_def RelM_def)
 done
```
Needed because the locale's automatic definition refers to semigroup G and Group.group\_axioms G rather than simply to Group.group G.

```
lemma sylow_eq: "sylow G p a m \longleftrightarrow group G \land sylow_axioms G p a m"
  by (simp add: sylow_def group_def)
```
# 8.4 Sylow's Theorem

```
theorem sylow_thm:
  "[prime p; group G; order G = (p^a) * m; finite (carrier G)]
    \implies \exists H. subgroup H G \land card H = p^a"
  by (rule sylow.sylow_thm [of G p a m]) (simp add: sylow_eq sylow_axioms_def)
```
end

theory Bij imports Group begin

# 9 Bijections of a Set, Permutation and Automorphism Groups

```
definition
```

```
Bij :: "'a set \Rightarrow ('a \Rightarrow 'a) set"
      — Only extensional functions, since otherwise we get too many.
   where "Bij S = extensional S \cap {f. bij_betw f S S}"
definition
```

```
BijGroup :: "'a set \Rightarrow ('a \Rightarrow 'a) monoid"
where "BijGroup S =
   \left(\sqrt{\text{carrier}} = \text{Bij } S\right)mult = \lambdag \in Bij S. \lambdaf \in Bij S. compose S g f,
    one = \lambda x \in S. x|
```
declare Id\_compose [simp] compose\_Id [simp]

lemma Bij\_imp\_extensional: "f  $\in$  Bij S  $\implies$  f  $\in$  extensional S" by (simp add: Bij\_def)

```
lemma Bij_imp_funcset: "f \in Bij S \implies f \in S \rightarrow S"
  by (auto simp add: Bij_def bij_betw_imp_funcset)
```
#### 9.1 Bijections Form a Group

```
lemma restrict_inv_into_Bij: "f \in Bij S \implies (\lambdax \in S. (inv_into S f)
x) \in Bij S"
 by (simp add: Bij_def bij_betw_inv_into)
lemma id_Bij: "(\lambda x \in S. x) \in Bij S "
  by (auto simp add: Bij_def bij_betw_def inj_on_def)
lemma compose_Bij: "[x \in Bij S; y \in Bij S] \implies compose S x y \in Bij S"
 by (auto simp add: Bij_def bij_betw_compose)
lemma Bij_compose_restrict_eq:
     "f \in Bij S \implies compose S (restrict (inv_into S f) S) f = (\lambda x \in S.
x)"
 by (simp add: Bij_def compose_inv_into_id)
theorem group_BijGroup: "group (BijGroup S)"
apply (simp add: BijGroup_def)
apply (rule groupI)
   apply (simp add: compose_Bij)
   apply (simp add: id_Bij)
 apply (simp add: compose_Bij)
 apply (blast intro: compose_assoc [symmetric] dest: Bij_imp_funcset)
 apply (simp add: id_Bij Bij_imp_funcset Bij_imp_extensional, simp)
apply (blast intro: Bij_compose_restrict_eq restrict_inv_into_Bij)
done
```
# 9.2 Automorphisms Form a Group

lemma Bij inv into mem: " $[f \in$  Bij S;  $x \in S$ ]  $\implies$  inv into S f  $x \in S$ " by (simp add: Bij\_def bij\_betw\_def inv\_into\_into) lemma Bij\_inv\_into\_lemma: assumes eq: " $\wedge x$  y.  $\begin{bmatrix} x \in S \\ y \in S \end{bmatrix} \implies h(g \ x \ y) = g \ (h \ x) \ (h \ y)$ " shows "[h ∈ Bij S;  $g \in S \rightarrow S \rightarrow S$ ;  $x \in S$ ;  $y \in S$ ]  $\implies$  inv\_into S h (g x y) = g (inv\_into S h x) (inv\_into S h y)" apply (simp add: Bij\_def bij\_betw\_def) apply (subgoal\_tac " $\exists x' \in S$ .  $\exists y' \in S$ .  $x = h x'$  &  $y = h y''$ , clarify) apply (simp add: eq [symmetric] inv\_f\_f funcset\_mem [THEN funcset\_mem], blast)

done

```
definition
  auto :: "('a, 'b) monoid_scheme \Rightarrow ('a \Rightarrow 'a) set"
  where "auto G = hom G G \cap Bij (carrier G)"
definition
  AutoGroup :: "('a, 'c) monoid_scheme \Rightarrow ('a \Rightarrow 'a) monoid"
  where "AutoGroup G = BijGroup (carrier G) (carrier := auto G)"
lemma (in group) id_in_auto: "(\lambda x \in \text{carrier } G. x) \in \text{auto } G"
  by (simp add: auto_def hom_def restrictI group.axioms id_Bij)
lemma (in group) mult_funcset: "mult G \in carrier G \rightarrow carrier G \rightarrow carrier
G''by (simp add: Pi_I group.axioms)
lemma (in group) restrict_inv_into_hom:
      "\|h \in \text{hom } G G; h \in \text{Bij } ( \text{carrier } G ) \|=⇒ restrict (inv_into (carrier G) h) (carrier G) ∈ hom G G"
  by (simp add: hom_def Bij_inv_into_mem restrictI mult_funcset
                  group.axioms Bij_inv_into_lemma)
lemma inv_BijGroup:
     "f \in Bij S \implies m_inv (BijGroup S) f = (\lambdax \in S. (inv_into S f) x)"
apply (rule group.inv_equality)
apply (rule group BijGroup)
apply (simp_all add:BijGroup_def restrict_inv_into_Bij Bij_compose_restrict_eq)
done
lemma (in group) subgroup_auto:
      "subgroup (auto G) (BijGroup (carrier G))"
proof (rule subgroup.intro)
  show "auto G \subseteq \text{carrier (BijGroup (carrier G))}"
    by (force simp add: auto_def BijGroup_def)
next
  fix x y
  assume "x \in auto G" "y \in auto G"
  thus "x \otimes_{\text{BijGroup}} (carrier G) y \in auto G"
    by (force simp add: BijGroup_def is_group auto_def Bij_imp_funcset
                           group.hom_compose compose_Bij)
next
  show "1_{\text{BijGroup}} (carrier G) \in auto G" by (simp add: BijGroup_def id_in_auto)
next
  fix x
  assume "x \in auto G''thus "inv<sub>BijGroup</sub> (carrier G) x \in auto G"
```

```
by (simp del: restrict_apply
       add: inv_BijGroup auto_def restrict_inv_into_Bij restrict_inv_into_hom)
qed
theorem (in group) AutoGroup: "group (AutoGroup G)"
by (simp add: AutoGroup_def subgroup.subgroup_is_group subgroup_auto
              group_BijGroup)
```
end

theory Ring imports FiniteProduct begin

# 10 The Algebraic Hierarchy of Rings

### 10.1 Abelian Groups

```
record 'a ring = "'a monoid" +
 zero :: 'a ("0i")add :: "['a, 'a] => 'a" (infixl "\oplus i" 65)
```
Derived operations.

```
definition
```

```
a_inv :: "[('a, 'm) ring_scheme, 'a] => 'a" ("\ominus i _" [81] 80)
 where "a_inv R = m_inv (carrier = carrier R, mult = add R, one = zero
R|)"
```
#### definition

```
a_minus :: "[(a, 'm) ring_scheme, 'a, 'a] => 'a" (infixl "\ominus i" 65)
where "[| x \in carrier R; y \in carrier R |] ==> x \ominus_R y = x \oplus_R (\ominus_R y)"
```

```
locale abelian_monoid =
  fixes G (structure)
  assumes a_comm_monoid:
       "comm_monoid \left(\text{carrier} = \text{carrier } G, \text{ mult} = \text{add } G, \text{ one} = \text{zero } G\right)"
```
#### definition

```
finsum :: "[('b, 'm) ring_scheme, 'a => 'b, 'a set] => 'b" where"finsum G = finprod (carrier = carrier G, mult = add G, one = zero G)"
```
#### syntax

"\_finsum" :: "index => idt => 'a set => 'b => 'b"  $("3 + - \epsilon_-, -)"$  [1000, 0, 51, 10] 10) translations " $\bigoplus$   $\mathfrak{g}$  i∈A. b"  $\rightleftharpoons$  "CONST finsum G (%i. b) A"

— Beware of argument permutation!

```
locale abelian_group = abelian_monoid +
  assumes a_comm_group:
     "comm_group (carrier = carrier G, mult = add G, one = zero G)"
```
#### 10.2 Basic Properties

```
lemma abelian_monoidI:
  fixes R (structure)
  assumes a_closed:
       "!!x y. [| x ∈ carrier R; y ∈ carrier R |] ==> x \oplus y ∈ carrier
R"
    and zero_closed: "0 \in carrier R"
    and a_assoc:
       "!!x y z. [| x \in \text{carrier R}; y \in \text{carrier R}; z \in \text{carrier R} |] ==>
       (x \oplus y) \oplus z = x \oplus (y \oplus z)"
    and l<sub>-</sub>zero: "!!x. x \in carrier R == > 0 \oplus x = x"
    and a_comm:
       "!!x y. [| x \in carrier R; y \in carrier R |] ==> x \oplus y = y \oplus x"
  shows "abelian_monoid R"
  by (auto intro!: abelian_monoid.intro comm_monoidI intro: assms)
lemma abelian_groupI:
  fixes R (structure)
  assumes a_closed:
       "!!x y. [| x ∈ carrier R; y ∈ carrier R |] ==> x \oplus y ∈ carrier
R"
    and zero_closed: "zero R \in carrier R"
    and a_assoc:
       "!!x y z. [| x \in \text{carrier R}; y \in \text{carrier R}; z \in \text{carrier R} |] ==>
       (x \oplus y) \oplus z = x \oplus (y \oplus z)"
    and a_comm:
      "!!x y. [| x \in carrier R; y \in carrier R |] ==> x \oplus y = y \oplus x"
    and l<sub>-</sub>zero: "!!x. x \in carrier R == > 0 \oplus x = x"
    and l_inv_ex: "!!x. x \in carrier R ==> EX y : carrier R. y \oplus x = 0"
  shows "abelian_group R"
  by (auto intro!: abelian_group.intro abelian_monoidI
       abelian_group_axioms.intro comm_monoidI comm_groupI
    intro: assms)
lemma (in abelian_monoid) a_monoid:
  "monoid (carrier = carrier G, mult = add G, one = zero G)"
by (rule comm_monoid.axioms, rule a_comm_monoid)
lemma (in abelian_group) a_group:
  "group \left(\text{carrier} = \text{carrier} \ G, \text{mult} = \text{add} \ G, \text{one} = \text{zero} \ G\right)"
  by (simp add: group_def a_monoid)
    (simp add: comm_group.axioms group.axioms a_comm_group)
```
lemmas monoid\_record\_simps = partial\_object.simps monoid.simps

Transfer facts from multiplicative structures via interpretation.

```
sublocale abelian_monoid <
  add: monoid "(carrier = carrier G, mult = add G, one = zero G)"
 rewrites "carrier ((carrier = carrier G, mult = add G, one = zero G))
= carrier G"
    and "mult (carrier = carrier G, mult = add G, one = zero G) = add
G''and "one (|carrier = carrier G, mult = add G, one = zero G) = zero
G''by (rule a_monoid) auto
context abelian_monoid begin
lemmas a_closed = add.m_closed
lemmas zero_closed = add.one_closed
lemmas a_assoc = add.m_assoc
lemmas l_zero = add.l_one
lemmas r_zero = add.r_one
lemmas minus_unique = add.inv_unique
end
sublocale abelian_monoid <
  add: comm_monoid "(carrier = carrier G, mult = add G, one = zero G)"
 rewrites "carrier (carrier = carrier G, mult = add G, one = zero G)
= carrier G"
    and "mult (|carrier = carrier G, mult = add G, one = zero G) = add
C<sub>II</sub>and "one | \text{carrier} = \text{carrier } G, mult = add G, one = zero G| = zero
G^{\prime\prime}and "finprod (|carrier = carrier G, mult = add G, one = zero G) = finsum
C<sub>II</sub>by (rule a_comm_monoid) (auto simp: finsum_def)
context abelian_monoid begin
lemmas a_comm = add.m_comm
lemmas a_lcomm = add.m_lcomm
lemmas a_ac = a_assoc a_comm a_lcomm
lemmas finsum_empty = add.finprod_empty
lemmas finsum_insert = add.finprod_insert
lemmas finsum_zero = add.finprod_one
lemmas finsum_closed = add.finprod_closed
lemmas finsum_Un_Int = add.finprod_Un_Int
lemmas finsum_Un_disjoint = add.finprod_Un_disjoint
lemmas finsum_addf = add.finprod_multf
```
145

```
lemmas finsum_cong' = add.finprod_cong'
lemmas finsum_0 = add.finprod_0
lemmas finsum_Suc = add.finprod_Suc
lemmas finsum_Suc2 = add.finprod_Suc2
lemmas finsum_add = add.finprod_mult
lemmas finsum_infinite = add.finprod_infinite
```

```
lemmas finsum_cong = add.finprod_cong
```
Usually, if this rule causes a failed congruence proof error, the reason is that the premise  $g \in B \rightarrow$  carrier G cannot be shown. Adding Pi\_def to the simpset is often useful.

```
lemmas finsum_reindex = add.finprod_reindex
```

```
lemmas finsum_singleton = add.finprod_singleton
end
sublocale abelian_group <
  add: group "(carrier = carrier G, mult = add G, one = zero G)"
  rewrites "carrier (|carrier = carrier G, mult = add G, one = zero G)
= carrier G"
    and "mult (carrier = carrier G, mult = add G, one = zero G) = add
G''and "one (|carrier = carrier G, mult = add G, one = zero G) = zero
G''and "m_inv (|carrier = carrier G, mult = add G, one = zero G) = a_inv
G"
  by (rule a_group) (auto simp: m_inv_def a_inv_def)
context abelian_group
begin
lemmas a_inv_closed = add.inv_closed
lemma minus_closed [intro, simp]:
  "[| x \in carrier G; y \in carrier G |] ==> x \in y \in carrier G"
  by (simp add: a_minus_def)
lemmas a_l_cancel = add.l_cancel
lemmas a_r_cancel = add.r_cancel
lemmas l_neg = add.l_inv [simp del]
lemmas r_neg = add.r_inv [simp del]
lemmas minus_zero = add.inv_one
lemmas minus_minus = add.inv_inv
lemmas a_inv_inj = add.inv_inj
lemmas minus_equality = add.inv_equality
```

```
end
```

```
sublocale abelian_group <
  add: comm_group "(carrier = carrier G, mult = add G, one = zero G)"
  rewrites "carrier (|carrier = carrier G, mult = add G, one = zero G)
= carrier C''and "mult (| \text{carrier} = \text{carrier} \cdot \text{G}, mult = add \text{G}, one = zero \text{G}) = add
G"
     and "one \{ \text{carrier} = \text{carrier } G, \text{ mult} = \text{add } G, \text{ one} = \text{zero } G \} = \text{zero}C''and "m_inv (carrier = carrier G, mult = add G, one = zero G) = a_inv
G"
     and "finprod (| \text{carrier} = \text{carrier} \cdot \text{G}, | \text{mult} = \text{add} \cdot \text{G}, one = zero \text{G}) = finsum
G''by (rule a_comm_group) (auto simp: m_inv_def a_inv_def finsum_def)
lemmas (in abelian_group) minus_add = add.inv_mult
Derive an abelian_group from a comm_group
lemma comm_group_abelian_groupI:
  fixes G (structure)
  assumes cg: "comm_group |carrier = carrier G, mult = add G, one = zero
G)"
  shows "abelian_group G"
proof -
  interpret comm_group "(|carrier = carrier G, mult = add G, one = zero
\mathbf{G} \hspace{.04cm} \vert \hspace{.08cm} \rangle "
     by (rule cg)
  show "abelian_group G" ..
qed
```
## 10.3 Rings: Basic Definitions

```
locale semiring = abelian_monoid R + monoid R for R (structure) +
  assumes l_distr: "[| x \in carrier R; y \in carrier R; z \in carrier R |]
      ==> (x ⊕ y) ⊗ z = x ⊗ z ⊕ y ⊗ z"
    and r_distr: "[| x \in carrier R; y \in carrier R; z \in carrier R |]
      \Rightarrow z \otimes (x \oplus y) = z \otimes x \oplus z \otimes y"
    and l_null[simp]: "x \in carrier R ==> 0 \otimes x = 0"
    and r_null[simp]: "x \in carrier R ==> x \otimes 0 = 0"
locale ring = abelian_group R + monoid R for R (structure) +
  assumes "[| x \in carrier R; y \in carrier R; z \in carrier R |]
      ==> (x ⊕ y) ⊗ z = x ⊗ z ⊕ y ⊗ z"
    and "[| x \in carrier R; y \in carrier R; z \in carrier R |]
      ==> z ⊗ (x ⊕ y) = z ⊗ x ⊕ z ⊗ y"
```
locale cring = ring + comm\_monoid R

```
locale "domain" = cring +
  assumes one_not_zero [simp]: "1 ~= 0"
    and integral: "[| a \otimes b = 0; a \in carrier R; b \in carrier R |] ==>
                  a = 0 | b = 0"
locale field = "domain" +
  assumes field_Units: "Units R = carrier R - \{0\}"
10.4 Rings
lemma ringI:
  fixes R (structure)
  assumes abelian_group: "abelian_group R"
    and monoid: "monoid R"
    and l_distr: "!!x y z. [| x \in carrier R; y \in carrier R; z \in carrier
R |]
      \Rightarrow (x \oplus y) \otimes z = x \otimes z \oplus y \otimes z"
    and r_distr: "!!x y z. [| x \in carrier R; y \in carrier R; z \in carrier
R |]
      ==> z ⊗ (x ⊕ y) = z ⊗ x ⊕ z ⊗ y"
  shows "ring R"
  by (auto intro: ring.intro
    abelian_group.axioms ring_axioms.intro assms)
context ring begin
lemma is_abelian_group: "abelian_group R" ..
lemma is_monoid: "monoid R"
  by (auto intro!: monoidI m_assoc)
lemma is_ring: "ring R"
  by (rule ring_axioms)
end
lemmas ring_record_simps = monoid_record_simps ring.simps
lemma cringI:
  fixes R (structure)
  assumes abelian_group: "abelian_group R"
    and comm_monoid: "comm_monoid R"
    and l_distr: "!!x y z. [| x \in carrier R; y \in carrier R; z \in carrier
R |]
      ==> (x ⊕ y) ⊗ z = x ⊗ z ⊕ y ⊗ z"
  shows "cring R"
proof (intro cring.intro ring.intro)
  show "ring_axioms R"
```

```
— Right-distributivity follows from left-distributivity and commutativity.
  proof (rule ring_axioms.intro)
    fix x y z
    assume R: "x \in carrier R" "y \in carrier R" "z \in carrier R"
    note [simp] = comm_monoid.axioms [OF comm_monoid]
      abelian_group.axioms [OF abelian_group]
      abelian_monoid.a_closed
    from R have "z \otimes (x \oplus y) = (x \oplus y) \otimes z"
      by (simp add: comm_monoid.m_comm [OF comm_monoid.intro])
    also from R have "... = x \otimes z \oplus y \otimes z" by (simp add: l_distr)
    also from R have "... = z \otimes x \oplus z \otimes y"
      by (simp add: comm_monoid.m_comm [OF comm_monoid.intro])
    finally show "z \otimes (x \oplus y) = z \otimes x \oplus z \otimes y".
  qed (rule l_distr)
qed (auto intro: cring.intro
  abelian_group.axioms comm_monoid.axioms ring_axioms.intro assms)
```

```
lemma (in cring) is_cring:
  "cring R" by (rule cring_axioms)
```
### 10.4.1 Normaliser for Rings

```
lemma (in abelian_group) r_neg2:
  "[| x \in carrier G; y \in carrier G |] ==> x \oplus (\ominus x \oplus y) = y''proof -
  assume G: "x \in carrier G" "y \in carrier G"
  then have "(x \oplus \ominus x) \oplus y = y"
    by (simp only: r_neg l_zero)
  with G show ?thesis
    by (simp add: a_ac)
qed
lemma (in abelian_group) r_neg1:
  "[| x \in carrier G; y \in carrier G |] ==> \ominus x \oplus (x \oplus y) = y''proof -
  assume G: "x \in carrier G" "y \in carrier G"
  then have "(\ominus x \oplus x) \oplus y = y"
    by (simp only: l_neg l_zero)
  with G show ?thesis by (simp add: a_ac)
qed
```

```
context ring begin
```

```
The following proofs are from Jacobson, Basic Algebra I, pp. 88–89.
sublocale semiring
proof -
```

```
note [simp] = ring_axioms[unfolded ring_def ring_axioms_def]
  show "semiring R"
  proof (unfold_locales)
     fix x
     assume R: "x \in \text{carrier R}"
     then have "0 \otimes x \oplus 0 \otimes x = (0 \oplus 0) \otimes x"
       by (simp del: l_zero r_zero)
     also from R have "... = 0 \otimes x \oplus 0" by simp
     finally have "0 \otimes x \oplus 0 \otimes x = 0 \otimes x \oplus 0".
     with R show "0 \otimes x = 0" by (simp del: r_zero)
     from R have "x \otimes 0 \oplus x \otimes 0 = x \otimes (0 \oplus 0)"
       by (simp del: l_zero r_zero)
     also from R have "... = x \otimes 0 \oplus 0" by simp
     finally have "x \otimes 0 \oplus x \otimes 0 = x \otimes 0 \oplus 0".
     with R show "x \otimes 0 = 0" by (simp del: r_zero)
  qed auto
qed
lemma l_minus:
  "[| x \in carrier R; y \in carrier R |] ==> \ominus x \otimes y = \ominus (x \otimes y)"
proof -
  assume R: "x ∈ carrier R" "y ∈ carrier R"
  then have "(\ominus x) \otimes y \oplus x \otimes y = (\ominus x \oplus x) \otimes y" by (simp add: l_distr)
  also from R have "... = 0" by (simp add: l_neg)
  finally have "(\ominus x) \otimes y \oplus x \otimes y = 0".
  with R have "(\ominus x) \otimes y \oplus x \otimes y \oplus \ominus (x \otimes y) = 0 \oplus (x \otimes y)" by
simp
  with R show ?thesis by (simp add: a assoc r neg)
qed
lemma r_minus:
  "[| x \in carrier R; y \in carrier R |] ==> x \otimes \in y = \ominus (x \otimes y)"
proof -
  assume R: "x \in \text{carrier } R" "y \in \text{carrier } R"
  then have "x \otimes (\ominus y) \oplus x \otimes y = x \otimes (\ominus y \oplus y)" by (simp add: r_distr)
  also from R have "... = 0" by (simp add: l<sub>neg</sub>)
  finally have "x \otimes (\ominus y) \oplus x \otimes y = 0".
  with R have "x \otimes (\ominus y) \oplus x \otimes y \oplus \ominus (x \otimes y) = 0 \oplus \ominus (x \otimes y)" by
simp
  with R show ?thesis by (simp add: a_assoc r_neg )
qed
end
lemma (in abelian_group) minus_eq:
  "[| x \in carrier G; y \in carrier G |] ==> x \in y = x \oplus \ominus y"
  by (simp only: a_minus_def)
```
Setup algebra method: compute distributive normal form in locale contexts

```
ML file "ringsimp.ML"
attribute_setup algebra = \langleScan.lift ((Args.add >> K true || Args.del >> K false) --| Args.colon
|| Scan.succeed true)
    -- Scan.lift Args.name -- Scan.repeat Args.term
    \gg (fn ((b, n), ts) => if b then Ringsimp.add_struct (n, ts) else
Ringsimp.del_struct (n, ts))
\rightarrow "theorems controlling algebra method"
method_setup algebra = \langleScan.succeed (SIMPLE_METHOD' o Ringsimp.algebra_tac)
\rightarrow "normalisation of algebraic structure"
lemmas (in semiring) semiring_simprules
  [algebra ring "zero R" "add R" "a_inv R" "a_minus R" "one R" "mult R"]
=
  a_closed zero_closed m_closed one_closed
  a_assoc l_zero a_comm m_assoc l_one l_distr r_zero
  a_lcomm r_distr l_null r_null
lemmas (in ring) ring_simprules
  [algebra ring "zero R" "add R" "a_inv R" "a_minus R" "one R" "mult R"]
=
  a_closed zero_closed a_inv_closed minus_closed m_closed one_closed
  a_assoc l_zero l_neg a_comm m_assoc l_one l_distr minus_eq
  r_zero r_neg r_neg2 r_neg1 minus_add minus_minus minus_zero
  a_lcomm r_distr l_null r_null l_minus r_minus
lemmas (in cring)
  [algebra del: ring "zero R" "add R" "a_inv R" "a_minus R" "one R" "mult
R''] =
  _
lemmas (in cring) cring_simprules
  [algebra add: cring "zero R" "add R" "a_inv R" "a_minus R" "one R" "mult
R''] =
  a_closed zero_closed a_inv_closed minus_closed m_closed one_closed
  a_assoc l_zero l_neg a_comm m_assoc l_one l_distr m_comm minus_eq
  r_zero r_neg r_neg2 r_neg1 minus_add minus_minus minus_zero
  a_lcomm m_lcomm r_distr l_null r_null l_minus r_minus
lemma (in semiring) nat_pow_zero:
  "(n::nat) \tilde{=} 0 \implies 0 (\hat{c}) n = 0"
  by (induct n) simp_all
context semiring begin
lemma one_zeroD:
```

```
assumes onezero: "1 = 0"shows "carrier R = {0}"
proof (rule, rule)
  fix x
  assume xcarr: "x ∈ carrier R"
  from xcarr have "x = x \otimes 1" by simp
  with onezero have "x = x \otimes 0" by simp
  with xcarr have "x = 0" by simp
  then show "x \in \{0\}" by fast
qed fast
lemma one_zeroI:
  assumes carrzero: "carrier R = {0}"
  shows "1 = 0"
proof -
  from one_closed and carrzero
      show "1 = 0" by simp
qed
lemma carrier_one_zero: "(carrier R = \{0\}) = (1 = 0)"
  apply rule
   apply (erule one_zeroI)
  apply (erule one_zeroD)
  done
lemma carrier_one_not_zero: "(carrier R \neq {0}) = (1 \neq 0)"
  by (simp add: carrier_one_zero)
end
Two examples for use of method algebra
lemma
  fixes R (structure) and S (structure)
  assumes "ring R" "cring S"
  assumes RS: "a ∈ carrier R" "b ∈ carrier R" "c ∈ carrier S" "d ∈ carrier
S<sub>0</sub>shows "a \oplus \ominus (a \oplus \ominus b) = b & c \otimes_S d = d \otimes_S c"
proof -
  interpret ring R by fact
  interpret cring S by fact
  from RS show ?thesis by algebra
qed
lemma
  fixes R (structure)
  assumes "ring R"
  assumes R: "a ∈ carrier R" "b ∈ carrier R"
  shows "a \ominus (a \ominus b) = b"
proof -
```

```
interpret ring R by fact
 from R show ?thesis by algebra
qed
```
#### 10.4.2 Sums over Finite Sets

```
lemma (in semiring) finsum_ldistr:
  "[| finite A; a \in carrier R; f \in A \rightarrow carrier R |] ==>
   finsum R f A \otimes a = finsum R (%i. f i \otimes a) A"
proof (induct set: finite)
  case empty then show ?case by simp
next
  case (insert x F) then show ?case by (simp add: Pi_def l_distr)
qed
lemma (in semiring) finsum_rdistr:
  "[| finite A; a \in carrier R; f \in A \rightarrow carrier R |] ==>
   a \otimes finsum R f A = finsum R (%i. a \otimes f i) A"
proof (induct set: finite)
  case empty then show ?case by simp
next
  case (insert x F) then show ?case by (simp add: Pi_def r_distr)
qed
```
#### 10.5 Integral Domains

```
context "domain" begin
lemma zero_not_one [simp]:
  "0" = 1"by (rule not_sym) simp
lemma integral_iff:
  "[| a \in carrier R; b \in carrier R |] ==> (a \otimes b = 0) = (a = 0 | b =
0)"
proof
  assume "a ∈ carrier R" "b ∈ carrier R" "a \otimes b = 0"
  then show "a = 0 | b = 0" by (simp add: integral)
next
  assume "a \in carrier R" "b \in carrier R" "a = 0 | b = 0"
  then show "a \otimes b = 0" by auto
qed
lemma m_lcancel:
  assumes prem: "a \tilde{e} = 0"
    and R: "a \in carrier R" "b \in carrier R" "c \in carrier R"
  shows "(a \otimes b = a \otimes c) = (b = c)"
proof
  assume eq: "a \otimes b = a \otimes c"
  with R have "a \otimes (b \ominus c) = 0" by algebra
```

```
with R have "a = 0 | (b \oplus c) = 0" by (simp add: integral_iff)
  with prem and R have "b \ominus c = 0" by auto
  with R have "b = b \ominus (b \ominus c)" by algebra
  also from R have "b \ominus (b \ominus c) = c" by algebra
  finally show "b = c".
next
  assume "b = c" then show "a \otimes b = a \otimes c" by simp
qed
lemma m_rcancel:
  assumes prem: "a \tilde{e} = 0"
    and R: "a \in carrier R" "b \in carrier R" "c \in carrier R"
  shows conc: "(b \otimes a = c \otimes a) = (b = c)"
proof -
  from prem and R have "(a \otimes b = a \otimes c) = (b = c)" by (rule m_lcancel)
  with R show ?thesis by algebra
qed
```

```
end
```
# 10.6 Fields

Field would not need to be derived from domain, the properties for domain follow from the assumptions of field

```
lemma (in cring) cring_fieldI:
 assumes field_Units: "Units R = carrier R - \{0\}"
 shows "field R"
proof
  from field_Units have "0 \notin Units R" by fast
 moreover have "1 \in Units R" by fast
  ultimately show "1 \neq 0" by force
next
 fix a b
  assume acarr: "a ∈ carrier R"
    and bcarr: "b \in carrier R"
    and ab: "a \otimes b = 0"
 show "a = 0 \vee b = 0"
  proof (cases "a = 0", simp)
    assume "a \neq 0"
    with field Units and acarr have aUnit: "a \in Units R" by fast
    from bcarr have "b = 1 \otimes b" by algebra
    also from aUnit acarr have "... = (inv a \otimes a) \otimes b" by simp
    also from acarr bcarr aUnit[THEN Units_inv_closed]
    have "... = (inv a) \otimes (a \otimes b)" by algebra
    also from ab and acarr bcarr aUnit have "... = (inv a) \otimes 0" by simp
    also from aUnit [THEN Units_inv_closed] have "... = 0" by algebra
    finally have "b = 0".
    then show "a = 0 \vee b = 0" by simp
  qed
```
qed (rule field\_Units)

Another variant to show that something is a field

```
lemma (in cring) cring_fieldI2:
  assumes notzero: "0 \neq 1"
  and invex: "\bigwedgea. [a ∈ carrier R; a \neq 0] \Longrightarrow \exists b∈carrier R. a \otimes b =
1"
  shows "field R"
  apply (rule cring_fieldI, simp add: Units_def)
  apply (rule, clarsimp)
  apply (simp add: notzero)
proof (clarsimp)
  fix x
  assume xcarr: "x \in carrier R"
    and "x \neq 0"
  then have "∃y∈carrier R. x \otimes y = 1" by (rule invex)
  then obtain y where ycarr: "y ∈ carrier R" and xy: "x \otimes y = 1" by
fast
  from xy xcarr ycarr have "y \otimes x = 1" by (simp add: m_comm)
  with ycarr and xy show "∃y∈carrier R. y \otimes x = 1 \wedge x \otimes y = 1" by
fast
qed
```
## 10.7 Morphisms

```
definition
  ring_hom :: "[('a, 'm) ring_scheme, ('b, 'n) ring_scheme] => ('a =>
'b) set"
  where "ring_hom R S ={h. h \in carrier R \rightarrow carrier S \&}(ALL x y. x \in carrier R & y \in carrier R -->
         h (x ⊗<sub>R</sub> y) = h x ⊗<sub>S</sub> h y & h (x ⊕<sub>R</sub> y) = h x ⊕<sub>S</sub> h y) &
      h 1_R = 1_S<sup>"</sup>
lemma ring_hom_memI:
  fixes R (structure) and S (structure)
  assumes hom_closed: "!!x. x \in carrier R ==> h x \in carrier S"
    and hom_mult: "!!x y. [| x \in carrier R; y \in carrier R |] ==>
       h (x \otimes y) = h x \otimess h y"
    and hom_add: "!!x y. [| x \in carrier R; y \in carrier R |] ==>
       h (x \oplus y) = h x \oplus_S h y''and hom_one: "h 1 = 1_S"
  shows "h \in \text{ring\_hom} R S"
  by (auto simp add: ring_hom_def assms Pi_def)
lemma ring_hom_closed:
  "[| h \in \text{ring\_hom } R S; x \in \text{carrier } R |] ==> h x \in \text{carrier } S"
  by (auto simp add: ring_hom_def funcset_mem)
```

```
lemma ring_hom_mult:
  fixes R (structure) and S (structure)
  shows
    "[| h \in \text{ring\_hom} R S; x \in \text{carrier} R; y \in \text{carrier} R |] ==>
    h (x \otimes y) = h x \otimes_S h y''by (simp add: ring_hom_def)
lemma ring_hom_add:
  fixes R (structure) and S (structure)
  shows
    "[| h \in \text{ring\_hom } R S; x \in \text{carrier } R; y \in \text{carrier } R |] ==>
    h (x \oplus y) = h x \oplus_S h y''by (simp add: ring_hom_def)
lemma ring_hom_one:
  fixes R (structure) and S (structure)
  shows "h \in ring_hom R S ==> h 1 = 1<sub>S</sub>"
  by (simp add: ring_hom_def)
locale ring_hom_cring = R?: cring R + S?: cring S
    for R (structure) and S (structure) +
  fixes h
  assumes homh [simp, intro]: "h \in \text{ring\_hom R S}"
  notes hom_closed [simp, intro] = ring_hom_closed [OF homh]
    and hom_mult [simp] = ring_hom_mult [OF homh]
    and hom_add [simp] = ring_hom_add [OF homh]
    and hom_one [simp] = ring_hom_one [OF homh]
lemma (in ring_hom_cring) hom_zero [simp]:
  "h 0 = 0_S"
proof -
  have "h 0 \oplus<sub>S</sub> h 0 = h 0 \oplus<sub>S</sub> 0<sub>S</sub>"
    by (simp add: hom_add [symmetric] del: hom_add)
  then show ?thesis by (simp del: S.r_zero)
qed
lemma (in ring_hom_cring) hom_a_inv [simp]:
  "x \in \text{carrier } R \implies h \ (\ominus \ x) = \ominus_S h \ x''proof -
  assume R: "x ∈ carrier R"
  then have "h x \oplus_S h (\ominus x) = h x \oplus_S (\ominus_S h x)"
    by (simp add: hom_add [symmetric] R.r_neg S.r_neg del: hom_add)
  with R show ?thesis by simp
qed
lemma (in ring_hom_cring) hom_finsum [simp]:
  "f \in A \rightarrow carrier R ==>
  h (finsum R f A) = finsum S (h o f) A''by (induct A rule: infinite_finite_induct, auto simp: Pi_def)
```

```
lemma (in ring_hom_cring) hom_finprod:
 "f \in A \rightarrow carrier R ==>
 h (finprod R f A) = finprod S (h o f) A''by (induct A rule: infinite_finite_induct, auto simp: Pi_def)
declare ring_hom_cring.hom_finprod [simp]
lemma id_ring_hom [simp]:
  "id \in ring_hom R R"
 by (auto intro!: ring_hom_memI)
end
```
# 11 More on groups

```
theory More_Group
imports
 Ring
begin
```
Show that the units in any monoid give rise to a group.

The file Residues.thy provides some infrastructure to use facts about the unit group within the ring locale.

```
definition units_of :: "('a, 'b) monoid_scheme => 'a monoid" where
  "units_of G == (| carrier = Units G,Group.monoid.mult = Group.monoid.mult G,
    one = one G |)"
lemma (in monoid) units_group: "group(units_of G)"
 apply (unfold units_of_def)
 apply (rule groupI)
 apply auto
 apply (subst m_assoc)
 apply auto
 apply (rule_tac x = "inv x" in bexI)
 apply auto
 done
lemma (in comm_monoid) units_comm_group: "comm_group(units_of G)"
 apply (rule group.group_comm_groupI)
 apply (rule units_group)
 apply (insert comm_monoid_axioms)
 apply (unfold units_of_def Units_def comm_monoid_def comm_monoid_axioms_def)
 apply auto
 done
lemma units_of_carrier: "carrier (units_of G) = Units G"
```

```
unfolding units_of_def by auto
lemma units_of_mult: "mult(units_of G) = mult G"
  unfolding units_of_def by auto
lemma units_of_one: "one(units_of G) = one G"
  unfolding units_of_def by auto
lemma (in monoid) units_of_inv: "x : Units G ==> m_inv (units_of G) x
= m inv G x"
 apply (rule sym)
 apply (subst m_inv_def)
 apply (rule the1_equality)
 apply (rule ex_ex1I)
 apply (subst (asm) Units_def)
 apply auto
 apply (erule inv_unique)
 apply auto
 apply (rule Units_closed)
 apply (simp_all only: units_of_carrier [symmetric])
 apply (insert units_group)
 apply auto
 apply (subst units_of_mult [symmetric])
 apply (subst units_of_one [symmetric])
 apply (erule group.r_inv, assumption)
 apply (subst units_of_mult [symmetric])
 apply (subst units_of_one [symmetric])
 apply (erule group.l_inv, assumption)
 done
lemma (in group) inj\_on\_const\_mult: "a: (carrier G) ==> inj\_on (%x. a
⊗ x) (carrier G)"
  unfolding inj_on_def by auto
lemma (in group) surj_const_mult: "a : (carrier G) ==> (\%x. a \otimes x)'(carrier G) = (carrier G)"
 apply (auto simp add: image_def)
 apply (rule_tac x = "(\text{m\_inv } G a) \otimes x" in bexI)
 apply auto
 apply (subst m_assoc [symmetric])
 apply auto
 done
lemma (in group) l_cancel_one [simp]:
    "x : carrier G \implies a : carrier G \implies (x \otimes a = x) = (a = one G)^{n}apply auto
 apply (subst l_cancel [symmetric])
 prefer 4
```

```
apply (erule ssubst)
  apply auto
  done
lemma (in group) r_cancel_one [simp]: "x : carrier G \implies a : carrier
G \implies(a \otimes x = x) = (a = one G)"
  apply auto
  apply (subst r_cancel [symmetric])
  prefer 4
  apply (erule ssubst)
  apply auto
  done
lemma (in group) l_cancel_one' [simp]: "x : carrier G \implies a : carrier
G \implies(x = x \otimes a) = (a = one G)"
  apply (subst eq_commute)
  apply simp
  done
lemma (in group) r_cancel_one' [simp]: "x : carrier G \implies a : carrier
G \implies(x = a \otimes x) = (a = one G)"
  apply (subst eq_commute)
  apply simp
  done
lemma (in comm_group) power_order_eq_one:
  assumes fin [simp]: "finite (carrier G)"
    and a [simp]: "a : carrier G"
  shows "a (^{\circ}) card(carrier G) = one G"
proof -
  have "(\bigotimes x \in \text{carrier } G. x) = (\bigotimes x \in \text{carrier } G. a \otimes x)"
    by (subst (2) finprod_reindex [symmetric],
       auto simp add: Pi_def inj_on_const_mult surj_const_mult)
  also have "... = (Q \times \epsilon) = Q \times \epsilon (Q \times \epsilon and Q \times \epsilon = Q \times \epsilonby (auto simp add: finprod_multf Pi_def)
  also have "(Qx \in \text{carrier } G. a) = a (^{\circ}) \text{ card}( \text{carrier } G)"
    by (auto simp add: finprod_const)
  finally show ?thesis
    by auto
qed
```
end

# 12 More on finite products

```
theory More_Finite_Product
imports
 More_Group
begin
lemma (in comm_monoid) finprod_UN_disjoint:
  "finite I \implies (ALL i:I. finite (A i)) \longrightarrow (ALL i:I. ALL j:I. i <sup>~</sup>= j
−→
     (A i) Int (A j) = {}) \longrightarrow(ALL i:I. ALL x: (A i). g x : carrier G) \longrightarrowfinprod G g (UNION I A) = finprod G (%i. finprod G g (A i)) I"
  apply (induct set: finite)
  apply force
  apply clarsimp
  apply (subst finprod_Un_disjoint)
  apply blast
  apply (erule finite_UN_I)
  apply blast
  apply (fastforce)
  apply (auto intro!: funcsetI finprod_closed)
  done
lemma (in comm_monoid) finprod_Union_disjoint:
  "[| finite C; (ALL A:C. finite A & (ALL x:A. f x : carrier G));
      (ALL A:C. ALL B:C. A \tilde{ } = B --> A Int B = {}) |]
   \Rightarrow finprod G f (\bigcup C) = finprod G (finprod G f) C"
  apply (frule finprod_UN_disjoint [of C id f])
  apply auto
  done
lemma (in comm_monoid) finprod_one:
    "finite A \implies (\bigwedge x. x:A \implies f x = 1) \implies finprod G f A = 1"
  by (induct set: finite) auto
lemma (in cring) sum_zero_eq_neg: "x : carrier R \implies y : carrier R \impliesx \oplus y = 0 \implies x = \ominus y"
  by (metis minus_equality)
lemma (in domain) square_eq_one:
  fixes x
  assumes [simp]: "x : carrier R"
    and "x \otimes x = 1"
  shows "x = 1 | x = \bigoplus 1"
```

```
proof -
  have "(x \oplus 1) \otimes (x \oplus \ominus 1) = x \otimes x \oplus \ominus 1"
    by (simp add: ring_simprules)
  also from \langle x \otimes x = 1 \rangle have "... = 0"
    by (simp add: ring_simprules)
  finally have "(x \oplus 1) \otimes (x \oplus \ominus 1) = 0".
  then have "(x \oplus 1) = 0 | (x \oplus \ominus 1) = 0"
    by (intro integral, auto)
  then show ?thesis
    apply auto
    apply (erule notE)
    apply (rule sum_zero_eq_neg)
    apply auto
    apply (subgoal_tac "x = \ominus (\ominus 1)")
    apply (simp add: ring_simprules)
    apply (rule sum_zero_eq_neg)
    apply auto
    done
qed
lemma (in Ring.domain) inv_eq_self: "x : Units R \implies x = inv x \implies x
= 1 \vee x = \bigoplus 1"
  by (metis Units_closed Units_l_inv square_eq_one)
The following translates theorems about groups to the facts about the units
of a ring. (The list should be expanded as more things are needed.)
lemma (in ring) finite_ring_finite_units [intro]: "finite (carrier R)
\implies finite (Units R)"
  by (rule finite_subset) auto
lemma (in monoid) units_of_pow:
  fixes n :: nat
  shows "x \in Units G \implies x (\uparrow)_{units\_of} G n = x (\uparrow)_{G} n"
  apply (induct n)
  apply (auto simp add: units_group group.is_monoid
    monoid.nat_pow_0 monoid.nat_pow_Suc units_of_one units_of_mult)
  done
lemma (in cring) units_power_order_eq_one: "finite (Units R) \implies a :
Units R
    \implies a (^) card(Units R) = 1"
  apply (subst units_of_carrier [symmetric])
  apply (subst units_of_one [symmetric])
  apply (subst units_of_pow [symmetric])
  apply assumption
  apply (rule comm_group.power_order_eq_one)
  apply (rule units_comm_group)
  apply (unfold units_of_def, auto)
  done
```
end

theory Module imports Ring begin

# 13 Modules over an Abelian Group

# 13.1 Definitions

```
record ('a, 'b) module = "'b ring" +
  smult :: "['a, 'b] => 'b" (infixl "\odot i" 70)
locale module = R?: cring + M?: abelian_group M for M (structure) +
  assumes smult_closed [simp, intro]:
       "[| a \in carrier R; x \in carrier M |] ==> a \odot_M x \in carrier M"
    and smult_l_distr:
       "[| a \in carrier R; b \in carrier R; x \in carrier M |] ==>
       (a \oplus b) \odot_M x = a \odot_M x \oplus_M b \odot_M x''and smult_r_distr:
       "[| a \in carrier R; x \in carrier M; y \in carrier M |] ==>
       a \odot_M (x \oplus_M y) = a \odot_M x \oplus_M a \odot_M y"
    and smult_assoc1:
       "[| a \in carrier R; b \in carrier R; x \in carrier M |] ==>
       (a \otimes b) \odot_M x = a \odot_M (b \odot_M x)"
    and smult_one [simp]:
       "x \in carrier M = > 1 \odot_M x = x"
locale algebra = module + cring M +
  assumes smult_assoc2:
       "[| a \in carrier R; x \in carrier M; y \in carrier M |] ==>
       (a \odot_M x) \otimes_M y = a \odot_M (x \otimes_M y)"
lemma moduleI:
  fixes R (structure) and M (structure)
  assumes cring: "cring R"
    and abelian_group: "abelian_group M"
    and smult_closed:
       "!!a x. [| a \in carrier R; x \in carrier M |] ==> a \odot_M x \in carrier
M"
    and smult_l_distr:
       "!!a b x. [| a \in carrier R; b \in carrier R; x \in carrier M |] ==>
       (a \oplus b) \odot_M x = (a \odot_M x) \oplus_M (b \odot_M x)"
    and smult_r_distr:
       "!!a x y. [| a \in carrier R; x \in carrier M; y \in carrier M |] ==>
       a \odot_M (x \oplus_M y) = (a \odot_M x) \oplus_M (a \odot_M y)"
    and smult_assoc1:
```

```
"!!a b x. [| a \in carrier R; b \in carrier R; x \in carrier M |] ==>
      (a \otimes b) \odot_M x = a \odot_M (b \odot_M x)"
    and smult_one:
      "!!x. x \in carrier M ==> 1 \odot_M x = x"
  shows "module R M"
  by (auto intro: module.intro cring.axioms abelian_group.axioms
    module_axioms.intro assms)
lemma algebraI:
  fixes R (structure) and M (structure)
  assumes R_cring: "cring R"
    and M_cring: "cring M"
    and smult_closed:
      "!!a x. [| a \in carrier R; x \in carrier M |] ==> a \odot_M x \in carrier
M"
    and smult_l_distr:
      "!!a b x. [| a \in carrier R; b \in carrier R; x \in carrier M |] ==>
       (a \oplus b) \odot_M x = (a \odot_M x) \oplus_M (b \odot_M x)"
    and smult_r_distr:
      "!!a x y. [| a \in carrier R; x \in carrier M; y \in carrier M |] ==>
      a \odot_M (x \oplus_M y) = (a \odot_M x) \oplus_M (a \odot_M y)"
    and smult_assoc1:
      "!!a b x. [| a \in carrier R; b \in carrier R; x \in carrier M |] ==>
       (a \otimes b) \odot_M x = a \odot_M (b \odot_M x)"
    and smult_one:
      "!!x. x \in carrier M ==> (one R) \odot_M x = x''and smult_assoc2:
      "!!a x y. [| a \in carrier R; x \in carrier M; y \in carrier M |] ==>
       (a \bigcirc_M x) \otimes_M y = a \bigcirc_M (x \otimes_M y)"
  shows "algebra R M"
apply intro_locales
apply (rule cring.axioms ring.axioms abelian_group.axioms comm_monoid.axioms
assms)+
apply (rule module_axioms.intro)
apply (simp add: smult_closed)
 apply (simp add: smult_l_distr)
 apply (simp add: smult_r_distr)
 apply (simp add: smult_assoc1)
 apply (simp add: smult_one)
apply (rule cring.axioms ring.axioms abelian_group.axioms comm_monoid.axioms
assms)+
apply (rule algebra_axioms.intro)
apply (simp add: smult_assoc2)
done
lemma (in algebra) R_cring:
  "cring R"
  ..
```

```
lemma (in algebra) M_cring:
 "cring M"
  ..
lemma (in algebra) module:
  "module R M"
  by (auto intro: moduleI R_cring is_abelian_group
    smult_l_distr smult_r_distr smult_assoc1)
```
# 13.2 Basic Properties of Algebras

```
lemma (in algebra) smult_l_null [simp]:
  "x \in carrier M ==> 0 \odot_M x = 0_M"
proof -
  assume M: "x ∈ carrier M"
  note facts = M smult_closed [OF R.zero_closed]
  from facts have "0 \odot_M x = (0 \odot_M x \oplus_M 0 \odot_M x) \oplus_M \ominus_M (0 \odot_M x)" by
algebra
  also from M have "... = (0 \oplus 0) \odot_M x \oplus_M \odot_M (0 \odot_M x)"
    by (simp add: smult_l_distr del: R.l_zero R.r_zero)
  also from facts have "... = 0_M" apply algebra apply algebra done
  finally show ?thesis .
qed
lemma (in algebra) smult_r_null [simp]:
  "a \in carrier R = > a \odot_M O<sub>M</sub> = O<sub>M</sub>"
proof -
  assume R: "a ∈ carrier R"
  note facts = R smult_closed
  from facts have "a \odot_M 0_M = (a \odot_M 0_M \oplus_M a \odot_M 0_M) \oplus_M \ominus_M 0_M, 0_M)"
     by algebra
  also from R have "... = a \odot_M (0_M \oplus_M 0_M) \oplus_M \ominus_M 0_M)"
    by (simp add: smult_r_distr del: M.l_zero M.r_zero)
  also from facts have "... = 0_M" by algebra
  finally show ?thesis .
qed
lemma (in algebra) smult_l_minus:
  "[| a \in carrier R; x \in carrier M |] ==> (\ominusa) \odot_M x = \ominus_M (a \odot_M x)"
proof -
  assume RM: "a ∈ carrier R" "x ∈ carrier M"
  from RM have a_smult: "a \bigcirc_M x \in carrier M" by simp
  from RM have ma_smult: "\ominusa \odot<sub>M</sub> x \in carrier M" by simp
  note facts = RM a_smult ma_smult
  from facts have "(\ominus a) \odot_M x = (\ominus a \odot_M x \oplus_M a \odot_M x) \oplus_M \ominus_M (a \odot_M x)"
     by algebra
  also from RM have "... = (\ominusa \oplus a) \odot<sub>M</sub> x \oplus<sub>M</sub> \ominus<sub>M</sub>(a \odot<sub>M</sub> x)"
    by (simp add: smult_l_distr)
  also from facts smult_1_null have "... = \bigoplus_{M} (a \bigcirc_{M} x)"
```

```
apply algebra apply algebra done
  finally show ?thesis .
qed
lemma (in algebra) smult_r_minus:
  "[| a \in carrier R; x \in carrier M |] ==> a \odot_M (\ominus_M x) = \ominus_M (a \odot_M x)"
proof -
  assume RM: "a \in carrier R" "x \in carrier M"
  note facts = RM smult_closed
  from facts have "a \odot_M (\ominus_M x) = (a \odot_M \ominus_M x \oplus_M a \odot_M x) \oplus_M \ominus_M (a \odot_M x)"
    by algebra
  also from RM have "... = a \odot_M (\ominus_M x \oplus_M x) \oplus_M \ominus_M (a \odot_M x)"
     by (simp add: smult_r_distr)
  also from facts smult_r_null have "... = \bigoplus_M (a \bigodot_M x)^m by algebra
  finally show ?thesis .
qed
```
end

theory AbelCoset imports Coset Ring begin

# 13.3 More Lifting from Groups to Abelian Groups

## 13.3.1 Definitions

Hiding <+> from Sum\_Type until I come up with better syntax here

no notation Sum\_Type.Plus (infixr "<+>" 65)

#### definition

```
a_r_coset :: "[_, 'a set, 'a] \Rightarrow 'a set" (infixl "+>1" 60)
  where "a_r_coset G = r_coset (carrier = carrier G, mult = add G, one
= zero G)"
```
#### definition

```
a_l_coset :: "[_, 'a, 'a set] \Rightarrow 'a set" (infixl "<+i" 60)
 where "a_1_coset G = 1_coset (carrier = carrier G, mult = add G, one
= zero G<sup>"</sup>
```
#### definition

```
A_RCOSETS :: "[_, 'a set] \Rightarrow ('a set)set" ("a'_rcosets1 _" [81] 80)
 where "A_RCOSETS G H = RCOSETS (carrier = carrier G, mult = add G,
one = zero G) H"
```
#### definition

```
set_add :: "[_, 'a set, 'a set] \Rightarrow 'a set" (infixl "<+>i" 60)
where "set_add G = set\_mult (carrier = carrier G, mult = add G, one
```
 $=$  zero  $G$ )"

```
definition
 A_SET_INV :: "[_,'a set] \Rightarrow 'a set" ("a'_set'_invz _" [81] 80)
  where "A_SET_INV G H = SET_INV (carrier = carrier G, mult = add G,
one = zero G) H"
```
#### definition

```
a_r_congruent :: "[('a,'b)ring_scheme, 'a set] \Rightarrow ('a*'a)set" ("racong1")
  where "a_r_congruent G = r_congruent (carrier = carrier G, mult = add
G, one = zero G)"
```
166

#### definition

```
A_FactGroup :: "[('a,'b) ring_scheme, 'a set] \Rightarrow ('a set) monoid" (in-
fixl "A'_Mod" 65)
     — Actually defined for groups rather than monoids
  where "A_FactGroup G H = FactGroup (|carrier = carrier G, mult = add
G, one = zero G) H"
```
#### definition

```
a_kernel :: "('a, 'm) ring_scheme \Rightarrow ('b, 'n) ring_scheme \Rightarrow ('a \Rightarrow'b) \Rightarrow 'a set"
    — the kernel of a homomorphism (additive)
  where "a_kernel G H h =
    kernel (| \text{carrier} = \text{carrier} \ G, mult = add G, one = zero G)
       \|carrier = carrier H, mult = add H, one = zero H\| h"
locale abelian_group_hom = G?: abelian_group G + H?: abelian_group H
    for G (structure) and H (structure) +
  fixes h
  assumes a_group_hom: "group_hom (|carrier = carrier G, mult = add G,
one = zero G\left(\text{carrier} = \text{carrier} H, \text{ mult} = \text{add} H, \right)one = zero H) h"
lemmas a_r_coset_defs =
  a_r_coset_def r_coset_def
lemma a_r_coset_def':
  fixes G (structure)
  shows "H +> a \equiv \bigcup h \in H. {h \oplus a}"
unfolding a_r_coset_defs
by simp
lemmas a_l_coset_defs =
  a_l_coset_def l_coset_def
lemma a 1 coset def':
  fixes G (structure)
```

```
shows "a <+ H \equiv \bigcup h∈H. {a \oplus h}"
unfolding a_l_coset_defs
by simp
lemmas A_RCOSETS_defs =
  A_RCOSETS_def RCOSETS_def
lemma A_RCOSETS_def':
  fixes G (structure)
  shows "a_rcosets H \equiv \bigcup a \in \text{carrier } G. {H +> a}"
unfolding A_RCOSETS_defs
by (fold a_r_coset_def, simp)
lemmas set_add_defs =
  set_add_def set_mult_def
lemma set_add_def':
  fixes G (structure)
  shows "H <+> K \equiv \bigcup h \in H. \bigcup k \in K. {h \oplus k}"
unfolding set_add_defs
by simp
lemmas A_SET_INV_defs =
  A_SET_INV_def SET_INV_def
lemma A_SET_INV_def':
  fixes G (structure)
  shows "a_set_inv H \equiv \bigcup h\inH. \{\ominus h}"
unfolding A_SET_INV_defs
by (fold a_inv_def)
13.3.2 Cosets
lemma (in abelian_group) a_coset_add_assoc:
     "[| M \subseteq carrier G; g \in carrier G; h \in carrier G |]
      \Rightarrow (M +> g) +> h = M +> (g \oplus h)"
by (rule group.coset_mult_assoc [OF a_group,
    folded a_r_coset_def, simplified monoid_record_simps])
lemma (in abelian_group) a_coset_add_zero [simp]:
  "M \subset carrier G \implies M \leftrightarrow 0 = M"
by (rule group.coset_mult_one [OF a_group,
    folded a_r_coset_def, simplified monoid_record_simps])
lemma (in abelian_group) a_coset_add_inv1:
     "[| M +> (x \oplus (\ominus y)) = M; x \in carrier G ; y \in carrier G;
          M \subseteq carrier G |] ==> M \leftrightarrow x = M \leftrightarrow y''by (rule group.coset_mult_inv1 [OF a_group,
    folded a_r_coset_def a_inv_def, simplified monoid_record_simps])
```

```
lemma (in abelian_group) a_coset_add_inv2:
      "[| M +> x = M +> y; x \in carrier G; y \in carrier G; M \subseteq carrier
G |]
       \Rightarrow M \leftrightarrow (x \oplus (\ominus y)) = M"
by (rule group.coset_mult_inv2 [OF a_group,
    folded a_r_coset_def a_inv_def, simplified monoid_record_simps])
lemma (in abelian_group) a_coset_join1:
      "[\vert H +> x = H; x \in carrier G; subgroup H (carrier = carrier G,
mult = add G, one = zero G|| || ==> x \in H''by (rule group.coset_join1 [OF a_group,
    folded a_r_coset_def, simplified monoid_record_simps])
lemma (in abelian_group) a_solve_equation:
     "[subgroup H (|carrier = carrier G, mult = add G, one = zero G); x
\in H; y \in H] \implies \exists h \inH. y = h \oplus x"
by (rule group.solve_equation [OF a_group,
    folded a_r_coset_def, simplified monoid_record_simps])
lemma (in abelian_group) a_repr_independence:
      \mathbb{I}[y \in H \rightarrow x; x \in \text{carrier } G; \text{ subgroup } H \text{ (carrier } = \text{carrier } G, \text{ mult }= add G, one = zero G\parallel \implies H +> x = H +> y"
by (rule group.repr_independence [OF a_group,
    folded a_r_coset_def, simplified monoid_record_simps])
lemma (in abelian_group) a_coset_join2:
     \mathbb{T}[\![x\in \mathsf{carrier}\; \mathsf{G}; \; \; \mathsf{subgroup}\; \mathsf{H}\; \|\; \mathsf{carrier}\; = \; \mathsf{carrier}\; \mathsf{G}, \; \mathsf{mult} \; = \; \mathsf{add}\; \mathsf{G},one = zero G\vert; x \in H \vert \Rightarrow H \rightarrow x = H''by (rule group.coset_join2 [OF a_group,
    folded a_r_coset_def, simplified monoid_record_simps])
lemma (in abelian_monoid) a_r_coset_subset_G:
      "[| H \subseteq carrier G; x \in carrier G |] ==> H +> x \subseteq carrier G"
by (rule monoid.r_coset_subset_G [OF a_monoid,
    folded a_r_coset_def, simplified monoid_record_simps])
lemma (in abelian_group) a_rcosI:
      "[| h \in H; H \subseteq carrier G; x \in carrier G|] ==> h \oplus x \in H +> x''by (rule group.rcosI [OF a_group,
    folded a_r_coset_def, simplified monoid_record_simps])
lemma (in abelian_group) a_rcosetsI:
      \mathbb{H} \subseteq carrier G; x \in carrier G\mathbb{I} \implies \mathbb{H} \to x \in a_rcosets H"
by (rule group.rcosetsI [OF a_group,
    folded a_r_coset_def A_RCOSETS_def, simplified monoid_record_simps])
Really needed?
lemma (in abelian_group) a_transpose_inv:
```

```
"[| x \oplus y = z; x \in carrier G; y \in carrier G; z \in carrier G |]
      \Rightarrow (\ominus x) \oplus z = y"
by (rule group.transpose_inv [OF a_group,
    folded a_r_coset_def a_inv_def, simplified monoid_record_simps])
```
#### 13.3.3 Subgroups

```
locale additive_subgroup =
 fixes H and G (structure)
  assumes a_subgroup: "subgroup H (|carrier = carrier G, mult = add G,
one = zero G)"
lemma (in additive_subgroup) is_additive_subgroup:
 shows "additive_subgroup H G"
by (rule additive_subgroup_axioms)
lemma additive_subgroupI:
 fixes G (structure)
 assumes a_subgroup: "subgroup H (|carrier = carrier G, mult = add G,
one = zero G<sup>"</sup>
 shows "additive_subgroup H G"
by (rule additive_subgroup.intro) (rule a_subgroup)
lemma (in additive_subgroup) a_subset:
     "H ⊆ carrier G"
by (rule subgroup.subset[OF a_subgroup,
    simplified monoid_record_simps])
lemma (in additive_subgroup) a_closed [intro, simp]:
     \mathbb{T}[x \in H; y \in H] \implies x \oplus y \in H"
by (rule subgroup.m_closed[OF a_subgroup,
    simplified monoid_record_simps])
lemma (in additive_subgroup) zero_closed [simp]:
     "0 ∈ H"
by (rule subgroup.one_closed[OF a_subgroup,
    simplified monoid_record_simps])
lemma (in additive_subgroup) a_inv_closed [intro,simp]:
     "x \in H \implies \ominus x \in H"by (rule subgroup.m_inv_closed[OF a_subgroup,
    folded a_inv_def, simplified monoid_record_simps])
```
## 13.3.4 Additive subgroups are normal

Every subgroup of an abelian\_group is normal

```
locale abelian_subgroup = additive_subgroup + abelian_group G +
  assumes a_normal: "normal H (|carrier = carrier G, mult = add G, one
= zero G)"
```

```
lemma (in abelian_subgroup) is_abelian_subgroup:
 shows "abelian_subgroup H G"
by (rule abelian_subgroup_axioms)
lemma abelian_subgroupI:
 assumes a_normal: "normal H (|carrier = carrier G, mult = add G, one
= zero G)"
      and a_comm: "!!x y. [| x ∈ carrier G; y ∈ carrier G |] ==> x \oplus_Gy = y \oplus_G x''shows "abelian_subgroup H G"
proof -
 interpret normal "H" "(carrier = carrier G, mult = add G, one = zero
G<sup>"</sup>
    by (rule a_normal)
 show "abelian_subgroup H G"
    by standard (simp add: a_comm)
qed
lemma abelian_subgroupI2:
 fixes G (structure)
 assumes a_{\text{comm\_group}}: "comm_group (|carrier = carrier G, mult = add
G, one = zero G)"
      and a_subgroup: "subgroup H (|carrier = carrier G, mult = add G,
one = zero G<sup>|</sup>"
 shows "abelian_subgroup H G"
proof -
 interpret comm_group "(|carrier = carrier G, mult = add G, one = zero
G)"
    by (rule a_comm_group)
 interpret subgroup "H" "|carrier = carrier G, mult = add G, one = zero
G)"
    by (rule a_subgroup)
 show "abelian_subgroup H G"
    apply unfold_locales
  proof (simp add: r_coset_def l_coset_def, clarsimp)
    fix x
    assume xcarr: "x ∈ carrier G"
    from a_subgroup have Hcarr: "H ⊆ carrier G"
      unfolding subgroup_def by simp
    from xcarr Hcarr show "(\bigcup h \in H. {h \oplus_G x}) = (\bigcup h \in H. {x \oplus_G h})"
      using m_comm [simplified] by fastforce
 qed
qed
lemma abelian_subgroupI3:
 fixes G (structure)
```

```
assumes asg: "additive_subgroup H G"
      and ag: "abelian_group G"
  shows "abelian_subgroup H G"
apply (rule abelian_subgroupI2)
 apply (rule abelian_group.a_comm_group[OF ag])
apply (rule additive_subgroup.a_subgroup[OF asg])
done
lemma (in abelian_subgroup) a_coset_eq:
     "(\forall x \in \text{carrier } G. H +> x = x \leftrightarrow H)"
by (rule normal.coset_eq[OF a_normal,
    folded a_r_coset_def a_l_coset_def, simplified monoid_record_simps])
lemma (in abelian_subgroup) a_inv_op_closed1:
  shows "[x \in carrier G; h \in H] \implies (\ominus x) \oplus h \oplus x \in H"
by (rule normal.inv_op_closed1 [OF a_normal,
    folded a_inv_def, simplified monoid_record_simps])
lemma (in abelian_subgroup) a_inv_op_closed2:
  shows "[x \in carrier G; h \in H] \implies x \oplus h \oplus (\ominus x) \in H"
by (rule normal.inv_op_closed2 [OF a_normal,
    folded a_inv_def, simplified monoid_record_simps])
Alternative characterization of normal subgroups
lemma (in abelian_group) a_normal_inv_iff:
     \mathsf{C}^\mathsf{M} \lhd (carrier = carrier G, mult = add G, one = zero G)) =
      (subgroup N (carrier = carrier G, mult = add G, one = zero G) &
(\forall x \in \text{carrier } G. \forall h \in N. \ x \oplus h \oplus (\ominus x) \in N))"
      (is "_ = ?rhs")by (rule group.normal_inv_iff [OF a_group,
    folded a_inv_def, simplified monoid_record_simps])
lemma (in abelian_group) a_lcos_m_assoc:
     "[| M \subseteq carrier G; g \in carrier G; h \in carrier G |]
      == g <+ (h <+ M) = (g \oplus h) <+ M"
by (rule group.lcos_m_assoc [OF a_group,
    folded a_l_coset_def, simplified monoid_record_simps])
lemma (in abelian_group) a_lcos_mult_one:
     M \subseteq carrier G \implies 0 \iff M = Mby (rule group.lcos_mult_one [OF a_group,
    folded a_l_coset_def, simplified monoid_record_simps])
lemma (in abelian_group) a_l_coset_subset_G:
     "[| H \subseteq carrier G; x \in carrier G |] ==> x \iff H \subseteq carrier G"
by (rule group.l_coset_subset_G [OF a_group,
    folded a_l_coset_def, simplified monoid_record_simps])
```

```
lemma (in abelian_group) a_l_coset_swap:
      \lceil \cdot \rceil \lceil y \rceil \in x <+ H; x \in carrier G; subgroup H (carrier = carrier G, mult
= add G, one = zero G\|\Rightarrow x \in y <+ H"
by (rule group.l_coset_swap [OF a_group,
    folded a_l_coset_def, simplified monoid_record_simps])
lemma (in abelian_group) a_l_coset_carrier:
     "[| y \in x <+ H; x \in carrier G; subgroup H (carrier = carrier G,
mult = add G, one = zero G|| || ==> y \in carrier G"
by (rule group.l_coset_carrier [OF a_group,
    folded a_l_coset_def, simplified monoid_record_simps])
lemma (in abelian_group) a_l_repr_imp_subset:
  assumes y: "y \in x \le + H" and x: "x \in carrier G" and sb: "subgroup H
\|\text{carrier} = \text{carrier } G, \text{ mult} = \text{add } G, \text{ one} = \text{zero } G\|"
  shows "y \lt + H \subseteq x \lt + H"
apply (rule group.l_repr_imp_subset [OF a_group,
    folded a_l_coset_def, simplified monoid_record_simps])
apply (rule y)
apply (rule x)
apply (rule sb)
done
lemma (in abelian_group) a_l_repr_independence:
  assumes y: "y \in x \le + H" and x: "x \in carrier G" and sb: "subgroup H
\|\text{carrier} = \text{carrier } G, \text{ mult} = \text{add } G, \text{ one} = \text{zero } G\|"
  shows "x \leq + H = y \leq + H"
apply (rule group.l_repr_independence [OF a_group,
    folded a_l_coset_def, simplified monoid_record_simps])
apply (rule y)
apply (rule x)
apply (rule sb)
done
lemma (in abelian_group) setadd_subset_G:
      \lVert \Psi \rVert = \lVert \Psi \rVert = carrier G; K \subseteq carrier G\lVert \Psi \rVert = \lVert \Psi \rVert = \lVert \Psi \rVert = \lVert \Psi \rVert = \lVert \Psi \rVert = \lVert \Psi \rVertby (rule group.setmult_subset_G [OF a_group,
    folded set_add_def, simplified monoid_record_simps])
lemma (in abelian_group) subgroup_add_id: "subgroup H (|carrier = carrier
G, mult = add G, one = zero G\vert \rangle \implies H < +> H = H"
by (rule group.subgroup_mult_id [OF a_group,
    folded set_add_def, simplified monoid_record_simps])
lemma (in abelian_subgroup) a_rcos_inv:
  assumes x: "x \in \text{carrier } G"shows "a_set_inv (H \leftrightarrow x) = H \leftrightarrow (\ominus x)"
by (rule normal.rcos_inv [OF a_normal,
```

```
folded a_r_coset_def a_inv_def A_SET_INV_def, simplified monoid_record_simps])
(rule x)
lemma (in abelian_group) a_setmult_rcos_assoc:
     \texttt{``[H \subset carrier \ G; K \subseteq carrier \ G; x \in carrier \ G]}\implies H < + > (K + > x) = (H < + > K) + > x"
by (rule group.setmult_rcos_assoc [OF a_group,
    folded set_add_def a_r_coset_def, simplified monoid_record_simps])
lemma (in abelian_group) a_rcos_assoc_lcos:
     \texttt{H} \subseteq carrier G; K \subseteq carrier G; x \in carrier G]
      =⇒ (H +> x) <+> K = H <+> (x <+ K)"
by (rule group.rcos_assoc_lcos [OF a_group,
     folded set_add_def a_r_coset_def a_l_coset_def, simplified monoid_record_simps])
lemma (in abelian_subgroup) a_rcos_sum:
     \mathbf{f} \in \mathbb{R}^n = \mathbf{f} \in \mathbb{R}^n = \mathbf{f} \in \mathbb{R}^n = \mathbf{f} \in \mathbb{R}^n\implies (H +> x) <+> (H +> y) = H +> (x \oplus y)"
by (rule normal.rcos_sum [OF a_normal,
    folded set_add_def a_r_coset_def, simplified monoid_record_simps])
lemma (in abelian_subgroup) rcosets_add_eq:
  "M \in a_rcosets H \implies H \iff M = M"
  — generalizes subgroup_mult_id
by (rule normal.rcosets_mult_eq [OF a_normal,
    folded set_add_def A_RCOSETS_def, simplified monoid_record_simps])
13.3.5 Congruence Relation
lemma (in abelian_subgroup) a_equiv_rcong:
   shows "equiv (carrier G) (racong H)"
by (rule subgroup.equiv_rcong [OF a_subgroup a_group,
    folded a_r_congruent_def, simplified monoid_record_simps])
lemma (in abelian_subgroup) a_l_coset_eq_rcong:
  assumes a: "a ∈ carrier G"
  shows "a \leftarrow H = racong H '' {a}"
by (rule subgroup.l_coset_eq_rcong [OF a_subgroup a_group,
    folded a_r_congruent_def a_l_coset_def, simplified monoid_record_simps])
(rule a)
lemma (in abelian_subgroup) a_rcos_equation:
  shows
     "[ha \oplus a = h \oplus b; a \in carrier G; b \in carrier G;
       h \in H; ha \in H; hb \in H]
```
173

```
\implies hb \oplus a \in (\bigcup h\in H. {h \oplus b})"
```
by (rule group.rcos\_equation [OF a\_group a\_subgroup, folded a\_r\_congruent\_def a\_l\_coset\_def, simplified monoid\_record\_simps])

```
lemma (in abelian_subgroup) a_rcos_disjoint:
  shows "[a ∈ a_rcosets H; b ∈ a_rcosets H; a\neqb] \implies a ∩ b = {}"
by (rule group.rcos_disjoint [OF a_group a_subgroup,
    folded A_RCOSETS_def, simplified monoid_record_simps])
lemma (in abelian_subgroup) a_rcos_self:
  shows "x \in carrier G \implies x \in H \leftrightarrow x"
by (rule group.rcos_self [OF a_group _ a_subgroup,
    folded a_r_coset_def, simplified monoid_record_simps])
lemma (in abelian_subgroup) a_rcosets_part_G:
  shows "\bigcup (a_rcosets H) = carrier G"
by (rule group.rcosets_part_G [OF a_group a_subgroup,
    folded A_RCOSETS_def, simplified monoid_record_simps])
lemma (in abelian_subgroup) a_cosets_finite:
     \lVert \cdot \rVertc ∈ a_rcosets H; H \subseteq carrier G; finite (carrier G) \rVert \implies finite
c"
by (rule group.cosets_finite [OF a_group,
    folded A_RCOSETS_def, simplified monoid_record_simps])
lemma (in abelian_group) a_card_cosets_equal:
     \mathbb{I}[c \in a_{r} rosets H; H \subseteq carrier G; finite(carrier G)]
      \implies card c = card H"
by (rule group.card_cosets_equal [OF a_group,
    folded A_RCOSETS_def, simplified monoid_record_simps])
lemma (in abelian group) rcosets subset PowG:
     "additive_subgroup H G \implies a_rcosets H \subseteq Pow(carrier G)"
by (rule group.rcosets_subset_PowG [OF a_group,
    folded A_RCOSETS_def, simplified monoid_record_simps],
    rule additive_subgroup.a_subgroup)
theorem (in abelian_group) a_lagrange:
     "[[finite(carrier G); additive_subgroup H G]]
      \implies card(a_rcosets H) * card(H) = order(G)"
by (rule group.lagrange [OF a_group,
    folded A_RCOSETS_def, simplified monoid_record_simps order_def, folded
order_def])
    (fast intro!: additive_subgroup.a_subgroup)+
13.3.6 Factorization
lemmas A_FactGroup_defs = A_FactGroup_def FactGroup_def
```

```
lemma A_FactGroup_def':
  fixes G (structure)
  shows "G A_Mod H \equiv (carrier = a_rcosets<sub>G</sub> H, mult = set_add G, one =
H)"
```

```
unfolding A_FactGroup_defs
by (fold A_RCOSETS_def set_add_def)
lemma (in abelian_subgroup) a_setmult_closed:
     \mathbb{I}^{\mathbb{I}}[K1 \in \mathsf{a\_rcosets} \ \mathsf{H}; \ \mathsf{K2} \in \mathsf{a\_rcosets} \ \mathsf{H}^{\mathbb{I}} \implies \mathsf{K1} \iff \mathsf{K2} \in \mathsf{a\_rcosets} \ \mathsf{H}^{\mathbb{I}}by (rule normal.setmult_closed [OF a_normal,
    folded A_RCOSETS_def set_add_def, simplified monoid_record_simps])
lemma (in abelian_subgroup) a_setinv_closed:
     "K \in a_rcosets H \implies a_set_inv K \in a_rcosets H"
by (rule normal.setinv_closed [OF a_normal,
    folded A_RCOSETS_def A_SET_INV_def, simplified monoid_record_simps])
lemma (in abelian_subgroup) a_rcosets_assoc:
     \mathbb{M} \in \mathbb{A} represents H; M2 \in \mathbb{A} represents H]
      =⇒ M1 <+> M2 <+> M3 = M1 <+> (M2 <+> M3)"
by (rule normal.rcosets_assoc [OF a_normal,
    folded A_RCOSETS_def set_add_def, simplified monoid_record_simps])
lemma (in abelian_subgroup) a_subgroup_in_rcosets:
     H \in \mathbf{a}_rcosets H"
by (rule subgroup.subgroup_in_rcosets [OF a_subgroup a_group,
    folded A_RCOSETS_def, simplified monoid_record_simps])
lemma (in abelian_subgroup) a_rcosets_inv_mult_group_eq:
     "M \in a_rcosets H \implies a_set_inv M \iff M = H"
by (rule normal.rcosets_inv_mult_group_eq [OF a_normal,
    folded A_RCOSETS_def A_SET_INV_def set_add_def, simplified monoid_record_simps])
theorem (in abelian_subgroup) a_factorgroup_is_group:
  "group (G A_Mod H)"
by (rule normal.factorgroup_is_group [OF a_normal,
    folded A_FactGroup_def, simplified monoid_record_simps])
Since the Factorization is based on an abelian subgroup, is results in a
commutative group
theorem (in abelian_subgroup) a_factorgroup_is_comm_group:
  "comm_group (G A_Mod H)"
apply (intro comm_group.intro comm_monoid.intro) prefer 3
  apply (rule a_factorgroup_is_group)
 apply (rule group.axioms[OF a_factorgroup_is_group])
apply (rule comm_monoid_axioms.intro)
apply (unfold A_FactGroup_def FactGroup_def RCOSETS_def, fold set_add_def
a_r_coset_def, clarsimp)
apply (simp add: a_rcos_sum a_comm)
done
lemma add_A_FactGroup [simp]: "X \otimes_{(G \ A \ Mod \ H)} X' = X \Leftrightarrow_{G} X'"
```
by (simp add: A\_FactGroup\_def set\_add\_def)

lemma (in abelian\_subgroup) a\_inv\_FactGroup: "X  $\in$  carrier (G A\_Mod H)  $\implies$  inv<sub>G A Mod H</sub> X = a\_set\_inv X" by (rule normal.inv\_FactGroup [OF a\_normal, folded A\_FactGroup\_def A\_SET\_INV\_def, simplified monoid\_record\_simps])

The coset map is a homomorphism from G to the quotient group G Mod H

```
lemma (in abelian_subgroup) a_r_coset_hom_A_Mod:
  "(\lambda a. H \leftrightarrow a) \in \text{hom} (carrier = carrier G, mult = add G, one = zero G)
(G A_Mod H)"
by (rule normal.r_coset_hom_Mod [OF a_normal,
    folded A_FactGroup_def a_r_coset_def, simplified monoid_record_simps])
```
The isomorphism theorems have been omitted from lifting, at least for now

### 13.3.7 The First Isomorphism Theorem

The quotient by the kernel of a homomorphism is isomorphic to the range of that homomorphism.

```
lemmas a_kernel_defs =
  a_kernel_def kernel_def
lemma a_kernel_def':
  "a_kernel R S h = \{x \in \text{carrier R. h } x = 0_S\}"
by (rule a_kernel_def[unfolded kernel_def, simplified ring_record_simps])
```
### 13.3.8 Homomorphisms

```
lemma abelian_group_homI:
  assumes "abelian_group G"
  assumes "abelian_group H"
  assumes a_group_hom: "group_hom \left(\text{carrier} = \text{carrier} \ G, \text{ mult} = \text{add} \ G, \right)one = zero G\left(\n \begin{array}{ccccc}\n \text{carrier} & = & \text{carrier H}, & \text{mult} & = & \text{add H},\n \end{array}\right)one = zero H) h"
  shows "abelian_group_hom G H h"
proof -
  interpret G: abelian_group G by fact
  interpret H: abelian_group H by fact
  show ?thesis
     apply (intro abelian_group_hom.intro abelian_group_hom_axioms.intro)
       apply fact
      apply fact
     apply (rule a_group_hom)
     done
qed
```

```
lemma (in abelian_group_hom) is_abelian_group_hom:
  "abelian_group_hom G H h"
  ..
lemma (in abelian_group_hom) hom_add [simp]:
  "[| x : carrier G; y : carrier G |]
        \Rightarrow h (x \oplus<sub>G</sub> y) = h x \oplus<sub>H</sub> h y"
by (rule group_hom.hom_mult[OF a_group_hom,
    simplified ring_record_simps])
lemma (in abelian_group_hom) hom_closed [simp]:
  "x \in carrier G \implies h x \in carrier H"
by (rule group_hom.hom_closed[OF a_group_hom,
    simplified ring_record_simps])
lemma (in abelian_group_hom) zero_closed [simp]:
  "h 0 \in carrier H"
by (rule group_hom.one_closed[OF a_group_hom,
    simplified ring_record_simps])
lemma (in abelian_group_hom) hom_zero [simp]:
  "h 0 = 0_H"
by (rule group_hom.hom_one[OF a_group_hom,
    simplified ring_record_simps])
lemma (in abelian_group_hom) a_inv_closed [simp]:
  "x \in carrier G ==> h (\ominus x) \in carrier H"
by (rule group hom.inv closed OF a group hom.
    folded a_inv_def, simplified ring_record_simps])
lemma (in abelian_group_hom) hom_a_inv [simp]:
  "x \in carrier G \implies h \ (\ominus x) = \ominus_H (h \ x)"
by (rule group_hom.hom_inv[OF a_group_hom,
    folded a_inv_def, simplified ring_record_simps])
lemma (in abelian_group_hom) additive_subgroup_a_kernel:
  "additive_subgroup (a_kernel G H h) G"
apply (rule additive_subgroup.intro)
apply (rule group_hom.subgroup_kernel[OF a_group_hom,
       folded a_kernel_def, simplified ring_record_simps])
done
The kernel of a homomorphism is an abelian subgroup
lemma (in abelian_group_hom) abelian_subgroup_a_kernel:
  "abelian_subgroup (a_kernel G H h) G"
apply (rule abelian_subgroupI)
apply (rule group_hom.normal_kernel[OF a_group_hom,
       folded a_kernel_def, simplified ring_record_simps])
apply (simp add: G.a_comm)
```
### done

```
lemma (in abelian_group_hom) A_FactGroup_nonempty:
  assumes X: "X \in \text{carrier} (G A_Mod a_kernel G H h)"
  shows "X \neq {\}"
by (rule group_hom.FactGroup_nonempty[OF a_group_hom,
    folded a_kernel_def A_FactGroup_def, simplified ring_record_simps])
(rule X)
lemma (in abelian_group_hom) FactGroup_the_elem_mem:
  assumes X: "X \in carrier (G A_Mod (a_kernel G H h))"shows "the_elem (h'X) \in carrier H"
by (rule group_hom.FactGroup_the_elem_mem[OF a_group_hom,
    folded a_kernel_def A_FactGroup_def, simplified ring_record_simps])
(rule X)
lemma (in abelian_group_hom) A_FactGroup_hom:
     "(\lambda X. the_elem (h'X)) \in hom (G A_Mod (a_kernel G H h))
          \left(\begin{matrix} \text{carrier} = \text{carrier H}, \text{mult} = \text{add H}, \text{one} = \text{zero H} \end{matrix}\right)"
by (rule group_hom.FactGroup_hom[OF a_group_hom,
    folded a_kernel_def A_FactGroup_def, simplified ring_record_simps])
lemma (in abelian_group_hom) A_FactGroup_inj_on:
     "inj_on (λX. the_elem (h ' X)) (carrier (G A_Mod a_kernel G H h))"
by (rule group_hom.FactGroup_inj_on[OF a_group_hom,
    folded a_kernel_def A_FactGroup_def, simplified ring_record_simps])
If the homomorphism h is onto H, then so is the homomorphism from the
quotient group
lemma (in abelian_group_hom) A_FactGroup_onto:
  assumes h: "h ' carrier G = carrier H"
  shows "(\lambda X. the_elem (h ' X)) ' carrier (G A_Mod a_kernel G H h) =
carrier H"
by (rule group_hom.FactGroup_onto[OF a_group_hom,
    folded a_kernel_def A_FactGroup_def, simplified ring_record_simps])
(rule h)
If h is a homomorphism from G onto H, then the quotient group G Mod kernel
G H h is isomorphic to H.
theorem (in abelian_group_hom) A_FactGroup_iso:
  "h ' carrier G = carrier H
```

```
\implies (\lambdaX. the_elem (h'X)) ∈ (G A_Mod (a_kernel G H h)) \cong\left(\begin{matrix} \text{carrier} = \text{carrier H}, \text{mult} = \text{add H}, \text{one} = \text{zero H} \end{matrix}\right)"
by (rule group_hom.FactGroup_iso[OF a_group_hom,
     folded a_kernel_def A_FactGroup_def, simplified ring_record_simps])
```
# 13.3.9 Cosets

Not eveything from CosetExt.thy is lifted here.

```
lemma (in additive_subgroup) a_Hcarr [simp]:
  assumes hH: "h \in H"shows "h \in carrier G''by (rule subgroup.mem_carrier [OF a_subgroup,
    simplified monoid_record_simps]) (rule hH)
lemma (in abelian_subgroup) a_elemrcos_carrier:
  assumes acarr: "a \in carrier G"
      and a': "a' ∈ H +> a"
  shows "a' ∈ carrier G"
by (rule subgroup.elemrcos_carrier [OF a_subgroup a_group,
    folded a_r_coset_def, simplified monoid_record_simps]) (rule acarr,
rule a')
lemma (in abelian_subgroup) a_rcos_const:
  assumes hH: "h \in H"shows "H \leftrightarrow h = H"
by (rule subgroup.rcos_const [OF a_subgroup a_group,
    folded a_r_coset_def, simplified monoid_record_simps]) (rule hH)
lemma (in abelian_subgroup) a_rcos_module_imp:
  assumes xcarr: "x ∈ carrier G"
      and x'cos: "x' \in H \leftrightarrow x"
  shows "(x' \oplus \ominus x) \in H"
by (rule subgroup.rcos_module_imp [OF a_subgroup a_group,
    folded a_r_coset_def a_inv_def, simplified monoid_record_simps]) (rule
xcarr, rule x'cos)
lemma (in abelian_subgroup) a_rcos_module_rev:
  assumes "x ∈ carrier G" "x' ∈ carrier G"
      and "(x' \oplus \ominus x) \in H"
  shows "x' \in H \leftrightarrow x''using assms
by (rule subgroup.rcos_module_rev [OF a_subgroup a_group,
    folded a_r_coset_def a_inv_def, simplified monoid_record_simps])
lemma (in abelian_subgroup) a_rcos_module:
  assumes "x ∈ carrier G" "x' ∈ carrier G"
  shows "(x^2 \in H \rightarrow x) = (x^2 \oplus \ominus x \in H)"
using assms
by (rule subgroup.rcos_module [OF a_subgroup a_group,
    folded a_r_coset_def a_inv_def, simplified monoid_record_simps])
 — variant
lemma (in abelian_subgroup) a_rcos_module_minus:
  assumes "ring G"
  assumes carr: "x \in carrier G" "x' \in carrier G"
  shows "(x' \in H \rightarrow x) = (x' \ominus x \in H)"
```

```
proof -
  interpret G: ring G by fact
  from carr
  have "(x^2 \in H \rightarrow x) = (x^2 \oplus \ominus x \in H)" by (rule a_rcos_module)
  with carr
  show "(x' \in H \rightarrow x) = (x' \ominus x \in H)"
    by (simp add: minus_eq)
qed
lemma (in abelian_subgroup) a_repr_independence':
  assumes y: "y \in H \leftrightarrow x"and xcarr: "x ∈ carrier G"
  shows "H \leftrightarrow x = H \leftrightarrow y"
  apply (rule a_repr_independence)
    apply (rule y)
   apply (rule xcarr)
  apply (rule a_subgroup)
  done
lemma (in abelian_subgroup) a_repr_independenceD:
  assumes ycarr: "y ∈ carrier G"
      and repr: H \leftrightarrow x = H \leftrightarrow y"
  shows "y \in H \leftrightarrow x"
by (rule group.repr_independenceD [OF a_group a_subgroup,
    folded a_r_coset_def, simplified monoid_record_simps]) (rule ycarr,
rule repr)
```

```
lemma (in abelian_subgroup) a_rcosets_carrier:
  "X \in a_rcosets H \implies X \subseteq carrier G"
by (rule subgroup.rcosets_carrier [OF a_subgroup a_group,
    folded A_RCOSETS_def, simplified monoid_record_simps])
```
#### 13.3.10 Addition of Subgroups

```
lemma (in abelian_monoid) set_add_closed:
 assumes Acarr: "A ⊆ carrier G"
     and Bcarr: "B ⊆ carrier G"
 shows "A <+> B \subset carrier G''by (rule monoid.set_mult_closed [OF a_monoid,
    folded set_add_def, simplified monoid_record_simps]) (rule Acarr,
rule Bcarr)
lemma (in abelian_group) add_additive_subgroups:
  assumes subH: "additive_subgroup H G"
      and subK: "additive_subgroup K G"
 shows "additive_subgroup (H <+> K) G"
apply (rule additive_subgroup.intro)
apply (unfold set_add_def)
```
```
apply (intro comm_group.mult_subgroups)
 apply (rule a_comm_group)
apply (rule additive_subgroup.a_subgroup[OF subH])
apply (rule additive_subgroup.a_subgroup[OF subK])
done
```
end

theory Ideal imports Ring AbelCoset begin

# 14 Ideals

14.1 Definitions

## 14.1.1 General definition

```
locale ideal = additive_subgroup I R + ring R for I and R (structure) +
 assumes I_l_closed: "[a ∈ I; x ∈ carrier R] \implies x \otimes a ∈ I"
    and I_r_closed: "[a ∈ I; x \in carrier R] \implies a \otimes x \in I''sublocale ideal ⊆ abelian_subgroup I R
  apply (intro abelian_subgroupI3 abelian_group.intro)
    apply (rule ideal.axioms, rule ideal_axioms)
   apply (rule abelian_group.axioms, rule ring.axioms, rule ideal.axioms,
rule ideal_axioms)
 apply (rule abelian_group.axioms, rule ring.axioms, rule ideal.axioms,
rule ideal_axioms)
 done
lemma (in ideal) is_ideal: "ideal I R"
 by (rule ideal_axioms)
lemma idealI:
 fixes R (structure)
 assumes "ring R"
 assumes a_subgroup: "subgroup I (|carrier = carrier R, mult = add R,
one = zero R)"
    and I_l_closed: "\bigwedgea x. [a ∈ I; x ∈ carrier R] \implies x \otimes a ∈ I"
    and I_r_closed: "\bigwedgea x. [a ∈ I; x ∈ carrier R] \implies a \otimes x ∈ I"
 shows "ideal I R"
proof -
 interpret ring R by fact
 show ?thesis apply (intro ideal.intro ideal_axioms.intro additive_subgroupI)
     apply (rule a_subgroup)
    apply (rule is_ring)
   apply (erule (1) I_l_closed)
```

```
apply (erule (1) I_r_closed)
 done
qed
```
#### 14.1.2 Ideals Generated by a Subset of carrier R

```
definition genideal :: "_ \Rightarrow 'a set \Rightarrow 'a set" ("Idli _" [80] 79)
   where "genideal R S = \bigcap {I. ideal I R \land S \subseteq I}"
```
#### 14.1.3 Principal Ideals

```
locale principalideal = ideal +
  assumes generate: "∃ i ∈ carrier R. I = Idl {i}"
lemma (in principalideal) is_principalideal: "principalideal I R"
 by (rule principalideal_axioms)
lemma principalidealI:
 fixes R (structure)
 assumes "ideal I R"
    and generate: "\exists i \in \text{carrier R. I = Idl } \{i\}"
 shows "principalideal I R"
proof -
 interpret ideal I R by fact
 show ?thesis
    by (intro principalideal.intro principalideal_axioms.intro)
      (rule is_ideal, rule generate)
qed
```
## 14.1.4 Maximal Ideals

```
locale maximalideal = ideal +
  assumes I notcarr: "carrier R \neq I"
    and I_maximal: "[ideal J R; I \subseteq J; J \subseteq carrier R] \implies J = I \vee J =
carrier R"
lemma (in maximalideal) is_maximalideal: "maximalideal I R"
  by (rule maximalideal_axioms)
lemma maximalidealI:
  fixes R
  assumes "ideal I R"
    and I_notcarr: "carrier R \neq I"
    and I_maximal: "\bigwedge \mathrm{J}. [ideal J R; I \subseteq J; J \subseteq carrier R] \implies J = I
∨ J = carrier R"
  shows "maximalideal I R"
proof -
  interpret ideal I R by fact
  show ?thesis
    by (intro maximalideal.intro maximalideal_axioms.intro)
```
(rule is\_ideal, rule I\_notcarr, rule I\_maximal) qed

### 14.1.5 Prime Ideals

```
locale primeideal = ideal + cring +
  assumes I_notcarr: "carrier R \neq I"
    and I_prime: "[a ∈ carrier R; b ∈ carrier R; a \otimes b ∈ I] \implies a ∈
I ∨ b ∈ I"
lemma (in primeideal) primeideal: "primeideal I R"
  by (rule primeideal_axioms)
lemma primeidealI:
  fixes R (structure)
  assumes "ideal I R"
    and "cring R"
    and I_notcarr: "carrier R \neq I''and I_prime: "\bigwedgea b. [a \in carrier R; b \in carrier R; a \otimes b \in I] \impliesa ∈ I ∨ b ∈ I"
  shows "primeideal I R"
proof -
  interpret ideal I R by fact
  interpret cring R by fact
  show ?thesis
    by (intro primeideal.intro primeideal_axioms.intro)
      (rule is_ideal, rule is_cring, rule I_notcarr, rule I_prime)
qed
lemma primeidealI2:
  fixes R (structure)
  assumes "additive_subgroup I R"
    and "cring R"
    and I_l_closed: "\bigwedgea x. [a ∈ I; x ∈ carrier R] \implies x \otimes a ∈ I"
    and I_r_closed: "\bigwedgea x. [a ∈ I; x ∈ carrier R] \implies a \otimes x ∈ I"
    and I_notcarr: "carrier R \neq I"
    and I_prime: "\bigwedgea b. [a \in carrier R; b \in carrier R; a \otimes b \in I] \impliesa ∈ I ∨ b ∈ I"
  shows "primeideal I R"
proof -
  interpret additive_subgroup I R by fact
  interpret cring R by fact
  show ?thesis apply (intro_locales)
    apply (intro ideal_axioms.intro)
    apply (erule (1) I_l_closed)
    apply (erule (1) I_r_closed)
    apply (intro primeideal_axioms.intro)
    apply (rule I_notcarr)
    apply (erule (2) I_prime)
```
done qed

## 14.2 Special Ideals

```
lemma (in ring) zeroideal: "ideal {0} R"
 apply (intro idealI subgroup.intro)
       apply (rule is_ring)
      apply simp+
    apply (fold a_inv_def, simp)
   apply simp+
  done
lemma (in ring) oneideal: "ideal (carrier R) R"
  by (rule idealI) (auto intro: is_ring add.subgroupI)
lemma (in "domain") zeroprimeideal: "primeideal {0} R"
 apply (intro primeidealI)
    apply (rule zeroideal)
    apply (rule domain.axioms, rule domain_axioms)
   defer 1
   apply (simp add: integral)
proof (rule ccontr, simp)
 assume "carrier R = {0}"
 then have "1 = 0" by (rule one_zeroI)
  with one_not_zero show False by simp
qed
```
## 14.3 General Ideal Properies

```
lemma (in ideal) one_imp_carrier:
 assumes I_\text{one\_closed}: "1 \in I"shows "I = carrier R"
 apply (rule)
 apply (rule)
 apply (rule a_Hcarr, simp)
proof
 fix x
 assume xcarr: "x ∈ carrier R"
 with I_one_closed have "x \otimes 1 \in I" by (intro I_l_closed)
 with xcarr show "x \in I" by simp
qed
lemma (in ideal) Icarr:
 assumes iI: "i \in I"
 shows "i \in carrier R"
 using iI by (rule a_Hcarr)
```
# 14.4 Intersection of Ideals

Intersection of two ideals The intersection of any two ideals is again an ideal in R

```
lemma (in ring) i_intersect:
 assumes "ideal I R"
 assumes "ideal J R"
 shows "ideal (I \cap J) R"
proof -
 interpret ideal I R by fact
 interpret ideal J R by fact
 show ?thesis
    apply (intro idealI subgroup.intro)
          apply (rule is_ring)
         apply (force simp add: a_subset)
       apply (simp add: a_inv_def[symmetric])
      apply simp
      apply (simp add: a_inv_def[symmetric])
    apply (clarsimp, rule)
      apply (fast intro: ideal.I_l_closed ideal.intro assms)+
    apply (clarsimp, rule)
    apply (fast intro: ideal.I_r_closed ideal.intro assms)+
    done
qed
```
The intersection of any Number of Ideals is again an Ideal in R

```
lemma (in ring) i_Intersect:
  assumes Sideals: "\bigwedgeI. I \in S \implies ideal I R"
    and notempty: "S \neq {}"
  shows "ideal (\bigcap S) R"
  apply (unfold_locales)
  apply (simp_all add: Inter_eq)
         apply rule unfolding mem_Collect_eq defer 1
         apply rule defer 1
         apply rule defer 1
         apply (fold a_inv_def, rule) defer 1
         apply rule defer 1
         apply rule defer 1
proof -
  fix x y
  assume "\forall I∈S. x \in I"
  then have xI: "\Lambda I. I \in S \implies x \in I" by simp
  assume "\forall I∈S. y \in I''then have yI: "\bigwedge I. I \in S \implies y \in I" by simp
  fix J
  assume JS: "J \in S"interpret ideal J R by (rule Sideals[OF JS])
  from xI[OF JS] and yI[OF JS] show "x \oplus y \in J" by (rule a_closed)
```

```
next
  fix J
  assume JS: "J \in S"interpret ideal J R by (rule Sideals[OF JS])
  show "0 \in J'' by simp
next
  fix x
  assume "\forall I∈S. x \in I"
  then have xI: "\Lambda I. I \in S \implies x \in I" by simp
  fix J
  assume JS: "J \in S"interpret ideal J R by (rule Sideals[OF JS])
  from xI[OF JS] show "\ominus x \in J" by (rule a_inv_closed)
next
  fix x y
  assume "\forall I∈S. x \in I"
  then have xI: "\Lambda I. I \in S \implies x \in I" by simp
  assume ycarr: "y ∈ carrier R"
  fix J
  assume JS: "J \in S"interpret ideal J R by (rule Sideals[OF JS])
  from xI[OF JS] and ycarr show "y \otimes x \in J" by (rule I_l_closed)
next
  fix x y
  assume "\forall I∈S. x \in I"
  then have xI: "\bigwedge I. I \in S \implies x \in I" by simp
  assume ycarr: "y ∈ carrier R"
  fix J
  assume JS: "J \in S"interpret ideal J R by (rule Sideals[OF JS])
  from xI[OF JS] and ycarr show "x \otimes y \in J" by (rule I_r_closed)
next
  fix x
  assume "\forall I∈S. x \in I''then have xI: "\bigwedge I. I \in S \implies x \in I" by simp
  from notempty have "∃ I0. I0 ∈ S" by blast
  then obtain I0 where I0S: "I0 \in S" by auto
  interpret ideal I0 R by (rule Sideals[OF I0S])
  from xI[OF I0S] have "x \in 10".
  with a_subset show "x \in carrier R" by fast
```
next

qed

# 14.5 Addition of Ideals

```
lemma (in ring) add_ideals:
  assumes idealI: "ideal I R"
      and idealJ: "ideal J R"
  shows "ideal (I \leftrightarrow J) R"
  apply (rule ideal.intro)
    apply (rule add_additive_subgroups)
     apply (intro ideal.axioms[OF idealI])
    apply (intro ideal.axioms[OF idealJ])
   apply (rule is_ring)
  apply (rule ideal_axioms.intro)
   apply (simp add: set_add_defs, clarsimp) defer 1
   apply (simp add: set_add_defs, clarsimp) defer 1
proof -
  fix x i j
  assume xcarr: "x ∈ carrier R"
    and iI: "i \in I"
    and jJ: "j \in J"from xcarr ideal.Icarr[OF idealI iI] ideal.Icarr[OF idealJ jJ]
  have c: "(i \oplus j) \otimes x = (i \otimes x) \oplus (j \otimes x)"
    by algebra
  from xcarr and iI have a: "i \otimes x \in I''by (simp add: ideal.I_r_closed[OF idealI])
  from xcarr and jJ have b: "j \otimes x \in J"
    by (simp add: ideal.I_r_closed[OF idealJ])
  from a b c show "∃ha∈I. ∃ka∈J. (i \oplus j) \otimes x = ha \oplus ka"
    by fast
next
  fix x i j
  assume xcarr: "x ∈ carrier R"
    and iI: "i \in I"
    and jJ: "j \in J"
  from xcarr ideal.Icarr[OF idealI iI] ideal.Icarr[OF idealJ jJ]
  have c: "x \otimes (i \oplus j) = (x \otimes i) \oplus (x \otimes j)" by algebra
  from xcarr and iI have a: "x \otimes i \in I"
    by (simp add: ideal.I_l_closed[OF idealI])
  from xcarr and jJ have b: "x \otimes j \in J"
    by (simp add: ideal.I_l_closed[OF idealJ])
  from a b c show "∃ha∈I. \existska∈J. x \otimes (i \oplus j) = ha \oplus ka"
    by fast
qed
```
## 14.6 Ideals generated by a subset of carrier R

```
genideal generates an ideal
lemma (in ring) genideal_ideal:
  assumes Scarr: "S ⊆ carrier R"
  shows "ideal (Idl S) R"
unfolding genideal_def
proof (rule i_Intersect, fast, simp)
  from oneideal and Scarr
  show "\existsI. ideal I R \land S \leq I" by fast
qed
lemma (in ring) genideal_self:
  assumes "S ⊆ carrier R"
  shows "S \subset Id1 S"
  unfolding genideal_def by fast
lemma (in ring) genideal_self':
  assumes carr: "i ∈ carrier R"
  shows "i \in Idl \{i\}"
proof -
  from carr have "{i} \subset Idl {i}" by (fast intro!: genideal_self)
  then show "i \in Idl \{i\}" by fast
qed
genideal generates the minimal ideal
lemma (in ring) genideal_minimal:
  assumes a: "ideal I R"
    and b: "S \subseteq I"
  shows "Idl S \subseteq I"
  unfolding genideal_def by rule (elim InterD, simp add: a b)
Generated ideals and subsets
lemma (in ring) Idl_subset_ideal:
  assumes Iideal: "ideal I R"
    and Hcarr: "H \subseteq carrier R"
  shows "(Idl H \subseteq I) = (H \subseteq I)"
proof
  assume a: "Idl H \subset I"
  from Hcarr have "H \subset Idl H" by (rule genideal_self)
  with a show "H \subseteq I" by simp
next
  fix x
  assume "H \subseteq I"
  with Iideal have "I \in {I. ideal I R \land H \subseteq I}" by fast
  then show "Idl H \subseteq I" unfolding genideal_def by fast
qed
lemma (in ring) subset_Idl_subset:
```

```
assumes Icarr: "I ⊆ carrier R"
    and HI: "H \subseteq I"shows "Idl H \subseteq Idl I"
proof -
  from HI and genideal_self[OF Icarr] have HIdlI: "H \subseteq Idl I"
    by fast
  from Icarr have Iideal: "ideal (Idl I) R"
    by (rule genideal_ideal)
  from HI and Icarr have "H ⊆ carrier R"
    by fast
  with Iideal have "(H \subseteq Id1 I) = (Id1 H \subseteq Id1 I)"
    by (rule Idl_subset_ideal[symmetric])
 with HIdlI show "Idl H \subseteq Idl I" by simp
qed
lemma (in ring) Idl_subset_ideal':
 assumes acarr: "a \in carrier R" and bcarr: "b \in carrier R"
 shows "(Idl {a} \subseteq Idl {b}) = (a \in Idl {b})"
 apply (subst Idl_subset_ideal[OF genideal_ideal[of "{b}"], of "{a}"])
    apply (fast intro: bcarr, fast intro: acarr)
 apply fast
 done
lemma (in ring) genideal_zero: "Idl {0} = {0}"
  apply rule
  apply (rule genideal_minimal[OF zeroideal], simp)
 apply (simp add: genideal_self')
 done
lemma (in ring) genideal_one: "Idl {1} = carrier R"
proof -
 interpret ideal "Idl {1}" "R" by (rule genideal_ideal) fast
 show "Idl \{1\} = carrier R"
 apply (rule, rule a_subset)
 apply (simp add: one_imp_carrier genideal_self')
 done
qed
Generation of Principal Ideals in Commutative Rings
definition cgenideal :: "_ \Rightarrow 'a \Rightarrow 'a set" ("PIdli _" [80] 79)
  where "cgenideal R a = {x \otimes_R a | x. x \in carrier R}"
genhideal (?) really generates an ideal
lemma (in cring) cgenideal_ideal:
 assumes acarr: "a ∈ carrier R"
 shows "ideal (PIdl a) R"
 apply (unfold cgenideal_def)
```

```
apply (rule idealI[OF is_ring])
     apply (rule subgroup.intro)
         apply simp_all
         apply (blast intro: acarr)
         apply clarsimp defer 1
         defer 1
         apply (fold a_inv_def, clarsimp) defer 1
         apply clarsimp defer 1
         apply clarsimp defer 1
proof -
  fix x y
  assume xcarr: "x ∈ carrier R"
    and ycarr: "y \in carrier R"
  note carr = acarr xcarr ycarr
  from carr have "x \otimes a \oplus y \otimes a = (x \oplus y) \otimes a"
    by (simp add: l_distr)
  with carr show "∃z. x \otimes a \oplus y \otimes a = z \otimes a \wedge z \in carrier R"
    by fast
next
  from l_null[OF acarr, symmetric] and zero_closed
  show "\exists x. 0 = x \otimes a \wedge x \in carrier R" by fast
next
  fix x
  assume xcarr: "x \in carrier R"
  note carr = acarr xcarr
  from carr have "\ominus (x \otimes a) = (\ominus x) \otimes a"
    by (simp add: l_minus)
  with carr show "∃z. \ominus (x \otimes a) = z \otimes a \wedge z \in carrier R"
    by fast
next
  fix x y
  assume xcarr: "x ∈ carrier R"
     and ycarr: "y \in carrier R"
  note carr = acarr xcarr ycarr
  from carr have "y \otimes a \otimes x = (y \otimes x) \otimes a"
    by (simp add: m_assoc) (simp add: m_comm)
  with carr show "∃z. y \otimes a \otimes x = z \otimes a \wedge z \in carrier R"
    by fast
next
  fix x y
  assume xcarr: "x ∈ carrier R"
     and ycarr: "y \in carrier R"
  note carr = acarr xcarr ycarr
  from carr have "x \otimes (y \otimes a) = (x \otimes y) \otimes a"
    by (simp add: m_assoc)
```

```
with carr show "∃z. x \otimes (y \otimes a) = z \otimes a \wedge z \in carrier R"
    by fast
qed
lemma (in ring) cgenideal_self:
 assumes icarr: "i ∈ carrier R"
 shows "i \in PIdl i"
 unfolding cgenideal_def
proof simp
  from icarr have "i = 1 \otimes i"
    by simp
  with icarr show "\exists x. i = x \otimes i \land x \in carrier R"
    by fast
qed
cgenideal is minimal
lemma (in ring) cgenideal_minimal:
 assumes "ideal J R"
 assumes aJ: "a \in J"
 shows "PIdl a \subseteq J"
proof -
 interpret ideal J R by fact
 show ?thesis
    unfolding cgenideal_def
    apply rule
    apply clarify
    using aJ
    apply (erule I_l_closed)
    done
qed
lemma (in cring) cgenideal_eq_genideal:
 assumes icarr: "i ∈ carrier R"
 shows "PIdl i = Idl \{i\}"
 apply rule
   apply (intro cgenideal_minimal)
   apply (rule genideal_ideal, fast intro: icarr)
  apply (rule genideal_self', fast intro: icarr)
 apply (intro genideal_minimal)
  apply (rule cgenideal_ideal [OF icarr])
 apply (simp, rule cgenideal_self [OF icarr])
  done
lemma (in cring) cgenideal_eq_rcos: "PIdl i = carrier R #> i"
  unfolding cgenideal_def r_coset_def by fast
lemma (in cring) cgenideal_is_principalideal:
 assumes icarr: "i ∈ carrier R"
 shows "principalideal (PIdl i) R"
```

```
apply (rule principalidealI)
 apply (rule cgenideal_ideal [OF icarr])
proof -
 from icarr have "PIdl i = Idl \{i\}"
   by (rule cgenideal_eq_genideal)
 with icarr show "∃i'∈carrier R. PIdl i = Idl {i'}"
    by fast
qed
```
## 14.7 Union of Ideals

```
lemma (in ring) union_genideal:
  assumes idealI: "ideal I R"
    and idealJ: "ideal J R"
  shows "Idl (I \cup J) = I \leftrightarrow J"
  apply rule
   apply (rule ring.genideal_minimal)
     apply (rule is_ring)
    apply (rule add_ideals[OF idealI idealJ])
   apply (rule)
   apply (simp add: set_add_defs) apply (elim disjE) defer 1 defer 1
   apply (rule) apply (simp add: set_add_defs genideal_def) apply clarsimp
defer 1
proof -
  fix x
  assume xI: "x \in I"have ZJ: "0 \in J"
    by (intro additive_subgroup.zero_closed) (rule ideal.axioms[OF idealJ])
  from ideal.Icarr[OF idealI xI] have "x = x \oplus 0"
    by algebra
  with xI and ZJ show "\exists h \in I. \exists k \in J. x = h \oplus k"
    by fast
next
  fix x
  assume xJ: "x \in J"have ZI: "0 \in I"
    by (intro additive_subgroup.zero_closed, rule ideal.axioms[OF idealI])
  from ideal.Icarr[OF idealJ xJ] have "x = 0 \oplus x"
    by algebra
  with ZI and xJ show "\exists h \in I. \exists k \in J. x = h \oplus k"
    by fast
next
  fix i j K
  assume iI: "i \in I"
    and jJ: "j \in J"
    and idealK: "ideal K R"
    and IK: "I \subseteq K"
    and JK: "J \subseteq K"
  from iI and IK have iK: "i \in K" by fast
```

```
from jJ and JK have jK: "j \in K" by fast
 from iK and jK show "i \oplus j \in K"
    by (intro additive_subgroup.a_closed) (rule ideal.axioms[OF idealK])
qed
```
# 14.8 Properties of Principal Ideals

```
0 generates the zero ideal
lemma (in ring) zero_genideal: "Idl \{0\} = \{0\}"
 apply rule
 apply (simp add: genideal_minimal zeroideal)
 apply (fast intro!: genideal_self)
  done
1 generates the unit ideal
lemma (in ring) one_genideal: "Idl {1} = carrier R"
proof -
 have "1 \in Id1 {1}"
    by (simp add: genideal_self')
 then show "Idl \{1\} = carrier R"
    by (intro ideal.one_imp_carrier) (fast intro: genideal_ideal)
qed
The zero ideal is a principal ideal
corollary (in ring) zeropideal: "principalideal {0} R"
  apply (rule principalidealI)
   apply (rule zeroideal)
 apply (blast intro!: zero_genideal[symmetric])
  done
The unit ideal is a principal ideal
corollary (in ring) onepideal: "principalideal (carrier R) R"
  apply (rule principalidealI)
   apply (rule oneideal)
 apply (blast intro!: one_genideal[symmetric])
  done
Every principal ideal is a right coset of the carrier
lemma (in principalideal) rcos_generate:
 assumes "cring R"
 shows "\exists x \in I. I = carrier R #> x"
proof -
 interpret cring R by fact
  from generate obtain i where icarr: "i ∈ carrier R" and I1: "I = Idl
{i}"
    by fast+
 from icarr and genideal_self[of "{i}"] have "i \in Idl {i}"
```

```
by fast
 then have iI: "i \in I" by (simp add: I1)
 from I1 icarr have I2: "I = PIdl i"
    by (simp add: cgenideal_eq_genideal)
 have "PIdl i = carrier R #> i"
    unfolding cgenideal_def r_coset_def by fast
  with I2 have "I = carrier R #> i"
    by simp
  with iI show "\exists x \in I. I = carrier R #> x"
    by fast
qed
```
## 14.9 Prime Ideals

```
lemma (in ideal) primeidealCD:
  assumes "cring R"
  assumes notprime: "¬ primeideal I R"
  shows "carrier R = I \vee (\exists a b. a \in carrier R \wedge b \in carrier R \wedge a \otimesb \in I \wedge a \notin I \wedge b \notin I)"
proof (rule ccontr, clarsimp)
  interpret cring R by fact
  assume InR: "carrier R \neq I"
    and "∀a. a ∈ carrier R \longrightarrow (\forallb. a ⊗ b ∈ I \longrightarrow b ∈ carrier R \longrightarrowa \in I \vee b \in I<sup>"</sup>
  then have I_prime: "\bigwedge a b. [a \in carrier R; b \in carrier R; a \otimes b \inI \mathbb{I} \implies a \in I \lor b \in I"
    by simp
  have "primeideal I R"
    apply (rule primeideal.intro [OF is_ideal is_cring])
    apply (rule primeideal_axioms.intro)
     apply (rule InR)
    apply (erule (2) I_prime)
    done
  with notprime show False by simp
qed
lemma (in ideal) primeidealCE:
  assumes "cring R"
  assumes notprime: "¬ primeideal I R"
  obtains "carrier R = I"
    | "∃a b. a ∈ carrier R \land b ∈ carrier R \land a \otimes b ∈ I \land a \notin I \land b
∈/ I"
proof -
  interpret R: cring R by fact
  assume "carrier R = I \implies thesis"
```

```
and "∃a b. a \in carrier R \land b \in carrier R \land a \otimes b \in I \land a \notin I \landb \notin I \implies \text{thesis}"
  then show thesis using primeidealCD [OF R.is_cring notprime] by blast
qed
If {0} is a prime ideal of a commutative ring, the ring is a domain
lemma (in cring) zeroprimeideal_domainI:
  assumes pi: "primeideal {0} R"
  shows "domain R"
  apply (rule domain.intro, rule is_cring)
  apply (rule domain_axioms.intro)
proof (rule ccontr, simp)
  interpret primeideal "{0}" "R" by (rule pi)
  assume "1 = 0"then have "carrier R = \{0\}" by (rule one_zeroD)
  from this[symmetric] and I_notcarr show False
    by simp
next
  interpret primeideal "{0}" "R" by (rule pi)
  fix a b
  assume ab: "a \otimes b = 0" and carr: "a \in carrier R" "b \in carrier R"
  from ab have abI: "a \otimes b \in {0}"
    by fast
  with carr have "a \in \{0\} \vee b \in \{0\}"
    by (rule I_prime)
  then show "a = 0 \vee b = 0" by simp
qed
corollary (in cring) domain_eq_zeroprimeideal: "domain R = primeideal {0}}
R"
  apply rule
  apply (erule domain.zeroprimeideal)
  apply (erule zeroprimeideal_domainI)
  done
```
## 14.10 Maximal Ideals

```
lemma (in ideal) helper_I_closed:
  assumes carr: "a ∈ carrier R" "x ∈ carrier R" "y ∈ carrier R"
    and axI: "a \otimes x \in I"
  shows "a \otimes (x \otimes y) \in I"
proof -
  from axI and carr have "(a \otimes x) \otimes y \in I"
    by (simp add: I_r_closed)
  also from carr have "(a \otimes x) \otimes y = a \otimes (x \otimes y)"
    by (simp add: m_assoc)
  finally show "a \otimes (x \otimes y) \in I".
qed
```

```
lemma (in ideal) helper_max_prime:
  assumes "cring R"
  assumes acarr: "a ∈ carrier R"
  shows "ideal {x∈carrier R. a \otimes x ∈ I} R"
proof -
  interpret cring R by fact
  show ?thesis apply (rule idealI)
    apply (rule cring.axioms[OF is_cring])
    apply (rule subgroup.intro)
    apply (simp, fast)
    apply clarsimp apply (simp add: r_distr acarr)
    apply (simp add: acarr)
    apply (simp add: a_inv_def[symmetric], clarify) defer 1
    apply clarsimp defer 1
    apply (fast intro!: helper_I_closed acarr)
  proof -
    fix x
    assume xcarr: "x ∈ carrier R"
      and ax: "a \otimes x \in I"
    from ax and acarr xcarr
    have "\ominus(a \otimes x) \in I" by simp
    also from acarr xcarr
    have "\ominus(a \otimes x) = a \otimes (\ominusx)" by algebra
    finally show "a \otimes (\ominus x) \in I".
    from acarr have "a \otimes 0 = 0" by simp
  next
    fix x y
    assume xcarr: "x \in carrier R"
      and ycarr: "y \in carrier R"
      and ayI: "a \otimes y \in I"
    from ayI and acarr xcarr ycarr have "a \otimes (y \otimes x) \in I"
      by (simp add: helper_I_closed)
    moreover
    from xcarr ycarr have "y \otimes x = x \otimes y"
      by (simp add: m_comm)
    ultimately
    show "a \otimes (x \otimes y) \in I" by simp
  qed
qed
In a cring every maximal ideal is prime
lemma (in cring) maximalideal_prime:
  assumes "maximalideal I R"
  shows "primeideal I R"
proof -
```
interpret maximalideal I R by fact show ?thesis apply (rule ccontr) apply (rule primeidealCE) apply (rule is\_cring)

```
apply assumption
    apply (simp add: I_notcarr)
  proof -
    assume "∃a b. a ∈ carrier R \land b ∈ carrier R \land a \otimes b ∈ I \land a \notinI \wedge b \notin I''then obtain a b where
      acarr: "a \in carrier R" and
      bcarr: "b \in carrier R" and
      abI: "a \otimes b \in I" and
      anI: "a \notin I" and
      bnI: "b \notin I" by fast
    define J where "J = {x∈carrier R. a \otimes x ∈ I}"
    from is_cring and acarr have idealJ: "ideal J R"
      unfolding J_def by (rule helper_max_prime)
    have IsubJ: "I ⊆ J"
    proof
      fix x
      assume xI: "x \in I"with acarr have "a \otimes x \in I"
        by (intro I_l_closed)
      with xI[THEN a_Hcarr] show "x \in J''unfolding J_def by fast
    qed
    from abI and acarr bcarr have "b \in J"
      unfolding J def by fast
    with bnI have JnI: "J \neq I" by fast
    from acarr
    have "a = a \otimes 1" by algebra
    with anI have "a \otimes 1 \notin I" by simp
    with one_closed have "1 \notin J"
      unfolding J_def by fast
    then have Jncarr: "J \neq carrier R" by fast
    interpret ideal J R by (rule idealJ)
    have "J = I \vee J = carrier R"
      apply (intro I_maximal)
      apply (rule idealJ)
      apply (rule IsubJ)
      apply (rule a_subset)
      done
    with JnI and Jncarr show False by simp
  qed
qed
```
## 14.11 Derived Theorems

```
— A non-zero cring that has only the two trivial ideals is a field
lemma (in cring) trivialideals_fieldI:
  assumes carrnzero: "carrier R \neq \{0\}"
    and haveideals: "{I. ideal I R} = \{\{0\}, carrier R}"
 shows "field R"
 apply (rule cring_fieldI)
  apply (rule, rule, rule)
   apply (erule Units_closed)
  defer 1
    apply rule
  defer 1
proof (rule ccontr, simp)
  assume zUnit: "0 \in Units R"
  then have a: "0 \otimes inv 0 = 1" by (rule Units_r_inv)
  from zUnit have "0 \otimes inv 0 = 0"
    by (intro l_null) (rule Units_inv_closed)
  with a[symmetric] have "1 = 0" by simp
 then have "carrier R = \{0\}" by (rule one_zeroD)
  with carrnzero show False by simp
next
 fix x
 assume xcarr': "x \in carrier R - {0}"
 then have xcarr: "x \in carrier R" by fast
 from xcarr' have xnZ: "x \neq 0" by fast
  from xcarr have xIdl: "ideal (PIdl x) R"
    by (intro cgenideal_ideal) fast
  from xcarr have "x \in PIdl x"
    by (intro cgenideal_self) fast
  with xnZ have "PIdl x \neq \{0\}" by fast
  with haveideals have "PIdl x = carrier R"
    by (blast intro!: xIdl)
  then have "1 \in PIdl x" by simp
  then have "∃y. 1 = y \otimes x \wedge y \in carrier R"
    unfolding cgenideal_def by blast
  then obtain y where ycarr: " y \in carrier R" and ylinv: "1 = y \otimes x"
    by fast+
  from ylinv and xcarr ycarr have yrinv: "1 = x \otimes y"
    by (simp add: m_comm)
  from ycarr and ylinv[symmetric] and yrinv[symmetric]
 have "\exists y \in \text{carrier R. } y \otimes x = 1 \land x \otimes y = 1" by fast
  with xcarr show "x \in Units R"
    unfolding Units_def by fast
qed
lemma (in field) all_ideals: "{I. ideal I R} = {{0}, carrier R}"
 apply (rule, rule)
proof -
```

```
fix I
  assume a: "I \in \{I. ideal I \ R\}"
  then interpret ideal I R by simp
  show "I \in {{0}, carrier R}"
  proof (cases "∃a. a \in I - \{0\}")
    case True
    then obtain a where aI: "a \in I" and anZ: "a \neq 0"
      by fast+
    from aI[THEN a_Hcarr] anZ have aUnit: "a \in Units R"
      by (simp add: field_Units)
    then have a: "a \otimes inv a = 1" by (rule Units_r_inv)
    from aI and aUnit have "a \otimes inv a \in I"
      by (simp add: I_r_closed del: Units_r_inv)
    then have oneI: "1 \in I" by (simp add: a[symmetric])
    have "carrier R \subseteq I"
    proof
      fix x
      assume xcarr: "x ∈ carrier R"
      with oneI have "1 \otimes x \in I" by (rule I_r_closed)
      with xcarr show "x \in I" by simp
    qed
    with a_subset have "I = carrier R" by fast
    then show "I \in {{0}, carrier R}" by fast
  next
    case False
    then have IZ: "\Lambdaa. a \in I \implies a = 0" by simp
    have a: "I \subseteq \{0\}"
    proof
      fix x
      assume "x \in I"
      then have "x = 0" by (rule IZ)
      then show "x \in \{0\}" by fast
    qed
    have "0 \in I" by simp
    then have "{0} \subseteq I" by fast
    with a have "I = \{0\}" by fast
    then show "I \in {{0}, carrier R}" by fast
  qed
qed (simp add: zeroideal oneideal)
— Jacobson Theorem 2.2
lemma (in cring) trivialideals_eq_field:
  assumes carrnzero: "carrier R \neq \{0\}"
  shows "(\{I. ideal I R} = \{\{0\},\ carrier R}) = field R"
```
by (fast intro!: trivialideals\_fieldI[OF carrnzero] field.all\_ideals)

```
Like zeroprimeideal for domains
```

```
lemma (in field) zeromaximalideal: "maximalideal {0} R"
  apply (rule maximalidealI)
   apply (rule zeroideal)
proof-
 from one_not_zero have "1 \notin {0}" by simp
 with one_closed show "carrier R \neq {0}" by fast
next
 fix J
 assume Jideal: "ideal J R"
 then have "J \in {I. ideal I R}" by fast
 with all ideals show "J = {0} \vee J = carrier R"
    by simp
qed
lemma (in cring) zeromaximalideal_fieldI:
  assumes zeromax: "maximalideal {0} R"
 shows "field R"
 apply (rule trivialideals_fieldI, rule maximalideal.I_notcarr[OF zeromax])
 apply rule apply clarsimp defer 1
  apply (simp add: zeroideal oneideal)
proof -
 fix J
 assume Jn0: "J \neq {0}"
    and idealJ: "ideal J R"
 interpret ideal J R by (rule idealJ)
 have "{0} \subseteq J" by (rule ccontr) simp
 from zeromax and idealJ and this and a_subset
 have "J = {0} \vee J = carrier R"
    by (rule maximalideal.I_maximal)
  with Jn0 show J = carrier R''by simp
qed
lemma (in cring) zeromaximalideal_eq_field: "maximalideal {0} R = field
R"
 apply rule
  apply (erule zeromaximalideal_fieldI)
 apply (erule field.zeromaximalideal)
 done
end
theory RingHom
imports Ideal
```
begin

# 15 Homomorphisms of Non-Commutative Rings

Lifting existing lemmas in a ring\_hom\_ring locale

```
locale ring_hom_ring = R?: ring R + S?: ring S
    for R (structure) and S (structure) +
  fixes h
  assumes homh: "h \in \text{ring\_hom } R S"
  notes hom_mult [simp] = ring_hom_mult [OF homh]
    and hom_one [simp] = ring_hom_one [OF homh]
\texttt{sublocale ring\_hom\_cring} \subseteq \texttt{ring: ring\_hom\_ring}by standard (rule homh)
\texttt{sublocale ring\_hom\_ring} \subseteq \texttt{abelian\_group?}: \texttt{abelian\_group\_hom} \ \texttt{R} \ \texttt{S}apply (rule abelian_group_homI)
  apply (rule R.is_abelian_group)
apply (rule S.is_abelian_group)
apply (intro group_hom.intro group_hom_axioms.intro)
  apply (rule R.a_group)
 apply (rule S.a_group)
apply (insert homh, unfold hom_def ring_hom_def)
apply simp
done
lemma (in ring_hom_ring) is_ring_hom_ring:
  "ring_hom_ring R S h"
  by (rule ring_hom_ring_axioms)
lemma ring_hom_ringI:
  fixes R (structure) and S (structure)
  assumes "ring R" "ring S"
  assumes
           hom_closed: "!!x. x \in carrier R ==> h x \in carrier S"
      and compatible_mult: "!!x y. [| x : carrier R; y : carrier R |]
\Rightarrow h (x \otimes y) = h x \otimess h y"
      and compatible_add: "!!x y. [|x| : 1] : carrier R; y : carrier R |] ==>
h (x \oplus y) = h x \oplus_S h y''and compatible_one: "h 1 = 1_S"
  shows "ring_hom_ring R S h"
proof -
  interpret ring R by fact
  interpret ring S by fact
  show ?thesis apply unfold_locales
apply (unfold ring_hom_def, safe)
   apply (simp add: hom_closed Pi_def)
  apply (erule (1) compatible_mult)
apply (erule (1) compatible_add)
apply (rule compatible_one)
done
```

```
lemma ring_hom_ringI2:
 assumes "ring R" "ring S"
 assumes h: "h \in \text{ring\_hom } R S"
 shows "ring_hom_ring R S h"
proof -
 interpret R: ring R by fact
  interpret S: ring S by fact
 show ?thesis apply (intro ring_hom_ring.intro ring_hom_ring_axioms.intro)
   apply (rule R.is_ring)
    apply (rule S.is_ring)
    apply (rule h)
    done
lemma ring_hom_ringI3:
 fixes R (structure) and S (structure)
 assumes "abelian_group_hom R S h" "ring R" "ring S"
 assumes compatible_mult: "!!x y. [| x : carrier R; y : carrier R |]
==> h (x \otimes y) = h x \otimes h y"
      and compatible_one: "h 1 = 1_S"
 shows "ring_hom_ring R S h"
proof -
 interpret abelian_group_hom R S h by fact
 interpret R: ring R by fact
 interpret S: ring S by fact
 show ?thesis apply (intro ring_hom_ring.intro ring_hom_ring_axioms.intro,
rule R.is_ring, rule S.is_ring)
    apply (insert group_hom.homh[OF a_group_hom])
    apply (unfold hom_def ring_hom_def, simp)
    apply safe
    apply (erule (1) compatible_mult)
    apply (rule compatible_one)
    done
qed
lemma ring_hom_cringI:
 assumes "ring_hom_ring R S h" "cring R" "cring S"
 shows "ring_hom_cring R S h"
```
interpret R: cring R by fact

proof -

interpret ring\_hom\_ring R S h by fact

qed

qed

interpret S: cring S by fact show ?thesis by (intro ring\_hom\_cring.intro ring\_hom\_cring\_axioms.intro) (rule R.is\_cring, rule S.is\_cring, rule homh)

```
qed
```
## 15.1 The Kernel of a Ring Homomorphism

```
— the kernel of a ring homomorphism is an ideal
lemma (in ring_hom_ring) kernel_is_ideal:
 shows "ideal (a_kernel R S h) R"
apply (rule idealI)
   apply (rule R.is_ring)
 apply (rule additive_subgroup.a_subgroup[OF additive_subgroup_a_kernel])
apply (unfold a_kernel_def', simp+)
done
```
Elements of the kernel are mapped to zero

```
lemma (in abelian_group_hom) kernel_zero [simp]:
  "i ∈ a_kernel R S h \implies h i = 0<sub>S</sub>"
by (simp add: a_kernel_defs)
```
#### 15.2 Cosets

Cosets of the kernel correspond to the elements of the image of the homomorphism

```
lemma (in ring_hom_ring) rcos_imp_homeq:
 assumes acarr: "a ∈ carrier R"
      and xrcos: "x \in a_kernel R S h +> a"
 shows "h x = h a"
proof -
 interpret ideal "a_kernel R S h" "R" by (rule kernel_is_ideal)
 from xrcos
      have "\exists i \in a_kernel R S h. x = i \oplus a" by (simp add: a_r_coset_defs)
 from this obtain i
      where iker: "i \in a_kernel R S h"
        and x: "x = i \oplus a"by fast+
 note carr = acarr iker[THEN a_Hcarr]
  from x
      have "h x = h (i \oplus a)" by simp
 also from carr
      have "... = h i \oplus_S h a" by simp
 also from iker
      have "... = 0_S \oplus_S h a'' by simp
  also from carr
      have "\ldots = h a" by simp
 finally
      show "h x = h a".
qed
lemma (in ring_hom_ring) homeq_imp_rcos:
 assumes acarr: "a ∈ carrier R"
```

```
and xcarr: "x \in carrier R"
      and hx: "h x = h a"shows "x \in a_kernel R S h +> a"
proof -
  interpret ideal "a_kernel R S h" "R" by (rule kernel_is_ideal)
  note carr = acarr xcarr
  note hcarr = acarr[THEN hom_closed] xcarr[THEN hom_closed]
  from hx and hcarr
      have a: "h x \oplus_S \ominus_S h a = 0_S" by algebra
  from carr
      have "h x \oplus_S \ominus_S h a = h (x \oplus \ominus_A)" by simp
  from a and this
      have b: "h (x \oplus \ominus a) = 0_S" by simp
  from carr have "x \oplus \ominus a \in carrier R" by simp
  from this and b
      have "x \oplus \ominus a \in a_kernel R S h"
      unfolding a_kernel_def'
      by fast
  from this and carr
      show "x \in a_kernel R S h +> a" by (simp add: a_rcos_module_rev)
qed
corollary (in ring_hom_ring) rcos_eq_homeq:
  assumes acarr: "a \in carrier R"
  shows "(a kernel R S h) +> a = {x \in carrier R. h x = h a}"
apply rule defer 1
apply clarsimp defer 1
proof
  interpret ideal "a_kernel R S h" "R" by (rule kernel_is_ideal)
  fix x
  assume xrcos: "x \in a_kernel R S h +> a"
  from acarr and this
      have xcarr: "x \in carrier R"
      by (rule a_elemrcos_carrier)
  from xrcos
      have "h x = h a'' by (rule rcos_imp_homeq[OF acarr])
  from xcarr and this
      show "x \in \{x \in \text{carrier } R. h x = h a\}" by fast
next
  interpret ideal "a_kernel R S h" "R" by (rule kernel_is_ideal)
  fix x
  assume xcarr: "x ∈ carrier R"
```

```
and hx: "h x = h a"from acarr xcarr hx
     show "x \in a_kernel R S h +> a" by (rule homeq_imp_rcos)
qed
end
theory UnivPoly
imports Module RingHom
begin
```
# 16 Univariate Polynomials

Polynomials are formalised as modules with additional operations for extracting coefficients from polynomials and for obtaining monomials from coefficients and exponents (record up\_ring). The carrier set is a set of bounded functions from Nat to the coefficient domain. Bounded means that these functions return zero above a certain bound (the degree). There is a chapter on the formalisation of polynomials in the PhD thesis [\[1\]](#page-351-0), which was implemented with axiomatic type classes. This was later ported to Locales.

## 16.1 The Constructor for Univariate Polynomials

Functions with finite support.

```
locale bound =
 fixes z :: 'a
    and n :: nat
    and f :: "nat => 'a"assumes bound: "!!m. n \le m \implies f m = z"
declare bound.intro [intro!]
  and bound.bound [dest]
lemma bound_below:
 assumes bound: "bound z m f" and nonzero: "f n \neq z" shows "n \leq m"
proof (rule classical)
 assume "~ ?thesis"
 then have "m < n" by arith
  with bound have "f n = z"...
  with nonzero show ?thesis by contradiction
qed
record ('a, 'p) up_ring = ''('a, 'p) module" +
 monom :: "['a, nat] => 'p"
  coeff :: "['p, nat] \Rightarrow 'a"
```

```
definition
  up :: "('a, 'm) ring_scheme =&>(nat =& 'a) set"where "up R = {f. f \in UNIV \rightarrow carrier R & (EX n. bound 0_R n f)}"
definition UP :: "('a, 'm) ring_scheme => ('a, nat => 'a) up_ring"
   where "UP R = \parallelcarrier = up R,
     mult = (\lambda p \in up R. \lambda q \in up R. \lambda n. \bigoplus_{R} i \in \{\ldots n\}. p i \otimes_{R} q (n-i)),one = (\lambda i. if i=0 then 1_R else 0_R),
    zero = (\lambda i. 0_R),
    add = (\lambda p \in up \mathbb{R}). \lambda q \in up \mathbb{R}. \lambda i. p \mathbb{i} \oplus_R q \mathbb{i},
    smult = (\lambda a \in \text{carrier R. } \lambda p \in up R. \lambda i. a \otimes_R p i),
    monom = (\lambda a \in \text{carrier R. } \lambda n \text{ i. if } i=n \text{ then } a \text{ else } 0_R),
    coeff = (\lambda p \in up R. \lambda n. p n)"
Properties of the set of polynomials up.
```

```
lemma mem_upI [intro]:
  "[| !!n. f n \in carrier R; EX n. bound (zero R) n f |] ==> f \in up R"
  by (simp add: up_def Pi_def)
lemma mem_upD [dest]:
  "f \in up R ==> f n \in carrier R"
  by (simp add: up_def Pi_def)
context ring
begin
lemma bound_upD [dest]: "f \in up R ==> EX n. bound 0 n f" by (simp add:
up_def)
lemma up_one_closed: "(\lambda n. if n = 0 then 1 else 0) \in up R" using up_def
by force
lemma up_smult_closed: "[| a \in carrier R; p \in up R |] ==> (\lambdai. a \otimes p
i) \in up R" by force
lemma up_add_closed:
  "[| p \in up R; q \in up R |] ==> (\lambda i. p i \oplus q i) \in up R"
proof
  fix n
  assume "p \in up R" and "q \in up R"
  then show "p n oplus q n \in carrier R"
    by auto
next
  assume UP: "p \in up R" "q \in up R"show "EX n. bound 0 n (\lambda i. p i \oplus q i)"
  proof -
    from UP obtain n where boundn: "bound 0 n p" by fast
    from UP obtain m where boundm: "bound 0 m q" by fast
```

```
have "bound 0 (max n m) (\lambdai. p i \oplus q i)"
    proof
      fix i
      assume "max n m < i"
      with boundn and boundm and UP show "p i \oplus q i = 0" by fastforce
    qed
    then show ?thesis ..
  qed
qed
lemma up_a_inv_closed:
  "p \in up R ==> (\lambdai. \ominus (p i)) \in up R"
proof
  assume R: "p \in up R"then obtain n where "bound 0 n p" by auto
  then have "bound 0 n (\lambda i. \ominus p i)" by auto
  then show "EX n. bound 0 n (\lambda i. \ominus p i)" by auto
qed auto
lemma up_minus_closed:
  "[| p \in up R; q \in up R |] ==> (\lambdai. p i \oplus q i) \in up R"
  using mem_upD [of p R] mem_upD [of q R] up_add_closed up_a_inv_closed
a_minus_def [of _ R]
  by auto
lemma up_mult_closed:
  "[| p \in up R; q \in up R |] ==>
  (\lambda n. \bigoplus i \in \{\ldots n\}. p i \otimes q (n-i)) \in up R"proof
  fix n
  assume "p \in up R" "q \in up R"then show "(\bigoplus i ∈ {..n}. p i ⊗ q (n-i)) ∈ carrier R"
    by (simp add: mem_upD funcsetI)
next
  assume UP: "p \in up R" "q \in up R"show "EX n. bound 0 n (\lambdan. \bigoplus i \in {..n}. p i \otimes q (n-i))"
  proof -
    from UP obtain n where boundn: "bound 0 n p" by fast
    from UP obtain m where boundm: "bound 0 m q" by fast
    have "bound 0 (n + m) (\lambdan. \bigoplus i \in {..n}. p i \otimes q (n - i))"
    proof
      fix k assume bound: 'n + m < k"
      {
         fix i
         have "p i \otimes q (k-i) = 0"
         proof (\text{cases} \text{ "n} < i \text{")}case True
           with boundn have "p i = 0" by auto
           moreover from UP have "q (k-i) \in carrier R" by auto
```

```
ultimately show ?thesis by simp
        next
          case False
          with bound have "m < k-i" by arith
          with boundm have "q (k-i) = 0" by auto
          moreover from UP have "p i \in carrier R" by auto
          ultimately show ?thesis by simp
        qed
      }
      then show "(\bigoplus i \in {..k}. p i \otimes q (k-i)) = 0"
        by (simp add: Pi_def)
    qed
    then show ?thesis by fast
 qed
qed
end
16.2 Effect of Operations on Coefficients
locale UP =
 fixes R (structure) and P (structure)
 defines P_def: "P == UP R"
locale UP\_ring = UP + R?: ring R
locale UP\_cring = UP + R?: cring R
sublocale UP_cring < UP_ring
```
by intro\_locales [1] (rule P\_def)

 $locale UP_{domain} = UP + R$ ?: "domain" R

by intro\_locales [1] (rule P\_def)

Temporarily declare  $P \equiv \text{UP}$  R as simp rule.

assumes prem: "!!n. coeff P p n = coeff P q n" and R: "p  $\in$  carrier

from prem and R show "p  $x = q x$ " by (simp add: UP\_def)

sublocale UP\_domain < UP\_cring

context UP begin

declare P\_def [simp]

P" "q ∈ carrier P" shows " $p = q$ "

lemma up\_eqI:

proof fix x

```
208
```

```
qed
```

```
lemma coeff_closed [simp]:
  "p \in carrier P ==> coeff P p n \in carrier R" by (auto simp add: UP_def)
end
context UP_ring
begin
lemma coeff_monom [simp]:
  "a \in carrier R ==> coeff P (monom P a m) n = (if m=n then a else 0)"
proof -
 assume R: "a ∈ carrier R"
 then have "(\lambda n. if n = m then a else 0) \in up R"
    using up_def by force
  with R show ?thesis by (simp add: UP_def)
qed
lemma coeff_zero [simp]: "coeff P 0<sub>P</sub> n = 0" by (auto simp add: UP_def)
lemma coeff_one [simp]: "coeff P 1p n = (if n=0 then 1 else 0)"
 using up_one_closed by (simp add: UP_def)
lemma coeff_smult [simp]:
 "[| a \in carrier R; p \in carrier P |] ==> coeff P (a \odotp p) n = a \otimes coeff
P p n"
 by (simp add: UP_def up_smult_closed)
lemma coeff_add [simp]:
 "[| p \in carrier P; q \in carrier P |] ==> coeff P (p \oplus_{p} q) n = coeff
P p n ⊕ coeff P q n"
 by (simp add: UP_def up_add_closed)
lemma coeff_mult [simp]:
  "[| p ∈ carrier P; q ∈ carrier P |] ==> coeff P (p \otimesp q) n = (\bigoplus i ∈
{..n}. coeff P p i ⊗ coeff P q (n-i))"
 by (simp add: UP_def up_mult_closed)
end
```
# 16.3 Polynomials Form a Ring. context UP\_ring begin

Operations are closed over P.

```
lemma UP_mult_closed [simp]:
 "[| p \in carrier P; q \in carrier P |] ==> p \otimes_{p} q \in carrier P" by (simp
add: UP_def up_mult_closed)
lemma UP_one_closed [simp]:
  "1<sub>P</sub> \in carrier P" by (simp add: UP_def up_one_closed)
lemma UP_zero_closed [intro, simp]:
  "0_P \in carrier P" by (auto simp add: UP_def)
lemma UP_a_closed [intro, simp]:
  "[| p \in carrier P; q \in carrier P |] ==> p \oplus_{p} q \in carrier P" by (simp
add: UP_def up_add_closed)
lemma monom_closed [simp]:
 "a \in carrier R ==> monom P a n \in carrier P" by (auto simp add: UP_def
up_def Pi_def)
lemma UP_smult_closed [simp]:
 "[| a \in carrier R; p \in carrier P |] = > a \odot p p \in carrier P" by (simp
add: UP_def up_smult_closed)
end
declare (in UP) P_def [simp del]
Algebraic ring properties
context UP_ring
begin
lemma UP_a_assoc:
 assumes R: "p ∈ carrier P" "q ∈ carrier P" "r ∈ carrier P"
 shows "(p ⊕p q) ⊕p r = p ⊕p (q ⊕p r)" by (rule up_eqI, simp add:
a_assoc R, simp_all add: R)
lemma UP_l_zero [simp]:
 assumes R: "p ∈ carrier P"
 shows "0_P \oplus_P P = p" by (rule up_eqI, simp_all add: R)
lemma UP_l_neg_ex:
 assumes R: "p ∈ carrier P"
 shows "EX q : carrier P. q \oplus p = 0p"
proof -
 let ?q = "\lambdai. \ominus (p i)"
 from R have closed: "?q \in carrier P"
    by (simp add: UP_def P_def up_a_inv_closed)
 from R have coeff: "!!n. coeff P ?q n = \ominus (coeff P p n)"
    by (simp add: UP_def P_def up_a_inv_closed)
 show ?thesis
```
210

```
proof
    show "?q \oplus<sub>P</sub> p = 0<sub>P</sub>"
       by (auto intro!: up_eqI simp add: R closed coeff R.l_neg)
  qed (rule closed)
qed
lemma UP_a_comm:
  assumes R: "p \in \text{carrier P}" "q \in \text{carrier P}"
  shows "p \oplus p q = q \oplus p p" by (rule up_eqI, simp add: a_comm R, simp_all
add: R)
lemma UP_m_assoc:
  assumes R: "p ∈ carrier P" "q ∈ carrier P" "r ∈ carrier P"
  shows "(p \otimes<sub>P</sub> q) \otimes<sub>P</sub> r = p \otimes<sub>P</sub> (q \otimes<sub>P</sub> r)"
proof (rule up_eqI)
  fix n
  {
    fix k and a b c :: "nat=>'a"
    assume R: "a \in UNIV \rightarrow carrier R" "b \in UNIV \rightarrow carrier R"
       "c \in UNIV \rightarrow carrier R"then have "k \le n ==(\bigoplus j \in {\{\dots k\}}. (\bigoplus i \in {\{\dots j\}}. a i ⊗ b (j-i)) ⊗ c (n-j)) =
       (\bigoplus j ∈ {..k}. a j ⊗ (\bigoplus i ∈ {..k-j}. b i ⊗ c (n-j-i)))"
       (is "\Rightarrow ?eq k")
    proof (induct k)
       case 0 then show ?case by (simp add: Pi_def m_assoc)
    next
       case (Suc k)
       then have "k \leq n" by arith
       from this R have "?eq k" by (rule Suc)
       with R show ?case
         by (simp cong: finsum_cong
               add: Suc_diff_le Pi_def l_distr r_distr m_assoc)
             (simp cong: finsum_cong add: Pi_def a_ac finsum_ldistr m_assoc)
    qed
  }
  with R show "coeff P ((p \otimesp q) \otimesp r) n = coeff P (p \otimesp (q \otimesp r))
n"
    by (simp add: Pi_def)
qed (simp_all add: R)
lemma UP_r_one [simp]:
  assumes R: "p \in carrier P" shows "p \otimes_{p} 1_{p} = p"
proof (rule up_eqI)
  fix n
  show "coeff P (p \otimesp 1p) n = coeff P p n"
  proof (cases n)
    case 0
     {
```

```
with R show ?thesis by simp
    }
  next
    case Suc
    {
      fix nn assume Succ: "n = Suc nn"
      have "coeff P (p \otimesp 1<sub>p</sub>) (Suc nn) = coeff P p (Suc nn)"
      proof -
         have "coeff P (p \otimesp 1<sub>P</sub>) (Suc nn) = (\bigoplus i∈{..Suc nn}. coeff P
p i \otimes (if Suc nn \leq i then 1 else 0))" using R by simp
        also have "... = coeff P p (Suc nn) \otimes (if Suc nn \leq Suc nn then
1 else 0) \oplus (\bigoplusi\in \{ \ldotsnn\}. coeff P p i \otimes (if Suc nn \leq i then 1 else 0))"
           using finsum_Suc [of "(\lambda i):nat. coeff P p i \otimes (if Suc nn \leqi then 1 else 0))" "nn"] unfolding Pi_def using R by simp
        also have "... = coeff P p (Suc nn) \otimes (if Suc nn \leq Suc nn then
1 else 0)"
        proof -
           have "(\bigoplus i \in \{.\,nn\}. coeff P p i \otimes (if Suc nn \leq i then 1 else
0)) = (\bigoplus i \in \{ \dots nn \}. 0)"
             using finsum_cong [of "{..nn}" "{..nn}" "(λi::nat. coeff P
p i \otimes (if Suc nn \leq i then 1 else 0))" "(\lambda i::nat. 0)"] using R
             unfolding Pi_def by simp
           also have "\ldots = 0" by simp
           finally show ?thesis using r_zero R by simp
         qed
         also have "... = coeff P p (Suc nn)" using R by simp
         finally show ?thesis by simp
      qed
      then show ?thesis using Succ by simp
    }
  qed
qed (simp_all add: R)
lemma UP_l_one [simp]:
  assumes R: "p \in carrier P"
  shows "1p \otimes p = p"
proof (rule up_eqI)
  fix n
  show "coeff P (1_p \otimes_p p) n = coeff P p n"
  proof (cases n)
    case 0 with R show ?thesis by simp
  next
    case Suc with R show ?thesis
      by (simp del: finsum_Suc add: finsum_Suc2 Pi_def)
  qed
qed (simp_all add: R)
lemma UP_l_distr:
```

```
assumes R: "p ∈ carrier P" "q ∈ carrier P" "r ∈ carrier P"
  shows "(p ⊕p q) \otimesp r = (p \otimesp r) ⊕p (q \otimesp r)"
  by (rule up_eqI) (simp add: l_distr R Pi_def, simp_all add: R)
lemma UP_r_distr:
  assumes R: "p ∈ carrier P" "q ∈ carrier P" "r ∈ carrier P"
  shows "r \otimesp (p \oplusp q) = (r \otimesp p) \oplusp (r \otimesp q)"
  by (rule up_eqI) (simp add: r_distr R Pi_def, simp_all add: R)
theorem UP_ring: "ring P"
  by (auto intro!: ringI abelian_groupI monoidI UP_a_assoc)
    (auto intro: UP_a_comm UP_l_neg_ex UP_m_assoc UP_l_distr UP_r_distr)
```

```
end
```
## 16.4 Polynomials Form a Commutative Ring.

```
context UP_cring
begin
lemma UP_m_comm:
  assumes R1: "p ∈ carrier P" and R2: "q ∈ carrier P" shows "p \otimesp q
= q \otimes_{p} p"proof (rule up_eqI)
  fix n
  {
    fix k and a b :: "nat=>'a"
    assume R: "a \in UNIV \rightarrow carrier R" "b \in UNIV \rightarrow carrier R"
    then have "k \le n ==(\bigoplus i \in \{..k\}. a i ⊗ b (n-i)) = (\bigoplus i \in \{..k\}. a (k-i) ⊗ b (i+n-k))"
       (is " = \Rightarrow ?eq k")
    proof (induct k)
      case 0 then show ?case by (simp add: Pi_def)
    next
       case (Suc k) then show ?case
         by (subst (2) finsum_Suc2) (simp add: Pi_def a_comm)+
    qed
  }
  note l = this
  from R1 R2 show "coeff P (p \otimesp q) n = coeff P (q \otimesp p) n"
    unfolding coeff_mult [OF R1 R2, of n]
    unfolding coeff_mult [OF R2 R1, of n]
    using l [of "(\lambda i. \text{coeff } P \text{ } p \text{ } i)" "(\lambda i. \text{coeff } P \text{ } q \text{ } i)" "n"] by (simp
add: Pi_def m_comm)
qed (simp_all add: R1 R2)
```
## 16.5 Polynomials over a commutative ring for a commutative ring

theorem UP\_cring:

"cring P" using UP\_ring unfolding cring\_def by (auto intro!: comm\_monoidI UP\_m\_assoc UP\_m\_comm)

end

context UP\_ring begin

lemma UP\_a\_inv\_closed [intro, simp]: "p  $\in$  carrier P ==>  $\ominus$ p p  $\in$  carrier P" by (rule abelian\_group.a\_inv\_closed [OF ring.is\_abelian\_group [OF UP\_ring]])

```
lemma coeff_a_inv [simp]:
  assumes R: "p ∈ carrier P"
  shows "coeff P (\ominus_p p) n = \ominus (coeff P p n)"
proof -
  from R coeff_closed UP_a_inv_closed have
    "coeff P (\ominus_P p) n = \ominus coeff P p n \oplus (coeff P p n \oplus coeff P (\ominus_P p)n)"
    by algebra
  also from R have "... = \ominus (coeff P p n)"
    by (simp del: coeff_add add: coeff_add [THEN sym]
      abelian_group.r_neg [OF ring.is_abelian_group [OF UP_ring]])
  finally show ?thesis .
qed
```

```
end
```
sublocale UP\_ring < P?: ring P using UP\_ring . sublocale UP\_cring < P?: cring P using UP\_cring .

## 16.6 Polynomials Form an Algebra

```
context UP_ring
begin
lemma UP_smult_l_distr:
  "[| a \in carrier R; b \in carrier R; p \in carrier P |] ==>
  (a \oplus b) \odotp p = a \odotp p \oplus p b \odotp p"
  by (rule up_eqI) (simp_all add: R.l_distr)
lemma UP_smult_r_distr:
  "[| a \in carrier R; p \in carrier P; q \in carrier P |] ==>
  a \odotp (p \oplusp q) = a \odotp p \oplusp a \odotp q"
  by (rule up_eqI) (simp_all add: R.r_distr)
```

```
lemma UP_smult_assoc1:
       "[| a \in carrier R; b \in carrier R; p \in carrier P |] ==>
       (a \otimes b) \odotp p = a \odotp (b \odotp p)"
  by (rule up_eqI) (simp_all add: R.m_assoc)
lemma UP_smult_zero [simp]:
       "p \in \text{carrier } P \implies 0 \text{ Op } p = 0p"
  by (rule up_eqI) simp_all
lemma UP_smult_one [simp]:
       "p \in \text{carrier } P \implies 1 \odot p p = p"
  by (rule up_eqI) simp_all
lemma UP_smult_assoc2:
  "[| a \in carrier R; p \in carrier P; q \in carrier P |] ==>
  (a \bigodot p p) \otimes p q = a \bigodot p (p \otimes p q)"
  by (rule up_eqI) (simp_all add: R.finsum_rdistr R.m_assoc Pi_def)
```
#### end

Interpretation of lemmas from algebra.

lemma (in cring) cring: "cring R" .. lemma (in UP\_cring) UP\_algebra: "algebra R P" by (auto intro!: algebraI R.cring UP\_cring UP\_smult\_l\_distr UP\_smult\_r\_distr UP\_smult\_assoc1 UP\_smult\_assoc2)

sublocale UP\_cring < algebra R P using UP\_algebra .

### 16.7 Further Lemmas Involving Monomials

```
context UP_ring
begin
lemma monom_zero [simp]:
  "monom P 0 n = 0<sup>n</sup> by (simp add: UP_def P_def)
lemma monom_mult_is_smult:
  assumes R: "a ∈ carrier R" "p ∈ carrier P"
  shows "monom P a 0 \otimes p p = a \odot p p"
proof (rule up_eqI)
  fix n
  show "coeff P (monom P a 0 \otimesp p) n = coeff P (a \odotp p) n"
  proof (cases n)
    case 0 with R show ?thesis by simp
  next
    case Suc with R show ?thesis
```

```
using R.finsum_Suc2 by (simp del: R.finsum_Suc add: Pi_def)
  qed
qed (simp_all add: R)
lemma monom_one [simp]:
  "monom P 1 0 = 1_P"
  by (rule up_eqI) simp_all
lemma monom_add [simp]:
  "[| a \in carrier R; b \in carrier R |] ==>
  monom P (a \oplus b) n = monom P a n \oplus p monom P b n"
  by (rule up_eqI) simp_all
lemma monom_one_Suc:
  "monom P 1 (Suc n) = monom P 1 n \otimes p monom P 1 1"
proof (rule up_eqI)
  fix k
  show "coeff P (monom P 1 (Suc n)) k = coeff P (monom P 1 n \otimesp monom
P 1 1) k"
  proof (cases "k = Suc n")
    case True show ?thesis
    proof -
      fix m
      from True have less_add_diff:
         "!!i. [|n \leq i; i \leq n + m |] \implies n + m - i \leq m" by arith
      from True have "coeff P (monom P 1 (Suc n)) k = 1" by simp
      also from True
      have "... = (\bigoplus i \in \{..\leq n\} \cup \{n\}. coeff P (monom P 1 n) i \otimescoeff P (monom P 1 1) (k - i)"
        by (simp cong: R.finsum_cong add: Pi_def)
      also have "... = (\bigoplus i \in \{...n\}. coeff P (monom P 1 n) i \otimescoeff P (monom P 1 1) (k - i)"
        by (simp only: ivl_disj_un_singleton)
      also from True
      have "... = (\bigoplus i \in \{..n\} \cup \{n\leq n\}. coeff P (monom P 1 n) i \otimescoeff P (monom P 1 1) (k - i)"
        by (simp cong: R.finsum_cong add: R.finsum_Un_disjoint ivl_disj_int_one
          order_less_imp_not_eq Pi_def)
      also from True have "... = coeff P (monom P 1 n \otimes p monom P 1 1)
k"
        by (simp add: ivl_disj_un_one)
      finally show ?thesis .
    qed
  next
    case False
    note neq = False
    let ?s ="\lambdai. (if n = i then 1 else 0) \otimes (if Suc 0 = k - i then 1 else 0)"
    from neq have "coeff P (monom P 1 (Suc n)) k = 0" by simp
```
also have "... =  $(\bigoplus i \in \{..k\}$ . ?s i)" proof have f1: " $(\bigoplus i \in \{..\langle n \rangle.\; ?s i) = 0$ " by (simp cong: R.finsum\_cong add: Pi\_def) from neq have f2: " $(\bigoplus i \in \{n\}$ . ?s i) = 0" by (simp cong: R.finsum\_cong add: Pi\_def) arith have f3: "n < k ==>  $(\bigoplus i \in \{n\leq k\}$ . ?s i) = 0" by (simp cong: R.finsum\_cong add: order\_less\_imp\_not\_eq Pi\_def) show ?thesis proof (cases "k < n") case True then show ?thesis by (simp cong: R.finsum\_cong add: Pi\_def) next case False then have n\_le\_k: "n <= k" by arith show ?thesis proof (cases  $"n = k"$ ) case True then have " $0 = (\bigoplus i \in \{...\{n}\} \cup \{n\}$ . ?s i)" by (simp cong: R.finsum\_cong add: Pi\_def) also from True have "... =  $(\bigoplus i \in \{..k\}$ . ?s i)" by (simp only: ivl\_disj\_un\_singleton) finally show ?thesis . next case False with n\_le\_k have n\_less\_k: "n < k" by arith with neq have "0 =  $(\bigoplus i \in \{..\langle n \} \cup \{n\}..\; ?s i)$ " by (simp add: R.finsum\_Un\_disjoint f1 f2 Pi\_def del: Un\_insert\_right) also have "... =  $(\bigoplus i \in \{...n\}$ . ?s i)" by (simp only: ivl\_disj\_un\_singleton) also from n\_less\_k neq have "... =  $(\bigoplus i \in \{\ldots n\} \cup \{n\lt\dots k\}).$ ?s i)" by (simp add: R.finsum\_Un\_disjoint f3 ivl\_disj\_int\_one Pi\_def) also from  $n_{less_k}$  have "... =  $(\bigoplus i \in \{..k\}$ . ?s i)" by (simp only: ivl\_disj\_un\_one) finally show ?thesis . qed qed qed also have "... = coeff P (monom P 1 n  $\otimes$ p monom P 1 1) k" by simp finally show ?thesis . qed qed (simp\_all) lemma monom\_one\_Suc2: "monom P 1 (Suc n) = monom P 1 1  $\otimes$  p monom P 1 n" proof (induct n) case 0 show ?case by simp next case Suc {

```
fix k:: nat
    assume hypo: "monom P 1 (Suc k) = monom P 1 1 \otimes p monom P 1 k"
    then show "monom P 1 (Suc (Suc k)) = monom P 1 1 \otimes p monom P 1 (Suc
k)"
    proof -
      have lhs: "monom P 1 (Suc (Suc k)) = monom P 1 1 \otimes p monom P 1 k
⊗P monom P 1 1"
        unfolding monom_one_Suc [of "Suc k"] unfolding hypo ..
      note cl = monom_closed [OF R.one_closed, of 1]
      note clk = monom_closed [OF R.one_closed, of k]
      have rhs: "monom P 1 1 \otimesp monom P 1 (Suc k) = monom P 1 1 \otimesp monom
P 1 k \otimes<sub>P</sub> monom P 1 1"
        unfolding monom_one_Suc [of k] unfolding sym [OF m_assoc [OF
cl clk cl]] ..
      from lhs rhs show ?thesis by simp
    qed
  }
qed
The following corollary follows from lemmas monom P 1 (Suc ?n) = monom P
1 ?n \otimes_P monom P 1 1 and monom P 1 (Suc ?n) = monom P 1 1 \otimes_P monom P
1 ?n, and is trivial in UP_cring
corollary monom_one_comm: shows "monom P 1 k \otimesp monom P 1 1 = monom P
1 1 \otimes p monom P 1 k"
  unfolding monom_one_Suc [symmetric] monom_one_Suc2 [symmetric] ..
lemma monom_mult_smult:
  "[| a \in carrier R; b \in carrier R |] = > monom P (a \otimes b) n = a \odotp monom
P b n"
  by (rule up_eqI) simp_all
lemma monom_one_mult:
  "monom P 1 (n + m) = monom P 1 n \otimesp monom P 1 m"
proof (induct n)
  case 0 show ?case by simp
next
  case Suc then show ?case
    unfolding add_Suc unfolding monom_one_Suc unfolding Suc.hyps
    using m_assoc monom_one_comm [of m] by simp
qed
lemma monom_one_mult_comm: "monom P 1 n \otimesp monom P 1 m = monom P 1 m
⊗P monom P 1 n"
  unfolding monom_one_mult [symmetric] by (rule up_eqI) simp_all
lemma monom_mult [simp]:
  assumes a_in_R: "a ∈ carrier R" and b_in_R: "b ∈ carrier R"
  shows "monom P (a \otimes b) (n + m) = monom P a n \otimesp monom P b m"
proof (rule up_eqI)
```

```
fix k
  show "coeff P (monom P (a \otimes b) (n + m)) k = coeff P (monom P a n \otimesp
monom P b m) k"
  proof (cases n + m = k)
    case True
    {
      show ?thesis
        unfolding True [symmetric]
          coeff_mult [OF monom_closed [OF a_in_R, of n] monom_closed [OF
b_in_R, of m], of "n + m"]
          coeff_monom [OF a_in_R, of n] coeff_monom [OF b_in_R, of m]
        using R.finsum_cong [of "{.. n + m}" "{.. n + m}" "(\lambdai. (if n
= i then a else 0) \otimes (if m = n + m - i then b else 0))"
          "(\lambdai. if n = i then a \otimes b else 0)"]
          a_in_R b_in_R
        unfolding simp_implies_def
        using R.finsum_singleton [of n "{.. n + m}" "(\lambdai. a \otimes b)"]
        unfolding Pi_def by auto
    }
  next
    case False
    \left\{ \right.show ?thesis
        unfolding coeff_monom [OF R.m_closed [OF a_in_R b_in_R], of "n
+ m" k] apply (simp add: False)
        unfolding coeff_mult [OF monom_closed [OF a_in_R, of n] monom_closed
[OF b_in_R, of m], of k]
        unfolding coeff_monom [OF a_in_R, of n] unfolding coeff_monom
[OF b_in_R, of m] using False
        using R.finsum_cong [of "{..k}" "{..k}" "(\lambdai. (if n = i then a
else 0) \otimes (if m = k - i then b else 0))" "(\lambdai. 0)"]
        unfolding Pi_def simp_implies_def using a_in_R b_in_R by force
    }
  qed
qed (simp_all add: a_in_R b_in_R)
lemma monom_a_inv [simp]:
  "a \in carrier R ==> monom P (\ominus a) n = \ominusp monom P a n"
  by (rule up_eqI) simp_all
lemma monom_inj:
  "inj_on (\lambda a. monom P a n) (carrier R)"
proof (rule inj_onI)
  fix x y
  assume R: "x \in carrier R" "y \in carrier R" and eq: "monom P x n = monom
P y n"
  then have "coeff P (monom P x n) n = coeff P (monom P y n) n'' by simp
  with R show "x = y" by simp
qed
```
end

#### 16.8 The Degree Function

```
definition
  deg :: "\lceil ('a, 'm) ring scheme, nat => 'a] => nat"
  where "deg R p = (LEAST n. bound 0<sub>R</sub> n (coeff (UP R) p))"
context UP_ring
begin
lemma deg_aboveI:
  "[| (!!m. n < m ==> coeff P p m = 0); p \in carrier P |] ==> deg R p <=
n"
  by (unfold deg_def P_def) (fast intro: Least_le)
lemma deg_aboveD:
  assumes "deg R p < m" and "p \in carrier P"
  shows "coeff P p m = 0"
proof -
  from \varphi \in \text{carrier P} obtain n where "bound 0 n (coeff P p)"
    by (auto simp add: UP_def P_def)
  then have "bound 0 (deg R p) (coeff P p)"
    by (auto simp: deg_def P_def dest: LeastI)
  from this and \deg R p < m show ?thesis ..
qed
lemma deg_belowI:
  assumes non_zero: "n \tilde{ } = 0 ==> coeff P p n \tilde{ } = 0"
    and R: "p \in carrier P"
  shows "n \leq  deg R p"
— Logically, this is a slightly stronger version of deg_aboveD
proof (cases "n=0")
  case True then show ?thesis by simp
next
  case False then have "coeff P p n \tilde{=} 0" by (rule non_zero)
  then have "" deg R p < n" by (fast dest: deg_aboveD intro: R)
  then show ?thesis by arith
qed
lemma lcoeff_nonzero_deg:
  assumes deg: "deg R p \tilde{p} = 0" and R: "p \in carrier P"
  shows "coeff P p (deg R p) \tilde{=} 0"
proof -
  from R obtain m where "deg R p \le m" and m_coeff: "coeff P p m \tilde{=}0"
```

```
proof -
    have minus: "!!(n::nat) m. n \tilde{ } = 0 = > (n - Suc 0 < m) = (n <= m)"
      by arith
    from deg have "deg R p - 1 \leq (LEAST n. bound 0 n (coeff P p))"
      by (unfold deg_def P_def) simp
    then have "\degree bound 0 (deg R p - 1) (coeff P p)" by (rule not_less_Least)
    then have "EX m. deg R p - 1 < m & coeff P p m \approx 0"
      by (unfold bound_def) fast
    then have "EX m. deg R p \le m & coeff P p m \tilde{=} 0" by (simp add: deg
minus)
    then show ?thesis by (auto intro: that)
  qed
  with deg_belowI R have "deg R p = m" by fastforce
  with m_coeff show ?thesis by simp
qed
lemma lcoeff_nonzero_nonzero:
  assumes deg: "deg R p = 0" and nonzero: "p \tilde{p} = 0p" and R: "p \in carrier
P"
  shows "coeff P p 0 "= 0"
proof -
  have "EX m. coeff P p m \approx 0"
  proof (rule classical)
    assume "~ ?thesis"
    with R have "p = 0<sup>"</sup> by (auto intro: up_eqI)
    with nonzero show ?thesis by contradiction
  qed
  then obtain m where coeff: "coeff P p m \tilde{e} = 0"...
  from this and R have "m <= deg R p" by (rule deg_belowI)
  then have "m = 0" by (simp add: deg)
  with coeff show ?thesis by simp
qed
lemma lcoeff_nonzero:
  assumes neq: "p \tilde{p} = 0p" and R: "p \in carrier P"
  shows "coeff P p (deg R p) \tilde{e} = 0"
proof (cases "deg R p = 0")
  case True with neq R show ?thesis by (simp add: lcoeff_nonzero_nonzero)
next
  case False with neq R show ?thesis by (simp add: lcoeff_nonzero_deg)
qed
lemma deg_eqI:
  "[| !!m. n < m == > coeff P p m = 0;
      !!n. n \tilde{=} 0 \implies \text{coeff } P \text{ p n } \tilde{=} 0; \ p \in \text{carrier } P | ] \implies \text{deg } R \text{ p } =n"
by (fast intro: le_antisym deg_aboveI deg_belowI)
Degree and polynomial operations
```

```
lemma deg_add [simp]:
 \mathsf{''p} \in \text{carrier P} \implies \mathsf{q} \in \text{carrier P} \impliesdeg R (p \oplus p q) <= max (deg R p) (deg R q)"
by(rule deg_aboveI)(simp_all add: deg_aboveD)
lemma deg_monom_le:
  "a \in carrier R ==> deg R (monom P a n) <= n"
 by (intro deg_aboveI) simp_all
lemma deg_monom [simp]:
  "[| a \tilde{=} 0; a \in carrier R |] ==> deg R (monom P a n) = n"
  by (fastforce intro: le_antisym deg_aboveI deg_belowI)
lemma deg_const [simp]:
 assumes R: "a \in carrier R" shows "deg R (monom P a 0) = 0"
proof (rule le_antisym)
 show "deg R (monom P a 0) \leq 0" by (rule deg_aboveI) (simp_all add:
R)
next
 show "0 <= deg R (monom P a 0)" by (rule deg_belowI) (simp_all add:
R)
qed
lemma deg_zero [simp]:
  "deg R 0_P = 0"
proof (rule le_antisym)
 show "deg R 0_P \le 0" by (rule deg_aboveI) simp_all
next
 show "0 \leq deg R 0_P" by (rule deg_belowI) simp_all
qed
lemma deg_one [simp]:
 "deg R 1_p = 0"
proof (rule le_antisym)
 show "deg R 1_P \le 0" by (rule deg_aboveI) simp_all
next
 show "0 \leq deg R 1p" by (rule deg_belowI) simp_all
qed
lemma deg_uminus [simp]:
 assumes R: "p \in carrier P" shows "deg R (\ominus p) = deg R p"
proof (rule le_antisym)
 show "deg R (\ominus_P p) <= deg R p" by (simp add: deg_aboveI deg_aboveD
R)
next
 show "deg R p \leq deg R (\ominus p)"
    by (simp add: deg_belowI lcoeff_nonzero_deg
      inj_on_eq_iff [OF R.a_inv_inj, of _ "0", simplified] R)
qed
```
The following lemma is later *overwritten* by the most specific one for domains, deg\_smult.

```
lemma deg_smult_ring [simp]:
 "[| a \in carrier R; p \in carrier P |] ==>
 deg R (a \odotp p) <= (if a = 0 then 0 else deg R p)"
 by (cases "a = 0") (simp add: deg_aboveI deg_aboveD)+
end
context UP_domain
begin
lemma deg_smult [simp]:
 assumes R: "a ∈ carrier R" "p ∈ carrier P"
 shows "deg R (a \odotp p) = (if a = 0 then 0 else deg R p)"
proof (rule le_antisym)
 show "deg R (a \odotp p) <= (if a = 0 then 0 else deg R p)"
    using R by (rule deg_smult_ring)
next
 show "(if a = 0 then 0 else deg R p) <= deg R (a \odotp p)"
 proof (cases "a = 0")
 qed (simp, simp add: deg_belowI lcoeff_nonzero_deg integral_iff R)
qed
end
context UP_ring
begin
lemma deg_mult_ring:
 assumes R: "p \in carrier P" "q \in carrier P"
 shows "deg R (p \otimesp q) <= deg R p + deg R q"
proof (rule deg_aboveI)
 fix m
 assume boundm: "deg R p + deg R q < m"
  {
    fix k i
    assume boundk: "deg R p + deg R q < k"
    then have "coeff P p i \otimes coeff P q (k - i) = 0"
    proof (cases "deg R p < i")
      case True then show ?thesis by (simp add: deg_aboveD R)
    next
      case False with boundk have "deg R q < k - i" by arith
      then show ?thesis by (simp add: deg_aboveD R)
    qed
  }
  with boundm R show "coeff P (p \otimesp q) m = 0" by simp
qed (simp add: R)
```

```
end
```

```
context UP_domain
begin
lemma deg_mult [simp]:
  "[| p \tilde{p} = 0p; q \tilde{p} = 0p; p \in carrier P; q \in carrier P |] ==>
  deg R (p \otimesp q) = deg R p + deg R q"
proof (rule le_antisym)
  assume "p ∈ carrier P" " q ∈ carrier P"
  then show "deg R (p \otimesp q) <= deg R p + deg R q" by (rule deg_mult_ring)
next
  let ?s = "(\lambda i. \text{coeff } P \text{ } p \text{ } i \otimes \text{coeff } P \text{ } q \text{ } (\text{deg } R \text{ } p + \text{deg } R \text{ } q - \text{ } i))"
  assume R: "p \in carrier P" "q \in carrier P" and nz: "p \tilde{p} = 0p" "q \tilde{p} = 00<sub>p</sub>"
  have less_add_diff: "!!(k::nat) n m. k < n ==> m < n + m - k" by arith
  show "deg R p + deg R q <= deg R (p \otimes q)"
  proof (rule deg_belowI, simp add: R)
     have "(\bigoplus i \in \{..\ \deg R \ p + \deg R \ q\}. ?s i)
       = (Li ∈ {..< deg R p} ∪ {deg R p .. deg R p + deg R q}. ?s i)"
       by (simp only: ivl_disj_un_one)
     also have "... = (\bigoplus i \in \{ \text{deg } R \ p \dots \text{ deg } R \ p + \text{deg } R \ q \}. ?s i)"
       by (simp cong: R.finsum_cong add: R.finsum_Un_disjoint ivl_disj_int_one
          deg_aboveD less_add_diff R Pi_def)
     also have "...= (\bigoplus i \in \{ \text{deg } R \text{ } p \} \cup \{ \text{deg } R \text{ } p \leq \ldots \text{ deg } R \text{ } p + \text{deg } R \text{ } q \}.?s i)"
       by (simp only: ivl_disj_un_singleton)
     also have "... = coeff P p (deg R p) \otimes coeff P q (deg R q)"
       by (simp cong: R.finsum_cong add: deg_aboveD R Pi_def)
     finally have "(\bigoplus i \in \{..\ \deg R \ p + \deg R \ q\}. ?s i)
       = coeff P p (deg R p) \otimes coeff P q (deg R q)".
     with nz show "(\bigoplus i \in \{..\text{ deg } R p + \text{ deg } R q\}. ?s i) "= 0"
       by (simp add: integral_iff lcoeff_nonzero R)
  qed (simp add: R)
qed
end
```
The following lemmas also can be lifted to UP\_ring.

```
context UP_ring
begin
```

```
lemma coeff_finsum:
  assumes fin: "finite A"
  shows "p \in A \rightarrow carrier P ==>
    coeff P (finsum P p A) k = (\bigoplus i \in A. coeff P (p i) k)"
  using fin by induct (auto simp: Pi_def)
```
lemma up\_repr:

```
assumes R: "p ∈ carrier P"
  shows "(\bigoplus_{P} i \in \{..\text{deg } R p\}. monom P (coeff P p i) i) = p"
proof (rule up_eqI)
  let ?s = "(\lambda i. \text{mom } P \text{ (coeff } P \text{ p } i) i)"
  fix k
  from R have RR: "!!i. (if i = k then coeff P p i else 0) \in carrier
R"
     by simp
  show "coeff P (\bigoplus p \, \, \mathrm{i} \, \in \{..\deg \, \mathrm{R} \, \, p\}. ?s i) \mathrm{k} = coeff P p \mathrm{k}"
  proof (cases "k <= deg R p")
    case True
     hence "coeff P (\bigoplus_{P} i \in \{\text{..deg } R p\}. ?s i) k =
            coeff P (\bigoplus p \, i \in \{\ldots k\} \cup \{k\lt \ldots \deg R \, p\}. ?s i) k"
       by (simp only: ivl_disj_un_one)
     also from True
     have "... = coeff P (\bigoplus p \, i \in \{\,.\,\text{k}\}\,.\, ?s \, i) \, k"by (simp cong: R.finsum_cong add: R.finsum_Un_disjoint
          ivl_disj_int_one order_less_imp_not_eq2 coeff_finsum R RR Pi_def)
     also
     have "... = coeff P (\bigoplus p i \in \{\ldots \le k\} \cup \{k\}. ?s i) k"
       by (simp only: ivl_disj_un_singleton)
     also have "\dots = coeff P p k"
       by (simp cong: R.finsum_cong add: coeff_finsum deg_aboveD R RR Pi_def)
     finally show ?thesis .
  next
     case False
     hence "coeff P (\bigoplus p \, i \in \{\text{..deg R } p\}. ?s i) k =
            coeff P (\bigoplus p \, i \in \{\, .\, {\text{deg R p}}\} \cup \{\text{deg R p}\},\, ?s \, i) \, k"by (simp only: ivl_disj_un_singleton)
     also from False have "\dots = coeff P p k"
       by (simp cong: R.finsum_cong add: coeff_finsum deg_aboveD R Pi_def)
     finally show ?thesis .
  qed
qed (simp_all add: R Pi_def)
lemma up_repr_le:
  "[\mid deg R p <= n; p \in carrier P \mid] ==>
  (\bigoplus p \ i \in \{\ldots n\}. monom P (coeff P p i) i) = p"
proof -
  let ?s = "(\lambda i. \text{mom } P \text{ (coeff } P \text{ p } i) i)"
  assume R: "p \in \text{carrier } P" and "deg R p \leq n"
  then have "finsum P ?s {..n} = finsum P ?s ({..deg R p} \cup {deg R p<..n})"
     by (simp only: ivl_disj_un_one)
  also have "... = finsum P ?s \{.\text{deg } R p\}"
     by (simp cong: P.finsum_cong add: P.finsum_Un_disjoint ivl_disj_int_one
       deg_aboveD R Pi_def)
  also have "... = p" using R by (rule up_repr)
  finally show ?thesis .
qed
```
16.9 Polynomials over Integral Domains

end

```
lemma domainI:
  assumes cring: "cring R"
    and one_not_zero: "one R "= zero R"
    and integral: "!!a b. [| mult R a b = zero R; a \in carrier R;
      b \in carrier R |] ==> a = zero R | b = zero R"
  shows "domain R"
  by (auto intro!: domain.intro domain_axioms.intro cring.axioms assms
    del: disjCI)
context UP_domain
begin
lemma UP_one_not_zero:
  "1_P "= 0_P"
proof
  assume "1<sub>P</sub> = 0<sub>P</sub>"
  hence "coeff P 1_p 0 = (coeff P 0_p 0)" by simp
  hence "1 = 0" by simp
  with R.one_not_zero show "False" by contradiction
qed
lemma UP_integral:
  "[| p \otimes p q = 0p; p \in carrier P; q \in carrier P |] ==> p = 0p | q = 0p"
proof -
  fix p q
  assume pq: "p \otimesp q = 0p" and R: "p ∈ carrier P" "q ∈ carrier P"
  show "p = 0_P | q = 0_P"
  proof (rule classical)
    assume c: "" (p = 0_P | q = 0_P)"
    with R have "deg R p + deg R q = deg R (p \otimesp q)" by simp
    also from pq have "... = 0" by simp
    finally have "deg R p + deg R q = 0".
    then have f1: "deg R p = 0 & deg R q = 0" by simp
    from f1 R have "p = (\bigoplus p \ i \in \{..\,0\}. monom P (coeff P p \ i) i)"
      by (simp only: up_repr_le)
    also from R have "... = monom P (coeff P p 0) 0" by simp
    finally have p: "p = monom P (coeff P p 0) 0".
    from f1 R have "q = (\bigoplus p \, i \in \{\ldots 0\}. monom P (coeff P q i) i)"
      by (simp only: up_repr_le)
    also from R have "... = monom P (coeff P q 0) 0" by simp
    finally have q: "q = monom P (coeff P q 0) 0".
    from R have "coeff P p 0 \otimes coeff P q 0 = coeff P (p \otimes p q) 0" by
simp
    also from pq have "\ldots = 0" by simp
```

```
finally have "coeff P p 0 \otimes coeff P q 0 = 0".
    with R have "coeff P p 0 = 0 | coeff P q 0 = 0"
      by (simp add: R.integral_iff)
    with p q show "p = 0<sub>p</sub> | q = 0<sub>p</sub>" by fastforce
  qed
qed
theorem UP_domain:
  "domain P"
```

```
by (auto intro!: domainI UP_cring UP_one_not_zero UP_integral del: disjCI)
```
end

```
Interpretation of theorems from domain.
```

```
sublocale UP_domain < "domain" P
 by intro_locales (rule domain.axioms UP_domain)+
```
## 16.10 The Evaluation Homomorphism and Universal Property

```
lemma (in abelian_monoid) boundD_carrier:
  "[| bound 0 n f: n < m |] ==> f m \in carrier G"
  by auto
context ring
begin
theorem diagonal_sum:
  "[| f \in {..n + m::nat} \rightarrow carrier R; g \in {..n + m} \rightarrow carrier R |] ==>
  (\bigoplus k \in \{...n + m\}. \bigoplus i \in \{..k\}. f i ⊗ g (k - i)) =
  (\bigoplus k \in \{...n + m\}. \bigoplus i \in \{...n + m - k\}. f k \otimes g i)"
proof -
  assume Rf: "f \in {..n + m} \rightarrow carrier R" and Rg: "g \in {..n + m} \rightarrowcarrier R"
  {
     fix j
     have "j \leq n + m ==(\bigoplus k \in \{\ldots j\}. \bigoplus i \in \{\ldots k\}. f i \otimes g (k - i)) =
       (\bigoplus k \in \{\ldots\} \cdot \bigoplus i \in \{\ldots j - k\} \cdot f k \otimes g i)"
     proof (induct j)
       case 0 from Rf Rg show ?case by (simp add: Pi_def)
    next
       case (Suc j)
       have R6: "!!i k. [| k <= j; i <= Suc j - k |] ==> g i \in carrier
R"
          using Suc by (auto intro!: funcset_mem [OF Rg])
       have R8: "!!i k. [| k <= Suc j; i <= k |] ==> g (k - i) \in carrier
R"
          using Suc by (auto intro!: funcset_mem [OF Rg])
```

```
have R9: "!!i k. [| k <= Suc j |] ==> f k \in carrier R"
         using Suc by (auto intro!: funcset_mem [OF Rf])
       have R10: "!!i k. [| k <= Suc j; i <= Suc j - k |] ==> g i \in carrier
R"
         using Suc by (auto intro!: funcset_mem [OF Rg])
       have R11: "g 0 \in carrier R"
         using Suc by (auto intro!: funcset_mem [OF Rg])
       from Suc show ?case
         by (simp cong: finsum_cong add: Suc_diff_le a_ac
           Pi_def R6 R8 R9 R10 R11)
    qed
  }
  then show ?thesis by fast
qed
theorem cauchy_product:
  assumes bf: "bound 0 n f" and bg: "bound 0 m g"
    and Rf: "f \in {..n} \rightarrow carrier R" and Rg: "g \in {..m} \rightarrow carrier R"
  shows "(\bigoplus k \in \{\dots n + m\}. \bigoplus i \in \{\dots k\}. f i \otimes g (k - i)) =
     (⊕i ∈ {..n}. f i) ⊗ (⊕i ∈ {..m}. g i)"
proof -
  have f: "!!x. f x \in carrier R"
  proof -
    fix x
    show "f x \in carrier R"
       using Rf bf boundD_carrier by (cases "x \leq n") (auto simp: Pi_def)
  qed
  have g: "!!x. g \times f carrier R"
  proof -
    fix x
    show "g x \in carrier R"
       using Rg bg boundD_carrier by (cases "x \le m") (auto simp: Pi_def)
  qed
  from f g have "(\bigoplus k \in \{\dots n + m\}. \bigoplus i \in \{\dots k\}. f i \otimes g (k - i)) =
       (\bigoplus k \in \{...n + m\}. \bigoplus i \in \{...n + m - k\}. f k \otimes g i)"
    by (simp add: diagonal_sum Pi_def)
  also have "... = (\bigoplus k \in \{...n\} \cup \{n\leq ...n + m\}. \bigoplus i \in \{...n + m - k\}.
f k \otimes g i)"
    by (simp only: ivl_disj_un_one)
  also from f g have "... = (\bigoplus k \in \{.\,n\}. \bigoplus i \in \{.\,n + m - k\}. f k \otimesg i)"
    by (simp cong: finsum_cong
      add: bound.bound [OF bf] finsum_Un_disjoint ivl_disj_int_one Pi_def)
  also from f g
  have "... = (\bigoplus k \in \{\dots n\}. \bigoplus i \in \{\dots m\} \cup {m<..n + m - k}. f k \otimes g i)"
    by (simp cong: finsum_cong add: ivl_disj_un_one le_add_diff Pi_def)
  also from f g have "... = (\bigoplus k \in \{\dots n\}. \bigoplus i \in \{\dots m\}. f k \otimes g i)"
    by (simp cong: finsum_cong
       add: bound.bound [OF bg] finsum_Un_disjoint ivl_disj_int_one Pi_def)
```

```
also from f g have "... = (\bigoplus i \in \{.\nn}. f i) ⊗ (\bigoplus i \in \{.\n}.m}. g i)"
    by (simp add: finsum_ldistr diagonal_sum Pi_def,
      simp cong: finsum_cong add: finsum_rdistr Pi_def)
  finally show ?thesis .
qed
end
lemma (in UP_ring) const_ring_hom:
  "(\lambdaa. monom P a 0) \in ring_hom R P"
  by (auto intro!: ring_hom_memI intro: up_eqI simp: monom_mult_is_smult)
definition
  eval :: "[('a, 'm) ring_scheme, ('b, 'n) ring_scheme,
           'a => 'b, 'b, nat => 'a] => 'b"
  where "eval R S phi s = (\lambda p \in \text{carrier (UP R}).\bigoplussi ∈ {..deg R p}. phi (coeff (UP R) p i) \otimess s (^)s i)"
context UP
begin
lemma eval_on_carrier:
  fixes S (structure)
  shows "p \in carrier P ==eval R S phi s p = (\bigoplus_S i \in \{..\text{deg R p}\}\). phi (coeff P p i) \otimes_S s (^*)_Si)"
  by (unfold eval_def, fold P_def) simp
lemma eval_extensional:
  "eval R S phi p ∈ extensional (carrier P)"
  by (unfold eval_def, fold P_def) simp
end
The universal property of the polynomial ring
locale UP_pre_univ_prop = ring_hom_cring + UP_cring
locale UP_univ_prop = UP_pre_univ_prop +
  fixes s and Eval
  assumes indet_img_carrier [simp, intro]: "s \in carrier S"
  defines Eval_def: "Eval == eval R S h s"
JE: I have moved the following lemma from Ring.thy and lifted then to the
```
locale ring\_hom\_ring from ring\_hom\_cring.

JE: I was considering using it in eval\_ring\_hom, but that property does not hold for non commutative rings, so maybe it is not that necessary.

lemma (in ring\_hom\_ring) hom\_finsum [simp]: "f  $\in$  A  $\rightarrow$  carrier R ==>

```
h (finsum R f A) = finsum S (h o f) A''by (induct A rule: infinite_finite_induct, auto simp: Pi_def)
context UP_pre_univ_prop
begin
theorem eval_ring_hom:
  assumes S: "s ∈ carrier S"
  shows "eval R S h s \in ring_hom P S"
proof (rule ring_hom_memI)
  fix p
  assume R: "p ∈ carrier P"
  then show "eval R S h s p \in carrier S"
    by (simp only: eval_on_carrier) (simp add: S Pi_def)
next
  fix p q
  assume R: "p ∈ carrier P" "q ∈ carrier P"
  then show "eval R S h s (p \oplusp q) = eval R S h s p \opluss eval R S h s
q"
  proof (simp only: eval_on_carrier P.a_closed)
    from S R have
       "(\bigoplus<sub>S</sub> i∈{..deg R (p \oplusp q)}. h (coeff P (p \oplusp q) i) \otimes<sub>S</sub> s (^)<sub>S</sub> i)
=
       (
L
S i∈{..deg R (p ⊕P q)} ∪ {deg R (p ⊕P q)<..max (deg R p) (deg
R \neq 0.
         h (coeff P (p \oplusp q) i) \otimesg s (^)g i)"
       by (simp cong: S.finsum_cong
         add: deg_aboveD S.finsum_Un_disjoint ivl_disj_int_one Pi_def del:
coeff_add)
    also from R have "\dots =
          (\bigoplus<sub>S</sub> i 
\in {..max (deg R p) (deg R q)}.
            h (coeff P (p \oplusp q) i) \otimesg s (^)g i)"
       by (simp add: ivl_disj_un_one)
    also from R S have "... =
       (\bigoplus si∈{..max (deg R p) (deg R q)}. h (coeff P p i) ⊗s s (^)s i)
⊕S
       (\bigoplus si∈{..max (deg R p) (deg R q)}. h (coeff P q i) \otimess s (^)s i)"
       by (simp cong: S.finsum_cong
         add: S.l_distr deg_aboveD ivl_disj_int_one Pi_def)
     also have " \ldots =(\bigoplus_S i \in \{\text{...deg } R \text{ } p\} \cup \{\text{deg } R \text{ } p\text{<...max } (\text{deg } R \text{ } p) \text{ } (\text{deg } R \text{ } q)\}.h (coeff P p i) \otimes_S s (^)<sub>S</sub> i) \oplus_S(\bigoplus<sub>S</sub> i ∈ {..deg R q} ∪ {deg R q<..max (deg R p) (deg R q)}.
            h (coeff P q i) \otimes_S s (^)g i)"
       by (simp only: ivl_disj_un_one max.cobounded1 max.cobounded2)
     also from R S have "... =
       (\bigoplus<sub>S</sub> i ∈ {..deg R p}. h (coeff P p i) ⊗<sub>S</sub> s (^)<sub>S</sub> i) ⊕<sub>S</sub>
       (\bigoplus_S i \in \{\text{..deg } R q\}. h (coeff P q i) \otimes_S s (^)g i)"
       by (simp cong: S.finsum_cong
```

```
add: deg_aboveD S.finsum_Un_disjoint ivl_disj_int_one Pi_def)
     finally show
        "(\bigoplus si \in {..deg R (p \oplusp q)}. h (coeff P (p \oplusp q) i) \otimess s (^)s
i) =
        (\bigoplus s i \in \{\text{..deg } R \text{ } p\}. h (coeff P p i) \otimes_S s (^)g i) \oplus_S(\bigoplus s i \in \{..\text{deg R q}\}\). h (coeff P q i) \otimes_S s (^)g i)".
  qed
next
  show "eval R S h s 1<sub>P</sub> = 1<sub>S</sub>"
     by (simp only: eval_on_carrier UP_one_closed) simp
next
  fix p q
  assume R: "p ∈ carrier P" "q ∈ carrier P"
  then show "eval R S h s (p \otimesp q) = eval R S h s p \otimes<sub>S</sub> eval R S h s
q"
  proof (simp only: eval_on_carrier UP_mult_closed)
     from R S have
        "(\bigopluss i \in {..deg R (p \otimesp q)}. h (coeff P (p \otimesp q) i) \otimess s (^)s
i) =
        (\bigoplus<sub>S</sub> i ∈ {..deg R (p \otimes<sub>P</sub> q)} ∪ {deg R (p \otimes<sub>P</sub> q)<..deg R p + deg
R q.
          h (coeff P (p \otimesp q) i) \otimesg s (^)g i)"
       by (simp cong: S.finsum_cong
          add: deg_aboveD S.finsum_Un_disjoint ivl_disj_int_one Pi_def
          del: coeff_mult)
     also from R have "\dots =
        (\bigoplus<sub>S</sub> i ∈ {..deg R p + deg R q}. h (coeff P (p ⊗p q) i) ⊗<sub>S</sub> s (^)<sub>S</sub>
i)"
       by (simp only: ivl_disj_un_one deg_mult_ring)
     also from R S have "... =
        (\bigoplus_S i \in \{\text{..deg } R p + \text{deg } R q\}.\bigoplus s k \in {..i}.
              h (coeff P p k) \otimes_S h (coeff P q (i - k)) \otimes_S(s (\hat{ }')_S k \otimes_S s (\hat{ }')_S (i - k)))"
       by (simp cong: S.finsum_cong add: S.nat_pow_mult Pi_def
          S.m_ac S.finsum_rdistr)
     also from R S have "... =
        (\bigoplus S i∈{..deg R p}. h (coeff P p i) ⊗S s (^)S i) ⊗S
        (\bigoplus_S i \in \{.\text{deg }R q\}. h (coeff P q i) \otimes_S s (^)g i)"
       by (simp add: S.cauchy_product [THEN sym] bound.intro deg_aboveD
S.m_ac
          Pi_def)
     finally show
        "(\bigopluss i \in {..deg R (p \otimesp q)}. h (coeff P (p \otimesp q) i) \otimess s (^)s
i) =
        (\bigoplus_S i \in \{\text{..deg } R \text{ } p\}. h (coeff P p i) \otimes_S s (^)g i) \otimes_S s(\bigoplus<sub>S</sub> i ∈ {..deg R q}. h (coeff P q i) \otimes<sub>S</sub> s (^)<sub>S</sub> i)".
  qed
qed
```
The following lemma could be proved in UP\_cring with the additional assumption that h is closed.

lemma (in UP\_pre\_univ\_prop) eval\_const: "[| s  $\in$  carrier S;  $r \in$  carrier R |] ==> eval R S h s (monom P r 0) = h r" by (simp only: eval\_on\_carrier monom\_closed) simp

Further properties of the evaluation homomorphism.

The following proof is complicated by the fact that in arbitrary rings one might have  $1 = 0$ .

```
lemma (in UP_pre_univ_prop) eval_monom1:
  assumes S: "s ∈ carrier S"
  shows "eval R S h s (monom P 1 1) = s"
proof (simp only: eval_on_carrier monom_closed R.one_closed)
   from S have
     "(\bigoplus<sub>S</sub> i∈{..deg R (monom P 1 1)}. h (coeff P (monom P 1 1) i) \otimes<sub>S</sub> s
(^{\circ})_{\rm S} i) =
     (\bigoplus_S i \in \{.\text{deg } R \text{ (monom } P 1 1)\} \cup \{\text{deg } R \text{ (monom } P 1 1)\}.\h (coeff P (monom P 1 1) i) \otimes_S s (^)g i)"
    by (simp cong: S.finsum_cong del: coeff_monom
       add: deg_aboveD S.finsum_Un_disjoint ivl_disj_int_one Pi_def)
  also have " \ldots =(\bigoplus_S i \in \{...1\}. h (coeff P (monom P 1 1) i) \otimes_S s (^)g i)"
    by (simp only: ivl_disj_un_one deg_monom_le R.one_closed)
  also have " \ldots = s"proof (cases "s = 0_S")
    case True then show ?thesis by (simp add: Pi_def)
  next
    case False then show ?thesis by (simp add: S Pi_def)
  qed
  finally show "(\bigoplus_S i \in \{\text{...deg } R \text{ (monom } P \text{ 1 1})\}.h (coeff P (monom P 1 1) i) \otimes_S s (^)g i) = s".
qed
```
#### end

Interpretation of ring homomorphism lemmas.

```
sublocale UP_univ_prop < ring_hom_cring P S Eval
  unfolding Eval_def
  by unfold_locales (fast intro: eval_ring_hom)
lemma (in UP_cring) monom_pow:
  assumes R: "a ∈ carrier R"
 shows "(monom P a n) (^{\circ})p m = monom P (a (^{\circ}) m) (n * m)"
proof (induct m)
  case 0 from R show ?case by simp
next
```

```
case Suc with R show ?case
    by (simp del: monom_mult add: monom_mult [THEN sym] add.commute)
qed
lemma (in ring_hom_cring) hom_pow [simp]:
  "x \in carrier R == > h (x (^) n) = h x (^)g (n::nat)"
 by (induct n) simp_all
lemma (in UP_univ_prop) Eval_monom:
  "r ∈ carrier R ==> Eval (monom P r n) = h r \otimes_S s (^{\circ})_S n"
proof -
 assume R: "r ∈ carrier R"
 from R have "Eval (monom P r n) = Eval (monom P r 0 \otimesp (monom P 1 1)
^()_{p} n"
   by (simp del: monom_mult add: monom_mult [THEN sym] monom_pow)
  also
  from R eval_monom1 [where s = s, folded Eval_def]
 have "... = h r \otimes_S s (^)<sub>S</sub> n"
    by (simp add: eval_const [where s = s, folded Eval_def])
 finally show ?thesis .
qed
lemma (in UP_pre_univ_prop) eval_monom:
  assumes R: "r ∈ carrier R" and S: "s ∈ carrier S"
 shows "eval R S h s (monom P r n) = h r \otimes_S s (^{\circ})_S n"
proof -
 interpret UP_univ_prop R S h P s "eval R S h s"
    using UP_pre_univ_prop_axioms P_def R S
    by (auto intro: UP_univ_prop.intro UP_univ_prop_axioms.intro)
 from R
 show ?thesis by (rule Eval_monom)
qed
lemma (in UP_univ_prop) Eval_smult:
 "[| r \in carrier R; p \in carrier P |] ==> Eval (r \bigcircp p) = h r \otimess Eval
p"
proof -
 assume R: "r \in carrier R" and P: "p \in carrier P"
 then show ?thesis
    by (simp add: monom_mult_is_smult [THEN sym]
      eval_const [where s = s, folded Eval_def])
qed
lemma ring_hom_cringI:
 assumes "cring R"
    and "cring S"
    and "h \in \text{ring hom } R S"
 shows "ring_hom_cring R S h"
  by (fast intro: ring_hom_cring.intro ring_hom_cring_axioms.intro
```

```
cring.axioms assms)
context UP_pre_univ_prop
begin
lemma UP_hom_unique:
  assumes "ring_hom_cring P S Phi"
  assumes Phi: "Phi (monom P 1 (Suc 0)) = s"
      "!!r. r \in carrier R ==> Phi (monom P r 0) = h r"
  assumes "ring_hom_cring P S Psi"
  assumes Psi: "Psi (monom P 1 (Suc 0)) = s"
      "!!r. r \in carrier R ==> Psi (monom P r 0) = h r"
    and P: "p \in carrier P" and S: "s \in carrier S"
  shows "Phi p = Psi p"
proof -
  interpret ring_hom_cring P S Phi by fact
  interpret ring_hom_cring P S Psi by fact
  have "Phi p =Phi (\bigoplusp i \in {..deg R p}. monom P (coeff P p i) O \otimesp monom P 11 (^{\circ})_{p} i)"
    by (simp add: up_repr P monom_mult [THEN sym] monom_pow del: monom_mult)
  also
  have " \dots =Psi (\bigoplus_{\rm }p i\in\{.\,.\, \mathrm{deg} R \rm{p}\}. monom P (coeff P \rm{p} i) O \otimes_{\rm {p}} monom P 1 1
^()<sub>p</sub> i)"
    by (simp add: Phi Psi P Pi_def comp_def)
  also have "\dots = Psi p"
    by (simp add: up_repr P monom_mult [THEN sym] monom_pow del: monom_mult)
  finally show ?thesis .
qed
lemma ring_homD:
  assumes Phi: "Phi ∈ ring_hom P S"
  shows "ring_hom_cring P S Phi"
  by unfold_locales (rule Phi)
theorem UP_universal_property:
  assumes S: "s ∈ carrier S"
  shows "∃ !Phi. Phi ∈ ring_hom P S ∩ extensional (carrier P) &
    Phi (monom P 1 1) = s &
    (ALL r : carrier R. Phi (monom P r 0) = h r)"
  using S eval_monom1
  apply (auto intro: eval_ring_hom eval_const eval_extensional)
  apply (rule extensionalityI)
  apply (auto intro: UP_hom_unique ring_homD)
  done
```
#### end

JE: The following lemma was added by me; it might be even lifted to a

```
simpler locale
context monoid
begin
lemma nat_pow_eone[simp]: assumes x_in_G: "x ∈ carrier G" shows "x
(^{\circ}) (1::nat) = x"using nat_pow_Suc [of x 0] unfolding nat_pow_0 [of x] unfolding l_one
[OF x_in_G] by simp
end
context UP_ring
begin
abbreviation lcoeff :: "(nat =>'a) => 'a" where "lcoeff p == coeff P
p (deg R p)"
lemma lcoeff_nonzero2: assumes p_in_R: "p \in carrier P" and p_not_zero:"p \neq 0p" shows "lcoeff p \neq 0"
 using lcoeff_nonzero [OF p_not_zero p_in_R] .
```
#### 16.11 The long division algorithm: some previous facts.

```
lemma coeff_minus [simp]:
  assumes p: "p \in carrier P" and q: "q \in carrier P" shows "coeff P (p
\ominus q) n = coeff P p n \ominus coeff P q n"
  unfolding a_minus_def [OF p q] unfolding coeff_add [OF p a_inv_closed
[OF q]] unfolding coeff_a_inv [OF q]
  using coeff_closed [OF p, of n] using coeff_closed [OF q, of n] by algebra
lemma lcoeff_closed [simp]: assumes p: "p ∈ carrier P" shows "lcoeff
p \in carrier R''using coeff_closed [OF p, of "deg R p"] by simp
lemma deg_smult_decr: assumes a_in_R: "a \in carrier R" and f_in_P: "f\in carrier P" shows "deg R (a \odotp f) \leq deg R f"
  using deg_smult_ring [OF a_in_R f_in_P] by (cases "a = 0", auto)
lemma coeff_monom_mult: assumes R: "c \in carrier R" and P: "p \in carrier
P"
  shows "coeff P (monom P c n \otimesp p) (m + n) = c \otimes (coeff P p m)"
proof -
  have "coeff P (monom P c n \otimesp p) (m + n) = (\bigoplus i\in{..m + n}. (if n =
i then c else 0) \otimes coeff P p (m + n - i))"
    unfolding coeff mult [OF monom closed [OF R, of n] P, of "m + n"]unfolding coeff_monom [OF R, of n] by simp
  also have "(\bigoplus i \in \{...m + n\}). (if n = i then c else 0) \otimes coeff P p (m
+ n - i) =
    (\bigoplus i \in \{...\,m + n\}). (if n = i then c \otimes c oeff P p (m + n - i) else 0))"
```

```
using R.finsum_cong [of "{..m + n}" "{..m + n}" "(\lambda i::nat. (if n
= i then c else 0) \otimes coeff P p (m + n - i))"
      "(\lambdai::nat. (if n = i then c \otimes coeff P p (m + n - i) else 0))"]
    using coeff_closed [OF P] unfolding Pi_def simp_implies_def using
R by auto
  also have "... = c \otimes coeff P p m" using R.finsum_singleton [of n "{..m
+ n}" "(\lambda i. c \otimes coeff P p (m + n - i))"]
    unfolding Pi_def using coeff_closed [OF P] using P R by auto
  finally show ?thesis by simp
qed
lemma deg_lcoeff_cancel:
  assumes p_in_P: "p \in carrier P" and q_in_P: "q \in carrier P" and r_in_P:
"r ∈ carrier P"
  and deg_r_nonzero: "deg R r \neq 0"
  and deg_R_p: "deg R p \leq deg R r" and deg_R_q: "deg R q \leq deg R r"
  and coeff_R_p_eq_q: "coeff P p (deg R r) = \ominus_R (coeff P q (deg R r))"
  shows "deg R (p \oplusp q) < deg R r"
proof -
  have deg_le: "deg R (p \oplusp q) \leq deg R r"
  proof (rule deg_aboveI)
    fix m
    assume deg_r_le: "deg R r < m"
    show "coeff P (p \oplus p q) m = 0"
    proof -
      have slp: "deg R p \le m" and "deg R q \le m" using deg R p deg R qusing deg_r_le by auto
      then have max sl: "max (deg R p) (deg R q) \leq m" by simp
      then have "deg R (p \oplus p q) < m" using deg_add [OF p_in_P q_in_P]
by arith
      with deg_R_p deg_R_q show ?thesis using coeff_add [OF p_in_P q_in_P,of m]
        using deg_aboveD [of "p \oplusp q" m] using p_in_P q_in_P by simp
    qed
  qed (simp add: p_in_P q_in_P)
  moreover have deg_ne: "deg R (p \oplus q) \neq deg R r"
  proof (rule ccontr)
    assume nz: "\neg deg R (p \oplusp q) \neq deg R r" then have deg_eq: "deg
R (p \oplus p q) = deg R r" by simp
    from deg_r_nonzero have r_nonzero: "r \neq 0p" by (cases "r = 0p",
simp_all)
    have "coeff P (p \oplus_P q) (deg R r) = 0_R" using coeff_add [OF p_in_P
q_in_P, of "deg R r"] using coeff_R_p_eq_q
      using coeff_closed [OF p_in_P, of "deg R r"] coeff_closed [OF q_in_P,
of "deg R r"] by algebra
    with lcoeff_nonzero [OF r_nonzero r_in_P] and deg_eq show False
using lcoeff_nonzero [of "p \oplusp q"] using p_in_P q_in_P
      using deg_r_nonzero by (cases "p \oplus q \neq 0<sub>P</sub>", auto)
  qed
```

```
ultimately show ?thesis by simp
qed
lemma monom_deg_mult:
 assumes f_in_P: "f \in carrier P" and g_in_P: "g \in carrier P" and deg_le:
"deg R g \le deg R f"
 and a_in_R: "a \in carrier R"shows "deg R (g \otimesp monom P a (deg R f - deg R g)) \leq deg R f"
 using deg_mult_ring [OF g_in_P monom_closed [OF a_in_R, of "deg R f
- deg R g"]]
 apply (cases "a = 0") using g_in_P apply simp
 using deg_monom [OF_ a_in_R, of "deg R f - deg R g"] using deg_le by
simp
lemma deg_zero_impl_monom:
 assumes f_in_P: "f \in carrier P" and deg_f: "deg R f = 0"
 shows "f = monom P (coeff P f 0) 0"
 apply (rule up_eqI) using coeff_monom [OF coeff_closed [OF f_in_P],
```

```
end
```
of 0 0]

### 16.12 The long division proof for commutative rings

using f\_in\_P deg\_f using deg\_aboveD [of f \_] by auto

```
context UP_cring
begin
lemma exI3: assumes exist: "Pred x y z"
  shows "\exists x y z. Pred x y z"
  using exist by blast
Jacobson's Theorem 2.14
lemma long_div_theorem:
  assumes g_iin_P [simp]: "g \in carrier P" and f_in_P [simp]: "f \in carrier
P"
  and g_not_zero: "g \neq 0_P"
  shows "\exists q r (k::nat). (q \in carrier P) \wedge (r \in carrier P) \wedge (lcoeff
g)(^)<sub>R</sub>k ⊙p f = g ⊗p q ⊕p r ∧ (r = 0p | deg R r < deg R g)"
  using f_in_P
proof (induct "deg R f" arbitrary: "f" rule: nat_less_induct)
  case (1 f)note f_in_P [simp] = "1.prems"
  let ?pred = "(\lambda q r (k::nat)).(q \in \text{carrier P}) \land (r \in \text{carrier P})\wedge (lcoeff g)(^)<sub>R</sub>k ⊙<sub>P</sub> f = g ⊗<sub>P</sub> q ⊕p r \wedge (r = 0<sub>P</sub> | deg R r < deg R
g))"
  let ?lg = "lcoeff g" and ?lf = "lcoeff f"show ?case
```
proof (cases "deg R f < deg R g") case True have "?pred  $0<sub>p</sub>$  f 0" using True by force then show ?thesis by blast next case False then have deg\_g\_le\_deg\_f: "deg R  $g \le$  deg R f" by simp { let  $?k = "1::nat"$ let ?f1 = "(g  $\otimes$ p (monom P (?lf) (deg R f - deg R g)))  $\oplus$ p  $\ominus$ p (?lg  $Op f)$ " let ?q = "monom P (?lf) (deg R f - deg R g)" have f1\_in\_carrier: "?f1  $\in$  carrier P" and q\_in\_carrier: "?q  $\in$  carrier P" by simp\_all show ?thesis proof (cases "deg  $R f = 0$ ") case True { have deg\_g: "deg R  $g = 0$ " using True using deg\_g\_le\_deg\_f by simp have "?pred f  $0<sub>p</sub>$  1" using deg\_zero\_impl\_monom [OF g\_in\_P deg\_g] using sym [OF monom\_mult\_is\_smult [OF coeff\_closed [OF g\_in\_P, of 0] f\_in\_P]] using deg\_g by simp then show ?thesis by blast } next case False note deg\_f\_nzero = False { have exist: "lcoeff g (^) ?k  $\odot$ p f = g  $\otimes$ p ?q  $\oplus$ p  $\ominus$ p ?f1" by (simp add: minus\_add r\_neg sym [ OF a\_assoc [of "g  $\otimes$ p ?q" " $\ominus$ p (g  $\otimes$ p ?q)" "lcoeff g  $\odot$ p f"]]) have deg\_remainder\_l\_f: "deg R  $(\ominus_{P}$  ?f1) < deg R f" proof (unfold deg\_uminus [OF f1\_in\_carrier]) show "deg R ?f1 < deg R f" proof (rule deg\_lcoeff\_cancel) show "deg R  $(\ominus_P$  (?lg  $\odot_P f)$ )  $\leq$  deg R f" using deg\_smult\_ring [of ?lg f] using lcoeff\_nonzero2 [OF g\_in\_P g\_not\_zero] by simp show "deg R (g  $\otimes$ p ?q)  $\leq$  deg R f" by (simp add: monom\_deg\_mult [OF f\_in\_P g\_in\_P deg\_g\_le\_deg\_f, of ?lf]) show "coeff P (g  $\otimes$ p ?q) (deg R f) =  $\ominus$  coeff P ( $\ominus$ p (?lg  $\odot$ <sub>P</sub> f)) (deg R f)" unfolding coeff\_mult [OF g\_in\_P monom\_closed [OF lcoeff\_closed [OF f\_in\_P], of "deg R f - deg R g"], of "deg R f"] unfolding coeff\_monom [OF lcoeff\_closed  $[OF f_in_P],$  of "(deg R  $f - deg R g$ )"]

using R.finsum\_cong' [of "{..deg R f}" "{..deg R f}" "( $\lambda$ i. coeff P g i  $\otimes$  (if deg R f - deg R g = deg R f - i then ?lf else 0))" "( $\lambda$ i. if deg R g = i then coeff P g i  $\otimes$  ?lf else 0)"] using R.finsum\_singleton [of "deg R g" "{.. deg R f}" "( $\lambda$ i. coeff P g i ⊗ ?lf)"] unfolding Pi\_def using deg\_g\_le\_deg\_f by force qed (simp\_all add: deg\_f\_nzero) qed then obtain q' r' k' where rem\_desc: "?lg (^) (k'::nat)  $\odot$ p ( $\ominus$ p ?f1) = g  $\otimes$ p q' ⊕P r'" and rem\_deg: " $(r' = 0_P \lor deg R r' \land deg R g)$ " and  $q'$ <sub>-</sub>in<sub>-</sub>carrier: " $q' \in$  carrier P" and r'<sub>-</sub>in<sub>-</sub>carrier: "r' ∈ carrier P" using "1.hyps" using f1\_in\_carrier by blast show ?thesis proof (rule exI3 [of \_ "((?lg (^) k')  $\odot$ p ?q  $\oplus$ p q')" r' "Suc k'"], intro conjI) show "(?lg (^) (Suc k'))  $\odot$ p f = g  $\otimes$ p ((?lg (^) k')  $\odot$ p ?q ⊕P q') ⊕P r'" proof have "(?lg (^) (Suc k'))  $\odot$ p f = (?lg (^) k')  $\odot$ p (g  $\otimes$ p ?q  $\oplus$ <sub>P</sub>  $\ominus$ <sub>P</sub> ?f1)" using smult\_assoc1 [OF \_ \_ f\_in\_P] using exist by simp also have "... =  $(?lg (^*) k')$   $\odot$ p (g  $\otimes$ p ?q)  $\oplus$ p ( $(?lg (^*)$ k')  $\odot$ p ( $\ominus$ p ?f1))" using UP\_smult\_r\_distr by simp also have "... = (?lg (^) k')  $\odot$ p (g  $\otimes$ p ?q)  $\oplus$ p (g  $\otimes$ p q' ⊕P r')" unfolding rem\_desc .. also have "... = (?lg (^) k')  $\odot$ p (g  $\otimes$ p ?q)  $\oplus$ p g  $\otimes$ p q'  $\oplus$ p  $r$ '" using sym [OF a\_assoc [of "?lg (^) k'  $\odot$ p (g  $\otimes$ p ?q)" "g ⊗P q'" "r'"]] using r'\_in\_carrier q'\_in\_carrier by simp also have "... = (?1g (^) k') ⊙p (?q ⊗p g) ⊕p q' ⊗p g ⊕p r'" using q'\_in\_carrier by (auto simp add: m\_comm) also have "... = (((?1g (^) k') ⊙p ?q) ⊗p g) ⊕p q' ⊗p g ⊕P r'" using smult\_assoc2 q'\_in\_carrier "1.prems" by auto also have "... = ((?lg (^) k')  $\odot$ p ?q  $\oplus$ p q')  $\otimes$ p g  $\oplus$ p r'" using sym [OF l\_distr] and q'\_in\_carrier by auto finally show ?thesis using m\_comm q'\_in\_carrier by auto qed qed (simp\_all add: rem\_deg q'\_in\_carrier r'\_in\_carrier) } qed

```
}
  qed
qed
```

```
end
```
The remainder theorem as corollary of the long division theorem.

```
context UP_cring
begin
lemma deg_minus_monom:
 assumes a: "a ∈ carrier R"
 and R_not_trivial: "(carrier R \neq \{0\})"
 shows "deg R (monom P 1_R 1 \ominusp monom P a 0) = 1"
  (is "deg R ?g = 1")
proof -
 have "deg R ?g \leq 1"
 proof (rule deg_aboveI)
    fix m
    assume "(1::nat) < m"then show "coeff P ?g m = 0"
      using coeff_minus using a by auto algebra
  qed (simp add: a)
 moreover have "deg R ?g \geq 1"
  proof (rule deg_belowI)
    show "coeff P ?g 1 \neq 0"
      using a using R.carrier_one_not_zero R_not_trivial by simp algebra
 qed (simp add: a)
  ultimately show ?thesis by simp
qed
lemma lcoeff_monom:
 assumes a: "a \in carrier R" and R_not_trivial: "(carrier R \neq {0})"
 shows "lcoeff (monom P 1_R 1 \ominusp monom P a 0) = 1"
  using deg_minus_monom [OF a R_not_trivial]
 using coeff_minus a by auto algebra
lemma deg_nzero_nzero:
 assumes deg_p_nzero: "deg R p \neq 0"
 shows "p \neq 0<sup>"</sup>
  using deg_zero deg_p_nzero by auto
lemma deg_monom_minus:
 assumes a: "a ∈ carrier R"
 and R_not_trivial: "carrier R \neq {0}"
 shows "deg R (monom P 1_R 1 \ominus_P monom P a 0) = 1"
  (is "deg R ?g = 1")
proof -
  have "deg R ?g < 1"
```

```
proof (rule deg_aboveI)
    fix m: nat assume "1 < m" then show "coeff P ?g m = 0"
      using coeff_minus [OF monom_closed [OF R.one_closed, of 1] monom_closed
[OF a, of 0], of m]
      using coeff_monom [OF R.one_closed, of 1 m] using coeff_monom [OF
a, of 0 m] by auto algebra
  qed (simp add: a)
  moreover have "1 < deg R?g"
 proof (rule deg_belowI)
    show "coeff P ?g 1 \neq 0"
      using coeff_minus [OF monom_closed [OF R.one_closed, of 1] monom_closed
[OF a, of 0], of 1]
      using coeff_monom [OF R.one_closed, of 1 1] using coeff_monom [OF
a, of 0 1]
      using R_not_trivial using R.carrier_one_not_zero
      by auto algebra
  qed (simp add: a)
  ultimately show ?thesis by simp
qed
lemma eval_monom_expr:
 assumes a: "a ∈ carrier R"
 shows "eval R R id a (monom P 1_R 1 \ominus_P monom P a 0) = 0"
  (is "eval R R id a ?g = \lnot ")
proof -
 interpret UP_pre_univ_prop R R id by unfold_locales simp
 have eval_ring_hom: "eval R R id a \in ring_hom P R" using eval_ring_hom
[OF a] by simp
 interpret ring_hom_cring P R "eval R R id a" by unfold_locales (rule
eval_ring_hom)
  have mon1_closed: "monom P 1_R 1 \in carrier P"
    and mon0_closed: "monom P a 0 ∈ carrier P"
    and min_mon0_closed: "\ominusp monom P a 0 \in carrier P"
    using a R.a_inv_closed by auto
  have "eval R R id a ?g = eval R R id a (monom P 1 1) \ominus eval R R id
a (monom P a 0)"
    unfolding P.minus_eq [OF mon1_closed mon0_closed]
    unfolding hom_add [OF mon1_closed min_mon0_closed]
    unfolding hom_a_inv [OF mon0_closed]
    using R.minus_eq [symmetric] mon1_closed mon0_closed by auto
  also have "... = a \oplus a"
    using eval_monom [OF R.one_closed a, of 1] using eval_monom [OF a
a, of 0] using a by simp
  also have "\dots = 0"
    using a by algebra
 finally show ?thesis by simp
qed
lemma remainder_theorem_exist:
```

```
assumes f: "f \in carrier P" and a: "a \in carrier R"
  and R_not_trivial: "carrier R \neq {0}"
  shows "\exists q r. (q \in carrier P) \wedge (r \in carrier P) \wedge f = (monom P 1<sub>R</sub>
1 \oplus p monom P a 0) \otimes p q \oplus p r \wedge (deg R r = 0)"
  (is "\exists q r. (q \in carrier P) \land (r \in carrier P) \land f = ?g \otimes_P q \oplus_P r \land(\text{deg } R \r = 0)")
proof -
  let ?g = "monom P 1_R 1 \ominus p monom P a 0"
  from deg_minus_monom [OF a R_not_trivial]
  have deg_g_nzero: "deg R ?g \neq 0" by simp
  have "∃q r (k::nat). q \in carrier P \wedge r \in carrier P \wedgelcoeff ?g (^) k \odotp f = ?g \otimesp q \oplusp r \wedge (r = 0p \vee deg R r < deg R
?g)"
    using long_div_theorem [OF _ f deg_nzero_nzero [OF deg_g_nzero]] a
    by auto
  then show ?thesis
    unfolding lcoeff_monom [OF a R_not_trivial]
    unfolding deg_monom_minus [OF a R_not_trivial]
    using smult_one [OF f] using deg_zero by force
qed
lemma remainder_theorem_expression:
  assumes f [simp]: "f \in carrier P" and a [simp]: "a \in carrier R"
  and q [simp]: "q \in carrier P" and r [simp]: "r \in carrier P"
  and R_not_trivial: "carrier R \neq \{0\}"
  and f_expr: "f = (monom P 1_R 1 \ominusp monom P a 0) \otimesp q \oplusp r"
  (is "f = ?g \otimesp q \oplusp r" is "f = ?gq \oplusp r")
    and deg r = 0: "deg R r = 0"
    shows "r = \text{monom } P (eval R R id a f) 0"
proof -
  interpret UP_pre_univ_prop R R id P by standard simp
  have eval_ring_hom: "eval R R id a \in ring_hom P R"
    using eval_ring_hom [OF a] by simp
  have "eval R R id a f = eval R R id a ?gq \oplusR eval R R id a r"
    unfolding f_expr using ring_hom_add [OF eval_ring_hom] by auto
  also have "... = ((eval R R id a ?g) \otimes (eval R R id a q)) \oplus_R eval R
R id a r"
    using ring_hom_mult [OF eval_ring_hom] by auto
  also have "... = 0 \oplus eval R R id a r"
    unfolding eval_monom_expr [OF a] using eval_ring_hom
    unfolding ring_hom_def using q unfolding Pi_def by simp
  also have "\ldots = eval R R id a r"
    using eval_ring_hom unfolding ring_hom_def using r unfolding Pi_def
by simp
  finally have eval_eq: "eval R R id a f = eval R R id a r" by simp
  from deg_zero_impl_monom [OF r deg_r_0]
  have "r = \text{monom } P (coeff P r 0) 0" by simp
  with eval_const [OF a, of "coeff P r 0"] eval_eq
  show ?thesis by auto
```

```
qed
```

```
corollary remainder_theorem:
  assumes f [simp]: "f \in carrier P" and a [simp]: "a \in carrier R"
  and R_not_trivial: "carrier R \neq \{0\}"
  shows "\exists q r. (q \in carrier P) \land (r \in carrier P) \landf = (monom P 1R 1 \ominusp monom P a 0) \otimesp q \oplusp monom P (eval R R id a
f) 0"
  (is "\exists q r. (q \in carrier P) \wedge (r \in carrier P) \wedge f = ?g \otimesp q \oplusp monom
P (eval R R id a f) 0")
proof -
  from remainder_theorem_exist [OF f a R_not_trivial]
  obtain q r
    where q_r: "q \in carrier P \land r \in carrier P \land f = ?g \otimesp q \oplusp r"
    and deg_r: "deg R r = 0" by force
  with remainder_theorem_expression [OF f a ] R_not_trivial, of q r]
  show ?thesis by auto
qed
```
end

### 16.13 Sample Application of Evaluation Homomorphism

```
lemma UP_pre_univ_propI:
 assumes "cring R"
    and "cring S"
    and "h \in \text{ring} hom R S"
 shows "UP_pre_univ_prop R S h"
  using assms
  by (auto intro!: UP_pre_univ_prop.intro ring_hom_cring.intro
    ring_hom_cring_axioms.intro UP_cring.intro)
definition
  INTEG :: "int ring"
  where "INTEG = | \text{carrier} = \text{UNIV}, mult = op *, one = 1, zero = 0, add
= op +|"
lemma INTEG_cring: "cring INTEG"
 by (unfold INTEG_def) (auto intro!: cringI abelian_groupI comm_monoidI
    left_minus distrib_right)
lemma INTEG_id_eval:
  "UP_pre_univ_prop INTEG INTEG id"
  by (fast intro: UP_pre_univ_propI INTEG_cring id_ring_hom)
```
Interpretation now enables to import all theorems and lemmas valid in the context of homomorphisms between INTEG and UP INTEG globally.

interpretation INTEG: UP\_pre\_univ\_prop INTEG INTEG id "UP INTEG" using INTEG\_id\_eval by simp\_all

```
lemma INTEG_closed [intro, simp]:
 "z \in carrier INTEG"
 by (unfold INTEG_def) simp
lemma INTEG_mult [simp]:
  "mult INTEG z w = z * w"
 by (unfold INTEG_def) simp
lemma INTEG_pow [simp]:
  "pow INTEG z n = z \hat{m}"
 by (induct n) (simp_all add: INTEG_def nat_pow_def)
lemma "eval INTEG INTEG id 10 (monom (UP INTEG) 5 2) = 500"
 by (simp add: INTEG.eval_monom)
end
theory Multiplicative_Group
```

```
imports
 Complex_Main
 Group
 More_Group
 More_Finite_Product
 Coset
 UnivPoly
begin
```
# 17 Simplification Rules for Polynomials

```
lemma (in ring_hom_cring) hom_sub[simp]:
  assumes "x \in carrier R" "y \in carrier R"
  shows "h (x \ominus y) = h x \ominus_S h y"
  using assms by (simp add: R.minus_eq S.minus_eq)
context UP_ring begin
lemma deg_nzero_nzero:
  assumes deg_p_nzero: "deg R p \neq 0"
  shows "p \neq 0_P"
  using deg_zero deg_p_nzero by auto
lemma deg_add_eq:
  assumes c: "p ∈ carrier P" "q ∈ carrier P"
  assumes "deg R q \neq deg R p"
  shows "deg R (p \oplus p q) = max (deg R p) (deg R q)"
proof -
  let ?m = "max (deg R p) (deg R q)"
```

```
from assms have "coeff P p ?m = 0 \leftrightarrow coeff P q ?m \neq 0"
    by (metis deg_belowI lcoeff_nonzero[OF deg_nzero_nzero] linear max.absorb_iff2
max.absorb1)
 then have "coeff P (p \oplus_P q) ?m \neq 0"
    using assms by auto
  then have "deg R (p \oplus p q) \geq ?m"
    using assms by (blast intro: deg_belowI)
  with deg_add[OF c] show ?thesis by arith
qed
lemma deg_minus_eq:
 assumes "p ∈ carrier P" "q ∈ carrier P" "deg R q \neq deg R p"
 shows "deg R (p \ominus p q) = max (deg R p) (deg R q)"
 using assms by (simp add: deg_add_eq a_minus_def)
end
context UP_cring begin
lemma evalRR_add:
 assumes "p ∈ carrier P" "q ∈ carrier P"
 assumes x:"x ∈ carrier R"
 shows "eval R R id x (p \oplus p q) = eval R R id x p \oplus eval R R id x q"
proof -
 interpret UP_pre_univ_prop R R id by unfold_locales simp
 interpret ring_hom_cring P R "eval R R id x" by unfold_locales (rule
eval_ring_hom[OF x])
 show ?thesis using assms by simp
qed
lemma evalRR_sub:
 assumes "p ∈ carrier P" "q ∈ carrier P"
 assumes x:"x ∈ carrier R"
 shows "eval R R id x (p \ominus p q) = eval R R id x p \ominus eval R R id x q"
proof -
 interpret UP_pre_univ_prop R R id by unfold_locales simp
 interpret ring_hom_cring P R "eval R R id x" by unfold_locales (rule
eval_ring_hom[OF x])
 show ?thesis using assms by simp
qed
lemma evalRR_mult:
 assumes "p \in carrier P" "q \in carrier P"
 assumes x:"x ∈ carrier R"
 shows "eval R R id x (p \otimesp q) = eval R R id x p \otimes eval R R id x q"
proof -
 interpret UP pre univ prop R R id by unfold locales simp
 interpret ring_hom_cring P R "eval R R id x" by unfold_locales (rule
eval_ring_hom[OF x])
```

```
show ?thesis using assms by simp
qed
lemma evalRR_monom:
 assumes a: "a \in carrier R" and x: "x \in carrier R"
 shows "eval R R id x (monom P a d) = a \otimes x (^) d"
proof -
 interpret UP_pre_univ_prop R R id by unfold_locales simp
 show ?thesis using assms by (simp add: eval_monom)
qed
lemma evalRR_one:
 assumes x: "x \in carrier R"shows "eval R R id x 1_p = 1"
proof -
 interpret UP_pre_univ_prop R R id by unfold_locales simp
 interpret ring_hom_cring P R "eval R R id x" by unfold_locales (rule
eval_ring_hom[OF x])
 show ?thesis using assms by simp
qed
lemma carrier_evalRR:
 assumes x: "x \in \text{carrier } R" and "p \in \text{carrier } P"
 shows "eval R R id x p \in carrier R"
proof -
 interpret UP_pre_univ_prop R R id by unfold_locales simp
 interpret ring_hom_cring P R "eval R R id x" by unfold_locales (rule
eval ring hom[OF x])
 show ?thesis using assms by simp
qed
lemmas evalRR_simps = evalRR_add evalRR_sub evalRR_mult evalRR_monom
evalRR_one carrier_evalRR
```

```
end
```
# 18 Properties of the Euler  $\varphi$ -function

```
In this section we prove that for every positive natural number the equation
\sum_{d|n}^{n} \varphi(d) = n holds.
lemma dvd_div_ge_1 :
  fixes a b :: nat
  assumes "a \geq 1" "b dvd a"
  shows "a div b \geq 1"
proof -
  from \phi dvd a obtain c where "a = b * c"...
  with \langle a \rangle \geq 1 show ?thesis by simp
qed
```

```
lemma dvd_nat_bounds :
fixes n p :: nat
assumes "p > 0" "n dvd p"
shows "n > 0 \land n < p"
 using assms by (simp add: dvd_pos_nat dvd_imp_le)
definition phi' :: "nat => nat"
  where "phi' m = card {x. 1 \le x \land x \le m \land gcd x m = 1}"
notation (latex output)
 phi' ("\varphi \_)lemma phi'_nonzero :
 assumes "m > 0"
 shows "phi' m > 0"
proof -
 have "1 ∈ {x. 1 \leq x \land x \leq m \land gcd x m = 1}" using assms by simp
 hence "card \{x. 1 \le x \land x \le m \land \text{gcd } x m = 1\} > 0" by (auto simp: card_gt_0_iff)
 thus ?thesis unfolding phi'_def by simp
qed
lemma dvd_div_eq_1:
 fixes a b c :: nat
 assumes "c dvd a" "c dvd b" "a div c = b div c"
 shows "a = b" using assms dvd_mult_div_cancel[OF 'c dvd a'] dvd_mult_div_cancel[OF
'c dvd b']
                by presburger
lemma dvd_div_eq_2:
 fixes a b c :: nat
 assumes "c>0" "a dvd c" "b dvd c" "c div a = c div b"
 shows "a = b"
 proof -
 have "a > 0" "a \leq c" using dvd_nat_bounds[OF assms(1-2)] by auto
 have "a*(c div a) = c" using assms dvd_mult_div_cancel by fastforce
 also have "... = b*(c \div a)" using assms dvd\_mult\_div\_cancel by fastforce
 finally show "a = b" using 'c>0' dvd_div_ge_1[OF _ 'a dvd c'] by fastforce
qed
lemma div_mult_mono:
 fixes a b c :: nat
 assumes "a > 0" "a≤d"
 shows "a * b div d \leq b"
proof -
 have "a*b div d \leq b*a div a" using assms div_le_mono2 mult.commute[of
a b] by presburger
 thus ?thesis using assms by force
```
# We arrive at the main result of this section: For every positive natural number the equation  $\sum_{d|n}^{n} \varphi(d) = n$  holds.

The outline of the proof for this lemma is as follows: We count the  $n$  fractions  $1/n, \ldots, (n-1)/n, n/n$ . We analyze the reduced form  $a/d = m/n$  for any of those fractions. We want to know how many fractions  $m/n$  have the reduced form denominator d. The condition  $1 \leq m \leq n$  is equivalent to the condition  $1 \le a \le d$ . Therefore we want to know how many a with  $1 \le a \le d$  exist, s.t. coprime a d. This number is exactly  $\varphi$  d.

Finally, by counting the fractions  $m/n$  according to their reduced form denominator, we get:

 $(\sum d \mid d \text{ d} \text{ vd } n. \varphi d) = n$ 

. To formalize this proof in Isabelle, we analyze for an arbitrary divisor d of  $\boldsymbol{n}$ 

- the set of reduced form numerators {a. 1  $\leq$  a  $\wedge$  a  $\leq$  d  $\wedge$  coprime a d}
- the set of numerators m, for which  $m/n$  has the reduced form denominator d, i.e. the set  ${m \in \{1..n\}}$ . n div gcd m n = d}

We show that  $\lambda$ a. a \* n div d with the inverse  $\lambda$ a. a div gcd a n is a bijection between theses sets, thus yielding the equality

 $\varphi$  d = card {m  $\in$  {1..n}. n div gcd m n = d}

This gives us

( $\sum d$  | d dvd n.  $\varphi$  d) = card ( $\bigcup_{d \in \{d. \ d \text{ d} \text{ v}d n\}} \{m \in \{1..n\}.$  n div gcd m n = d})

and by showing  $\{1..n\} \subseteq (\bigcup_{d \in \{d. \ d \text{ dvd } n\}} \{m \in \{1..n\}. \ n \text{ div gcd } m \}$ = d}) (this is our counting argument) the thesis follows.

```
lemma sum_phi'_factors :
 fixes n :: nat
 assumes "n > 0"
 shows "(\sum d \mid d \text{ d} \text{ vd } n. \text{ phi'} d) = n"
proof -
  { fix d assume "d dvd n" then obtain q where q: "n = d * q" ..
    have "card {a. 1 \leq a \wedge a \leq d \wedge coprime a d} = card {m \in {1 .. n}.
n div gcd m n = d}"
          (is "card ?RF = card ?F")
    proof (rule card_bij_eq)
      \{ fix a b assume "a * n div d = b * n div d"
```
248

### qed

```
hence "a * (n div d) = b * (n div d)"
          using dvd_div_mult[OF 'd dvd n'] by (fastforce simp add: mult.commute)
        hence "a = b" using dvd\_div\_ge\_1[OF \_ 'd \ dvd \ n'] 'n>0'by (simp add: mult.commute nat_mult_eq_cancel1)
      } thus "inj_on (λa. a*n div d) ?RF" unfolding inj_on_def by blast
      { fix a assume a:"a∈?RF"
        hence "a * (n div d) > 1" using 'n>0' dvd_div_ge_1[OF _ 'd dvd
n'] by simp
        hence ge_1:"a * n div d \geq 1" by (simp add: 'd dvd n' div_mult_swap)
        have le_n:"a * n div d \leq n" using div_mult_mono a by simp
        have "gcd (a * n div d) n = n div d * gcd a d"by (simp add: gcd_mult_distrib_nat q ac_simps)
        hence "n div gcd (a * n div d) n = d*n div (d*(n div d))" us-
ing a by simp
        hence "a * n div d \in ?F"using ge_1 le_n by (fastforce simp add: 'd dvd n' dvd_mult_div_cancel)
      } thus "(\lambda a. a *n div d) ' ?RF \subseteq ?F" by blast
      \{ fix m l assume A: "m \in ?F" "l \in ?F" "m div gcd m n = l div gcd
l n"
        hence "gcd m = gcd 1 n" using dvd_div_eq_2[OF assms] by fastforce
        hence "m = l" using dvd_div_eq_1[of "gcd m n" m l] A(3) by fastforce
      } thus "inj_on (λa. a div gcd a n) ?F" unfolding inj_on_def by
blast
      \{ fix m assume "m \in ?F"
        hence "m div gcd m n \in ?RF" using dvd_div_ge_1
          by (fastforce simp add: div_le_mono div_gcd_coprime)
      } thus "(\lambda a. a div gcd a n)' ?F \subset ?RF" by blast
    qed force+
  } hence phi'_eq:"\bigwedge d. d dvd n \implies phi' d = card {m \in {1 .. n}. n div
gcd m n = d<sup>"</sup>
      unfolding phi'_def by presburger
  have fin:"finite {d. d dvd n}" using dvd_nat_bounds[OF 'n>0'] by force
  have "(\sum d \mid d \text{ dvd n. phi' d})= card (\bigcup d \in {d. d dvd n}. {m \in {1 .. n}. n div gcd
m n = d)"
    using card_UN_disjoint[OF fin, of "(\lambda d. \{m \in \{1..n\}.. n\}.) a div gcd m
n = d)"] phi'_eq
    by fastforce
  also have "(\bigcup d \in \{d. d \text{ dvd } n\}. \{m \in \{1 \dots n\}. n \text{ div gcd } m n = d\}) =
{1 \dots n}" (is "?L = ?R")
  proof
    show "?L \supseteq ?R"
    proof
      fix m assume m: "m \in ?R"thus "m \in ?L" using dvd_triv_right[of "n div gcd m n" "gcd m n"]
        by (simp add: dvd_mult_div_cancel)
    qed
  qed fastforce
  finally show ?thesis by force
```
## 19 Order of an Element of a Group

qed

```
context group begin
lemma pow_eq_div2 :
  fixes m n :: nat
  assumes x_car: "x ∈ carrier G"
  assumes pow_eq: "x (\hat{ }) m = x (\hat{ }) n"
  shows "x (\hat{\ }) (m - n) = 1"
proof (cases "m < n")
  case False
  have "1 \otimes x (^) m = x (^) m" by (simp add: x_car)
  also have "... = x (^) (m - n) \otimes x (^) n"
    using False by (simp add: nat_pow_mult x_car)
  also have "... = x (^) (m - n) \otimes x (^) m"
    by (simp add: pow_eq)
  finally show ?thesis by (simp add: x_car)
qed simp
definition ord where "ord a = Min {d \in {1 .. order G} . a (^) d = 1}"
lemma
  assumes finite:"finite (carrier G)"
  assumes a:"a ∈ carrier G"
  shows ord_ge_1: "1 \leq ord a" and ord_le_group_order: "ord a \leq order
G''and pow\_ord\_eq\_1: "a (^) ord a = 1"
proof -
  have "\neg inj\_on (\lambda x. a (^)) x {0 .. order G}"
  proof (rule notI)
    assume A: "inj_on (\lambda x. a (^{\circ}) x) {0 .. order G}"
    have "order G + 1 = card \{0 ... order G\}" by simp
    also have "... = card ((\lambda x. a (^)) x) ' \{0 .. order G\}'" (is "_ = card
?S")
      using A by (simp add: card_image)
    also have "?S = {a (^) x | x. x \in \{0 \dots \text{ order G}\}" by blast
    also have "... \subseteq carrier G" (is "?S \subseteq _") using a by blast
    then have "card ?S \leq order G" unfolding order_def
      by (rule card_mono[OF finite])
    finally show False by arith
  qed
  then obtain x y where x_y: "x \neq y" "x \in \{0 \dots \text{ order } G\}" "y \in \{0 \dots \}order G}"
                           "a (\hat{ }) x = a (\hat{ }) y" unfolding inj_on_def by blast
  obtain d where "1 \le d" "a (^) d = 1" "d \le order G"
  proof cases
```

```
assume "y < x" with x_y show ?thesis
      by (intro that[where d="x - y"]) (auto simp add: pow_eq_div2[OF
a])
 next
    assume "\neg y \leq x" with x_y show ?thesis
      by (intro that [where d=''y - x'']) (auto simp add: pow_eq_div2[OF
a])
  qed
  hence "ord a \in \{d \in \{1 \dots \text{ order } G\} \cdot a \in \{f\}"
    unfolding ord_def using Min_in[of "{d \in \{1.. order G}. a (^) d =
1}"]
    by fastforce
 then show "1 \le ord a" and "ord a \le order G" and "a (^) ord a = 1"
    by (auto simp: order_def)
qed
lemma finite_group_elem_finite_ord :
 assumes "finite (carrier G)" "x \in carrier G"
 shows "\exists d::nat. d \geq 1 \wedge x (^) d = 1"
 using assms ord_ge_1 pow_ord_eq_1 by auto
lemma ord_min:
  assumes "finite (carrier G)" "1 \leq d" "a \in carrier G" "a (^) d = 1"
shows "ord a \le d"
proof -
 def Ord \equiv "{d ∈ {1..order G}. a (^) d = 1}"
 have fin: "finite Ord" by (auto simp: Ord_def)
 have in ord: "ord a \in Ord"
    using assms pow_ord_eq_1 ord_ge_1 ord_le_group_order by (auto simp:
Ord_def)
 then have "Ord \neq {}" by auto
 show ?thesis
 proof (cases "d \leq order G")
    case True
    then have "d \in \text{Ord}" using assms by (auto simp: \text{Ord\_def})with fin in_ord show ?thesis
      unfolding ord_def Ord_def[symmetric] by simp
 next
    case False
    then show ?thesis using in_ord by (simp add: Ord_def)
  qed
qed
lemma ord_inj :
 assumes finite: "finite (carrier G)"
 assumes a: "a ∈ carrier G"
 shows "inj_on (\lambda x \cdot a (^{\circ}) x) {0 .. ord a - 1}"
proof (rule inj_onI, rule ccontr)
```

```
fix x y assume A: "x \in \{0 \dots \text{ord } a - 1\}" "y \in \{0 \dots \text{ord } a - 1\}" "a
(^) x= a (^) y''''x \neq y''have "finite \{d \in \{1..\text{order } G\}. a (\hat{ }) d = 1}" by auto
  { fix x y assume A: "x < y" "x \in {0 .. ord a - 1}" "y \in {0 .. ord a
-1<sup>"</sup>
         "a (^\circ) x = a (^\circ) y"
    hence "y - x < \text{ord } a" by auto
    also have "\ldots \leq order G" using assms by (simp add: ord_le_group_order)
    finally have y_x-range:"y - x \in \{1.. order G}" using A by force
    have "a (\hat{ }') (y-x) = 1" using a A by (simp add: pow_eq_div2)
    hence y_x : "y - x \in \{d \in \{1..\text{ order } G\}..\text{ a } (^{\circ}) d = 1\}"\text{ using } y_x \text{ range}by blast
    have "min (y - x) (ord a) = ord a"
      using Min.in_idem[OF 'finite {d \in {1 .. order G} . a (^) d = 1}'
y_x] ord_def by auto
    with 'y -x < ord a' have False by linarith
  }
  note X = this{ assume "x < y" with A X have False by blast }
  moreover
  { assume "x > y" with A X have False by metis }
  moreover
  { assume "x = y" then have False using A by auto}
  ultimately
  show False by fastforce
qed
lemma ord_inj' :
  assumes finite: "finite (carrier G)"
  assumes a: "a ∈ carrier G"
  shows "inj_on (\lambda x \cdot a'') x {1 .. ord a}"
proof (rule inj_onI, rule ccontr)
  fix x \ y :: notassume A:''x \in \{1 \dots \text{ord } a\}'' "y \in \{1 \dots \text{ord } a\}'' "a (^) x = a (^) y''"x \neq y"{ assume "x < ord a" "y < ord a"
    hence False using ord_inj[OF assms] A unfolding inj_on_def by fastforce
  }
  moreover
  { assume "x = ord a'' "y < ord a''hence "a (\hat{ } ) y = a (\hat{ } ) (0:\text{nat})" using pow_ord_eq_1[OF assms] A by
auto
    hence "y=0" using ord_inj[0F assms] 'y < ord a' unfolding inj\_on\_defby force
    hence False using A by fastforce
```
```
}
  moreover
  { assume "y = ord a''''x < ord a''hence "a (\hat{ }) x = a (\hat{ }) (0::nat)" using pow_ord_eq_1[OF assms] A by
auto
    hence "x=0" using ord_inj[OF assms] 'x < ord a' unfolding inj_on_def
by force
    hence False using A by fastforce
  }
  ultimately show False using A by force
qed
lemma ord_elems :
  assumes "finite (carrier G)" "a \in carrier G"
  shows "{a(^)x | x. x \in (UNIV :: nat set)} = {a(^)x | x. x \in {0 .. ord
a - 1}}" (is "?L = ?R")
proof
  show "?R ⊆ ?L" by blast
  \{ fix y assume "y \in ?L"
    then obtain x::nat where x:"y = a^{\text{ }}(x)x" by auto
    def r \equiv "x mod ord a"
    then obtain q where q:''x = q * ord a + r'' using mod_eqD by atomize_elim
presburger
    hence "y = (a(\hat{\ })ord a)(\hat{\ })q \otimes a(\hat{\ })r"
      using x assms by (simp add: mult.commute nat_pow_mult nat_pow_pow)
    hence "y = a^{\prime})r" using assms by (simp add: pow_ord_eq_1)
    have "r < \text{ord } a" using \text{ord}_ge_1[0F \text{ assms}] by (simp add: r_def)
    hence "r \in \{0, \ldots, \text{ord } a - 1\}" by (force simp: r def)
    hence "y \in {a(^)x | x. x \in {0 .. ord a - 1}}" using 'y=a(^)r' by
blast
  }
  thus "?L \subseteq ?R" by auto
qed
lemma ord_dvd_pow_eq_1 :
  assumes "finite (carrier G)" "a \in carrier G" "a (^) k = 1"
  shows "ord a dvd k"
proof -
  def r \equiv "k mod ord a"
  then obtain q where q:"k = q*ord a + r" using mod_eqD by atomize_elim
presburger
  hence "a(^)k = (a(^)ord a)(^)q \otimes a(^)r"
      using assms by (simp add: mult.commute nat_pow_mult nat_pow_pow)
  hence "a^{\text{th}} = a^{\text{th}}r" using assms by (simp add: pow_ord_eq_1)
  hence "a(^)r = 1" using assms(3) by simp
  have "r < ord a" using ord_ge_1[OF assms(1-2)] by (simp add: r_def)
  hence "r = 0" using 'a(^)r = 1' ord_def[of a] ord_min[of r a] assms(1-2)
by linarith
  thus ?thesis using q by simp
```
#### qed

```
lemma dvd_gcd :
 fixes a b :: nat
 obtains q where "a * (b div gcd a b) = b * q"
proof
 have "a * (b div gcd a b) = (a div gcd a b) * b" by (simp add: div_mult_swap
dvd div mult)
  also have "... = b * (a div gcd a b)" by simpfinally show "a * (b div gcd a b) = b * (a div gcd a b) ".
qed
lemma ord_pow_dvd_ord_elem :
 assumes finite[simp]: "finite (carrier G)"
 assumes a[simp]:"a ∈ carrier G"
 shows "ord (a(^n)n) = ord a div gcd n (ord a)"
proof -
 have "(a(^{\circ})n) (\hat{\ }) ord a = (a (\hat{\ }) ord a) (\hat{\ }) n"
    by (simp add: mult.commute nat_pow_pow)
  hence "(a(^n)n) (^n) ord a = 1" by (simp add: pow_ord_eq_1)
  obtain q where "n * (ord a div gcd n (ord a)) = ord a * q" by (rule
dvd_gcd)
  hence "(a^{\dagger})n) (^) (ord a div gcd n (ord a)) = (a (^) ord a)(^)q" by
(simp add : nat_pow_pow)
  hence pow_eq_1: "(a^{\text{}})n) (\text{)} (ord a div gcd n (ord a)) = 1"
     by (auto simp add : pow_ord_eq_1[of a])
 have "ord a > 1" using ord_ge_1 by simp
  have ge_1:"ord a div gcd n (ord a) > 1"
 proof -
    have "gcd n (ord a) dvd ord a" by blast
    thus ?thesis by (rule dvd_div_ge_1[OF 'ord a \geq 1'])
  qed
  have "ord a \leq order G'' by (simp add: ord_le_group_order)
 have "ord a div gcd n (ord a) \leq order G"
  proof -
    have "ord a div gcd n (ord a) \le ord a" by simp
    thus ?thesis using 'ord a \leq order G' by linarith
  qed
  hence ord_gcd_elem:"ord a div gcd n (ord a) \in \{d \in \{1..\text{order } G\}. (a(\hat{\ })n)(^{\circ}) d = 1}"
    using ge_1 pow_eq_1 by force
  \{ fix d :: nat
    assume d_elem:"d \in {d \in {1..order G}. (a(^)n) (^) d = 1}"
    assume d_lt:"d < ord a div gcd n (ord a)"
    hence pow\_nd: "a(^*)(n*d) = 1" using d_elemby (simp add : nat_pow_pow)
    hence "ord a dvd n*d" using assms by (auto simp add : ord_dvd_pow_eq_1)
    then obtain q where "ord a * q = n*d" by (metis dvd_mult_div_cancel)
    hence prod_eq:"(ord a div gcd n (ord a)) * q = (n \div q \cot n \cot n)
```

```
by (simp add: dvd_div_mult)
have cp:"coprime (ord a div gcd n (ord a)) (n div gcd n (ord a))"
  have "coprime (n div gcd n (ord a)) (ord a div gcd n (ord a))"
    using div_gcd_coprime[of n "ord a"] ge_1 by fastforce
  thus ?thesis by (simp add: gcd.commute)
have dvd_d:"(ord a div gcd n (ord a)) dvd d"
  have "ord a div gcd n (ord a) dvd (n div gcd n (ord a)) * d" us-
   by (metis dvd_triv_right mult.commute)
  hence "ord a div gcd n (ord a) dvd d * (n \div (n \times n)"
    by (simp add: mult.commute)
  thus ?thesis using coprime_dvd_mult[OF cp, of d] by fastforce
have "d > 0" using d_elem by simp
```

```
hence "ord a div gcd n (ord a) \leq d" using dvd_d by (simp add : Nat.dvd_imp_le)
    hence False using d_lt by simp
  } hence ord_gcd_min: "\bigwedge d . d \in {d \in {1..order G}. (a(^)n) (^) d =
1}
```

```
=⇒ d≥ord a div gcd n (ord a)" by fastforce
have fin:"finite \{d \in \{1..\text{order } G\}. (a(\hat{\ })n) (\hat{\ }) d = 1\}" by auto
thus ?thesis using Min_eqI[OF fin ord_gcd_min ord_gcd_elem]
  unfolding ord_def by simp
```

```
qed
```
\* d"

proof -

qed

ing prod\_eq

qed

proof -

```
lemma ord_1_eq_1 :
 assumes "finite (carrier G)"
 shows "ord 1 = 1"
using assms ord_ge_1 ord_min[of 1 1] by force
```

```
theorem lagrange_dvd:
assumes "finite(carrier G)" "subgroup H G" shows "(card H) dvd (order
G)"
using assms by (simp add: lagrange[symmetric])
```

```
lemma element_generates_subgroup:
  assumes finite[simp]: "finite (carrier G)"
  assumes a[simp]: "a \in carrier {\tt G} "
  shows "subgroup {a (^) i | i. i \in {0 .. ord a - 1}} G"
proof
  show "{a(^)i | i. i \in {0 .. ord a - 1} } \subseteq carrier G" by auto
next
  fix x y
  assume A: "x \in \{a(\)i \mid i. \ i \in \{0 \dots \text{ord } a - 1\}\}" "y \in \{a(\)i \mid i.i \in \{0, \ldots \text{ ord } a - 1\}obtain i::nat where i:"x = a(^)i" and i2:"i \in UNIV" using A by auto
```
obtain j::nat where j:"y = a(^)j" and j2:"j  $\in$  UNIV" using A by auto have "a(^)(i+j)  $\in$  {a(^)i | i. i  $\in$  {0 .. ord a - 1}}" using ord\_elems[OF assms] A by auto thus "x  $\otimes$  y  $\in$  {a(^)i | i. i  $\in$  {0 .. ord a - 1}}" using i j a ord\_elems assms by (auto simp add: nat\_pow\_mult) next show " $1 \in \{a(\hat{\ })\}$  | i. i  $\in \{0 \dots \text{ ord } a - 1\}$ " by force next fix x assume x: " $x \in \{a(\hat{c}) : | i \in \{0 \dots \text{ord } a - 1\}\}$ " hence  $x_in\_carrier: "x \in carrier G" by auto$ then obtain d::nat where d:"x (^) d = 1" and "d≥1" using finite\_group\_elem\_finite\_ord by auto have  $inv_1$ : "x(^)(d - 1)  $\otimes$  x = 1" using 'd≥1' d nat\_pow\_Suc[of x "d - 1"] by simp have elem:"x (^) (d - 1)  $\in$  {a(^)i | i. i  $\in$  {0 .. ord a - 1}}" proof obtain i::nat where i:"x =  $a^{\text{ }}$ )i" using x by auto hence "x(^)(d - 1)  $\in$  {a(^)i | i. i  $\in$  (UNIV::nat set)}" by (auto simp add: nat\_pow\_pow) thus ?thesis using ord\_elems[of a] by auto qed have inv:"inv  $x = x^{\prime\prime}(d - 1)$ " using inv\_equality[OF inv\_1]  $x_{\perp}$ in\_carrier by blast thus "inv  $x \in \{a(\hat{\ })i \; | \; i. \; i \in \{0 \dots \text{ ord } a - 1\} \}$ " using elem inv by auto qed lemma ord dvd group order : assumes finite[simp]: "finite (carrier G)" assumes a[simp]: "a ∈ carrier G" shows "ord a dvd order G" proof have card\_dvd:"card  $\{a(\hat{\ })i \,|\, i. i \in \{0.. \text{ ord } a - 1\}\}\$  dvd card (carrier  $G)$ " using lagrange\_dvd element\_generates\_subgroup unfolding order\_def by simp have "inj\_on  $(\lambda i \cdot a^{\text{c}})i)$  {0..ord  $a - 1$ }" using ord\_inj by simp hence cards\_eq:"card ( $(\lambda i \cdot a^i)$ i) ' {0..ord a - 1}) = card {0..ord  $a - 1$ <sup>"</sup> using card\_image[of " $\lambda$  i . a(^)i" "{0..ord a - 1}"] by auto have " $(\lambda i . a(^{\circ})i)$  ' {0..ord a - 1} = {a(^)i | i. i  $\in$  {0..ord a -1}}" by auto hence "card  ${a^{\frown}}i$  | i. i  $\in$  {0..ord a - 1}} = card {0..ord a - 1}" using cards\_eq by simp also have " $\ldots$  = ord a" using ord\_ge\_1[of a] by simp finally show ?thesis using card\_dvd by (simp add: order\_def) qed

end

# 20 Number of Roots of a Polynomial

```
definition mult_of :: "('a, 'b) ring_scheme \Rightarrow 'a monoid" where
  "mult_of R \equiv ( carrier = carrier R - {0<sub>R</sub>}, mult = mult R, one = 1<sub>R</sub>)"
lemma carrier_mult_of: "carrier (mult_of R) = carrier R - {0_R}"
  by (simp add: mult_of_def)
lemma mult_mult_of: "mult (mult_of R) = mult R"
 by (simp add: mult_of_def)
lemma nat_pow_mult_of: "op ( \cap_{\text{mult\_of R}} = (op ( \cap_R :: \_ \Rightarrow nat \Rightarrow _)"
  by (simp add: mult_of_def fun_eq_iff nat_pow_def)
lemma one_mult_of: "1_{mult\_of R} = 1_R"
  by (simp add: mult_of_def)
lemmas mult_of_simps = carrier_mult_of mult_mult_of nat_pow_mult_of one_mult_of
context field begin
lemma field_mult_group :
  shows "group (mult_of R)"
  apply (rule groupI)
  apply (auto simp: mult_of_simps m_assoc dest: integral)
  by (metis Diff_iff Units_inv_Units Units_l_inv field_Units singletonE)
lemma finite_mult_of: "finite (carrier R) \implies finite (carrier (mult_of
R))"
  by (auto simp: mult_of_simps)
lemma order_mult_of: "finite (carrier R) \implies order (mult_of R) = order
R - 1"
  unfolding order_def carrier_mult_of by (simp add: card.remove)
end
lemma (in monoid) Units_pow_closed :
  fixes d :: nat
  assumes "x \in Units G"
  shows "x (^{\circ}) d \in Units G"
    by (metis assms group.is_monoid monoid.nat_pow_closed units_group
units_of_carrier units_of_pow)
lemma (in comm_monoid) is_monoid:
  shows "monoid G" by unfold_locales
```

```
declare comm_monoid.is_monoid[intro?]
lemma (in ring) r_right_minus_eq[simp]:
  assumes "a ∈ carrier R" "b ∈ carrier R"
  shows "a \ominus b = 0 \longleftrightarrow a = b"
  using assms by (metis a_minus_def add.inv_closed minus_equality r_neg)
context UP_cring begin
lemma is_UP_cring:"UP_cring R" by (unfold_locales)
lemma is_UP_ring :
  shows "UP_ring R" by (unfold_locales)
end
context UP_domain begin
lemma roots_bound:
  assumes f [simp]: "f ∈ carrier P"
  assumes f_not_zero: "f \neq 0_P"
  assumes finite: "finite (carrier R)"
  shows "finite {a \in carrier R . eval R R id a f = 0} \wedgecard {a \in carrier R . eval R R id a f = 0} \leq deg R f" using
f f_not_zero
proof (induction "deg R f" arbitrary: f)
  case 0
  have "\bigwedge x. eval R R id x f \neq 0"
  proof -
    fix x
    have "(\bigoplus i \in \{.\text{deg } R f\}. id (coeff P f i) \otimes x (^) i) \neq 0"
      using 0 lcoeff_nonzero_nonzero[where p = f] by simp
    thus "eval R R id x f \neq 0" using 0 unfolding eval_def P_def by simp
  qed
  then have *: "{a \in carrier R. eval R R (\lambdaa. a) a f = 0} = {}"
    by (auto simp: id_def)
  show ?case by (simp add: *)
next
  case (Suc x)
  show ?case
  proof (cases "\exists a \in carrier R . eval R R id a f = 0")
    case True
    then obtain a where a_{\text{c}}carrier[simp]: "a \in \text{carrier } R" and a_{\text{c}} root:"eval
R R id a f = 0" by blast
    have R_not_triv: "carrier R \neq {0}"
      by (metis R.one_zeroI R.zero_not_one)
    obtain q where q:"(q \in \text{carrier P})" and
      f:"f = (monom P 1R 1 \ominus p monom P a 0) \otimesp q \oplusp monom P (eval R R
id a f) 0"
```

```
using remainder_theorem[OF Suc.prems(1) a_carrier R_not_triv] by
auto
    hence lin_fac: "f = (monom P 1<sub>R</sub> 1 \ominus p monom P a 0) \otimesp q" using q
by (simp add: a_root)
    have deg: "deg R (monom P 1_R 1 \oplus p monom P a 0) = 1"
      using a_carrier by (simp add: deg_minus_eq)
    hence mon_not_zero:"(monom P 1R 1 \ominus p monom P a 0) \neq 0p"
      by (fastforce simp del: r_right_minus_eq)
    have q_not_zero:"q \neq 0p" using Suc by (auto simp add : lin_fac)
    hence "deg R q = x" using Suc deg deg_mult[OF mon_not_zero q_not_zero
- q]
      by (simp add : lin_fac)
    hence q_IH:"finite {a \in carrier R . eval R R id a q = 0}
                \land card {a \in carrier R . eval R R id a q = 0} \leq x" us-
ing Suc q q_not_zero by blast
    have subs:"{a \in carrier R . eval R R id a f = 0}
                 \subseteq {a \in carrier R . eval R R id a q = 0} \cup {a}" (is "?L
⊆ ?R ∪ {a}")
      using a_carrier 'q \in _'
      by (auto simp: evalRR_simps lin_fac R.integral_iff)
    have "{a \in carrier R . eval R R id a f = 0} \subseteq insert a {a \in carrier
R . eval R R id a q = 0}"
     using subs by auto
    hence "card {a \in carrier R . eval R R id a f = 0} \lecard (insert a {a \in carrier R . eval R R id a q = 0})" us-
ing q_IH by (blast intro: card_mono)
    also have "... \leq deg R f" using q_IH 'Suc x = _'
      by (simp add: card_insert_if)
    finally show ?thesis using q_IH 'Suc x = \angle using finite by force
 next
    case False
    hence "card {a \in carrier R. eval R R id a f = 0} = 0" using finite
by auto
    also have "... \leq deg R f" by simp
    finally show ?thesis using finite by auto
 qed
qed
end
lemma (in domain) num_roots_le_deg :
 fixes p d :: nat
 assumes finite:"finite (carrier R)"
 assumes d_neq_zero : "d \neq 0"
 shows "card {x \in carrier R. x (^) d = 1} \leq d"
proof -
 let ?f = "monom (UP R) 1_R d \ominus (UP R) monom (UP R) 1_R 0"
  have one_in_carrier:"1 \in carrier R" by simp
 interpret R: UP_domain R "UP R" by (unfold_locales)
```

```
have "deg R ?f = d"
    using d_neq_zero by (simp add: R.deg_minus_eq)
  hence f_not_zero:"?f \neq 0_{\text{UP R}}" using d_neq_zero by (auto simp add :
R.deg_nzero_nzero)
  have roots_bound:"finite {a \in carrier R . eval R R id a ?f = 0} \wedgecard {a \in carrier R . eval R R id a ?f = 0} \leq deg
R ?f"
                     using finite by (intro R.roots_bound[OF _ f_not_zero])
simp
  have subs:"{x \in \text{carrier R. } x \cap d = 1} \subset \{a \in \text{carrier R. } even R Rid a ?f = 0}"
    by (auto simp: R.evalRR_simps)
  then have "card {x \in carrier R. x (^) d = 1} \lecard {a \in carrier R. eval R R id a ?f = 0}" using finite by (simp
add : card_mono)
  thus ?thesis using 'deg R ?f = d' roots_bound by linarith
qed
```
# 21 The Multiplicative Group of a Field

In this section we show that the multiplicative group of a finite field is generated by a single element, i.e. it is cyclic. The proof is inspired by the first proof given in the survey [?].

```
lemma (in group) pow_order_eq_1:
 assumes "finite (carrier G)" "x \in carrier G" shows "x (^) order G =
1"
  using assms by (metis nat_pow_pow ord_dvd_group_order pow_ord_eq_1 dvdE
nat_pow_one)
lemma nat_div_eq: "a \neq 0 \implies (a :: nat) div b = a \longleftrightarrow b = 1"
 apply rule
 apply (cases "b = 0")
 apply simp_all
 apply (metis (full_types) One_nat_def Suc_lessI div_less_dividend less_not_refl3)
  done
lemma (in group)
 assumes finite': "finite (carrier G)"
 assumes "a ∈ carrier G"
 shows pow_ord_eq_ord_iff: "group.ord G (a (^) k) = ord a \longleftrightarrow coprime
k (ord a)" (is "?L \longleftrightarrow ?R")
proof
  assume A: ?L then show ?R
    using assms ord_ge_1[OF assms] by (auto simp: nat_div_eq ord_pow_dvd_ord_elem)
next
  assume ?R then show ?L
    using ord_pow_dvd_ord_elem[OF assms, of k] by auto
```

```
qed
context field begin
lemma num_elems_of_ord_eq_phi':
  assumes finite: "finite (carrier R)" and dvd: "d dvd order (mult_of
R)''and exists: "∃ a∈carrier (mult_of R). group.ord (mult_of R) a =
d"
  shows "card {a \in carrier (mult_of R). group.ord (mult_of R) a = d}
= phi' d"
proof -
  note mult_of_simps[simp]
  have finite': "finite (carrier (mult_of R))" using finite by (rule
finite_mult_of)
  interpret G:group "mult_of R" rewrites "op (^{\circ})mult_of R = (op (^{\circ}) :: _
\Rightarrow nat \Rightarrow _)" and "1<sub>mult of R</sub> = 1"
    by (rule field_mult_group) simp_all
  from exists
  obtain a where a: "a \in carrier (mult_of R)" and ord_a: "group.ord (mult_ofR) a = d"
    by (auto simp add: card_gt_0_iff)
  have set_eq1:"\{a(\hat{})n | n. n \in \{1..d\}\} = \{x \in \text{carrier (mult_of R}).x (^{\circ}) d = 1"
  proof (rule card_seteq)
    show "finite \{x \in \text{carrier (mult_of R). } x \cap d = 1\}" using finite
by auto
    show "{a^{\wedge}}n| n. n \in {1...d} \subseteq {x \in carrier (mult_of R). x^{\wedge}d= 1<sup>"</sup>
    proof
      fix x assume "x \in \{a(\hat{})n \mid n. n \in \{1..d\} \}"
      then obtain n where n:"x = a(^)n \wedge n \in {1 .. d}" by auto
      have "x(\hat{d})d =(a(\hat{d})(\hat{d})n" using n a ord_a by (simp add:nat_pow_pow
mult.commute)
      hence "x^{\text{(*)}}d = 1" using ord_a G.pow_ord_eq_1[OF finite' a] by fastforce
      thus "x \in \{x \in \text{carrier (mult_of R). } x^{\text{`}}\}" using G.nat_pow_closed[OF
a] n by blast
    qed
    show "card \{x \in \text{carrier (mult_of R). } x \cap d = 1\} \leq \text{card } \{a(\hat{\ })n| n. n ∈ {1 .. d}}"
    proof -
      have *:"{a(^)n | n. n \in {1 .. d }} = ((\lambda n. a(\hat{\theta}))' {1 .. d})"
by auto
      have "0 < order (mult_of R)" unfolding order_mult_of[OF finite]
```

```
using card_mono[OF finite, of "\{0, 1\}"] by (simp add: order_def)
      have "card {x ∈ carrier (mult_of R). x (^) d = 1} \leq card {x ∈ carrier
R. x (^{\circ}) d = 1}"
        using finite by (auto intro: card_mono)
      also have "\ldots \leq d" using '0 < order (mult_of R)' num_roots_le_deg[OF
finite, of d]
         by (simp add : dvd_pos_nat[OF _ 'd dvd order (mult_of R)'])
      finally show ?thesis using G.ord_inj'[OF finite' a] ord_a * by (simp
add: card_image)
    qed
  qed
  have set_eq2:"\{x \in \text{carrier (mult_of R)}\}. group.ord (mult_of R) x =d}
                  = (\lambda n \cdot a^{\text{th}}) \land {\text{th}} \in \{1 \dots d\}. group.ord (mult_of R)
(a(^{n})n) = d<sup>"</sup> (is "?L = ?R")
  proof
    { fix x assume x:"x ∈ (carrier (mult_of R)) ∧ group.ord (mult_of
R) x = d"
      hence "x \in \{x \in \text{carrier (mult_of R). } x (\hat{ }) d = 1\}"
         by (simp add: G.pow_ord_eq_1[OF finite', of x, symmetric])
      then obtain n where n:"x = a(^)n \wedge n \in {1 .. d}" using set_eq1
by blast
      hence "x \in ?R" using x by fast
    } thus "?L \subseteq ?R" by blast
    show "?R \subseteq ?L" using a by (auto simp add: carrier_mult_of[symmetric]
simp del: carrier_mult_of)
  qed
  have "inj_on (\lambda n . a(\hat{\ })) {n \in \{1 . . d\}. group.ord (mult_of R) (a(\hat{\ }))= d<sup>"</sup>
    using G.ord_inj'[OF finite' a, unfolded ord_a] unfolding inj_on_def
by fast
  hence "card ((\lambda n. a(\hat{\ })n) ' \{n \in \{1..d\}. group.ord (mult_of R) (a(\hat{\ })n)= d= card \{k \in \{1 \dots d\}. group.ord (mult_of R) (a(\hat{\ })k) = d\}"
          using card_image by blast
  thus ?thesis using set_eq2 G.pow_ord_eq_ord_iff[OF finite' 'a \in _',
unfolded ord_a]
    by (simp add: phi'_def)
qed
end
theorem (in field) finite_field_mult_group_has_gen :
  assumes finite:"finite (carrier R)"
  shows "\exists a \in carrier (mult_of R) . carrier (mult_of R) = {a(^)i | i::nat
. i \in UNIV<sup>"</sup>
proof -
```

```
note mult_of_simps[simp]
  have finite': "finite (carrier (mult_of R))" using finite by (rule
finite_mult_of)
  interpret G: group "mult_of R" rewrites
      "op (^)<sub>mult of R</sub> = (op (^) :: _ \Rightarrow nat \Rightarrow _)" and "1<sub>mult of R</sub> = 1"
    by (rule field_mult_group) (simp_all add: fun_eq_iff nat_pow_def)
  let ?N = "\lambda x . card {a \in carrier (mult_of R). group.ord (mult_of R)
a = x<sup>"</sup>
  have "0 < order R - 1" unfolding order_def using card_mono[OF finite,
of !(0, 1)"] by simp
  then have *: "0 < order (mult_of R)" using assms by (simp add: order_mult_of)
  have fin: "finite {d. d dvd order (mult_of R) }" using dvd_nat_bounds[OF
*] by force
  have "(\sum d \mid d \text{ d} \text{ vd} \text{ order } (\text{mult_of R}). ?N d)
      = card (UN d:\{d. d ddvd order (mult_of R) }. \{a \in \text{carrier (mult_of)}\}R). group.ord (mult_of R) a = d)"
      (is "_ = card ?U")using fin finite by (subst card_UN_disjoint) auto
  also have "?U = carrier (mult_of R)"
  proof
    { fix x assume x:"x ∈ carrier (mult_of R)"
      hence x':"x∈carrier (mult_of R)" by simp
      then have "group.ord (mult_of R) x dvd order (mult_of R)"
          using finite' G.ord_dvd_group_order[OF _ x'] by (simp add: order_mult_of)
      hence "x \in ?U" using dvd_nat_bounds[of "order (mult_of R)" "group.ord
(mult_of R) x"] x by blast
    } thus "carrier (mult_of R) ⊆ ?U" by blast
  qed auto
  also have "card \dots = order (mult_of R)"
    using order_mult_of finite' by (simp add: order_def)
  finally have sum_Ns_eq: "(\sum d \mid d \text{ d} \text{ vdd order } (\text{mult_of R}). ?N d) = order
(mult_of R)" .
  { fix d assume d:"d dvd order (mult_of R)"
    have "card {a \in carrier (mult_of R). group.ord (mult_of R) a = d}
< phi' d"
    proof cases
      assume "card {a \in \text{carrier (mult_of R). group. ord (mult_of R)} a}= d} = 0" thus ?thesis by presburger
      next
      assume "card {a \in carrier (mult_of R). group.ord (mult_of R) a
= d} \neq 0"
      hence "∃ a ∈ carrier (mult_of R). group.ord (mult_of R) a = d" by
(auto simp: card_eq_0_iff)
      thus ?thesis using num elems of ord eq phi'[OF finite d] by auto
    qed
```
}  $hence all\_le: "\bigwedge i. i \in \{d. d \text{ dvd order (mult_of R)} \}$  $\implies$  ( $\lambda$ i. card {a  $\in$  carrier (mult\_of R). group.ord (mult\_of R)  $a = i$ ) i  $\langle$  ( $\lambda i$ . phi' i) i" by fast hence le:" $(\sum i \mid i \text{ dvd order } (\text{mult_of R}).$  ?N i)  $\leq$  ( $\sum$ i | i dvd order (mult\_of R). phi' i)" using sum\_mono[of "{d . d dvd order (mult\_of R)}" " $\lambda$ i. card {a  $\in$  carrier (mult\_of R). group.ord (mult\_of R)  $a = i$ <sup>"</sup>] by presburger have "order (mult\_of R) =  $(\sum d \mid d \text{ d} \text{ vd} \text{ order } (\text{mult\_of R})$ . phi' d)" using \* by (simp add: sum\_phi'\_factors) hence eq:" $(\sum i \mid i \text{ dvd order } (\text{mult_of R}).$  ?N i) =  $(\sum i \mid i \text{ d} v d \text{ order } (mult_of R) \text{.)}$  phi' i)" using le sum\_Ns\_eq by presburger have " $\bigwedge$ i. i  $\in$  {d. d dvd order (mult\_of R) }  $\implies$  ?N i = ( $\lambda$ i. phi' i) i" proof (rule ccontr) fix i assume i1:"i  $\in$  {d. d dvd order (mult\_of R)}" and "?N i  $\neq$  phi' i" hence "? $N$  i =  $0$ " using num\_elems\_of\_ord\_eq\_phi'[OF finite, of i] by (auto simp: card\_eq\_0\_iff) moreover have " $0 < i$ " using  $*$  i1 by (simp add: dvd\_nat\_bounds[of "order (mult\_of R)" i]) ultimately have "?N i < phi' i" using phi'\_nonzero by presburger hence " $(\sum i \mid i \text{ dvd order } (\text{mult_of R}).$  ?N i)  $\langle \nabla_i \cdot | i \rangle$  dvd order (mult\_of R). phi' i)" using sum\_strict\_mono\_ex1[OF fin, of "?N" " $\lambda$  i . phi' i"] i1 all\_le by auto thus False using eq by force qed hence "?N (order (mult\_of R)) > 0" using \* by (simp add: phi'\_nonzero) then obtain a where  $a: "a \in carrier (mult_of R)"$  and  $a_ord: "group.ord$  $(mult_of R) a = order (mult_of R)$ " by (auto simp add: card\_gt\_0\_iff) hence set\_eq:"{a(^)i | i::nat. i  $\in$  UNIV} = ( $\lambda$ x. a(^)x) ' {0 .. group.ord  $(mult_of R) a - 1$ <sup>"</sup> using G.ord\_elems[OF finite'] by auto have card\_eq:"card  $((\lambda x. a(^{\sim})x) ' \{0 .. group. ord (mult_of R) a - 1\})$  $=$  card {0 .. group.ord (mult\_of R) a - 1}" by (intro card\_image G.ord\_inj finite' a) hence "card  $((\lambda x \cdot a)^*)$ " {0 .. group.ord (mult\_of R)  $a - 1$ }) = card  ${0 \dots}$ order (mult\_of R) - 1}" using assms by (simp add: card\_eq a\_ord) hence card\_R\_minus\_1:"card {a(^)i | i::nat. i  $\in$  UNIV} = order (mult\_of  $R)$ " using \* by (subst set\_eq) auto have \*\*:"{a(^)i | i::nat. i  $\in$  UNIV}  $\subseteq$  carrier (mult\_of R)" using G.nat\_pow\_closed[OF a] by auto

```
with _ have "carrier (mult_of R) = {a(^)i|i::nat. i \in UNIV}"
   by (rule card_seteq[symmetric]) (simp_all add: card_R_minus_1 finite
order_def del: UNIV_I)
 thus ?thesis using a by blast
qed
```
end

# 22 Divisibility in monoids and rings

```
theory Divisibility
 imports "HOL-Library.Permutation" Coset Group
begin
```
# 23 Factorial Monoids

# 23.1 Monoids with Cancellation Law

```
locale monoid_cancel = monoid +
  assumes l_cancel: "\lceil c \otimes a \rceil = c \otimes b; a \in carrier G; b \in carrier G; c
\in carrier G \Rightarrow a = b"
    and r_cancel: "[a \otimes c = b \otimes c; a \in carrier G; b \in carrier G; c \incarrier G \Rightarrow a = b"
lemma (in monoid) monoid_cancelI:
  assumes l_cancel: "\bigwedgea b c. [c ⊗ a = c ⊗ b; a ∈ carrier G; b ∈ carrier
G; c \in carrier G \Rightarrow a = b"
    and r_cancel: "\bigwedgea b c. [a \otimes c = b \otimes c; a \in carrier G; b \in carrier
G; c \in carrier G \Rightarrow a = b"
  shows "monoid_cancel G"
    by standard fact+
lemma (in monoid_cancel) is_monoid_cancel: "monoid_cancel G" ..
sublocale group ⊆ monoid_cancel
  by standard simp_all
locale comm_monoid_cancel = monoid_cancel + comm_monoid
lemma comm_monoid_cancelI:
  fixes G (structure)
  assumes "comm_monoid G"
  assumes cancel: "\bigwedgea b c. [a \otimes c = b \otimes c; a \in carrier G; b \in carrier
G; c \in carrier G \implies a = b"
  shows "comm_monoid_cancel G"
proof -
  interpret comm_monoid G by fact
```

```
show "comm_monoid_cancel G"
    by unfold_locales (metis assms(2) m_ac(2))+
qed
lemma (in comm_monoid_cancel) is_comm_monoid_cancel: "comm_monoid_cancel
G''by intro_locales
```
sublocale comm\_group ⊆ comm\_monoid\_cancel ..

# 23.2 Products of Units in Monoids

```
lemma (in monoid) Units_m_closed[simp, intro]:
  assumes h1unit: "h1 ∈ Units G"
    and h2unit: "h2 ∈ Units G"
  shows "h1 \otimes h2 \in Units G"
  unfolding Units_def
  using assms
  by auto (metis Units_inv_closed Units_l_inv Units_m_closed Units_r_inv)
lemma (in monoid) prod_unit_l:
  assumes abunit[simp]: "a ⊗ b ∈ Units G"
    and aunit[simp]: "a \in Units G"
    and carr[simp]: "a \in carrier G" "b \in carrier G"
  shows "b \in Units G"
proof -
  have c: "inv (a \otimes b) \otimes a \in carrier G" by simp
  have "(inv (a \otimes b) \otimes a) \otimes b = inv (a \otimes b) \otimes (a \otimes b)"
    by (simp add: m_assoc)
  also have "\ldots = 1" by simp
  finally have li: "(inv (a \otimes b) \otimes a) \otimes b = 1".
  have "1 = inv a \otimes a" by (simp add: Units_l_inv[symmetric])
  also have "... = inv a \otimes 1 \otimes a" by simp
  also have "... = inv a \otimes ((a \otimes b) \otimes inv (a \otimes b)) \otimes a"
    by (simp add: Units_r_inv[OF abunit, symmetric] del: Units_r_inv)
  also have "... = ((inv a \otimes a) \otimes b) \otimes inv (a \otimes b) \otimes a"
    by (simp add: m_assoc del: Units_l_inv)
  also have "... = b \otimes inv (a \otimes b) \otimes a" by simp
  also have "... = b \otimes (inv (a \otimes b) \otimes a)" by (simp add: m_assoc)
  finally have ri: "b \otimes (inv (a \otimes b) \otimes a) = 1 " by simp
  from c li ri show "b \in Units G" by (auto simp: Units_def)
qed
lemma (in monoid) prod_unit_r:
  assumes abunit[simp]: "a ⊗ b ∈ Units G"
    and bunit [simp]: "b \in Units G"
```

```
and carr[simp]: "a \in carrier G" "b \in carrier G"
  shows "a \in Units G"
proof -
  have c: "b \otimes inv (a \otimes b) \in carrier G" by simp
  have "a ⊗ (b ⊗ inv (a ⊗ b)) = (a ⊗ b) ⊗ inv (a ⊗ b)"
    by (simp add: m_assoc del: Units_r_inv)
  also have "\ldots = 1" by simp
  finally have li: "a \otimes (b \otimes inv (a \otimes b)) = 1".
  have "1 = b \otimes inv b" by (simp add: Units_r_inv[symmetric])
  also have "... = b \otimes 1 \otimes inv b" by simp
  also have "... = b \otimes (inv (a \otimes b) \otimes (a \otimes b)) \otimes inv b"
    by (simp add: Units_l_inv[OF abunit, symmetric] del: Units_l_inv)
  also have "... = (b \otimes inv (a \otimes b) \otimes a) \otimes (b \otimes inv b)"
    by (simp add: m_assoc del: Units_l_inv)
  also have "... = b \otimes inv (a \otimes b) \otimes a" by simp
  finally have ri: "(b \otimes inv (a \otimes b)) \otimes a = 1 " by simp
  from c li ri show "a \in Units G" by (auto simp: Units_def)
qed
lemma (in comm_monoid) unit_factor:
  assumes abunit: "a ⊗ b ∈ Units G"
    and [simp]: "a \in carrier G" "b \in carrier G"
  shows "a \in Units G"
  using abunit[simplified Units_def]
proof clarsimp
  fix i
  assume [simp]: "i ∈ carrier G"
  have carr': "b \otimes i \in carrier G" by simp
  have "(b \otimes i) \otimes a = (i \otimes b) \otimes a" by (simp add: m_comm)
  also have "... = i \otimes (b \otimes a)" by (simp add: m_assoc)
  also have "... = i \otimes (a \otimes b)" by (simp add: m_comm)
  also assume "i ⊗ (a \otimes b) = 1"
  finally have li': "(b \otimes i) \otimes a = 1".
  have "a \otimes (b \otimes i) = a \otimes b \otimes i" by (simp add: m_assoc)
  also assume "a \otimes b \otimes i = 1"
  finally have ri': "a \otimes (b \otimes i) = 1".
  from carr' li' ri'
  show "a \in Units G" by (simp add: Units_def, fast)
qed
```
### 23.3 Divisibility and Association

#### 23.3.1 Function definitions

```
definition factor :: "[_, 'a, 'a] \Rightarrow bool" (infix "divides<sup>1</sup>" 65)
  where "a divides<sub>G</sub> b \longleftrightarrow (\exists c∈carrier G. b = a \otimes<sub>G</sub> c)"
definition associated :: "[_, 'a, 'a] ⇒ bool" (infix "∼ı " 55)
  where "a ∼g b \leftrightarrow a dividesg b \land b dividesg a"
abbreviation "division_rel G ≡ (carrier = carrier G, eq = op \sim_G, le =
op divides_G<sup>"</sup>
definition properfactor :: "[_, 'a, 'a] \Rightarrow bool"
  where "properfactor G a b \longleftrightarrow a divides<sub>G</sub> b \land \neg(b divides<sub>G</sub> a)"
definition irreducible :: "[_, 'a] \Rightarrow bool"
  where "irreducible G a \longleftrightarrow a \notin Units G \wedge (\forall b∈carrier G. properfactor
G b a \rightarrow b \in Units G)"
definition prime :: "[_, 'a] \Rightarrow bool"
  where "prime G p \longleftrightarrowp \notin Units G \wedge(\forall a∈carrier G. \forall b∈carrier G. p divides<sub>G</sub> (a \otimes<sub>G</sub> b) \longrightarrow p divides<sub>G</sub>
a \vee p divides<sub>G</sub> b)"
```
#### 23.3.2 Divisibility

```
lemma dividesI:
 fixes G (structure)
  assumes carr: "c ∈ carrier G"
    and p: nb = a \otimes c"
 shows "a divides b"
 unfolding factor_def using assms by fast
lemma dividesI' [intro]:
 fixes G (structure)
 assumes p: nb = a \otimes c"
    and carr: "c ∈ carrier G"
 shows "a divides b"
 using assms by (fast intro: dividesI)
lemma dividesD:
 fixes G (structure)
 assumes "a divides b"
 shows "\exists c∈carrier G. b = a \otimes c"
  using assms unfolding factor_def by fast
lemma dividesE [elim]:
 fixes G (structure)
```

```
assumes d: "a divides b"
    and elim: "\bigwedge {\mathtt{c}}. \llbracket {\mathtt{b}}\;=\; {\mathtt{a}}\; \otimes \;{\mathtt{c}}; \;\; {\mathtt{c}}\;\in\; \mathtt{carrier}\;\,\mathsf{G} \rrbracket \implies {\mathtt{P}}"shows "P"
proof -
  from dividesD[OF d] obtain c where "c \in carrier G" and "b = a \otimes c"
by auto
  then show P by (elim elim)
qed
lemma (in monoid) divides_refl[simp, intro!]:
  assumes carr: "a ∈ carrier G"
  shows "a divides a"
  by (intro dividesI[of "1"]) (simp_all add: carr)
lemma (in monoid) divides_trans [trans]:
  assumes dvds: "a divides b" "b divides c"
    and acarr: "a \in carrier G"
  shows "a divides c"
  using dvds[THEN dividesD] by (blast intro: dividesI m_assoc acarr)
lemma (in monoid) divides_mult_lI [intro]:
  assumes ab: "a divides b"
    and carr: "a \in carrier G" "b \in carrier G" "c \in carrier G"
  shows "(c \otimes a) divides (c \otimes b)"
  using ab
  apply (elim dividesE)
  apply (simp add: m_assoc[symmetric] carr)
  apply (fast intro: dividesI)
  done
lemma (in monoid_cancel) divides_mult_l [simp]:
  assumes carr: "a ∈ carrier G" "b ∈ carrier G" "c ∈ carrier G"
  shows "(c \otimes a) divides (c \otimes b) = a divides b"
  apply safe
   apply (elim dividesE, intro dividesI, assumption)
   apply (rule l_cancel[of c])
      apply (simp add: m_assoc carr)+
  apply (fast intro: carr)
  done
lemma (in comm_monoid) divides_mult_rI [intro]:
  assumes ab: "a divides b"
    and carr: "a \in carrier G" "b \in carrier G" "c \in carrier G"
  shows "(a \otimes c) divides (b \otimes c)"
  using carr ab
  apply (simp add: m_comm[of a c] m_comm[of b c])
  apply (rule divides mult 1I, assumption+)
  done
```

```
lemma (in comm_monoid_cancel) divides_mult_r [simp]:
  assumes carr: "a ∈ carrier G" "b ∈ carrier G" "c ∈ carrier G"
 shows "(a \otimes c) divides (b \otimes c) = a divides b"
 using carr by (simp add: m_comm[of a c] m_comm[of b c])
lemma (in monoid) divides_prod_r:
 assumes ab: "a divides b"
    and carr: "a \in carrier G" "b \in carrier G" "c \in carrier G"
 shows "a divides (b \otimes c)"
 using ab carr by (fast intro: m_assoc)
lemma (in comm_monoid) divides_prod_l:
 assumes carr[intro]: "a \in carrier G" "b \in carrier G" "c \in carrier
C<sub>II</sub>and ab: "a divides b"
 shows "a divides (c \otimes b)"
  using ab carr
 apply (simp add: m_comm[of c b])
 apply (fast intro: divides_prod_r)
  done
lemma (in monoid) unit_divides:
  assumes uunit: "u ∈ Units G"
    and acarr: "a \in carrier G"
  shows "u divides a"
proof (intro dividesI[of "(inv u) \otimes a"], fast intro: uunit acarr)
  from uunit acarr have xcarr: "inv u \otimes a \in carrier G" by fast
  from uunit acarr have "u \otimes (inv u \otimes a) = (u \otimes inv u) \otimes a"
    by (fast intro: m_assoc[symmetric])
 also have "... = 1 \otimes a'' by (simp add: Units_r_inv[OF uunit])
 also from acarr have "\ldots = a" by simp
  finally show "a = u \otimes (inv u \otimes a)".
qed
lemma (in comm_monoid) divides_unit:
  assumes udvd: "a divides u"
    and carr: "a \in carrier G" "u \in Units G"
 shows "a \in Units G"
  using udvd carr by (blast intro: unit_factor)
lemma (in comm_monoid) Unit_eq_dividesone:
  assumes ucarr: "u ∈ carrier G"
  shows "u \in Units G = u divides 1"
  using ucarr by (fast dest: divides_unit intro: unit_divides)
23.3.3 Association
lemma associatedI:
```
fixes G (structure)

```
assumes "a divides b" "b divides a"
 shows "a ∼ b"
 using assms by (simp add: associated_def)
lemma (in monoid) associatedI2:
 assumes uunit [simp]: "u \in Units G"
    and a: "a = b \otimes u"
    and bcarr[simp]: "b \in carrier G"
 shows "a ∼ b"
  using uunit bcarr
 unfolding a
 apply (intro associatedI)
  apply (rule dividesI[of "inv u"], simp)
  apply (simp add: m_assoc Units_closed)
 apply fast
  done
lemma (in monoid) associatedI2':
 assumes "a = b \otimes u"
   and "u \in Units G"
   and "b \in carrier G''shows "a \sim b"
 using assms by (intro associatedI2)
lemma associatedD:
 fixes G (structure)
  assumes "a ∼ b"
 shows "a divides b"
 using assms by (simp add: associated_def)
lemma (in monoid_cancel) associatedD2:
 assumes assoc: "a ∼ b"
    and carr: "a \in carrier G" "b \in carrier G"
 shows "∃u∈Units G. a = b \otimes u"
 using assoc
  unfolding associated_def
proof clarify
 assume "b divides a"
  then obtain u where ucarr: "u \in carrier G" and a: "a = b \otimes u"
    by (rule dividesE)
 assume "a divides b"
  then obtain u' where u'carr: "u' ∈ carrier G" and b: "b = a \otimes u'"
    by (rule dividesE)
 note carr = carr ucarr u'carr
 from carr have "a \otimes 1 = a" by simp
 also have "... = b \otimes u'' by (simp add: a)
 also have "... = a \otimes u' \otimes u'' by (simp add: b)
```

```
also from carr have "... = a \otimes (u' \otimes u)" by (simp add: m_assoc)
  finally have "a \otimes 1 = a \otimes (u' \otimes u)".
  with carr have u1: "1 = u' \otimes u'' by (fast dest: l_cancel)
  from carr have "b \otimes 1 = b" by simp
  also have "... = a \otimes u" by (simp add: b)
  also have "... = b \otimes u \otimes u" by (simp add: a)
  also from carr have "... = b \otimes (u \otimes u')" by (simp add: m_assoc)
  finally have "b \otimes 1 = b \otimes (u \otimes u')".
  with carr have u2: "1 = u \otimes u" by (fast dest: l_cancel)
  from u'carr u1[symmetric] u2[symmetric] have "∃ u'∈carrier G. u' ⊗
u = 1 \land u \otimes u' = 1"
    by fast
  then have "u \in Units G"
    by (simp add: Units_def ucarr)
  with ucarr a show "∃u∈Units G. a = b \otimes u" by fast
qed
lemma associatedE:
  fixes G (structure)
  assumes assoc: "a ∼ b"
    and e: "[a divides b; b divides a] \implies P"
  shows "P"
proof -
  from assoc have "a divides b" "b divides a"
    by (simp_all add: associated_def)
  then show P by (elim e)
qed
lemma (in monoid_cancel) associatedE2:
  assumes assoc: "a ∼ b"
    and e: "\bigwedge u. [a = b \otimes u; u \in Units G] \implies P"
    and carr: "a \in carrier G" "b \in carrier G"
  shows "P"
proof -
  from assoc and carr have "\existsu∈Units G. a = b \otimes u"
    by (rule associatedD2)
  then obtain u where "u \in Units G" "a = b \otimes u"
    by auto
  then show P by (elim e)
qed
lemma (in monoid) associated_refl [simp, intro!]:
  assumes "a ∈ carrier G"
  shows "a ∼ a"
  using assms by (fast intro: associatedI)
lemma (in monoid) associated_sym [sym]:
```

```
assumes "a ∼ b"
   and "a \in carrier G" "b \in carrier G"
 shows "b\sim\,a"
 using assms by (iprover intro: associatedI elim: associatedE)
lemma (in monoid) associated_trans [trans]:
 assumes "a \sim b" "b \sim c"
   and "a \in carrier G" "b \in carrier G" "c \in carrier G"
 shows "a ∼ c"
 using assms by (iprover intro: associatedI divides_trans elim: associatedE)
lemma (in monoid) division_equiv [intro, simp]: "equivalence (division_rel
G)"
 apply unfold_locales
   apply simp_all
  apply (metis associated_def)
 apply (iprover intro: associated_trans)
  done
```

```
23.3.4 Division and associativity
```

```
lemma divides_antisym:
 fixes G (structure)
 assumes "a divides b" "b divides a"
   and "a \in carrier G" "b \in carrier G"
 shows "a ∼ b"
 using assms by (fast intro: associatedI)
lemma (in monoid) divides_cong_l [trans]:
 assumes "x ∼ x'"
    and "x' divides y"
    and [simp]: "x \in carrier G" "x' \in carrier G" "y \in carrier G"
 shows "x divides y"
proof -
  from assms(1) have "x divides x'" by (simp add: associatedD)
 also note assms(2)
 finally show "x divides y" by simp
qed
lemma (in monoid) divides_cong_r [trans]:
 assumes "x divides y"
    and "y \sim y'"
    and [simp]: "x \in carrier G" "y \in carrier G" "y' \in carrier G"
 shows "x divides y'"
proof -
 note assms(1)
 also from assms(2) have "y divides y'" by (simp add: associatedD)
 finally show "x divides y'" by simp
qed
```

```
lemma (in monoid) division_weak_partial_order [simp, intro!]:
  "weak_partial_order (division_rel G)"
 apply unfold_locales
       apply simp_all
      apply (simp add: associated_sym)
    apply (blast intro: associated_trans)
    apply (simp add: divides_antisym)
  apply (blast intro: divides_trans)
  apply (blast intro: divides_cong_l divides_cong_r associated_sym)
  done
```
#### 23.3.5 Multiplication and associativity

```
lemma (in monoid_cancel) mult_cong_r:
  assumes "b ∼ b'"
    and carr: "a \in carrier G" "b \in carrier G" "b' \in carrier G"
 shows "a ⊗ b \sim a ⊗ b'"
  using assms
  apply (elim associatedE2, intro associatedI2)
      apply (auto intro: m_assoc[symmetric])
  done
lemma (in comm_monoid_cancel) mult_cong_l:
 assumes "a ∼ a'"
    and carr: "a ∈ carrier G" "a' ∈ carrier G" "b ∈ carrier G"
 shows "a ⊗ b \sim a' ⊗ b"
 using assms
  apply (elim associatedE2, intro associatedI2)
      apply assumption
    apply (simp add: m_assoc Units_closed)
    apply (simp add: m_comm Units_closed)
    apply simp_all
  done
lemma (in monoid_cancel) assoc_l_cancel:
 assumes carr: "a \in carrier G" "b \in carrier G" "b' \in carrier G"
   and "a \otimes b \sim a \otimes b'"
 shows "b \sim b'"
 using assms
  apply (elim associatedE2, intro associatedI2)
      apply assumption
    apply (rule l_cancel[of a])
        apply (simp add: m_assoc Units_closed)
       apply fast+
  done
lemma (in comm_monoid_cancel) assoc_r_cancel:
 assumes "a ⊗ b ∼ a' ⊗ b"
```

```
and carr: "a \in carrier G" "a' \in carrier G" "b \in carrier G"
 shows "a ∼ a'"
 using assms
  apply (elim associatedE2, intro associatedI2)
      apply assumption
     apply (rule r_cancel[of a b])
        apply (metis Units_closed assms(3) assms(4) m_ac)
       apply fast+
  done
23.3.6 Units
lemma (in monoid_cancel) assoc_unit_l [trans]:
 assumes "a ∼ b"
   and "b \in Units G"
   and "a \in carrier G"
 shows "a \in Units G"
 using assms by (fast elim: associatedE2)
lemma (in monoid_cancel) assoc_unit_r [trans]:
 assumes aunit: "a ∈ Units G"
   and asc: "a \sim b"
   and bcarr: "b \in carrier G"
 shows "b \in Units G"
 using aunit bcarr associated_sym[OF asc] by (blast intro: assoc_unit_l)
lemma (in comm_monoid) Units_cong:
  assumes aunit: "a ∈ Units G" and asc: "a ∼ b"
    and bcarr: "b \in carrier G''shows "b \in Units G"
 using assms by (blast intro: divides_unit elim: associatedE)
lemma (in monoid) Units_assoc:
  assumes units: "a ∈ Units G" "b ∈ Units G"
 shows "a ∼ b"
  using units by (fast intro: associatedI unit_divides)
lemma (in monoid) Units_are_ones: "Units G {.=\}<sub>(division_rel G)</sub> {1}"
  apply (simp add: set_eq_def elem_def, rule, simp_all)
proof clarsimp
 fix a
  assume aunit: "a \in Units G"
 show "a \sim 1"
    apply (rule associatedI)
    apply (fast intro: dividesI[of "inv a"] aunit Units_r_inv[symmetric])
    apply (fast intro: dividesI[of "a"] l_one[symmetric] Units_closed[OF
aunit])
    done
next
```

```
have "1 \in Units G" by simp
 moreover have "1 \sim 1" by simp
 ultimately show "∃a ∈ Units G. 1 \sim a" by fast
qed
lemma (in comm_monoid) Units_Lower: "Units G = Lower (division_rel G)
(carrier G)"
  apply (simp add: Units_def Lower_def)
 apply (rule, rule)
  apply clarsimp
  apply (rule unit_divides)
   apply (unfold Units_def, fast)
  apply assumption
 apply clarsimp
 apply (metis Unit_eq_dividesone Units_r_inv_ex m_ac(2) one_closed)
 done
```
## 23.3.7 Proper factors

```
lemma properfactorI:
 fixes G (structure)
 assumes "a divides b"
    and " \neg (b divides a)"
 shows "properfactor G a b"
 using assms unfolding properfactor_def by simp
lemma properfactorI2:
 fixes G (structure)
 assumes advdb: "a divides b"
    and neq: "\neg(a \sim b)"
 shows "properfactor G a b"
proof (rule properfactorI, rule advdb, rule notI)
 assume "b divides a"
  with advdb have "a \sim b" by (rule associatedI)
  with neq show "False" by fast
qed
lemma (in comm_monoid_cancel) properfactorI3:
 assumes p: "p = a \otimes b"
    and nunit: "b \notin Units G"
    and carr: "a \in carrier G" "b \in carrier G" "p \in carrier G"
 shows "properfactor G a p"
 unfolding p
 using carr
 apply (intro properfactorI, fast)
proof (clarsimp, elim dividesE)
 fix c
 assume ccarr: "c ∈ carrier G"
 note [simp] = carr ccarr
```

```
have "a \otimes 1 = a" by simp
 also assume "a = a \otimes b \otimes c"
 also have "... = a \otimes (b \otimes c)" by (simp add: m_assoc)
 finally have "a \otimes 1 = a \otimes (b \otimes c)".
 then have rinv: "1 = b \otimes c" by (intro 1_cancel[of "a" "1" "b \otimes c"],
simp+)
 also have "... = c \otimes b" by (simp add: m_comm)
 finally have linv: "1 = c \otimes b".
  from ccarr linv[symmetric] rinv[symmetric] have "b ∈ Units G"
    unfolding Units_def by fastforce
  with nunit show False ..
qed
lemma properfactorE:
 fixes G (structure)
  assumes pf: "properfactor G a b"
    and r: "[a divides b; \neg(b divides a)] \implies P"
 shows "P"
  using pf unfolding properfactor_def by (fast intro: r)
lemma properfactorE2:
 fixes G (structure)
 assumes pf: "properfactor G a b"
    and elim: "[a divides b; ¬(a \sim b)] \implies P"
 shows "P"
  using pf unfolding properfactor_def by (fast elim: elim associatedE)
lemma (in monoid) properfactor_unitE:
  assumes uunit: "u ∈ Units G"
    and pf: "properfactor G a u"
    and acarr: "a ∈ carrier G"
  shows "P"
  using pf unit_divides[OF uunit acarr] by (fast elim: properfactorE)
lemma (in monoid) properfactor_divides:
  assumes pf: "properfactor G a b"
 shows "a divides b"
  using pf by (elim properfactorE)
lemma (in monoid) properfactor_trans1 [trans]:
  assumes dvds: "a divides b" "properfactor G b c"
    and carr: "a \in carrier G" "b \in carrier G" "c \in carrier G"
 shows "properfactor G a c"
  using dvds carr
  apply (elim properfactorE, intro properfactorI)
   apply (iprover intro: divides_trans)+
```
done

```
lemma (in monoid) properfactor_trans2 [trans]:
 assumes dvds: "properfactor G a b" "b divides c"
    and carr: "a \in carrier G" "b \in carrier G" "c \in carrier G"
 shows "properfactor G a c"
 using dvds carr
 apply (elim properfactorE, intro properfactorI)
  apply (iprover intro: divides_trans)+
 done
lemma properfactor_lless:
  fixes G (structure)
 shows "properfactor G = \text{lless (division-rel G)}"
 apply (rule ext)
 apply (rule ext)
 apply rule
  apply (fastforce elim: properfactorE2 intro: weak_llessI)
 apply (fastforce elim: weak_llessE intro: properfactorI2)
  done
lemma (in monoid) properfactor_cong_l [trans]:
  assumes x'x: "x' ∼ x''and pf: "properfactor G x y"
    and carr: "x \in carrier G" "x' \in carrier G" "y \in carrier G"
 shows "properfactor G x' y"
 using pf
 unfolding properfactor_lless
proof -
 interpret weak_partial_order "division_rel G" ..
  from x'x have "x'. =division_rel G x'' by simp
 also assume "x \sqsubsetdivision_rel G y''finally show "x' \Boxdivision_rel G y" by (simp add: carr)
qed
lemma (in monoid) properfactor_cong_r [trans]:
 assumes pf: "properfactor G x y"
    and yy': "y ~ y'"
    and carr: "x \in carrier G" "y \in carrier G" "y' \in carrier G"
 shows "properfactor G x y'"
  using pf
  unfolding properfactor_lless
proof -
 interpret weak_partial_order "division_rel G" ..
 assume "x \sqsubsetdivision_rel G y''also from yy'
 have "y .-division_rel G y'" by simp
 finally show "x \Boxdivision_rel G y'" by (simp add: carr)
qed
```

```
lemma (in monoid_cancel) properfactor_mult_lI [intro]:
  assumes ab: "properfactor G a b"
    and carr: "a \in carrier G" "b \in carrier G" "c \in carrier G"
 shows "properfactor G (c \otimes a) (c \otimes b)"
  using ab carr by (fastforce elim: properfactorE intro: properfactorI)
lemma (in monoid_cancel) properfactor_mult_l [simp]:
  assumes carr: "a \in carrier G" "b \in carrier G" "c \in carrier G"
 shows "properfactor G (c \otimes a) (c \otimes b) = properfactor G a b"
  using carr by (fastforce elim: properfactorE intro: properfactorI)
lemma (in comm_monoid_cancel) properfactor_mult_rI [intro]:
  assumes ab: "properfactor G a b"
    and carr: "a \in carrier G" "b \in carrier G" "c \in carrier G"
  shows "properfactor G (a \otimes c) (b \otimes c)"
  using ab carr by (fastforce elim: properfactorE intro: properfactorI)
lemma (in comm_monoid_cancel) properfactor_mult_r [simp]:
  assumes carr: "a ∈ carrier G" "b ∈ carrier G" "c ∈ carrier G"
 shows "properfactor G (a \otimes c) (b \otimes c) = properfactor G a b"
  using carr by (fastforce elim: properfactorE intro: properfactorI)
lemma (in monoid) properfactor_prod_r:
  assumes ab: "properfactor G a b"
    and carr[simp]: "a \in carrier G" "b \in carrier G" "c \in carrier G"
 shows "properfactor G a (b \otimes c)"
  by (intro properfactor_trans2[OF ab] divides_prod_r) simp_all
lemma (in comm_monoid) properfactor_prod_l:
  assumes ab: "properfactor G a b"
    and carr[simp]: "a \in carrier G" "b \in carrier G" "c \in carrier G"
 shows "properfactor G a (c \otimes b)"
 by (intro properfactor_trans2[OF ab] divides_prod_l) simp_all
```
## 23.4 Irreducible Elements and Primes

## 23.4.1 Irreducible elements

```
lemma irreducibleI:
  fixes G (structure)
  assumes "a \notin Units G"
    and "\wedgeb. [b \in carrier G; properfactor G b a] \implies b \in Units G"
  shows "irreducible G a"
  using assms unfolding irreducible_def by blast
lemma irreducibleE:
  fixes G (structure)
  assumes irr: "irreducible G a"
    and elim: "[a \notin Units G; \forallb. b \in carrier G \land properfactor G b a \longrightarrow
```

```
b \in Units G \Rightarrow P''shows "P"
 using assms unfolding irreducible_def by blast
lemma irreducibleD:
  fixes G (structure)
  assumes irr: "irreducible G a"
    and pf: "properfactor G b a"
    and bcarr: "b \in carrier G''shows "b \in Units G"
  using assms by (fast elim: irreducibleE)
lemma (in monoid_cancel) irreducible_cong [trans]:
  assumes irred: "irreducible G a"
    and aa': "a ∼ a'"
    and carr[simp]: "a \in carrier G" "a' \in carrier G"
 shows "irreducible G a'"
  using assms
  apply (elim irreducibleE, intro irreducibleI)
  apply simp_all
  apply (metis assms(2) assms(3) assoc_unit_l)
  apply (metis assms(2) assms(3) assms(4) associated_sym properfactor_cong_r)
  done
lemma (in monoid) irreducible_prod_rI:
  assumes airr: "irreducible G a"
    and bunit: "b \in Units G"
    and carr[simp]: "a \in carrier G" "b \in carrier G"
 shows "irreducible G (a \otimes b)"
  using airr carr bunit
  apply (elim irreducibleE, intro irreducibleI, clarify)
   apply (subgoal_tac "a \in Units G", simp)
  apply (intro prod_unit_r[of a b] carr bunit, assumption)
  apply (metis assms(2,3) associatedI2 m_closed properfactor_cong_r)
  done
lemma (in comm_monoid) irreducible_prod_lI:
 assumes birr: "irreducible G b"
    and aunit: "a \in Units G"
    and carr [simp]: "a ∈ carrier G" "b ∈ carrier G"
 shows "irreducible G (a \otimes b)"
  apply (subst m_comm, simp+)
 apply (intro irreducible_prod_rI assms)
  done
lemma (in comm_monoid_cancel) irreducible_prodE [elim]:
  assumes irr: "irreducible G (a \otimes b)"
    and carr[simp]: "a \in carrier G" "b \in carrier G"
    and e1: "[irreducible G a; b \in Units G] \implies P"
```

```
and e2: "[a \in Units G; irreducible G b] \implies P"
 shows P
 using irr
proof (elim irreducibleE)
  assume abnunit: "a \otimes b \notin Units G"
    and isunit[rule_format]: "\forallba. ba \in carrier G \land properfactor G ba
(a \otimes b) \longrightarrow ba \in Units G''show P
 proof (cases "a ∈ Units G")
    case aunit: True
    have "irreducible G b"
    proof (rule irreducibleI, rule notI)
      assume "b \in Units G"
      with aunit have "(a \otimes b) \in Units G" by fast
      with abnunit show "False" ..
    next
      fix c
      assume ccarr: "c ∈ carrier G"
        and "properfactor G c b"
      then have "properfactor G c (a \otimes b)" by (simp add: properfactor_prod_l[of
c b a])
      with ccarr show "c \in Units G" by (fast intro: isunit)
    qed
    with aunit show "P" by (rule e2)
  next
    case anunit: False
    with carr have "properfactor G b (b \otimes a)" by (fast intro: properfactorI3)
    then have bf: "properfactor G b (a \otimes b)" by (subst m_comm[of a b],
simp+)
    then have bunit: "b \in Units G" by (intro isunit, simp)
    have "irreducible G a"
    proof (rule irreducibleI, rule notI)
      assume "a ∈ Units G"
      with bunit have "(a \otimes b) \in Units G" by fast
      with abnunit show "False" ..
    next
      fix cassume ccarr: "c ∈ carrier G"
        and "properfactor G c a"
      then have "properfactor G c (a \otimes b)"
        by (simp add: properfactor_prod_r[of c a b])
      with ccarr show "c \in Units G" by (fast intro: isunit)
    qed
    from this bunit show "P" by (rule e1)
  qed
qed
```
#### 23.4.2 Prime elements

```
lemma primeI:
  fixes G (structure)
  assumes "p \notin Units G"
    and "\wedgea b. [a ∈ carrier G; b ∈ carrier G; p divides (a \otimes b)] \impliesp divides a ∨ p divides b"
  shows "prime G p"
  using assms unfolding prime_def by blast
lemma primeE:
  fixes G (structure)
  assumes pprime: "prime G p"
    and e: "[p \notin \text{Units } G; \forall a \in \text{carrier } G. \forall b \in \text{carrier } G.p divides a \otimes b \longrightarrow p divides a \vee p divides b\mathbb{I} \implies \mathbb{P}"
  shows "P"
  using pprime unfolding prime_def by (blast dest: e)
lemma (in comm_monoid_cancel) prime_divides:
  assumes carr: "a \in carrier G" "b \in carrier G"
    and pprime: "prime G p"
    and pdvd: "p divides a \otimes b"
  shows "p divides a \vee p divides b"
  using assms by (blast elim: primeE)
lemma (in monoid_cancel) prime_cong [trans]:
  assumes pprime: "prime G p"
    and pp': "p \sim p'"
    and carr[simp]: "p \in carrier G" "p' \in carrier G"
  shows "prime G p'"
  using pprime
  apply (elim primeE, intro primeI)
   apply (metis assms(2) assms(3) assoc_unit_l)
  apply (metis assms(2) assms(3) assms(4) associated_sym divides_cong_l
m_closed)
  done
```
## 23.5 Factorization and Factorial Monoids

### 23.5.1 Function definitions

definition factors :: "[\_, 'a list, 'a]  $\Rightarrow$  bool" where "factors G fs a  $\longleftrightarrow$  ( $\forall x \in$  (set fs). irreducible G x)  $\land$  foldr (op  $\otimes_G$ ) fs 1<sub>G</sub> = a" definition wfactors ::"[\_, 'a list, 'a]  $\Rightarrow$  bool" where "wfactors G fs a  $\longleftrightarrow$  ( $\forall x \in$  (set fs). irreducible G x)  $\land$  foldr (op  $\otimes_G$ ) fs 1<sub>G</sub>  $\sim_G$  a" abbreviation list\_assoc :: "('a,\_) monoid\_scheme  $\Rightarrow$  'a list  $\Rightarrow$  'a list

```
\Rightarrow bool" (infix "[∼]<sup>2</sup>" 44)
  where "list_assoc G \equiv list_all2 (op \sim_G)"
definition essentially_equal :: "[_, 'a list, 'a list] \Rightarrow bool"
  where "essentially_equal G fs1 fs2 \longleftrightarrow (\existsfs1'. fs1 <~~> fs1' \land fs1'
[\sim]_{G} fs2)"
locale factorial_monoid = comm_monoid_cancel +
  assumes factors_exist: "[a ∈ carrier G; a \notin Units G] \implies \exists fs. set fs
⊆ carrier G ∧ factors G fs a"
    and factors_unique:
       "[factors G fs a; factors G fs' a; a \in carrier G; a \notin Units G;
         set fs \subseteq carrier G; set fs' \subseteq carrier G\implies essentially_equal
```

```
G fs fs'"
```
## 23.5.2 Comparing lists of elements

```
Association on lists
```

```
lemma (in monoid) listassoc_refl [simp, intro]:
 assumes "set as ⊆ carrier G"
 shows "as [∼] as"
 using assms by (induct as) simp_all
lemma (in monoid) listassoc_sym [sym]:
 assumes "as [∼] bs"
   and "set as ⊆ carrier G"
   and "set bs ⊆ carrier G"
 shows "bs [∼] as"
 using assms
proof (induct as arbitrary: bs, simp)
  case Cons
  then show ?case
   apply (induct bs)
    apply simp
   apply clarsimp
    apply (iprover intro: associated_sym)
    done
qed
lemma (in monoid) listassoc_trans [trans]:
 assumes "as [∼] bs" and "bs [∼] cs"
    and "set as \subseteq carrier G" and "set bs \subseteq carrier G" and "set cs \subseteqcarrier G"
 shows "as [∼] cs"
 using assms
 apply (simp add: list_all2_conv_all_nth set_conv_nth, safe)
 apply (rule associated_trans)
      apply (subgoal_tac "as ! i \sim bs ! i", assumption)
```

```
apply (simp, simp)
    apply blast+
  done
lemma (in monoid_cancel) irrlist_listassoc_cong:
  assumes "∀ a∈set as. irreducible G a"
    and "as [∼] bs"
    and "set as \subseteq carrier G" and "set bs \subseteq carrier G"
  shows "∀ a∈set bs. irreducible G a"
  using assms
  apply (clarsimp simp add: list_all2_conv_all_nth set_conv_nth)
  apply (blast intro: irreducible_cong)
  done
Permutations
lemma perm_map [intro]:
  assumes p: "a \langle \tilde{\ } \rangle"> b"
  shows "map f a \langle \tilde{\cdot}"> map f b"
  using p by induct auto
lemma perm_map_switch:
  assumes m: "map f a = map f b" and p: "b \langle \tilde{\ } \rangle"> c"
  shows "\exists d. a \leq r a \land map f d = map f c"
  using p m by (induct arbitrary: a) (simp, force, force, blast)
lemma (in monoid) perm_assoc_switch:
  assumes a: "as [∼] bs" and p: "bs <~~> cs"
  shows "∃bs'. as <~~> bs' \wedge bs' [\sim] cs"
  using p a
  apply (induct bs cs arbitrary: as, simp)
    apply (clarsimp simp add: list_all2_Cons2, blast)
   apply (clarsimp simp add: list_all2_Cons2)
   apply blast
  apply blast
  done
lemma (in monoid) perm_assoc_switch_r:
  assumes p: "as \langle \tilde{\ } \rangle bs" and a:"bs [\sim] cs"
  shows "∃bs'. as [\sim] bs' \wedge bs' <~~> cs"
  using p a
  apply (induct as bs arbitrary: cs, simp)
    apply (clarsimp simp add: list_all2_Cons1, blast)
   apply (clarsimp simp add: list_all2_Cons1)
   apply blast
  apply blast
  done
declare perm_sym [sym]
```

```
lemma perm_setP:
  assumes perm: "as <""> bs"
    and as: "P (set as)"
  shows "P (set bs)"
proof -
  from perm have "mset as = mset bs"
    by (simp add: mset_eq_perm)
  then have "set as = set bs"
    by (rule mset_eq_setD)
  with as show "P (set bs)"
    by simp
qed
lemmas (in monoid) perm_closed = perm_setP[of \Box \Box "\lambdaas. as \subseteq carrier
G"]
lemmas (in monoid) irrlist_perm_cong = perm_setP[of _ _ "\lambdaas. \forall a\inas.
irreducible G a"]
Essentially equal factorizations
lemma (in monoid) essentially_equalI:
  assumes ex: "fs1 <~~> fs1'" "fs1' [\sim] fs2"
  shows "essentially_equal G fs1 fs2"
  using ex unfolding essentially_equal_def by fast
lemma (in monoid) essentially_equalE:
  assumes ee: "essentially_equal G fs1 fs2"
    and e: "\bigwedge \relaxfs1'. [fs1 <~~> fs1'; fs1' [∼] fs2] \implies P"
  shows "P"
  using ee unfolding essentially_equal_def by (fast intro: e)
lemma (in monoid) ee_refl [simp,intro]:
  assumes carr: "set as ⊆ carrier G"
  shows "essentially_equal G as as"
  using carr by (fast intro: essentially_equalI)
lemma (in monoid) ee_sym [sym]:
  assumes ee: "essentially_equal G as bs"
    and carr: "set as \subseteq carrier G" "set bs \subseteq carrier G"
  shows "essentially_equal G bs as"
  using ee
proof (elim essentially_equalE)
  fix fs
  assume "as \langle \tilde{\phantom{a}} \rangle fs" "fs [\sim] bs"
  from perm_assoc_switch_r [OF this] obtain fs' where a: "as [∼] fs'"
and p: "fs' <""> bs"
    by blast
  from p have "bs \langle \tilde{ } \rangle" by (rule perm_sym)
  with a[symmetric] carr show ?thesis
```

```
by (iprover intro: essentially_equalI perm_closed)
qed
lemma (in monoid) ee_trans [trans]:
  assumes ab: "essentially_equal G as bs" and bc: "essentially_equal
G bs cs"
    and ascarr: "set as \subset carrier G"
    and bscarr: "set bs \subset carrier G"
    and cscarr: "set cs \subseteq carrier G''shows "essentially_equal G as cs"
  using ab bc
proof (elim essentially_equalE)
  fix abs bcs
  assume "abs [\sim] bs" and pb: "bs <~~> bcs"
  from perm_assoc_switch [OF this] obtain bs' where p: "abs \langle \tilde{ } \rangle"> bs'"
and a: "bs' [∼] bcs"
    by blast
  assume "as <"> abs"
  with p have pp: "as \langle \tilde{\ } \rangle" bs'" by fast
  from pp ascarr have c1: "set bs' \subseteq carrier G" by (rule perm_closed)
  from pb bscarr have c2: "set bcs \subseteq carrier G" by (rule perm_closed)
  note a
  also assume "bcs [∼] cs"
  finally (listassoc_trans) have "bs' [\sim] cs" by (simp add: c1 c2 cscarr)
  with pp show ?thesis
    by (rule essentially_equalI)
qed
```
## 23.5.3 Properties of lists of elements

```
Multiplication of factors in a list
lemma (in monoid) multlist_closed [simp, intro]:
 assumes ascarr: "set fs ⊆ carrier G"
 shows "foldr (op \otimes) fs 1 ∈ carrier G"
  using ascarr by (induct fs) simp_all
lemma (in comm_monoid) multlist_dividesI :
 assumes "f ∈ set fs" and "f ∈ carrier G" and "set fs ⊂ carrier G"
 shows "f divides (foldr (op ⊗) fs 1)"
 using assms
 apply (induct fs)
  apply simp
 apply (case_tac "f = a")
  apply simp
  apply (fast intro: dividesI)
 apply clarsimp
  apply (metis assms(2) divides_prod_l multlist_closed)
```
done

```
lemma (in comm_monoid_cancel) multlist_listassoc_cong:
  assumes "fs [∼] fs'"
    and "set fs \subseteq carrier G" and "set fs' \subseteq carrier G"
  shows "foldr (op ⊗) fs 1 \sim foldr (op ⊗) fs' 1"
  using assms
proof (induct fs arbitrary: fs', simp)
  case (Cons a as fs')
  then show ?case
    apply (induct fs', simp)
  proof clarsimp
    fix b bs
    assume "a ∼ b"
      and acarr: "a \in carrier G" and bcarr: "b \in carrier G"
      and ascarr: "set as \subseteq carrier G''then have p: "a \otimes foldr op \otimes as 1 \sim b \otimes foldr op \otimes as 1"by (fast intro: mult_cong_l)
    also
    assume "as [∼] bs"
      and bscarr: "set bs \subseteq carrier G"
       and "\bigwedge \texttt{fs}'. [as [∼] fs'; set fs' ⊆ carrier G] \implies foldr op \otimes as
1 ∼ foldr op ⊗ fs' 1"
    then have "foldr op \otimes as 1 ~ foldr op \otimes bs 1" by simp
    with ascarr bscarr bcarr have "b ⊗ foldr op ⊗ as 1 \sim b ⊗ foldr
op ⊗ bs 1"
      by (fast intro: mult_cong_r)
    finally show "a \otimes foldr op \otimes as 1 \sim b \otimes foldr op \otimes bs 1"
      by (simp add: ascarr bscarr acarr bcarr)
  qed
qed
lemma (in comm_monoid) multlist_perm_cong:
  assumes prm: "as <""> bs"
    and ascarr: "set as ⊆ carrier G"
  shows "foldr (op \otimes) as 1 = foldr (op \otimes) bs 1"
  using prm ascarr
  apply (induct, simp, clarsimp simp add: m_ac, clarsimp)
proof clarsimp
  fix xs ys zs
  assume "xs \langle \tilde{\phantom{a}} \rangle ys" "set xs \subseteq carrier G"
  then have "set ys \subseteq carrier G" by (rule perm_closed)
  moreover assume "set ys \subseteq carrier G \implies foldr op \otimes ys 1 = foldr op
\otimes zs 1"
  ultimately show "foldr op \otimes ys 1 = foldr op \otimes zs 1" by simp
qed
lemma (in comm_monoid_cancel) multlist_ee_cong:
  assumes "essentially_equal G fs fs'"
```

```
and "set fs \subseteq carrier G" and "set fs' \subseteq carrier G"
shows "foldr (op \otimes) fs 1 ~ foldr (op \otimes) fs' 1"
using assms
apply (elim essentially_equalE)
apply (simp add: multlist_perm_cong multlist_listassoc_cong perm_closed)
done
```
### 23.5.4 Factorization in irreducible elements

```
lemma wfactorsI:
  fixes G (structure)
  assumes "∀ f∈set fs. irreducible G f"
    and "foldr (op \otimes) fs 1 ~ a"
  shows "wfactors G fs a"
  using assms unfolding wfactors_def by simp
lemma wfactorsE:
  fixes G (structure)
  assumes wf: "wfactors G fs a"
    and e: "[\forall f∈set fs. irreducible G f; foldr (op \otimes) fs 1 ~ a]\impliesP"
  shows "P"
  using wf unfolding wfactors_def by (fast dest: e)
lemma (in monoid) factorsI:
  assumes "∀ f∈set fs. irreducible G f"
    and "foldr (op \otimes) fs 1 = a"
  shows "factors G fs a"
  using assms unfolding factors_def by simp
lemma factorsE:
  fixes G (structure)
  assumes f: "factors G fs a"
    and e: "[\forall f \in \mathsf{set} \; \mathsf{fs} \; \text{irreducible} \; \mathsf{G} \; \mathsf{f}; \; \mathsf{foldr} \; (\text{op} \; \otimes) \; \mathsf{fs} \; \mathsf{1} = a] \Longrightarrow \mathsf{P}"
  shows "P"
  using f unfolding factors_def by (simp add: e)
lemma (in monoid) factors_wfactors:
  assumes "factors G as a" and "set as \subseteq carrier G"
  shows "wfactors G as a"
  using assms by (blast elim: factorsE intro: wfactorsI)
lemma (in monoid) wfactors_factors:
  assumes "wfactors G as a" and "set as ⊆ carrier G"
  shows "∃a'. factors G as a' \land a' \sim a"
  using assms by (blast elim: wfactorsE intro: factorsI)
lemma (in monoid) factors_closed [dest]:
  assumes "factors G fs a" and "set fs ⊆ carrier G"
```
```
shows "a \in carrier G"
 using assms by (elim factorsE, clarsimp)
lemma (in monoid) nunit_factors:
  assumes anunit: "a \notin Units G"
    and fs: "factors G as a"
 shows "length as > 0"
proof -
  from anunit Units_one_closed have "a \neq 1" by auto
  with fs show ?thesis by (auto elim: factorsE)
qed
lemma (in monoid) unit_wfactors [simp]:
 assumes aunit: "a ∈ Units G"
 shows "wfactors G [] a"
  using aunit by (intro wfactorsI) (simp, simp add: Units_assoc)
lemma (in comm_monoid_cancel) unit_wfactors_empty:
 assumes aunit: "a ∈ Units G"
    and wf: "wfactors G fs a"
    and carr[simp]: "set fs \subseteq carrier G"
 shows "fs = []"
proof (cases fs)
 case Nil
  then show ?thesis .
next
 case fs: (Cons f fs')
 from carr have fcarr[simp]: "f \in carrier G" and carr'[simp]: "set
fs' ⊆ carrier G"
    by (simp_all add: fs)
  from fs wf have "irreducible G f" by (simp add: wfactors_def)
 then have fnunit: "f \notin Units G" by (fast elim: irreducibleE)
 from fs wf have a: "f ⊗ foldr (op ⊗) fs' 1 ~ a" by (simp add: wfactors_def)
 note aunit
 also from fs wf
  have a: "f ⊗ foldr (op ⊗) fs' 1 ~ a" by (simp add: wfactors_def)
 have "a \sim f \otimes foldr (op \otimes) fs' 1"
    by (simp add: Units_closed[OF aunit] a[symmetric])
 finally have "f \otimes foldr (op \otimes) fs' 1 ∈ Units G" by simp
 then have "f \in Units G" by (intro unit_factor[of f], simp+)
  with fnunit show ?thesis by contradiction
qed
Comparing wfactors
```

```
lemma (in comm_monoid_cancel) wfactors_listassoc_cong_l:
 assumes fact: "wfactors G fs a"
```

```
and asc: "fs [∼] fs'"
    and carr: "a \in carrier G" "set fs \subseteq carrier G" "set fs' \subseteq carrier
G''shows "wfactors G fs' a"
 using fact
 apply (elim wfactorsE, intro wfactorsI)
   apply (metis assms(2) assms(4) assms(5) irrlist_listassoc_cong)
proof -
  from asc[symmetric] have "foldr op \otimes fs' 1 ~ foldr op \otimes fs 1"
    by (simp add: multlist_listassoc_cong carr)
 also assume "foldr op ⊗ fs 1 \sim a"
 finally show "foldr op \otimes fs' 1 \sim a" by (simp add: carr)
qed
lemma (in comm_monoid) wfactors_perm_cong_l:
 assumes "wfactors G fs a"
    and "fs \langle "> fs'"
    and "set fs ⊆ carrier G"
 shows "wfactors G fs' a"
 using assms
 apply (elim wfactorsE, intro wfactorsI)
   apply (rule irrlist_perm_cong, assumption+)
 apply (simp add: multlist_perm_cong[symmetric])
 done
lemma (in comm_monoid_cancel) wfactors_ee_cong_l [trans]:
  assumes ee: "essentially_equal G as bs"
    and bfs: "wfactors G bs b"
    and carr: "b \in carrier G" "set as \subseteq carrier G" "set bs \subseteq carrier
G''shows "wfactors G as b"
  using ee
proof (elim essentially_equalE)
 fix fs
  assume prm: "as \langle \tilde{ } \rangle fs"
  with carr have fscarr: "set fs \subseteq carrier G" by (simp add: perm_closed)
 note bfs
 also assume [symmetric]: "fs [∼] bs"
 also (wfactors_listassoc_cong_l)
 note prm[symmetric]
 finally (wfactors_perm_cong_l)
 show "wfactors G as b" by (simp add: carr fscarr)
qed
lemma (in monoid) wfactors_cong_r [trans]:
 assumes fac: "wfactors G fs a" and aa': "a ∼ a'"
    and carr[simp]: "a \in carrier G" "a' \in carrier G" "set fs \subseteq carrier
G''
```

```
shows "wfactors G fs a'"
  using fac
proof (elim wfactorsE, intro wfactorsI)
 assume "foldr op ⊗ fs 1 ∼ a" also note aa'
 finally show "foldr op \otimes fs 1 ~ a'" by simp
qed
```
### 23.5.5 Essentially equal factorizations

```
lemma (in comm_monoid_cancel) unitfactor_ee:
  assumes uunit: "u ∈ Units G"
    and carr: "set as \subseteq carrier G''shows "essentially_equal G (as[0 := (as!0 \otimes u)]) as"
    (is "essentially_equal G ?as' as")
  using assms
 apply (intro essentially_equalI[of _ ?as'], simp)
 apply (cases as, simp)
 apply (clarsimp, fast intro: associatedI2[of u])
  done
lemma (in comm_monoid_cancel) factors_cong_unit:
 assumes uunit: "u ∈ Units G"
    and anunit: "a \notin Units G"
    and afs: "factors G as a"
    and ascarr: "set as ⊆ carrier G"
 shows "factors G (as[0 := (as!0 \otimes u)]) (a \otimes u)"
    (is "factors G ?as' ?a'")
  using assms
 apply (elim factorsE, clarify)
  apply (cases as)
  apply (simp add: nunit_factors)
  apply clarsimp
 apply (elim factorsE, intro factorsI)
   apply (clarsimp, fast intro: irreducible_prod_rI)
  apply (simp add: m_ac Units_closed)
  done
lemma (in comm_monoid) perm_wfactorsD:
 assumes prm: "as \langle \tilde{\ } \rangle bs"
    and afs: "wfactors G as a"
    and bfs: "wfactors G bs b"
    and [simp]: "a \in carrier G" "b \in carrier G"
    and ascarr [simp]: "set as \subseteq carrier G"
 shows "a ∼ b"
  using afs bfs
proof (elim wfactorsE)
  from prm have [simp]: "set bs \subseteq carrier G" by (simp add: perm_closed)
  assume "foldr op ⊗ as 1 ∼ a"
  then have "a \sim foldr op \otimes as 1" by (rule associated_sym, simp+)
```

```
also from prm
 have "foldr op \otimes as 1 = foldr op \otimes bs 1" by (rule multlist_perm_cong,
simp)
 also assume "foldr op ⊗ bs 1 \sim b"
 finally show "a \sim b" by simp
qed
lemma (in comm_monoid_cancel) listassoc_wfactorsD:
  assumes assoc: "as [∼] bs"
    and afs: "wfactors G as a"
    and bfs: "wfactors G bs b"
    and [simp]: "a \in carrier G" "b \in carrier G"
    and [simp]: "set as \subseteq carrier G" "set bs \subseteq carrier G"
 shows "a ∼ b"
 using afs bfs
proof (elim wfactorsE)
  assume "foldr op ⊗ as 1 ∼ a"
 then have "a \sim foldr op \otimes as 1" by (rule associated_sym, simp+)
 also from assoc
 have "foldr op ⊗ as 1 \sim foldr op ⊗ bs 1" by (rule multlist_listassoc_cong,
simp+)
 also assume "foldr op ⊗ bs 1 \sim b"
  finally show "a \sim b" by simp
qed
lemma (in comm_monoid_cancel) ee_wfactorsD:
  assumes ee: "essentially_equal G as bs"
    and afs: "wfactors G as a" and bfs: "wfactors G bs b"
    and [simp]: "a \in carrier G" "b \in carrier G"
    and ascarr[simp]: "set as \subseteq carrier G" and bscarr[simp]: "set bs
⊆ carrier G"
 shows "a ∼ b"
  using ee
proof (elim essentially_equalE)
 fix fs
  assume prm: "as \langle \tilde{\ } \rangle fs"
 then have as'carr[simp]: "set fs \subseteq carrier G"
    by (simp add: perm_closed)
  from afs prm have afs': "wfactors G fs a"
    by (rule wfactors_perm_cong_l) simp
 assume "fs [∼] bs"
  from this afs' bfs show "a \sim b"
    by (rule listassoc_wfactorsD) simp_all
qed
lemma (in comm_monoid_cancel) ee_factorsD:
 assumes ee: "essentially equal G as bs"
    and afs: "factors G as a" and bfs:"factors G bs b"
    and "set as \subseteq carrier G" "set bs \subseteq carrier G"
```

```
shows "a ∼ b"
  using assms by (blast intro: factors_wfactors dest: ee_wfactorsD)
lemma (in factorial_monoid) ee_factorsI:
  assumes ab: "a \sim b"
    and afs: "factors G as a" and anunit: "a \notin Units G"
    and bfs: "factors G bs b" and bnunit: "b \notin Units G"
    and ascarr: "set as \subseteq carrier G" and bscarr: "set bs \subseteq carrier G"
 shows "essentially_equal G as bs"
proof -
  note carr[simp] = factors_closed[OF afs ascarr] ascarr[THEN subsetD]
    factors_closed[OF bfs bscarr] bscarr[THEN subsetD]
 from ab carr obtain u where uunit: "u ∈ Units G" and a: "a = b \otimes u"
    by (elim associatedE2)
  from uunit bscarr have ee: "essentially_equal G (bs[0 := (bs!0 \otimes u)])
bs"
    (is "essentially_equal G ?bs' bs")
    by (rule unitfactor_ee)
 from bscarr uunit have bs'carr: "set ?bs' ⊆ carrier G"
    by (cases bs) (simp_all add: Units_closed)
  from uunit bnunit bfs bscarr have fac: "factors G ?bs' (b \otimes u)"
    by (rule factors_cong_unit)
 from afs fac[simplified a[symmetric]] ascarr bs'carr anunit
  have "essentially_equal G as ?bs'"
    by (blast intro: factors_unique)
  also note ee
  finally show "essentially_equal G as bs"
    by (simp add: ascarr bscarr bs'carr)
qed
lemma (in factorial_monoid) ee_wfactorsI:
 assumes asc: "a ∼ b"
    and asf: "wfactors G as a" and bsf: "wfactors G bs b"
    and acarr[simp]: "a \in carrier G" and bcarr[simp]: "b \in carrier G"
    and ascarr[simp]: "set as \subseteq carrier G" and bscarr[simp]: "set bs
⊆ carrier G"
 shows "essentially_equal G as bs"
  using assms
proof (cases "a ∈ Units G")
  case aunit: True
  also note asc
 finally have bunit: "b \in Units G" by simp
 from aunit asf ascarr have e: "as = []"
```

```
by (rule unit_wfactors_empty)
 from bunit bsf bscarr have e': "bs = []"
   by (rule unit_wfactors_empty)
 have "essentially_equal G [] []"
   by (fast intro: essentially_equalI)
 then show ?thesis
   by (simp add: e e')
next
 case anunit: False
 have bnunit: "b \notin Units G"
 proof clarify
   assume "b \in Units G"
   also note asc[symmetric]
   finally have "a \in Units G" by simp
    with anunit show False ..
 qed
  from wfactors_factors[OF asf ascarr] obtain a' where fa': "factors
G as a'" and a': "a' ∼ a"
   by blast
 from fa' ascarr have a'carr[simp]: "a' ∈ carrier G"
   by fast
 have a'nunit: "a' \notin Units G"
 proof clarify
   assume "a' ∈ Units G"
   also note a'
   finally have "a \in Units G" by simp
    with anunit
   show "False" ..
 qed
 from wfactors_factors[OF bsf bscarr] obtain b' where fb': "factors
G bs b'" and b': "b' ∼ b"
    by blast
 from fb' bscarr have b'carr[simp]: "b' \in carrier G"
   by fast
 have b'nunit: "b' \notin Units G"
 proof clarify
   assume "b' ∈ Units G"
   also note b'
   finally have "b \in Units G" by simp
   with bnunit show False ..
 qed
 note a'
 also note asc
```

```
also note b'[symmetric]
 finally have "a' ∼ b'" by simp
  from this fa' a'nunit fb' b'nunit ascarr bscarr show "essentially_equal
G as bs"
   by (rule ee_factorsI)
qed
lemma (in factorial_monoid) ee_wfactors:
  assumes asf: "wfactors G as a"
    and bsf: "wfactors G bs b"
    and acarr: "a \in carrier G" and bcarr: "b \in carrier G"
    and ascarr: "set as \subseteq carrier G" and bscarr: "set bs \subseteq carrier G"
 shows asc: "a \sim b = essentially_equal G as bs"
  using assms by (fast intro: ee_wfactorsI ee_wfactorsD)
lemma (in factorial_monoid) wfactors_exist [intro, simp]:
  assumes acarr[simp]: "a ∈ carrier G"
 shows "∃fs. set fs \subseteq carrier G \land wfactors G fs a"
proof (cases "a \in Units G")
  case True
 then have "wfactors G [] a" by (rule unit_wfactors)
 then show ?thesis by (intro exI) force
next
  case False
  with factors_exist [OF acarr] obtain fs where fscarr: "set fs \subseteq carrier
G" and f: "factors G fs a"
    by blast
  from f have "wfactors G fs a" by (rule factors_wfactors) fact
  with fscarr show ?thesis by fast
qed
lemma (in monoid) wfactors_prod_exists [intro, simp]:
  assumes "∀a ∈ set as. irreducible G a" and "set as ⊆ carrier G"shows "∃a. a \in carrier G \wedge wfactors G as a"
 unfolding wfactors_def using assms by blast
lemma (in factorial_monoid) wfactors_unique:
  assumes "wfactors G fs a"
   and "wfactors G fs' a"
    and "a \in carrier G"
   and "set fs ⊆ carrier G"
    and "set fs' ⊆ carrier G"
 shows "essentially_equal G fs fs'"
  using assms by (fast intro: ee_wfactorsI[of a a])
lemma (in monoid) factors_mult_single:
  assumes "irreducible G a" and "factors G fb b" and "a \in carrier G"
 shows "factors G (a # fb) (a \otimes b)"
  using assms unfolding factors_def by simp
```

```
lemma (in monoid_cancel) wfactors_mult_single:
  assumes f: "irreducible G a" "wfactors G fb b"
    "a ∈ carrier G" "b ∈ carrier G" "set fb ⊆ carrier G"
 shows "wfactors G (a # fb) (a \otimes b)"
  using assms unfolding wfactors_def by (simp add: mult_cong_r)
lemma (in monoid) factors_mult:
  assumes factors: "factors G fa a" "factors G fb b"
    and ascarr: "set fa \subseteq carrier G"
    and bscarr: "set fb \subseteq carrier G"
  shows "factors G (fa @ fb) (a \otimes b)"
  using assms
  unfolding factors_def
  apply safe
  apply force
 apply hypsubst_thin
 apply (induct fa)
  apply simp
  apply (simp add: m_assoc)
  done
lemma (in comm_monoid_cancel) wfactors_mult [intro]:
  assumes asf: "wfactors G as a" and bsf:"wfactors G bs b"
    and acarr: "a \in carrier G" and bcarr: "b \in carrier G"
    and ascarr: "set as \subseteq carrier G" and bscarr:"set bs \subseteq carrier G"
 shows "wfactors G (as @ bs) (a \otimes b)"
  using wfactors_factors[OF asf ascarr] and wfactors_factors[OF bsf bscarr]
proof clarsimp
 fix a' b'
  assume asf': "factors G as a'" and a'a: "a' ∼ a"
    and bsf': "factors G bs b'" and b'b: "b' \sim b"
  from asf' have a'carr: "a' \in carrier G" by (rule factors_closed) fact
  from bsf' have b'carr: "b' \in carrier G" by (rule factors_closed) fact
  note carr = acarr bcarr a'carr b'carr ascarr bscarr
  from asf' bsf' have "factors G (as @ bs) (a' \otimes b')"
    by (rule factors_mult) fact+
  with carr have abf': "wfactors G (as @ bs) (a' \otimes b')"
    by (intro factors_wfactors) simp_all
  also from b'b carr have trb: "a' ⊗ b' ∼ a' ⊗ b"
    by (intro mult_cong_r)
  also from a'a carr have tra: "a' ⊗ b ~ a ⊗ b"
    by (intro mult_cong_l)
  finally show "wfactors G (as @ bs) (a \otimes b)"
    by (simp add: carr)
qed
```

```
lemma (in comm_monoid) factors_dividesI:
 assumes "factors G fs a"
   and "f \in set fs"
   and "set fs ⊆ carrier G"
 shows "f divides a"
 using assms by (fast elim: factorsE intro: multlist_dividesI)
lemma (in comm_monoid) wfactors_dividesI:
  assumes p: "wfactors G fs a"
    and fscarr: "set fs \subseteq carrier G" and acarr: "a \in carrier G"
    and f: "f \in set fs"
 shows "f divides a"
 using wfactors_factors[OF p fscarr]
proof clarsimp
 fix a'
 assume fsa': "factors G fs a'" and a'a: "a' ∼ a"
  with fscarr have a'carr: "a' ∈ carrier G"
   by (simp add: factors_closed)
 from fsa' fscarr f have "f divides a'"
   by (fast intro: factors_dividesI)
  also note a'a
  finally show "f divides a"
    by (simp add: f fscarr[THEN subsetD] acarr a'carr)
qed
```
### 23.5.6 Factorial monoids and wfactors

```
lemma (in comm_monoid_cancel) factorial_monoidI:
  assumes wfactors_exists: "\bigwedgea. a\in carrier \mathsf{G} \implies \exists \, \mathsf{fs}. set \mathsf{fs} \subseteq \mathsf{carrier}G ∧ wfactors G fs a"
    and wfactors_unique:
       "\Lambdaa fs fs'. [a \in carrier G; set fs \subseteq carrier G; set fs' \subseteq carrier
G;
         wfactors G fs a; wfactors G fs' a \Rightarrow essentially_equal G fs
fs'"
  shows "factorial_monoid G"
proof
  fix a
  assume acarr: "a \in carrier G" and anunit: "a \notin Units G"
  from wfactors_exists[OF acarr]
  obtain as where ascarr: "set as ⊆ carrier G" and afs: "wfactors G
as a"
    by blast
  from wfactors_factors [OF afs ascarr] obtain a' where afs': "factors
G as a'" and a'a: "a' ∼ a"
    by blast
```

```
from afs' ascarr have a'carr: "a' \in carrier G"
    by fast
  have a'nunit: "a' \notin Units G"
  proof clarify
    assume "a' \in Units G"
    also note a'a
    finally have "a \in Units G" by (simp add: acarr)
    with anunit show False ..
  qed
  from a'carr acarr a'a obtain u where uunit: "u \in Units G" and a':
"a' = a \otimes u"
    by (blast elim: associatedE2)
  note [simp] = acarr Units_closed[OF uunit] Units_inv_closed[OF uunit]
  have "a = a \otimes 1" by simp
  also have "... = a \otimes (u \otimes inv u)" by (simp add: uunit)
  also have "... = a' \otimes inv u" by (simp add: m_assoc[symmetric] a'[symmetric])
  finally have a: "a = a' \otimes inv u".
  from ascarr uunit have cr: "set (as[0:=(as!0 \otimes inv u)]) \subseteq carrier
G"
    by (cases as) auto
  from afs' uunit a'nunit acarr ascarr have "factors G (as [0:=(as!0 \otimesinv u)]) a"
    by (simp add: a factors cong unit)
  with cr show "∃fs. set fs \subseteq carrier G \land factors G fs a"
    by fast
qed (blast intro: factors_wfactors wfactors_unique)
```
## 23.6 Factorizations as Multisets

```
Gives useful operations like intersection
abbreviation "assocs G x \equiv eq_closure_of (division_rel G) {x}"
definition "fmset G as = mset (map (\lambdaa. assocs G a) as)"
Helper lemmas
lemma (in monoid) assocs_repr_independence:
 assumes "y \in assocs G x''and "x \in carrier G''shows "assocs G \times = assocs G \times"
 using assms
 apply safe
   apply (elim closure_ofE2, intro closure_ofI2[of _ _ y])
     apply (clarsimp, iprover intro: associated_trans associated_sym,
simp+)
```

```
apply (elim closure_ofE2, intro closure_ofI2[of _ _ x])
   apply (clarsimp, iprover intro: associated_trans, simp+)
  done
lemma (in monoid) assocs_self:
 assumes "x \in carrier G''shows "x \in assocs G x"
 using assms by (fastforce intro: closure_ofI2)
lemma (in monoid) assocs_repr_independenceD:
  assumes repr: "assocs G \times = assocs G \times"
    and ycarr: "y \in carrier G"
 shows "y \in assocs G \times"
 unfolding repr using ycarr by (intro assocs_self)
lemma (in comm_monoid) assocs_assoc:
 assumes "a ∈ assocs G b"
   and "b \in carrier G''shows "a ∼ b"
 using assms by (elim closure_ofE2) simp
lemmas (in comm_monoid) assocs_eqD = assocs_repr_independenceD[THEN assocs_assoc]
23.6.1 Comparing multisets
```

```
lemma (in monoid) fmset_perm_cong:
  assumes prm: "as \langle \tilde{\ } \rangle bs"
 shows "fmset G as = fmset G bs"
 using perm_map[OF prm] unfolding mset_eq_perm fmset_def by blast
lemma (in comm_monoid_cancel) eqc_listassoc_cong:
 assumes "as [∼] bs"
    and "set as \subseteq carrier G" and "set bs \subseteq carrier G"
 shows "map (assocs G) as = map (assocs G) bs"
  using assms
 apply (induct as arbitrary: bs, simp)
 apply (clarsimp simp add: Cons_eq_map_conv list_all2_Cons1, safe)
  apply (clarsimp elim!: closure_ofE2) defer 1
  apply (clarsimp elim!: closure_ofE2) defer 1
proof -
 fix a x z
 assume carr[simp]: "a \in carrier G" "x \in carrier G" "z \in carrier
C''assume "x ∼ a"
 also assume "a ∼ z"
 finally have "x \sim z" by simp
  with carr show "x ∈ assocs G z"
    by (intro closure_ofI2) simp_all
next
```

```
fix a x z
 assume carr[simp]: "a \in carrier G" "x \in carrier G" "z \in carrier
G''assume "x ∼ z"
 also assume [symmetric]: "a ∼ z"
 finally have "x \sim a" by simp
 with carr show "x \in assocs G a"
    by (intro closure_ofI2) simp_all
qed
lemma (in comm_monoid_cancel) fmset_listassoc_cong:
  assumes "as [∼] bs"
    and "set as \subseteq carrier G" and "set bs \subseteq carrier G"
 shows "fmset G as = fmset G bs"
  using assms unfolding fmset_def by (simp add: eqc_listassoc_cong)
lemma (in comm_monoid_cancel) ee_fmset:
 assumes ee: "essentially_equal G as bs"
    and ascarr: "set as \subseteq carrier G" and bscarr: "set bs \subseteq carrier G"
 shows "fmset G as = fmset G bs"
  using ee
proof (elim essentially_equalE)
 fix as'
  assume prm: "as <"> as'"
  from prm ascarr have as'carr: "set as' ⊆ carrier G"
    by (rule perm_closed)
 from prm have "fmset G as = fmset G as'"
    by (rule fmset_perm_cong)
 also assume "as' [∼] bs"
  with as'carr bscarr have "fmset G as' = fmset G bs"
    by (simp add: fmset_listassoc_cong)
  finally show "fmset G as = fmset G bs" .
qed
lemma (in monoid_cancel) fmset_ee__hlp_induct:
 assumes prm: "cas <""> cbs"
    and cdef: "cas = map (assocs G) as" "cbs = map (assocs G) bs"
 shows "\forall as bs. (cas <~~> cbs \land cas = map (assocs G) as \landcbs = map (assocs G) bs) \rightarrow (\exists as'. as <~~> as' \land map (assocs G)
as' = obs"
  apply (rule perm.induct[of cas cbs], rule prm)
     apply safe
     apply (simp_all del: mset_map)
    apply (simp add: map_eq_Cons_conv)
    apply blast
   apply force
proof -
 fix ys as bs
```

```
assume p1: "map (assocs G) as \langle \tilde{\phantom{a}} \rangle ys"
    and r1[rule_format]:
       "∀ asa bs. map (assocs G) as = map (assocs G) asa ∧ ys = map (assocs
G) bs
         \rightarrow (\exists as'. asa <~~> as' \land map (assocs G) as' = map (assocs G)
bs)"
    and p2: "ys \langle \tilde{\phantom{a}} \rangle"> map (assocs G) bs"
    and r2[rule_format]: "\forall as bsa. ys = map (assocs G) as \land map (assocs
G) bs = map (assocs G) bsa
       \rightarrow (\exists as'. as <~~> as' \land map (assocs G) as' = map (assocs G) bsa)"
    and p3: "map (assocs G) as \langle \rangle map (assocs G) bs"
  from p1 have "mset (map (assocs G) as) = mset ys"
    by (simp add: mset_eq_perm del: mset_map)
  then have setys: "set (\text{map} (\text{assocs } G) \text{ as}) = \text{set ys}"
    by (rule mset_eq_setD)
  have "set (map (assocs G) as) = {assocs G x | x. x \in set as}" by auto
  with setys have "set ys \subseteq { assocs G \times | x \times x \in set as}" by simp
  then have "\existsyy. ys = map (assocs G) yy"
  proof (induct ys)
    case Nil
    then show ?case by simp
  next
    case Cons
    then show ?case
    proof clarsimp
      fix yy x
       show "\existsyya. assocs G x # map (assocs G) yy = map (assocs G) yya"
         by (rule exI[of _ "x#yy"]) simp
    qed
  qed
  then obtain yy where ys: "ys = map (assocs G) yy" ..
  from p1 ys have "\existsas'. as <~~> as' \land map (assocs G) as' = map (assocs
G) yy"
    by (intro r1) simp
  then obtain as' where asas': "as \langle \cdot \rangle" as'" and as'yy: "map (assocs
G) as' = map (assocs G) yy''by auto
  from p2 ys have "\existsas'. yy <~~> as' \land map (assocs G) as' = map (assocs
G) bs"
    by (intro r2) simp
  then obtain as'' where yyas'': "yy \langle \tilde{\ } \rangle as''" and as''bs: "map (assocs
G) as'' = map (assocs G) bs"
    by auto
  from perm_map_switch [OF as'yy yyas'']
```

```
obtain cs where as'cs: "as' \langle \tilde{\ } \rangle cs" and csas'': "map (assocs G) cs
= map (assocs G) as''"
    by blast
  from asas' and as'cs have ascs: "as <"> cs"
    by fast
  from csas'' and as''bs have "map (assocs G) cs = map (assocs G) bs"
    by simp
  with ascs show "\existsas'. as <~~> as' \land map (assocs G) as' = map (assocs
G) bs"by fast
qed
lemma (in comm_monoid_cancel) fmset_ee:
  assumes mset: "fmset G as = fmset G bs"
    and ascarr: "set as \subseteq carrier G" and bscarr: "set bs \subseteq carrier G"
  shows "essentially_equal G as bs"
proof -
  from mset have mpp: "map (assocs G) as \langle \cdot \rangle" map (assocs G) bs"
    by (simp add: fmset_def mset_eq_perm del: mset_map)
  define cas where "cas = map (assocs G) as"
  define cbs where "cbs = map (assocs G) bs"
  from cas_def cbs_def mpp have [rule_format]:
    "\forall as bs. (cas <~~> cbs \land cas = map (assocs G) as \land cbs = map (assocs
G) bs)
       \rightarrow (∃as'. as <~~> as' \wedge map (assocs G) as' = cbs)"
    by (intro fmset_ee__hlp_induct, simp+)
  with mpp cas_def cbs_def have "\existsas'. as <~~> as' \land map (assocs G) as'
= map (assocs G) bs"
    by simp
  then obtain as' where tp: "as \langle \tilde{\ } \rangle as'" and tm: "map (assocs G) as'
= map (assocs G) bs"
    by auto
  from tm have lene: "length as' = length bs"
    by (rule map_eq_imp_length_eq)
  from tp have "set as = set as'"
    by (simp add: mset_eq_perm mset_eq_setD)
  with ascarr have as'carr: "set as' \subseteq carrier G"
    by simp
  from tm as'carr[THEN subsetD] bscarr[THEN subsetD] have "as' [∼] bs"
    by (induct as' arbitrary: bs) (simp, fastforce dest: assocs_eqD[THEN
associated_sym])
  with tp show "essentially_equal G as bs"
    by (fast intro: essentially_equalI)
qed
```

```
lemma (in comm_monoid_cancel) ee_is_fmset:
 assumes "set as \subseteq carrier G" and "set bs \subseteq carrier G"
 shows "essentially_equal G as bs = (fmset G as = fmset G bs)"
 using assms by (fast intro: ee_fmset fmset_ee)
```

```
23.6.2 Interpreting multisets as factorizations
```

```
lemma (in monoid) mset_fmsetEx:
  assumes elems: "\bigwedge X. X \in set_mset Cs \implies \exists x. P x \wedge X = assocs G x"
  shows "\exists cs. (\forall c \in set cs. P c) \land fmset G cs = Cs"
proof -
  from surjE[OF surj_mset] obtain Cs' where Cs: "Cs = mset Cs'"
    by blast
  have "\exists cs. (\forall c \in set cs. P c) \land mset (map (assocs G) cs) = Cs"
    using elems
    unfolding Cs
    apply (induct Cs', simp)
  proof (clarsimp simp del: mset_map)
    fix a Cs' cs
    assume ih: "\bigwedge X. X = a \vee X \in set Cs' \implies \exists x. P x \wedge X = assocs G
x"
      and csP: "∀ x∈set cs. P x"
      and mset: "mset (map (assocs G) cs) = mset Cs'"
    from ih obtain c where cP: "P c" and a: "a = assocs G c"
      by auto
    from cP csP have tP: "\forall x \in \text{set} (c#cs). P x"
      by simp
    from mset a have "mset (map (assocs G) (c#cs)) = add_mset a (mset
Cs')"
      by simp
    with tP show "\existscs. (\forallx∈set cs. P x) \land mset (map (assocs G) cs) =
add_mset a (mset Cs')"
      by fast
  qed
  then show ?thesis by (simp add: fmset_def)
qed
lemma (in monoid) mset_wfactorsEx:
  assumes elems: "\bigwedgeX. X ∈ set_mset Cs \implies \existsx. (x ∈ carrier G ∧ irreducible
G \times) \wedge X = assocs G \times''shows "∃c cs. c \in carrier G \wedge set cs \subseteq carrier G \wedge wfactors G cs c
\wedge fmset G cs = Cs"
proof -
  have "∃ cs. (∀ c∈set cs. c ∈ carrier G ∧ irreducible G c) ∧ fmset G
cs = Cs''by (intro mset_fmsetEx, rule elems)
  then obtain cs where p[rule_format]: "\forall c∈set cs. c ∈ carrier G \land irreducible
G c"
```

```
and Cs[symmetric]: "fmset G cs = Cs" by auto
  from p have cscarr: "set cs \subseteq carrier G" by fast
  from p have "\existsc. c ∈ carrier G \land wfactors G cs c"
    by (intro wfactors_prod_exists) auto
  then obtain c where ccarr: "c \in carrier G" and cfs: "wfactors G cs
c" by auto
  with cscarr Cs show ?thesis by fast
qed
```
## 23.6.3 Multiplication on multisets

```
lemma (in factorial_monoid) mult_wfactors_fmset:
  assumes afs: "wfactors G as a"
    and bfs: "wfactors G bs b"
    and cfs: "wfactors G cs (a \otimes b)"
    and carr: "a \in carrier G" "b \in carrier G"
              "set as ⊆ carrier G" "set bs ⊆ carrier G" "set cs ⊆ carrier
G''shows "fmset G cs = fmset G as + fmset G bs"
proof -
 from assms have "wfactors G (as @ bs) (a \otimes b)"
   by (intro wfactors_mult)
  with carr cfs have "essentially_equal G cs (as@bs)"
    by (intro ee_wfactorsI[of "a⊗b" "a⊗b"]) simp_all
  with carr have "fmset G cs = fmset G (as@bs)"
    by (intro ee_fmset) simp_all
  also have "fmset G (as@bs) = fmset G as + fmset G bs"
    by (simp add: fmset_def)
 finally show "fmset G cs = fmset G as + fmset G bs" .
qed
lemma (in factorial_monoid) mult_factors_fmset:
 assumes afs: "factors G as a"
    and bfs: "factors G bs b"
    and cfs: "factors G cs (a \otimes b)"
    and "set as \subseteq carrier G" "set bs \subseteq carrier G" "set cs \subseteq carrier
G''shows "fmset G cs = fmset G as + fmset G bs"
  using assms by (blast intro: factors_wfactors mult_wfactors_fmset)
lemma (in comm_monoid_cancel) fmset_wfactors_mult:
  assumes mset: "fmset G cs = fmset G as + fmset G bs"
    and carr: "a ∈ carrier G" "b ∈ carrier G" "c ∈ carrier G"
      "set as \subseteq carrier G" "set bs \subseteq carrier G" "set cs \subseteq carrier G"
    and fs: "wfactors G as a" "wfactors G bs b" "wfactors G cs c"
 shows "c \sim a \otimes b"
proof -
  from carr fs have m: "wfactors G (as @ bs) (a \otimes b)"
    by (intro wfactors_mult)
```

```
from mset have "fmset G cs = fmset G (as@bs)"
   by (simp add: fmset_def)
  then have "essentially_equal G cs (as@bs)"
    by (rule fmset_ee) (simp_all add: carr)
 then show "c \sim a ⊗ b"
    by (rule ee_wfactorsD[of "cs" "as@bs"]) (simp_all add: assms m)
qed
```
## 23.6.4 Divisibility on multisets

```
lemma (in factorial_monoid) divides_fmsubset:
  assumes ab: "a divides b"
    and afs: "wfactors G as a"
    and bfs: "wfactors G bs b"
    and carr: "a \in carrier G" "b \in carrier G" "set as \subseteq carrier G"
"set bs ⊆ carrier G"
 shows "fmset G as ⊆# fmset G bs"
  using ab
proof (elim dividesE)
 fix c
  assume ccarr: "c ∈ carrier G"
 from wfactors_exist [OF this]
 obtain cs where cscarr: "set cs ⊆ carrier G" and cfs: "wfactors G
cs c"
    by blast
 note carr = carr ccarr cscarr
 assume "b = a \otimes c"
  with afs bfs cfs carr have "fmset G bs = fmset G as + fmset G cs"
    by (intro mult_wfactors_fmset[OF afs cfs]) simp_all
 then show ?thesis by simp
qed
lemma (in comm_monoid_cancel) fmsubset_divides:
 assumes msubset: "fmset G as ⊆# fmset G bs"
   and afs: "wfactors G as a"
    and bfs: "wfactors G bs b"
    and acarr: "a \in carrier G"
   and bcarr: "b \in carrier G''and ascarr: "set as \subseteq carrier G''and bscarr: "set bs \subseteq carrier G''shows "a divides b"
proof -
  from afs have airr: "\forall a \in \text{set as. irreducible } G a'' by (fast elim:
wfactorsE)
 from bfs have birr: "\forallb \in set bs. irreducible G b" by (fast elim:
wfactorsE)
```

```
have "∃c cs. c ∈ carrier G \land set cs ⊆ carrier G \land wfactors G cs c
\wedge fmset G cs = fmset G bs - fmset G as"
  proof (intro mset_wfactorsEx, simp)
    fix X
    assume "X ∈# fmset G bs - fmset G as"
    then have "X ∈# fmset G bs" by (rule in_diffD)
    then have "X \in set (map (assocs G) bs)" by (simp add: fmset_def)
    then have "\exists x. x \in \text{set} \; \text{bs} \land X = \text{assoc} \; \text{G} \; x" by (induct bs) auto
    then obtain x where xbs: "x \in set bs" and X: "X = assocs G x" by
auto
    with bscarr have xcarr: "x \in carrier G" by fast
    from xbs birr have xirr: "irreducible G x" by simp
    from xcarr and xirr and X show "\exists x. x \in carrier G \land irreducible
G x \wedge X = assocs G x''by fast
  qed
  then obtain c cs
    where ccarr: "c \in carrier G"and cscarr: "set cs \subseteq carrier G"
      and csf: "wfactors G cs c"
      and csmset: "fmset G cs = fmset G bs - fmset G as" by auto
  from csmset msubset
  have "fmset G bs = fmset G as + fmset G cs"
    by (simp add: multiset_eq_iff subseteq_mset_def)
  then have basc: "b \sim a \otimes c"
    by (rule fmset wfactors mult) fact+
  then show ?thesis
  proof (elim associatedE2)
    fix u
    assume "u \in Units G" "b = a \otimes c \otimes u"
    with acarr ccarr show "a divides b"
      by (fast intro: dividesI[of "c ⊗ u"] m_assoc)
  qed (simp_all add: acarr bcarr ccarr)
qed
lemma (in factorial_monoid) divides_as_fmsubset:
  assumes "wfactors G as a"
    and "wfactors G bs b"
    and "a \in carrier G"
    and "b \in carrier G''and "set as ⊆ carrier G"
    and "set bs ⊆ carrier G"
  shows "a divides b = (fmset G as \subseteq # fmset G bs)"using assms
  by (blast intro: divides_fmsubset fmsubset_divides)
```

```
lemma (in factorial_monoid) fmset_properfactor:
 assumes asubb: "fmset G as ⊆# fmset G bs"
    and anb: "fmset G as \neq fmset G bs"
   and "wfactors G as a"
   and "wfactors G bs b"
   and "a \in carrier G"
   and "b \in carrier G''and "set as \subseteq carrier G''and "set bs \subseteq carrier G''shows "properfactor G a b"
  apply (rule properfactorI)
   apply (rule fmsubset_divides[of as bs], fact+)
proof
 assume "b divides a"
  then have "fmset G bs ⊆# fmset G as"
    by (rule divides_fmsubset) fact+
  with asubb have "fmset G as = fmset G bs"
   by (rule subset_mset.antisym)
  with anb show False ..
qed
lemma (in factorial_monoid) properfactor_fmset:
  assumes pf: "properfactor G a b"
    and "wfactors G as a"
    and "wfactors G bs b"
    and "a \in carrier G"
    and "b \in carrier G''and "set as \subset carrier G"
    and "set bs ⊆ carrier G"
 shows "fmset G as \subseteq# fmset G bs \land fmset G as \neq fmset G bs"
  using pf
 apply (elim properfactorE)
 apply rule
  apply (intro divides_fmsubset, assumption)
        apply (rule assms)+
  using assms(2,3,4,6,7) divides_as_fmsubset
 apply auto
 done
```
# 23.7 Irreducible Elements are Prime

```
lemma (in factorial_monoid) irreducible_prime:
  assumes pirr: "irreducible G p"
    and pcarr: "p \in carrier G"
 shows "prime G p"
  using pirr
proof (elim irreducibleE, intro primeI)
 fix a b
  assume acarr: "a \in carrier G" and bcarr: "b \in carrier G"
```

```
and pdvdab: "p divides (a ⊗ b)"
    and pnunit: "p \notin Units G"
  assume irreduc[rule_format]:
    "\forallb. b ∈ carrier G \land properfactor G b p \longrightarrow b ∈ Units G"
  from pdvdab obtain c where ccarr: "c \in carrier G" and abpc: "a \otimes b
= p \otimes c"
   by (rule dividesE)
 from wfactors_exist [OF acarr]
 obtain as where ascarr: "set as ⊆ carrier G" and afs: "wfactors G
as a"
   by blast
 from wfactors_exist [OF bcarr]
 obtain bs where bscarr: "set bs ⊆ carrier G" and bfs: "wfactors G
bs b"
   by auto
 from wfactors_exist [OF ccarr]
 obtain cs where cscarr: "set cs \subseteq carrier G" and cfs: "wfactors G
cs c"
   by auto
 note carr[simp] = pcarr acarr bcarr ccarr ascarr bscarr cscarr
 from afs and bfs have abfs: "wfactors G (as @ bs) (a \otimes b)"
   by (rule wfactors_mult) fact+
  from pirr cfs have pcfs: "wfactors G (p # cs) (p \otimes c)"
    by (rule wfactors_mult_single) fact+
  with abpc have abfs': "wfactors G (p # cs) (a \otimes b)"
    by simp
 from abfs' abfs have "essentially_equal G (p # cs) (as @ bs)"
    by (rule wfactors_unique) simp+
 then obtain ds where "p # cs <~~> ds" and dsassoc: "ds [\sim] (as @ bs)"
    by (fast elim: essentially_equalE)
  then have "p \in set ds"
    by (simp add: perm_set_eq[symmetric])
  with dsassoc obtain p' where "p' ∈ set (as@bs)" and pp': "p ~ p'"
    unfolding list_all2_conv_all_nth set_conv_nth by force
  then consider "p' \in set as" | "p' \in set bs" by auto
  then show "p divides a \vee p divides b"
  proof cases
    case 1
    with ascarr have [simp]: "p' \in carrier G" by fast
    note pp'
```

```
also from afs
    have "p' divides a" by (rule wfactors_dividesI) fact+
    finally have "p divides a" by simp
    then show ?thesis ..
 next
    case 2
    with bscarr have [simp]: "p' \in carrier G" by fast
    note pp'
    also from bfs
    have "p' divides b" by (rule wfactors_dividesI) fact+
    finally have "p divides b" by simp
    then show ?thesis ..
 qed
qed
— A version using factors, more complicated
lemma (in factorial_monoid) factors_irreducible_prime:
 assumes pirr: "irreducible G p"
    and pcarr: "p \in carrier G"
 shows "prime G p"
  using pirr
 apply (elim irreducibleE, intro primeI)
   apply assumption
proof -
 fix a b
 assume acarr: "a ∈ carrier G"
    and bcarr: "b \in carrier G''and pdvdab: "p divides (a \otimes b)"
 assume irreduc[rule_format]: "\forallb. b \in carrier G \land properfactor G b
p \rightarrow b \in Units G"
 from pdvdab obtain c where ccarr: "c ∈ carrier G" and abpc: "a ⊗ b
= p ⊗ c"
    by (rule dividesE)
 note [simp] = pcarr acarr bcarr ccarr
 show "p divides a \vee p divides b"
  proof (cases "a \in Units G")
    case aunit: True
    note pdvdab
    also have "a \otimes b = b \otimes a" by (simp add: m_comm)
    also from aunit have bab: "b \otimes a \sim b"
      by (intro associatedI2[of "a"], simp+)
    finally have "p divides b" by simp
    then show ?thesis ..
  next
    case anunit: False
```

```
show ?thesis
    proof (cases "b ∈ Units G")
      case bunit: True
      note pdvdab
      also from bunit
      have baa: "a ⊗ b \sim a"
        by (intro associatedI2[of "b"], simp+)
      finally have "p divides a" by simp
      then show ?thesis ..
    next
      case bnunit: False
      have cnunit: "c \notin Units G"
      proof
        assume cunit: "c \in Units G"
        from bnunit have "properfactor G a (a \otimes b)"
          by (intro properfactorI3[of _ _ b], simp+)
        also note abpc
        also from cunit have "p \otimes c \sim p"
          by (intro associatedI2[of c], simp+)
        finally have "properfactor G a p" by simp
        with acarr have "a \in Units G" by (fast intro: irreduc)
        with anunit show False ..
      qed
      have abnunit: "a \otimes b \notin Units G"
      proof clarsimp
        assume "a ⊗ b ∈ Units G"
        then have "a \in Units G" by (rule unit_factor) fact+
        with anunit show False ..
      qed
      from factors_exist [OF acarr anunit]
      obtain as where ascarr: "set as \subseteq carrier G" and afac: "factors
G as a"
       by blast
      from factors_exist [OF bcarr bnunit]
      obtain bs where bscarr: "set bs \subseteq carrier G" and bfac: "factors
G bs b"
        by blast
      from factors_exist [OF ccarr cnunit]
      obtain cs where cscarr: "set cs \subseteq carrier G" and cfac: "factors
G cs c"
        by auto
      note [simp] = ascarr bscarr cscarr
      from afac and bfac have abfac: "factors G (as @ bs) (a \otimes b)"
```

```
by (rule factors_mult) fact+
      from pirr cfac have pcfac: "factors G (p # cs) (p \otimes c)"
        by (rule factors_mult_single) fact+
      with abpc have abfac': "factors G (p # cs) (a \otimes b)"
        by simp
      from abfac' abfac have "essentially_equal G (p # cs) (as @ bs)"
        by (rule factors_unique) (fact | simp)+
      then obtain ds where "p # cs <~~> ds" and dsassoc: "ds [\sim] (as
@ bs)"
        by (fast elim: essentially_equalE)
      then have "p \in set ds"
        by (simp add: perm_set_eq[symmetric])
      with dsassoc obtain p' where "p' ∈ set (as@bs)" and pp': "p \simp'"
        unfolding list_all2_conv_all_nth set_conv_nth by force
      then consider "p' \in set as" | "p' \in set bs" by auto
      then show "p divides a \vee p divides b"
      proof cases
        case 1
        with ascarr have [simp]: "p' \in carrier G" by fast
        note pp'
        also from afac 1 have "p' divides a" by (rule factors_dividesI)
fact+
        finally have "p divides a" by simp
        then show ?thesis ..
      next
        case 2
        with bscarr have [simp]: "p' \in carrier G" by fast
        note pp'
        also from bfac
        have "p' divides b" by (rule factors_dividesI) fact+
        finally have "p divides b" by simp
        then show ?thesis ..
      qed
    qed
  qed
qed
```
# 23.8 Greatest Common Divisors and Lowest Common Multiples

# 23.8.1 Definitions

definition isgcd :: " $[('a, ...)$  monoid\_scheme, 'a, 'a, 'a]  $\Rightarrow$  bool" ("(\_ gcdofı \_ \_)" [81,81,81] 80) where "x gcdof<sub>G</sub> a b  $\longleftrightarrow$  x divides<sub>G</sub> a  $\land$  x divides<sub>G</sub> b  $\land$ 

```
(\forall y \in \text{carrier } G. (y divides<sub>G</sub> a \land y divides<sub>G</sub> b \longrightarrow y divides<sub>G</sub> x))"
definition islcm :: "[_, 'a, 'a, 'a] \Rightarrow bool" ("(_ lcmof1 _ _)" [81,81,81]
80)
  where "x lcmof<sub>G</sub> a b \longleftrightarrow a divides<sub>G</sub> x \land b divides<sub>G</sub> x \land(\forall y \in \text{carrier } G. (a divides<sub>G</sub> y \land b divides<sub>G</sub> y \longrightarrow x divides<sub>G</sub> y))"
definition somegcd :: "('a,_) monoid_scheme \Rightarrow 'a \Rightarrow 'a \Rightarrow 'a"
  where "somegcd G a b = (SOME x. x \in carrier G \wedge x gcdof<sub>G</sub> a b)"
definition somelcm :: "('a,_) monoid_scheme \Rightarrow 'a \Rightarrow 'a \Rightarrow 'a"
  where "somelcm G a b = (SOME x. x \in carrier G \land x lcmof<sub>G</sub> a b)"
definition "SomeGcd G A = inf (division_rel G) A"
locale gcd_condition_monoid = comm_monoid_cancel +
  assumes gcdof_exists: "[a ∈ carrier G; b ∈ carrier G] \implies \exists c. c \in carrier
G \wedge c gcdof a b"
locale primeness_condition_monoid = comm_monoid_cancel +
  assumes irreducible_prime: "[a \in carrier G; irreducible G a] \implies prime
G a"
locale divisor_chain_condition_monoid = comm_monoid_cancel +
  assumes division_wellfounded: "wf {(x, y). x \in carrier G \wedge y \in carrier
G \wedge properfactor G \times y<sup>"</sup>
23.8.2 Connections to Lattice.thy
lemma gcdof_greatestLower:
  fixes G (structure)
  assumes carr[simp]: "a \in carrier G" "b \in carrier G"
  shows "(x \in carrier G \land x gcdof a b) = greatest (division_rel G) x
(Lower (division_rel G) {a, b})"
  by (auto simp: isgcd_def greatest_def Lower_def elem_def)
lemma lcmof_leastUpper:
  fixes G (structure)
  assumes carr[simp]: "a ∈ carrier G" "b ∈ carrier G"
  shows "(x \in \text{carrier } G \wedge x \text{ lcmof a b}) = \text{least (division-rel } G) x (Upper
(division_rel G) {a, b})"
  by (auto simp: islcm_def least_def Upper_def elem_def)
lemma somegcd_meet:
  fixes G (structure)
  assumes carr: "a \in carrier G" "b \in carrier G"
  shows "somegcd G a b = meet (division_rel G) a b"
  by (simp add: somegcd_def meet_def inf_def gcdof_greatestLower[OF carr])
```

```
lemma (in monoid) isgcd_divides_l:
 assumes "a divides b"
    and "a \in carrier G" "b \in carrier G"
 shows "a gcdof a b"
 using assms unfolding isgcd_def by fast
lemma (in monoid) isgcd_divides_r:
  assumes "b divides a"
```

```
and "a \in carrier G" "b \in carrier G"
shows "b gcdof a b"
using assms unfolding isgcd_def by fast
```
### 23.8.3 Existence of gcd and lcm

```
lemma (in factorial_monoid) gcdof_exists:
  assumes acarr: "a ∈ carrier G"
    and bcarr: "b \in carrier G''shows "\exists c. c \in carrier G \wedge c gcdof a b"
proof -
  from wfactors_exist [OF acarr]
  obtain as where ascarr: "set as ⊆ carrier G" and afs: "wfactors G
as a"
    by blast
  from afs have airr: "\forall a \in \text{set as. irreducible } G a"
    by (fast elim: wfactorsE)
  from wfactors_exist [OF bcarr]
  obtain bs where bscarr: "set bs \subseteq carrier G" and bfs: "wfactors G
bs b"
    by blast
  from bfs have birr: "\forallb \in set bs. irreducible G b"
    by (fast elim: wfactorsE)
  have "∃c cs. c \in carrier G \wedge set cs \subseteq carrier G \wedge wfactors G cs c
∧
    fmset G cs = fmset G as \cap# fmset G bs"
  proof (intro mset_wfactorsEx)
    fix X
    assume "X ∈# fmset G as ∩# fmset G bs"
    then have "X \in# fmset G as" by simp
    then have "X \in set (map (assocs G) as)"
      by (simp add: fmset_def)
    then have "\exists x. X = assocs G \times \land x \in set as"
      by (induct as) auto
    then obtain x where X: "X = assocs G x" and xas: "x \in \text{set as}"
      by blast
    with ascarr have xcarr: "x \in carrier G"
      by blast
```

```
from xas airr have xirr: "irreducible G x"
      by simp
    from xcarr and xirr and X show "\exists x. (x \in carrier G \land irreducible
G x) \land X = assocs G x"
      by blast
 qed
 then obtain c cs
    where ccarr: "c \in carrier G"
      and cscarr: "set cs \subseteq carrier G"
      and csirr: "wfactors G cs c"
      and csmset: "fmset G cs = fmset G as \cap# fmset G bs"
    by auto
 have "c gcdof a b"
 proof (simp add: isgcd_def, safe)
    from csmset
    have "fmset G cs ⊆# fmset G as"
      by (simp add: multiset_inter_def subset_mset_def)
    then show "c divides a" by (rule fmsubset_divides) fact+
  next
    from csmset have "fmset G cs ⊆# fmset G bs"
      by (simp add: multiset_inter_def subseteq_mset_def, force)
    then show "c divides b"
      by (rule fmsubset_divides) fact+
 next
   fix y
    assume "y ∈ carrier G"
    from wfactors exist [OF this]
    obtain ys where yscarr: "set ys ⊆ carrier G" and yfs: "wfactors
G ys y"
      by blast
    assume "y divides a"
    then have ya: "fmset G ys ⊆# fmset G as"
      by (rule divides_fmsubset) fact+
    assume "y divides b"
    then have yb: "fmset G ys ⊆# fmset G bs"
      by (rule divides_fmsubset) fact+
    from ya yb csmset have "fmset G ys ⊆# fmset G cs"
      by (simp add: subset_mset_def)
    then show "y divides c"
      by (rule fmsubset_divides) fact+
  qed
  with ccarr show "\exists c. c \in carrier G \wedge c gcdof a b"
    by fast
qed
```

```
lemma (in factorial_monoid) lcmof_exists:
  assumes acarr: "a ∈ carrier G"
    and bcarr: "b \in carrier G''shows "\exists c. c \in carrier G \wedge c lcmof a b"
proof -
  from wfactors_exist [OF acarr]
  obtain as where ascarr: "set as \subseteq carrier G" and afs: "wfactors G
as a"
    by blast
  from afs have airr: "\forall a \in \text{set as. irreducible } G a"
    by (fast elim: wfactorsE)
  from wfactors_exist [OF bcarr]
  obtain bs where bscarr: "set bs ⊆ carrier G" and bfs: "wfactors G
bs b"
    by blast
  from bfs have birr: "\forallb \in set bs. irreducible G b"
    by (fast elim: wfactorsE)
  have "\existsc cs. c ∈ carrier G \land set cs \subseteq carrier G \land wfactors G cs c
∧
    fmset G cs = (fmset G as - fmset G bs) + fmset G bs"
  proof (intro mset_wfactorsEx)
    fix X
    assume "X \in# (fmset G as - fmset G bs) + fmset G bs"
    then have "X \in# fmset G as \vee X \in# fmset G bs"
      by (auto dest: in_diffD)
    then consider "X \in set mset (fmset G as)" | "X \in set mset (fmset
G bs)"
      by fast
    then show "\exists x. (x \in carrier G \land irreducible G x) \land X = assocs G
x"
    proof cases
      case 1
      then have "X \in set (map (assocs G) as)" by (simp add: fmset_def)
      then have "\exists x. x \in \text{set as } \land X = \text{assoc } G x" by (induct as) auto
      then obtain x where xas: "x \in \text{set as}" and X: "X = assocs G x"
by auto
      with ascarr have xcarr: "x \in carrier G" by fast
      from xas airr have xirr: "irreducible G x" by simp
      from xcarr and xirr and X show ?thesis by fast
    next
      case 2
      then have "X \in set (map (assocs G) bs)" by (simp add: fmset_def)
      then have "\exists x. x \in \text{set} \; \text{bs} \land X = \text{assoc} \; G \; x" by (induct as) auto
      then obtain x where xbs: "x \in set bs" and X: "X = assocs G x"
by auto
      with bscarr have xcarr: "x \in carrier G" by fast
      from xbs birr have xirr: "irreducible G x" by simp
```

```
from xcarr and xirr and X show ?thesis by fast
    qed
  qed
 then obtain c cs
    where ccarr: "c \in carrier G"
      and cscarr: "set cs ⊆ carrier G"
      and csirr: "wfactors G cs c"
      and csmset: "fmset G cs = fmset G as - fmset G bs + fmset G bs"
    by auto
 have "c lcmof a b"
  proof (simp add: islcm_def, safe)
    from csmset have "fmset G as ⊆# fmset G cs"
      by (simp add: subseteq_mset_def, force)
    then show "a divides c"
      by (rule fmsubset_divides) fact+
 next
    from csmset have "fmset G bs ⊆# fmset G cs"
      by (simp add: subset_mset_def)
    then show "b divides c"
      by (rule fmsubset_divides) fact+
 next
    fix y
    assume "y ∈ carrier G"
    from wfactors_exist [OF this]
    obtain ys where yscarr: "set ys \subseteq carrier G" and yfs: "wfactors
G ys y"
      by blast
    assume "a divides y"
    then have ya: "fmset G as ⊆# fmset G ys"
      by (rule divides_fmsubset) fact+
    assume "b divides y"
    then have yb: "fmset G bs ⊆# fmset G ys"
      by (rule divides_fmsubset) fact+
    from ya yb csmset have "fmset G cs ⊆# fmset G ys"
      apply (simp add: subseteq_mset_def, clarify)
      apply (case_tac "count (fmset G as) a < count (fmset G bs) a")
      apply simp
     apply simp
     done
    then show "c divides y"
      by (rule fmsubset_divides) fact+
  qed
  with ccarr show "\exists c. c \in carrier G \land c lcmof a b"
   by fast
qed
```
## 23.9 Conditions for Factoriality

#### 23.9.1 Gcd condition

```
lemma (in gcd_condition_monoid) division_weak_lower_semilattice [simp]:
  "weak_lower_semilattice (division_rel G)"
proof -
 interpret weak_partial_order "division_rel G" ..
 show ?thesis
   apply (unfold_locales, simp_all)
 proof -
   fix x y
    assume carr: "x \in carrier G" "y \in carrier G"
    from gcdof_exists [OF this] obtain z where zcarr: "z \in carrier G"
and isgcd: "z gcdof x y"
     by blast
    with carr have "greatest (division_rel G) z (Lower (division_rel
G) \{x, y\}"
      by (subst gcdof_greatestLower[symmetric], simp+)
    then show "∃z. greatest (division_rel G) z (Lower (division_rel G)
\{x, y\}"
      by fast
  qed
qed
lemma (in gcd_condition_monoid) gcdof_cong_l:
 assumes a'a: "a' ∼ a"
    and agcd: "a gcdof b c"
    and a'carr: "a' ∈ carrier G" and carr': "a ∈ carrier G" "b ∈ carrier
G" "c ∈ carrier G"
 shows "a' gcdof b c"
proof -
 note carr = a'carr carr'
 interpret weak_lower_semilattice "division_rel G" by simp
 have "a' \in carrier G \wedge a' gcdof b c"
    apply (simp add: gcdof_greatestLower carr')
    apply (subst greatest_Lower_cong_l[of _ a])
       apply (simp add: a'a)
      apply (simp add: carr)
     apply (simp add: carr)
    apply (simp add: carr)
    apply (simp add: gcdof_greatestLower[symmetric] agcd carr)
    done
 then show ?thesis ..
qed
lemma (in gcd_condition_monoid) gcd_closed [simp]:
 assumes carr: "a ∈ carrier G" "b ∈ carrier G"
 shows "somegcd G a b \in carrier G"
proof -
```

```
interpret weak_lower_semilattice "division_rel G" by simp
 show ?thesis
    apply (simp add: somegcd_meet[OF carr])
    apply (rule meet_closed[simplified], fact+)
    done
qed
lemma (in gcd_condition_monoid) gcd_isgcd:
  assumes carr: "a \in carrier G" "b \in carrier G"
 shows "(somegcd G a b) gcdof a b"
proof -
 interpret weak_lower_semilattice "division_rel G"
   by simp
 from carr have "somegcd G a b \in carrier G \wedge (somegcd G a b) gcdof a
b"
    apply (subst gcdof_greatestLower, simp, simp)
    apply (simp add: somegcd_meet[OF carr] meet_def)
    apply (rule inf_of_two_greatest[simplified], assumption+)
    done
  then show "(somegcd G a b) gcdof a b"
    by simp
qed
lemma (in gcd_condition_monoid) gcd_exists:
  assumes carr: "a ∈ carrier G" "b ∈ carrier G"
 shows "∃ x∈carrier G. x = somegcd G a b"
proof -
 interpret weak lower semilattice "division rel G"
   by simp
 show ?thesis
   by (metis carr(1) carr(2) gcd_closed)
qed
lemma (in gcd_condition_monoid) gcd_divides_l:
 assumes carr: "a ∈ carrier G" "b ∈ carrier G"
 shows "(somegcd G a b) divides a"
proof -
 interpret weak_lower_semilattice "division_rel G"
    by simp
 show ?thesis
    by (metis carr(1) carr(2) gcd_isgcd isgcd_def)
qed
lemma (in gcd_condition_monoid) gcd_divides_r:
 assumes carr: "a ∈ carrier G" "b ∈ carrier G"
 shows "(somegcd G a b) divides b"
proof -
 interpret weak_lower_semilattice "division_rel G"
   by simp
```

```
show ?thesis
   by (metis carr gcd_isgcd isgcd_def)
qed
lemma (in gcd_condition_monoid) gcd_divides:
 assumes sub: "z divides x" "z divides y"
    and L: "x \in carrier G" "y \in carrier G" "z \in carrier G"
 shows "z divides (somegcd G x y)"
proof -
 interpret weak_lower_semilattice "division_rel G"
   by simp
 show ?thesis
   by (metis gcd_isgcd isgcd_def assms)
qed
lemma (in gcd_condition_monoid) gcd_cong_l:
 assumes xx': "x ∼ x'"
    and carr: "x \in carrier G" "x' \in carrier G" "y \in carrier G"
 shows "somegcd G x y \sim somegcd G x' y"
proof -
 interpret weak_lower_semilattice "division_rel G"
    by simp
 show ?thesis
    apply (simp add: somegcd_meet carr)
    apply (rule meet_cong_l[simplified], fact+)
    done
qed
lemma (in gcd_condition_monoid) gcd_cong_r:
 assumes carr: "x \in carrier G" "y \in carrier G" "y' \in carrier G"
    and yy': "y ∼ y'"
 shows "somegcd G x y \sim somegcd G x y'"
proof -
 interpret weak_lower_semilattice "division_rel G" by simp
 show ?thesis
    apply (simp add: somegcd_meet carr)
    apply (rule meet_cong_r[simplified], fact+)
    done
qed
lemma (in gcd_condition_monoid) gcdI:
  assumes dvd: "a divides b" "a divides c"
    and others: "∀y∈carrier G. y divides b \land y divides c \longrightarrow y divides
a"
   and acarr: "a \in carrier G" and bcarr: "b \in carrier G" and ccarr:
"c ∈ carrier G"
 shows "a \sim somegcd G b c"
```

```
apply (simp add: somegcd_def)
  apply (rule someI2_ex)
  apply (rule exI[of _ a], simp add: isgcd_def)
  apply (simp add: assms)
  apply (simp add: isgcd_def assms, clarify)
 apply (insert assms, blast intro: associatedI)
 done
lemma (in gcd_condition_monoid) gcdI2:
  assumes "a gcdof b c" and "a \in carrier G" and "b \in carrier G" and
"c ∈ carrier G"
 shows "a \sim somegcd G b c"
  using assms unfolding isgcd_def by (blast intro: gcdI)
lemma (in gcd_condition_monoid) SomeGcd_ex:
  assumes "finite A" "A \subseteq carrier G" "A \neq {}"
 shows "∃ x∈ carrier G. x = SomeGcd G A"
proof -
 interpret weak_lower_semilattice "division_rel G"
    by simp
 show ?thesis
    apply (simp add: SomeGcd_def)
    apply (rule finite_inf_closed[simplified], fact+)
    done
qed
lemma (in gcd_condition_monoid) gcd_assoc:
 assumes carr: "a \in carrier G" "b \in carrier G" "c \in carrier G"
 shows "somegcd G (somegcd G a b) c \sim somegcd G a (somegcd G b c)"
proof -
 interpret weak_lower_semilattice "division_rel G"
   by simp
 show ?thesis
   apply (subst (2 3) somegcd_meet, (simp add: carr)+)
    apply (simp add: somegcd_meet carr)
    apply (rule weak_meet_assoc[simplified], fact+)
    done
qed
lemma (in gcd_condition_monoid) gcd_mult:
 assumes acarr: "a \in carrier G" and bcarr: "b \in carrier G" and ccarr:
"c ∈ carrier G"
 shows "c ⊗ somegcd G a b \sim somegcd G (c ⊗ a) (c ⊗ b)"
proof -
 let ?d = "somegcd G a b"let ?e = "somegcd G (c \otimes a) (c \otimes b)"
 note carr[simp] = acarr bcarr ccarr
 have dcarr: "?d \in carrier G" by simp
 have ecarr: "?e \in carrier G" by simp
```

```
note carr = carr dcarr ecarr
  have "?d divides a" by (simp add: gcd_divides_l)
  then have cd'ca: "c \otimes ?d divides (c \otimes a)" by (simp add: divides_mult_1I)
  have "?d divides b" by (simp add: gcd_divides_r)
  then have cd'cb: "c \otimes ?d divides (c \otimes b)" by (simp add: divides_mult_lI)
  from cd'ca cd'cb have cd'e: "c ⊗ ?d divides ?e"
    by (rule gcd_divides) simp_all
  then obtain u where ucarr[simp]: "u ∈ carrier G" and e_cdu: "?e =
c ⊗ ?d ⊗ u"
    by blast
  note carr = carr ucarr
  have "?e divides c ⊗ a" by (rule gcd_divides_l) simp_all
  then obtain x where xcarr: "x \in carrier G" and ca_ex: "c \otimes a = ?e
⊗ x"
    by blast
  with e_cdu have ca_cdux: "c \otimes a = c \otimes ?d \otimes u \otimes x"
    by simp
  from ca_cdux xcarr have "c \otimes a = c \otimes (?d \otimes u \otimes x)"
    by (simp add: m_assoc)
  then have "a = ?d \otimes u \otimes x"
    by (rule l_cancel[of c a]) (simp add: xcarr)+
  then have du'a: "?d \otimes u divides a"
    by (rule dividesI[OF xcarr])
  have "?e divides c \otimes b" by (intro gcd_divides_r) simp_all
  then obtain x where xcarr: "x \in carrier G" and cb_ex: "c \otimes b = ?e
⊗ x"
    by blast
  with e_cdu have cb_cdux: "c \otimes b = c \otimes ?d \otimes u \otimes x"
    by simp
  from cb_cdux xcarr have "c \otimes b = c \otimes (?d \otimes u \otimes x)"
    by (simp add: m_assoc)
  with xcarr have "b = ?d \otimes u \otimes x"
    by (intro l_cancel[of c b]) simp_all
  then have du'b: "?d ⊗ u divides b"
    by (intro dividesI[OF xcarr])
  from du'a du'b carr have du'd: "?d ⊗ u divides ?d"
    by (intro gcd_divides) simp_all
  then have uunit: "u \in Units G"
  proof (elim dividesE)
    fix v
```

```
assume \text{vcarr}[\text{simp}] : "v \in \text{carrier } G"assume d: "?d = ?d \otimes u \otimes v"
    have "?d \otimes 1 = ?d \otimes u \otimes v" by simp fact
    also have "?d ⊗ u ⊗ v = ?d ⊗ (u ⊗ v)" by (simp add: m_assoc)
    finally have "?d \otimes 1 = ?d \otimes (u \otimes v)".
    then have i2: "1 = u \otimes v" by (rule l_cancel) simp_all
    then have i1: "1 = v \otimes u" by (simp add: m_comm)
    from vcarr i1[symmetric] i2[symmetric] show "u \in Units G"
      by (auto simp: Units_def)
  qed
  from e_cdu uunit have "somegcd G (c \otimes a) (c \otimes b) \sim c \otimes somegcd G
a b"
    by (intro associatedI2[of u]) simp_all
  from this[symmetric] show "c ⊗ somegcd G a b \sim somegcd G (c \otimes a)
(c ⊗ b)"
    by simp
qed
lemma (in monoid) assoc_subst:
  assumes ab: "a ∼ b"
    and cP: "∀a b. a ∈ carrier G \land b ∈ carrier G \land a \sim b
       \longrightarrow f a \in carrier G \wedge f b \in carrier G \wedge f a \sim f b"
    and carr: "a \in carrier G" "b \in carrier G"
  shows "f a \sim f b"
  using assms by auto
lemma (in gcd condition monoid) relprime mult:
  assumes abrelprime: "somegcd G a b \sim 1"
    and acrelprime: "somegcd G a c \sim 1"
    and carr[simp]: "a \in carrier G" "b \in carrier G" "c \in carrier G"
  shows "somegcd G a (b \otimes c) ~ 1"
proof -
  have "c = c \otimes 1" by simp
  also from abrelprime[symmetric]
  have "... \sim c \otimes somegcd G a b"
    by (rule assoc_subst) (simp add: mult_cong_r)+
  also have "... \sim somegcd G (c \otimes a) (c \otimes b)"
    by (rule gcd_mult) fact+
  finally have c: "c \sim somegcd G (c \otimes a) (c \otimes b)"
    by simp
  from carr have a: "a \sim somegcd G a (c \otimes a)"
    by (fast intro: gcdI divides_prod_l)
  have "somegcd G a (b \otimes c) ~ somegcd G a (c \otimes b)"
    by (simp add: m_comm)
  also from a have "... ~ somegcd G (somegcd G a (c \otimes a)) (c \otimes b)"
    by (rule assoc_subst) (simp add: gcd_cong_l)+
```

```
also from gcd_assoc have "... \sim somegcd G a (somegcd G (c \otimes a) (c \otimesb))"
    by (rule assoc_subst) simp+
 also from c[symmetric] have "... \sim someged G a c"
    by (rule assoc_subst) (simp add: gcd_cong_r)+
 also note acrelprime
 finally show "somegcd G a (b \otimes c) \sim 1"
    by simp
qed
lemma (in gcd_condition_monoid) primeness_condition: "primeness_condition_monoid
G"
 apply unfold_locales
 apply (rule primeI)
   apply (elim irreducibleE, assumption)
proof -
 fix p a b
 assume pcarr: "p \in carrier G" and acarr: "a \in carrier G" and bcarr:
"b ∈ carrier G"
    and pirr: "irreducible G p"
    and pdvdab: "p divides a ⊗ b"
  from pirr have pnunit: "p \notin Units G"
    and r[rule_format]: "\forallb. b ∈ carrier G \land properfactor G b p \longrightarrow b
∈ Units G"
    by (fast elim: irreducibleE)+
 show "p divides a \vee p divides b"
  proof (rule ccontr, clarsimp)
    assume npdvda: "¬ p divides a"
    with pcarr acarr have "1 \sim somegcd G p a"
      apply (intro gcdI, simp, simp, simp)
           apply (fast intro: unit_divides)
          apply (fast intro: unit_divides)
         apply (clarsimp simp add: Unit_eq_dividesone[symmetric])
         apply (rule r, rule, assumption)
         apply (rule properfactorI, assumption)
    proof
      fix y
      assume ycarr: "y \in carrier G"
      assume "p divides y"
      also assume "y divides a"
      finally have "p divides a"
        by (simp add: pcarr ycarr acarr)
      with npdvda show False ..
    qed simp_all
    with pcarr acarr have pa: "somegcd G p a \sim 1"
      by (fast intro: associated_sym[of "1"] gcd_closed)
    assume npdvdb: "¬ p divides b"
```
323

```
with pcarr bcarr have "1 \sim somegcd G p b"
      apply (intro gcdI, simp, simp, simp)
           apply (fast intro: unit_divides)
          apply (fast intro: unit_divides)
         apply (clarsimp simp add: Unit_eq_dividesone[symmetric])
         apply (rule r, rule, assumption)
         apply (rule properfactorI, assumption)
    proof
      fix y
      assume ycarr: "y \in carrier G"
      assume "p divides y"
      also assume "y divides b"
      finally have "p divides b" by (simp add: pcarr ycarr bcarr)
      with npdvdb
      show "False" ..
    qed simp_all
    with pcarr bcarr have pb: "somegcd G p b \sim 1"
      by (fast intro: associated_sym[of "1"] gcd_closed)
    from pcarr acarr bcarr pdvdab have "p gcdof p (a \otimes b)"
      by (fast intro: isgcd_divides_l)
    with pcarr acarr bcarr have "p \sim somegcd G p (a \otimes b)"
      by (fast intro: gcdI2)
    also from pa pb pcarr acarr bcarr have "somegcd G p (a \otimes b) ~ 1"
      by (rule relprime_mult)
    finally have "p \sim 1"
      by (simp add: pcarr acarr bcarr)
    with pcarr have "p \in Units G"
      by (fast intro: assoc_unit_l)
    with pnunit show False ..
  qed
qed
```

```
sublocale gcd_condition_monoid ⊆ primeness_condition_monoid
 by (rule primeness_condition)
```
## 23.9.2 Divisor chain condition

```
lemma (in divisor_chain_condition_monoid) wfactors_exist:
  assumes acarr: "a ∈ carrier G"
  shows "∃ as. set as ⊆ carrier G ∧ wfactors G as a"
proof -
  have r[rule_format]: "a \in carrier G \rightarrow (\exists as. set as \subseteq carrier G \wedgewfactors G as a)"
  proof (rule wf_induct[OF division_wellfounded])
    fix x
    assume ih: "\forall y. (y, x) \in \{(x, y). x \in \text{carrier } G \land y \in \text{carrier } G∧ properfactor G x y}
                         \rightarrow y \in carrier G \rightarrow (∃as. set as \subseteq carrier G \land
```
```
wfactors G as y)"
    show "x \in carrier G \longrightarrow (\exists as. set as \subseteq carrier G \land wfactors G as
x)"
      apply clarify
      apply (cases "x \in Units G")
       apply (rule exI[of - "[]"], simp)
      apply (cases "irreducible G x")
       apply (rule exI[of _ "[x]"], simp add: wfactors_def)
    proof -
      assume xcarr: "x ∈ carrier G"
        and xnunit: "x \notin Units G"
        and xnirr: "¬ irreducible G x"
      then have "∃y. y \in carrier G \land properfactor G y x \land y \notin Units
G''apply -
        apply (rule ccontr)
        apply simp
        apply (subgoal_tac "irreducible G x", simp)
        apply (rule irreducibleI, simp, simp)
        done
      then obtain y where ycarr: "y \in carrier G" and ynunit: "y \notin Units
G"
        and pfyx: "properfactor G y x"
        by blast
      have ih': "\bigwedgey. [y \in carrier G; properfactor G y x]
          =⇒ ∃ as. set as ⊆ carrier G ∧ wfactors G as y"
        by (rule ih[rule_format, simplified]) (simp add: xcarr)+
      from ih' [OF ycarr pfyx]
      obtain ys where yscarr: "set ys \subseteq carrier G" and yfs: "wfactors
G ys y"
        by blast
      from pfyx have "y divides x" and nyx: "\neg y \sim x"
        by (fast elim: properfactorE2)+
      then obtain z where zcarr: "z \in carrier G" and x: "x = y \otimes z"
        by blast
      from zcarr ycarr have "properfactor G z x"
        apply (subst x)
        apply (intro properfactorI3[of _ _ y])
            apply (simp add: m_comm)
           apply (simp add: ynunit)+
        done
      from ih' [OF zcarr this]
      obtain zs where zscarr: "set zs \subseteq carrier G" and zfs: "wfactors
G zs z''
```

```
by blast
      from yscarr zscarr have xscarr: "set (ys@zs) ⊆ carrier G"
        by simp
      from yfs zfs ycarr zcarr yscarr zscarr have "wfactors G (ys@zs)
(y⊗z)"
        by (rule wfactors_mult)
      then have "wfactors G (ys@zs) x"
        by (simp add: x)
      with xscarr show "∃xs. set xs \subseteq carrier G \land wfactors G xs x"
        by fast
    qed
  qed
  from acarr show ?thesis by (rule r)
qed
```
#### 23.9.3 Primeness condition

```
lemma (in comm_monoid_cancel) multlist_prime_pos:
  assumes carr: "a ∈ carrier G" "set as ⊆ carrier G"
    and aprime: "prime G a"
    and "a divides (foldr (op \otimes) as 1)"
  shows "∃i<length as. a divides (as!i)"
proof -
  have r[rule_format]: "set as \subseteq carrier G \land a divides (foldr (op \otimes)
as 1)
    \rightarrow (\existsi. i < length as \wedge a divides (as!i))"
    apply (induct as)
     apply clarsimp defer 1
     apply clarsimp defer 1
  proof -
    assume "a divides 1"
    with carr have "a ∈ Units G"
      by (fast intro: divides_unit[of a 1])
    with aprime show False
      by (elim primeE, simp)
  next
    fix aa as
    assume ih[rule_format]: "a divides foldr op \otimes as 1 \longrightarrow (\exists i<length
as. a divides as ! i)"
      and carr': "aa \in carrier G" "set as \subseteq carrier G"
      and "a divides aa \otimes foldr op \otimes as 1"
    with carr aprime have "a divides aa \vee a divides foldr op \otimes as 1"
      by (intro prime_divides) simp+
    then show "∃ i<Suc (length as). a divides (aa # as) ! i"
    proof
      assume "a divides aa"
      then have p1: "a divides (aa#as)!0" by simp
      have "0 < Suc (length as)" by simp
      with p1 show ?thesis by fast
```

```
next
      assume "a divides foldr op ⊗ as 1"
      from ih [OF this] obtain i where "a divides as ! i" and len: "i
< length as" by auto
      then have p1: "a divides (aa#as) ! (Suc i)" by simp
      from len have "Suc i < Suc (length as)" by simp
      with p1 show ?thesis by force
   qed
  qed
  from assms show ?thesis
    by (intro r) auto
qed
lemma (in primeness_condition_monoid) wfactors_unique__hlp_induct:
  "∀ a as'. a ∈ carrier G ∧ set as ⊆ carrier G ∧ set as' ⊆ carrier G
∧
           wfactors G as a \land wfactors G as' a \longrightarrow essentially_equal G
as as'"
proof (induct as)
  case Nil
  show ?case
  proof auto
    fix a as'
    assume a: "a ∈ carrier G"
    assume "wfactors G [] a"
    then obtain "1 \sim a" by (auto elim: wfactorsE)
    with a have "a \in Units G" by (auto intro: assoc_unit_r)
    moreover assume "wfactors G as' a"
    moreover assume "set as' ⊆ carrier G"
    ultimately have "as' = []" by (rule unit_wfactors_empty)
    then show "essentially_equal G [] as'" by simp
  qed
next
  case (Cons ah as)
  then show ?case
  proof clarsimp
    fix a as'
    assume ih [rule_format]:
      "\forall a as'. a \in carrier G \wedge set as' \subseteq carrier G \wedge wfactors G as a
∧
        wfactors G as' a \rightarrow essentially_equal G as as'"
      and acarr: "a \in carrier G" and ahcarr: "ah \in carrier G"
      and ascarr: "set as \subseteq carrier G" and as'carr: "set as' \subseteq carrier
G''and afs: "wfactors G (ah # as) a"
      and afs': "wfactors G as' a"
    then have ahdvda: "ah divides a"
      by (intro wfactors_dividesI[of "ah#as" "a"]) simp_all
    then obtain a' where a'carr: "a' ∈ carrier G" and a: "a = ah \otimes a'"
```

```
by blast
    have a'fs: "wfactors G as a'"
      apply (rule wfactorsE[OF afs], rule wfactorsI, simp)
      apply (simp add: a)
      apply (insert ascarr a'carr)
      apply (intro assoc_l_cancel[of ah _ a'] multlist_closed ahcarr,
assumption+)
      done
    from afs have ahirr: "irreducible G ah"
      by (elim wfactorsE) simp
    with ascarr have ahprime: "prime G ah"
      by (intro irreducible_prime ahcarr)
    note carr [simp] = acarr ahcarr ascarr as'carr a'carr
    note ahdvda
    also from afs' have "a divides (foldr (op ⊗) as' 1)"
      by (elim wfactorsE associatedE, simp)
    finally have "ah divides (foldr (op \otimes) as' 1)"
      by simp
    with ahprime have "∃i<length as'. ah divides as'!i"
      by (intro multlist_prime_pos) simp_all
    then obtain i where len: "i<length as'" and ahdvd: "ah divides as'!i"
      by blast
    from afs' carr have irrasi: "irreducible G (as'!i)"
      by (fast intro: nth_mem[OF len] elim: wfactorsE)
    from len carr have asicarr[simp]: "as'!i \in carrier G"
      unfolding set conv nth by force
    note carr = carr asicarr
    from ahdvd obtain x where "x \in carrier G" and asi: "as'!i = ah \otimesx"
      by blast
    with carr irrasi[simplified asi] have asiah: "as'!i \sim ah"
      apply -
      apply (elim irreducible_prodE[of "ah" "x"], assumption+)
      apply (rule associatedI2[of x], assumption+)
      apply (rule irreducibleE[OF ahirr], simp)
      done
    note setparts = set_take_subset[of i as'] set_drop_subset[of "Suc
i" as']
    note partscarr [simp] = setparts[THEN subset_trans[OF _ as'carr]]
    note carr = carr partscarr
    have "∃aa_1. aa_1 ∈ carrier G \wedge wfactors G (take i as') aa_1"
      apply (intro wfactors_prod_exists)
      using setparts afs'
       apply (fast elim: wfactorsE)
```

```
apply simp
      done
    then obtain aa_1 where aa1carr: "aa_1 \in carrier G" and aa1fs: "wfactors
G (take i as') aa_1"
      by auto
    have "\exists aa_2. aa_2 \in carrier G \land wfactors G (drop (Suc i) as') aa_2"
      apply (intro wfactors_prod_exists)
      using setparts afs'
       apply (fast elim: wfactorsE)
      apply simp
      done
    then obtain aa_2 where aa2carr: "aa_2 \in carrier G"
      and aa2fs: "wfactors G (drop (Suc i) as') aa_2"
      by auto
   note carr = carr aa1carr[simp] aa2carr[simp]
    from aa1fs aa2fs
    have v1: "wfactors G (take i as' @ drop (Suc i) as') (aa_1 \otimes aa_2)"
      by (intro wfactors_mult, simp+)
    then have v1': "wfactors G (as'!i # take i as' @ drop (Suc i) as')
(as'!i ⊗ (aa_1 ⊗ aa_2))"
      apply (intro wfactors_mult_single)
      using setparts afs'
          apply (fast intro: nth_mem[OF len] elim: wfactorsE)
         apply simp_all
      done
    from aa2carr carr aa1fs aa2fs have "wfactors G (as'!i # drop (Suc
i) as') (as'!i ⊗ aa_2)"
      by (metis irrasi wfactors_mult_single)
    with len carr aa1carr aa2carr aa1fs
    have v2: "wfactors G (take i as' @ as'!i # drop (Suc i) as') (aa_1
⊗ (as'!i ⊗ aa_2))"
      apply (intro wfactors_mult)
           apply fast
          apply (simp, (fast intro: nth_mem[OF len])?)+
      done
    from len have as': "as' = (take i as' @ as'!i # drop (Suc i) as')"
      by (simp add: Cons_nth_drop_Suc)
    with carr have eer: "essentially_equal G (take i as' @ as'!i # drop
(Suc i) as') as'"
      by simp
    with v2 afs' carr aa1carr aa2carr nth_mem[OF len] have "aa_1 \otimes (as'!i
⊗ aa_2) ∼ a"
      by (metis as' ee_wfactorsD m_closed)
    then have t1: "as'!i ⊗ (aa_1 ⊗ aa_2) \sim a"
```
329

```
by (metis aa1carr aa2carr asicarr m_lcomm)
    from carr asiah have "ah \otimes (aa_1 \otimes aa_2) ~ as'!i \otimes (aa_1 \otimes aa_2)"
      by (metis associated_sym m_closed mult_cong_l)
    also note t1
    finally have "ah \otimes (aa_1 \otimes aa_2) \sim a" by simp
    with carr aa1carr aa2carr a'carr nth_mem[OF len] have a': "aa_1 ⊗
aa_2 ∼ a'"
      by (simp add: a, fast intro: assoc_l_cancel[of ah _ a'])
    note v1
    also note a'
    finally have "wfactors G (take i as' @ drop (Suc i) as') a'"
      by simp
    from a'fs this carr have "essentially_equal G as (take i as' @ drop
(Suc i) as')''by (intro ih[of a']) simp
    then have ee1: "essentially_equal G (ah # as) (ah # take i as' @
drop (Suc i) as')"
      by (elim essentially_equalE) (fastforce intro: essentially_equalI)
    from carr have ee2: "essentially_equal G (ah # take i as' @ drop
(Suc i) as')
      (as' ! i # take i as' @ drop (Suc i) as')"
    proof (intro essentially_equalI)
     show "ah # take i as' @ drop (Suc i) as' <""> ah # take i as' @
drop (Suc i) as'"
        by simp
    next
     show "ah # take i as' @ drop (Suc i) as' [\sim] as' ! i # take i as'
@ drop (Suc i) as'"
        by (simp add: list_all2_append) (simp add: asiah[symmetric])
    qed
    note ee1
    also note ee2
    also have "essentially_equal G (as' ! i # take i as' @ drop (Suc i)
as')
      (take i as' @ as' ! i # drop (Suc i) as')"
      apply (intro essentially_equalI)
       apply (subgoal_tac "as' ! i # take i as' @ drop (Suc i) as' \langle \rangle">
          take i as' @ as' ! i # drop (Suc i) as'")
       apply simp
       apply (rule perm_append_Cons)
      apply simp
      done
    finally have "essentially_equal G (ah # as) (take i as' @ as' ! i #
drop (Suc i) as')"
```

```
by simp
    then show "essentially_equal G (ah # as) as'"
      by (subst as')
  qed
qed
lemma (in primeness_condition_monoid) wfactors_unique:
  assumes "wfactors G as a" "wfactors G as' a"
    and "a \in carrier G" "set as \subseteq carrier G" "set as' \subseteq carrier G"
 shows "essentially_equal G as as'"
 by (rule wfactors_unique__hlp_induct[rule_format, of a]) (simp add:
assms)
```
#### 23.9.4 Application to factorial monoids

Number of factors for wellfoundedness

```
definition factorcount :: "_ \Rightarrow 'a \Rightarrow nat"
  where "factorcount G =(THE c. \forall as. set as \subseteq carrier G \land wfactors G as a \longrightarrow c = length
as)"
lemma (in monoid) ee_length:
  assumes ee: "essentially_equal G as bs"
  shows "length as = length bs"
  by (rule essentially_equalE[OF ee]) (metis list_all2_conv_all_nth perm_length)
lemma (in factorial_monoid) factorcount_exists:
  assumes carr[simp]: "a ∈ carrier G"
  shows "\exists c. \forall as. set as \subseteq carrier G \land wfactors G as a \longrightarrow c = length
as"
proof -
  have "∃ as. set as ⊆ carrier G ∧ wfactors G as a"
    by (intro wfactors_exist) simp
  then obtain as where ascarr[simp]: "set as \subseteq carrier G" and afs: "wfactors
G as a"
    by (auto simp del: carr)
  have "\forall as'. set as' \subseteq carrier G \land wfactors G as' a \longrightarrow length as =
length as'"
    by (metis afs ascarr assms ee_length wfactors_unique)
  then show "∃c. \forall as'. set as' ⊂ carrier G \land wfactors G as' a \rightarrow c
= length as'"..
qed
lemma (in factorial_monoid) factorcount_unique:
  assumes afs: "wfactors G as a"
    and acarr[simp]: "a \in carrier G" and ascarr[simp]: "set as \subseteq carrier
G''shows "factorcount G a = length as"
proof -
```

```
have "∃ac. \forall as. set as \subseteq carrier G \land wfactors G as a \longrightarrow ac = length
as"
    by (rule factorcount_exists) simp
  then obtain ac where alen: "\forall as. set as \subseteq carrier G \land wfactors G as
a \rightarrow ac = length as"by auto
  have ac: "ac = factorcount G a"
    apply (simp add: factorcount_def)
    apply (rule theI2)
      apply (rule alen)
     apply (metis afs alen ascarr)+
    done
  from ascarr afs have "ac = length as"
    by (iprover intro: alen[rule_format])
  with ac show ?thesis
    by simp
qed
lemma (in factorial_monoid) divides_fcount:
  assumes dvd: "a divides b"
    and acarr: "a ∈ carrier G"
    and bcarr:"b ∈ carrier G"
  shows "factorcount G a \leq factorcount G b"
proof (rule dividesE[OF dvd])
  fix c
  from assms have "∃as. set as \subseteq carrier G \land wfactors G as a"
    by blast
  then obtain as where ascarr: "set as \subseteq carrier G" and afs: "wfactors
G as a"
    by blast
  with acarr have fca: "factorcount G a = length as"
    by (intro factorcount_unique)
  assume ccarr: "c ∈ carrier G"
  then have "\exists cs. set cs \subseteq carrier G \land wfactors G cs c"
    by blast
  then obtain cs where cscarr: "set cs \subseteq carrier G" and cfs: "wfactors
G cs c"
    by blast
  note [simp] = acarr bcarr ccarr ascarr cscarr
  assume b: nb = a \otimes c"
  from afs cfs have "wfactors G (as@cs) (a \otimes c)"
    by (intro wfactors_mult) simp_all
  with b have "wfactors G (as@cs) b"
    by simp
  then have "factorcount G b = length (as@cs)"by (intro factorcount_unique) simp_all
```

```
then have "factorcount G b = length as + length cs"
    by simp
  with fca show ?thesis
    by simp
qed
lemma (in factorial_monoid) associated_fcount:
  assumes acarr: "a ∈ carrier G"
    and bcarr: "b \in carrier G"
    and asc: "a \sim b"
 shows "factorcount G a = factorcount G b"
 apply (rule associatedE[OF asc])
 apply (drule divides_fcount[OF _ acarr bcarr])
 apply (drule divides_fcount[OF _ bcarr acarr])
 apply simp
  done
lemma (in factorial_monoid) properfactor_fcount:
  assumes acarr: "a \in carrier G" and bcarr:"b \in carrier G"
    and pf: "properfactor G a b"
 shows "factorcount G a < factorcount G b"
proof (rule properfactorE[OF pf], elim dividesE)
 fix c
  from assms have "∃ as. set as ⊆ carrier G ∧ wfactors G as a"
    by blast
 then obtain as where ascarr: "set as \subset carrier G" and afs: "wfactors
G as a"
    by blast
  with acarr have fca: "factorcount G a = length as"
    by (intro factorcount_unique)
 assume ccarr: "c ∈ carrier G"
  then have "∃cs. set cs \subseteq carrier G \land wfactors G cs c"
    by blast
 then obtain cs where cscarr: "set cs \subseteq carrier G" and cfs: "wfactors
G cs c"
   by blast
  assume b: "b = a \otimes c"
 have "wfactors G (as@cs) (a ⊗ c)"
   by (rule wfactors_mult) fact+
  with b have "wfactors G (as@cs) b"
   by simp
  with ascarr cscarr bcarr have "factorcount G b = length (as@cs)"
    by (simp add: factorcount_unique)
  then have fcb: "factorcount G b = length as + length cs"
   by simp
```

```
assume nbdvda: "¬ b divides a"
 have "c \notin Units G"
 proof
    assume cunit:"c ∈ Units G"
    have "b \otimes inv c = a \otimes c \otimes inv c"
      by (simp add: b)
    also from ccarr acarr cunit have "... = a \otimes (c \otimes inv c)"
      by (fast intro: m_assoc)
    also from ccarr cunit have "... = a \otimes 1" by simp
    also from acarr have "\ldots = a" by simp
    finally have "a = b \otimes inv c" by simp
    with ccarr cunit have "b divides a"
      by (fast intro: dividesI[of "inv c"])
    with nbdvda show False by simp
  qed
  with cfs have "length cs > 0"
    apply -
    apply (rule ccontr, simp)
    apply (metis Units_one_closed ccarr cscarr l_one one_closed properfactorI3
properfactor_fmset unit_wfactors)
    done
  with fca fcb show ?thesis
    by simp
qed
sublocale factorial_monoid ⊆ divisor_chain_condition_monoid
  apply unfold_locales
  apply (rule wfUNIVI)
 apply (rule measure_induct[of "factorcount G"])
 apply simp
 apply (metis properfactor_fcount)
  done
sublocale factorial_monoid ⊆ primeness_condition_monoid
 by standard (rule irreducible_prime)
lemma (in factorial_monoid) primeness_condition: "primeness_condition_monoid
G" ..
lemma (in factorial_monoid) gcd_condition [simp]: "gcd_condition_monoid
G''by standard (rule gcdof_exists)
sublocale factorial_monoid ⊆ gcd_condition_monoid
 by standard (rule gcdof_exists)
lemma (in factorial_monoid) division_weak_lattice [simp]: "weak_lattice
(division_rel G)"
```

```
proof -
 interpret weak_lower_semilattice "division_rel G"
    by simp
  show "weak_lattice (division_rel G)"
 proof (unfold_locales, simp_all)
    fix x y
    assume carr: "x \in carrier G" "y \in carrier G"
    from lcmof_exists [OF this] obtain z where zcarr: "z \in carrier G"
and isgcd: "z lcmof x y"
      by blast
    with carr have "least (division_rel G) z (Upper (division_rel G)
{x, y}"
      by (simp add: lcmof_leastUpper[symmetric])
    then show "\exists z. least (division_rel G) z (Upper (division_rel G) {x,
y})"
      by blast
 qed
qed
```
## 23.10 Factoriality Theorems

```
theorem factorial_condition_one:
  "divisor_chain_condition_monoid G \land primeness_condition_monoid G \longleftrightarrowfactorial_monoid G"
proof (rule iffI, clarify)
  assume dcc: "divisor_chain_condition_monoid G"
    and pc: "primeness_condition_monoid G"
 interpret divisor_chain_condition_monoid "G" by (rule dcc)
 interpret primeness_condition_monoid "G" by (rule pc)
 show "factorial_monoid G"
    by (fast intro: factorial_monoidI wfactors_exist wfactors_unique)
next
  assume "factorial_monoid G"
 then interpret factorial_monoid "G" .
 show "divisor_chain_condition_monoid G \wedge primeness_condition_monoid
G''by rule unfold_locales
qed
theorem factorial_condition_two:
  "divisor_chain_condition_monoid G ∧ gcd_condition_monoid G ←→ factorial_monoid
G''proof (rule iffI, clarify)
  assume dcc: "divisor_chain_condition_monoid G"
    and gc: "gcd_condition_monoid G"
 interpret divisor_chain_condition_monoid "G" by (rule dcc)
 interpret gcd_condition_monoid "G" by (rule gc)
 show "factorial_monoid G"
    by (simp add: factorial_condition_one[symmetric], rule, unfold_locales)
```

```
next
 assume "factorial_monoid G"
 then interpret factorial_monoid "G" .
 show "divisor_chain_condition_monoid G \land gcd_condition_monoid G"
    by rule unfold_locales
qed
```
end

theory QuotRing imports RingHom begin

# 24 Quotient Rings

## 24.1 Multiplication on Cosets

```
definition rcoset_mult :: "[('a, _) ring_scheme, 'a set, 'a set, 'a set]
⇒ 'a set"
    ("[mod_ :] _ - \otimes i _ -" [81,81,81] 80)where "rcoset_mult R I A B = (\bigcup a \in A. \bigcup b \in B. I +><sub>R</sub> (a \otimes_R b))"
rcoset_mult fulfils the properties required by congruences
lemma (in ideal) rcoset_mult_add:
    "x \in carrier R \implies y \in carrier R \implies [mod I:] (I +> x) \bigotimes (I +> y)
= I \leftrightarrow (x \otimes y)"
  apply rule
  apply (rule, simp add: rcoset_mult_def, clarsimp)
  defer 1
  apply (rule, simp add: rcoset_mult_def)
  defer 1
proof -
  fix z x' y'
  assume carr: "x \in carrier R" "y \in carrier R"
    and x'rcos: "x' \in I +> x''and y'rcos: "y' \in I +> y''and zrcos: "z \in I +> x' \otimes y'"
  from x'rcos have "∃h∈I. x' = h \oplus x''by (simp add: a r coset def r coset def)
  then obtain hx where hxI: "hx \in I" and x': "x' = hx \oplus x"
    by fast+
  from y'rcos have "∃h∈I. y' = h \oplus y"
    by (simp add: a_r_coset_def r_coset_def)
  then obtain hy where hyI: "hy \in I" and y': "y' = hy \oplus y"
    by fast+
```

```
from zrcos have "∃h∈I. z = h \oplus (x' \otimes y')"
    by (simp add: a_r_coset_def r_coset_def)
  then obtain hz where hzI: "hz \in I" and z: "z = hz \oplus (x' \otimes y')"
    by fast+
  note carr = carr hxI[THEN a_Hcarr] hyI[THEN a_Hcarr] hzI[THEN a_Hcarr]
  from z have "z = hz \oplus (x' \otimes y')".
  also from x' y' have "... = hz \oplus ((hx \oplus x) \otimes (hy \oplus y))" by simp
  also from carr have "... = (hz \oplus (hx \otimes (hy \oplus y)) \oplus x \otimes hy) \oplus x \otimesy" by algebra
  finally have z2: "z = (hz \oplus (hx \otimes (hy \oplus y)) \oplus x \otimes hy) \oplus x \otimes y".
  from hxI hyI hzI carr have "hz \oplus (hx \otimes (hy \oplus y)) \oplus x \otimes hy \in I"
    by (simp add: I_l_closed I_r_closed)
  with z2 have "\exists h \in I. z = h \oplus x \otimes y" by fast
  then show "z \in I +> x \otimes y" by (simp add: a_r_coset_def r_coset_def)
next
  fix z
  assume xcarr: "x ∈ carrier R"
    and ycarr: "y \in carrier R"
    and zrcos: "z \in I +> x \otimes y"
  from xcarr have xself: "x \in I \rightarrow x" by (intro a_rcos_self)
  from ycarr have yself: "y \in I \rightarrow y" by (intro a_rcos_self)
  show "∃a∈I +> x. ∃b∈I +> y. z ∈ I +> a \otimes b"
    using xself and yself and zrcos by fast
qed
```
## 24.2 Quotient Ring Definition

```
definition FactRing :: "[('a,'b) ring_scheme, 'a set] \Rightarrow ('a set) ring"
     (infixl "Quot" 65)
  where "FactRing R I =\left(\text{carrier} = \text{a\_rcosets}_R \text{ I}, \text{ mult} = \text{rcoset\_mult } R \text{ I}, \right)one = (I + >_R 1_R), zero = I, add = set_add R)"
```
### 24.3 Factorization over General Ideals

```
The quotient is a ring
lemma (in ideal) quotient_is_ring: "ring (R Quot I)"
apply (rule ringI)
   — abelian group
   apply (rule comm_group_abelian_groupI)
   apply (simp add: FactRing_def)
   apply (rule a_factorgroup_is_comm_group[unfolded A_FactGroup_def'])
  — mult monoid
 apply (rule monoidI)
      apply (simp_all add: FactRing_def A_RCOSETS_def RCOSETS_def
```

```
a_r_coset_def[symmetric])
      - mult closed \,apply (clarify)
     apply (simp add: rcoset_mult_add, fast)
     — mult one_closed
    apply force
    — mult assoc
   apply clarify
   apply (simp add: rcoset_mult_add m_assoc)
   — mult one
   apply clarify
   apply (simp add: rcoset_mult_add)
  apply clarify
 apply (simp add: rcoset_mult_add)
  — distr
 apply clarify
 apply (simp add: rcoset_mult_add a_rcos_sum l_distr)
apply clarify
apply (simp add: rcoset_mult_add a_rcos_sum r_distr)
done
This is a ring homomorphism
lemma (in ideal) rcos_ring_hom: "(op +> I) \in ring_hom R (R Quot I)"
apply (rule ring_hom_memI)
   apply (simp add: FactRing_def a_rcosetsI[OF a_subset])
 apply (simp add: FactRing_def rcoset_mult_add)
apply (simp add: FactRing_def a_rcos_sum)
apply (simp add: FactRing_def)
done
lemma (in ideal) rcos_ring_hom_ring: "ring_hom_ring R (R Quot I) (op
+> I)"
apply (rule ring_hom_ringI)
    apply (rule is ring, rule quotient is ring)
   apply (simp add: FactRing_def a_rcosetsI[OF a_subset])
 apply (simp add: FactRing_def rcoset_mult_add)
apply (simp add: FactRing_def a_rcos_sum)
apply (simp add: FactRing_def)
done
The quotient of a cring is also commutative
lemma (in ideal) quotient_is_cring:
 assumes "cring R"
 shows "cring (R Quot I)"
proof -
 interpret cring R by fact
 show ?thesis
```

```
apply (intro cring.intro comm_monoid.intro comm_monoid_axioms.intro)
  apply (rule quotient_is_ring)
```

```
apply (rule ring.axioms[OF quotient_is_ring])
apply (simp add: FactRing_def A_RCOSETS_defs a_r_coset_def[symmetric])
apply clarify
apply (simp add: rcoset_mult_add m_comm)
done
```
qed

Cosets as a ring homomorphism on crings

```
lemma (in ideal) rcos_ring_hom_cring:
 assumes "cring R"
 shows "ring_hom_cring R (R Quot I) (op +> I)"
proof -
 interpret cring R by fact
 show ?thesis
   apply (rule ring_hom_cringI)
     apply (rule rcos_ring_hom_ring)
    apply (rule is_cring)
   apply (rule quotient_is_cring)
   apply (rule is_cring)
   done
qed
```
## 24.4 Factorization over Prime Ideals

The quotient ring generated by a prime ideal is a domain

```
lemma (in primeideal) quotient_is_domain: "domain (R Quot I)"
 apply (rule domain.intro)
   apply (rule quotient_is_cring, rule is_cring)
 apply (rule domain_axioms.intro)
   apply (simp add: FactRing_def) defer 1
   apply (simp add: FactRing_def A_RCOSETS_defs a_r_coset_def[symmetric],
clarify)
    apply (simp add: rcoset_mult_add) defer 1
proof (rule ccontr, clarsimp)
 assume "I \rightarrow 1 = I"
 then have "1 \in I" by (simp only: a_coset_join1 one_closed a_subgroup)
 then have "carrier R \subseteq I" by (subst one_imp_carrier, simp, fast)
  with a_subset have "I = carrier R" by fast
 with I notcarr show False by fast
next
 fix x y
  assume carr: "x \in carrier R" "y \in carrier R"
    and a: "I +> x \otimes y = I"
    and b: "I +> y \neq I"
 have ynI: "y \notin I"
 proof (rule ccontr, simp)
    assume "y \in I"
    then have "I +> y = I" by (rule a_rcos_const)
```

```
with b show False by simp
  qed
  from carr have "x \otimes y \in I \rightarrow x \otimes y" by (simp add: a_rcos_self)
  then have xyI: "x \otimes y \in I" by (simp add: a)
  from xyI and carr have xI: "x \in I \lor y \in I" by (simp add: I_prime)
  with ynI have "x \in I" by fast
  then show "I +> x = I" by (rule a_rcos_const)
qed
```
Generating right cosets of a prime ideal is a homomorphism on commutative rings

```
lemma (in primeideal) rcos_ring_hom_cring: "ring_hom_cring R (R Quot
I) (op \leftrightarrow I)"
  by (rule rcos_ring_hom_cring) (rule is_cring)
```
### 24.5 Factorization over Maximal Ideals

In a commutative ring, the quotient ring over a maximal ideal is a field. The proof follows "W. Adkins, S. Weintraub: Algebra – An Approach via Module Theory"

```
lemma (in maximalideal) quotient_is_field:
  assumes "cring R"
 shows "field (R Quot I)"
proof -
 interpret cring R by fact
 show ?thesis
    apply (intro cring.cring_fieldI2)
      apply (rule quotient_is_cring, rule is_cring)
     defer 1
     apply (simp add: FactRing_def A_RCOSETS_defs a_r_coset_def[symmetric],
clarsimp)
     apply (simp add: rcoset_mult_add) defer 1
 proof (rule ccontr, simp)
    — Quotient is not empty
    assume "0_R Quot I = 1_R Quot I"
    then have II1: "I = I +> 1" by (simp add: FactRing_def)
    from a\_rcos\_self[OF one\_closed] have "1 \in I"
      by (simp add: II1[symmetric])
    then have "I = carrier R" by (rule one_imp_carrier)
    with I_notcarr show False by simp
  next
    — Existence of Inverse
    fix a
    assume IanI: "I +> a \neq I" and acarr: "a \in carrier R"
    — Helper ideal J
```

```
define J :: "a set" where "J = (carrier R #> a) <math>\leftrightarrow I"have idealJ: "ideal J R"
      apply (unfold J_def, rule add_ideals)
       apply (simp only: cgenideal_eq_rcos[symmetric], rule cgenideal_ideal,
rule acarr)
      apply (rule is_ideal)
      done
    — Showing J not smaller than I
    have IinJ: "I \subset J"
    proof (rule, simp add: J_def r_coset_def set_add_defs)
      fix x
      assume xI: "x \in I"have Zcarr: "0 \in carrier R" by fast
      from xI[THEN a_Hcarr] acarr
      have "x = 0 \otimes a \oplus x" by algebra
      with Zcarr and xI show "∃xa∈carrier R. ∃k∈I. x = xa \otimes a \oplus k"
by fast
    qed
    — Showing J \neq Ihave anI: "a \notin I"
    proof (rule ccontr, simp)
      assume "a ∈ I"
      then have "I +> a = I" by (rule a\_r \cos \omega t)
      with IanI show False by simp
    qed
    have aJ: "a \in J"
    proof (simp add: J_def r_coset_def set_add_defs)
      from acarr
      have "a = 1 \otimes a \oplus 0" by algebra
      with one_closed and additive_subgroup.zero_closed[OF is_additive_subgroup]
      show "∃x∈carrier R. ∃k∈I. a = x \otimes a \oplus k" by fast
    qed
    from aJ and anI have JnI: "J \neq I" by fast
    - Deducing J = carrier R because I is maximal
    from idealJ and IinJ have "J = I \vee J = carrier R"
    proof (rule I_maximal, unfold J_def)
      have "carrier R #> a \subseteq carrier R"
        using subset_refl acarr by (rule r_coset_subset_G)
      then show "carrier R #> a <+> I \subset carrier R"
        using a_subset by (rule set_add_closed)
    qed
    with JnI have Jcarr: "J = carrier R" by simp
```
341

```
— Calculating an inverse for a
    from one_closed[folded Jcarr]
    have "∃r∈carrier R. ∃i∈I. 1 = r \otimes a \oplus i"
      by (simp add: J_def r_coset_def set_add_defs)
    then obtain r i where rcarr: "r \in carrier R"
      and iI: "i \in I" and one: "1 = r \otimes a \oplus i" by fast
    from one and rcarr and acarr and iI[THEN a_Hcarr]
    have rai1: "a \otimes r = \ominusi \oplus 1" by algebra
    — Lifting to cosets
    from iI have "\ominusi \oplus 1 \in I +> 1"
      by (intro a_rcosI, simp, intro a_subset, simp)
    with rai1 have "a \otimes r \in I +> 1" by simp
    then have "I +> 1 = I +> a \otimes r"
      by (rule a_repr_independence, simp) (rule a_subgroup)
    from rcarr and this[symmetric]
    show "∃r∈carrier R. I +> a \otimes r = I +> 1" by fast
  qed
qed
```

```
end
```

```
theory IntRing
imports "HOL-Computational_Algebra.Primes" QuotRing Lattice HOL.Int
begin
```
# 25 The Ring of Integers

### 25.1 Some properties of int

```
lemma dvds_eq_abseq:
  fixes k :: int
  shows "l dvd k \land k dvd l \longleftrightarrow |l| = |k|"
apply rule
apply (simp add: zdvd_antisym_abs)
apply (simp add: dvd_if_abs_eq)
done
```
### 25.2  $\mathcal{Z}$ : The Set of Integers as Algebraic Structure

```
abbreviation int_ring :: "int ring" (\overline{z})")
  where "int_ring \equiv (carrier = UNIV, mult = op *, one = 1, zero = 0,
add = op +||"
lemma int_Zcarr [intro!, simp]: "k \in carrier \mathcal{Z}"
  by simp
```

```
lemma int_is_cring: "cring Z"
apply (rule cringI)
 apply (rule abelian_groupI, simp_all)
 defer 1
 apply (rule comm_monoidI, simp_all)
 apply (rule distrib_right)
apply (fast intro: left_minus)
done
```
### 25.3 Interpretations

Since definitions of derived operations are global, their interpretation needs to be done as early as possible — that is, with as few assumptions as possible.

```
interpretation int: monoid Zrewrites "carrier \mathcal{Z} = UNIV"
    and "mult \mathcal{Z} x y = x * y"
    and "one \mathcal{Z} = 1"
    and "pow Z \times n = x^n"
proof -
   — Specification
  show "monoid \mathcal{Z}" by standard auto
  then interpret int: monoid Z.
  — Carrier
  show "carrier Z = UNIV" by simp
  — Operations
  { fix x y show "mult Z x y = x * y" by simp }
  show "one \mathcal{Z} = 1" by simp
  show "pow Z \times n = x^n" by (induct n) simp_all
qed
interpretation int: comm_monoid Zrewrites "finprod Z f A = prod f A"
proof -
  — Specification
  show "comm_monoid Z" by standard auto
  then interpret int: comm_monoid \mathcal Z.
  — Operations
  { fix x y have "mult Z x y = x * y" by simp }
  note mult = this
  have one: "one \mathcal{Z} = 1" by simp
  show "finprod Z f A = prod f A"
    by (induct A rule: infinite_finite_induct, auto)
qed
interpretation int: abelian_monoid Zrewrites int_carrier_eq: "carrier \mathcal{Z} = UNIV"
```

```
and int_zero_eq: "zero \mathcal{Z} = 0"
    and int_add_eq: "add \mathcal{Z} x y = x + y"
    and int_finsum_eq: "finsum \mathcal Z f A = sum f A"
proof -
  — Specification
  show "abelian_monoid Z" by standard auto
  then interpret int: abelian_monoid Z.
  — Carrier
  show "carrier \mathcal{Z} = UNIV" by simp
  — Operations
  { fix x y show "add Z x y = x + y" by simp }
  note add = this
  show zero: "zero \mathcal{Z} = 0"
    by simp
  show "finsum Z f A = sum f A"
    by (induct A rule: infinite_finite_induct, auto)
qed
interpretation int: abelian_group Z
  rewrites "carrier \mathcal{Z} = UNIV"
    and "zero \mathcal{Z} = 0"
    and "add Z \times y = x + y"
    and "finsum Z f A = sum f A"
    and int a inv eq: "a inv \mathcal{Z} x = - x"
    and int_a_minus_eq: "a_minus \mathcal Z x y = x - y"
proof -
  — Specification
  show "abelian_group Z"
  proof (rule abelian_groupI)
    fix x
    assume "x \in carrier \mathcal{Z}"
    then show "∃y ∈ carrier \mathcal{Z}. y \oplus_{\mathcal{Z}} x = 0_{\mathcal{Z}}"
      by simp arith
  qed auto
  then interpret int: abelian_group Z.
  — Operations
  { fix x y have "add Z x y = x + y" by simp }
  note add = this
  have zero: "zero Z = 0" by simp
  {
    fix x
    have "add \mathcal{Z} (- x) x = zero \mathcal{Z}"
      by (simp add: add zero)
    then show "a_inv \mathcal{Z} x = - x"
      by (simp add: int.minus_equality)
```

```
}
  note a_inv = this
  show "a_minus Z x y = x - y"
    by (simp add: int.minus_eq add a_inv)
qed (simp add: int_carrier_eq int_zero_eq int_add_eq int_finsum_eq)+
interpretation int: "domain" Zrewrites "carrier \mathcal{Z} = UNIV"
    and "zero \mathcal{Z} = 0"
    and "add Z x y = x + y"
    and "finsum Z f A = sum f A"
    and "a_inv \mathcal{Z} x = - x"
    and "a_minus \mathcal{Z} x y = x - y"
proof -
  show "domain \mathcal{Z}"
    by unfold_locales (auto simp: distrib_right distrib_left)
qed (simp add: int_carrier_eq int_zero_eq int_add_eq int_finsum_eq int_a_inv_eq
int_a_minus_eq)+
```
Removal of occurrences of UNIV in interpretation result — experimental.

```
lemma UNIV:
  "x \in UNIV \longleftrightarrow True""A \subseteq UNIV \longleftrightarrow True""(\forall x \in \text{UNIV. P x}) \leftrightarrow (\forall x. P x)"
  "(EX x : UNIV. P x) \longleftrightarrow (EX x. P x)"
  "(True \longrightarrow Q) \longleftrightarrow Q"
  "(True \implies PROP R) \equiv PROP R"
  by simp_all
interpretation int :
  partial_order "(|carrier = UNIV::int set, eq = op =, le = op \leq)"
  rewrites "carrier (|carrier = UNIV::int set, eq = op =, le = op < \vert) =
UNIV"
     and "le (|carrier = UNIV::int set, eq = op =, le = op \leq | x y = (x
\leq y<sup>"</sup>
    and "lless (carrier = UNIV::int set, eq = op =, le = op \leq) x y =
(x < y)"
proof -
  show "partial_order (|carrier = UNIV::int set, eq = op =, le = op \leq | "
    by standard simp_all
  show "carrier (|carrier = UNIV::int set, eq = op =, le = op \leq | = UNIV"
    by simp
  show "le (carrier = UNIV::int set, eq = op =, le = op \leq) x y = (x \leqy)"
    by simp
  show "lless (carrier = UNIV::int set, eq = op =, le = op \leq) x y = (x
(y) "
     by (simp add: lless_def) auto
qed
```

```
interpretation int :
  lattice "(|carrier = UNIV::int set, eq = op =, le = op \leq)"
  rewrites "join (|carrier = UNIV::int set, eq = op =, le = op \leq) x y =
max x y"
    and "meet (|carrier = UNIV::int set, eq = op =, le = op \leq | x y = min
x y"
proof -
  let ?Z = "(|carrier = UNIV::int set, eq = op =, le = op \leq)"
  show "lattice ?Z"
    apply unfold_locales
    apply (simp add: least_def Upper_def)
    apply arith
    apply (simp add: greatest_def Lower_def)
    apply arith
    done
  then interpret int: lattice "?Z" .
  show "join ?Z \times y = max x y"
    apply (rule int.joinI)
    apply (simp_all add: least_def Upper_def)
    apply arith
    done
  show "meet ?Z \times y = min \times y"
    apply (rule int.meetI)
    apply (simp_all add: greatest_def Lower_def)
    apply arith
    done
qed
interpretation int :
```
total\_order "(carrier = UNIV::int set, eq = op =, le = op  $\leq$ )"

```
25.4 Generated Ideals of Z
```
by standard clarsimp

```
lemma int_Idl: "Idl<sub>Z</sub> {a} = {x * a | x. True}"
  apply (subst int.cgenideal_eq_genideal[symmetric]) apply simp
  apply (simp add: cgenideal_def)
  done
lemma multiples_principalideal: "principalideal {x * a | x. True } \mathcal{Z}"
  by (metis UNIV_I int.cgenideal_eq_genideal int.cgenideal_is_principalideal
int_Idl)
lemma prime_primeideal:
  assumes prime: "prime p"
  shows "primeideal (Idl<sub>Z</sub> {p}) \mathcal{Z}"
apply (rule primeidealI)
   apply (rule int.genideal_ideal, simp)
```

```
apply (rule int_is_cring)
 apply (simp add: int.cgenideal_eq_genideal[symmetric] cgenideal_def)
 apply clarsimp defer 1
 apply (simp add: int.cgenideal_eq_genideal[symmetric] cgenideal_def)
 apply (elim exE)
proof -
 fix a b x
 assume "a * b = x * p"
 then have "p dvd a * b" by simp
  then have "p dvd a \vee p dvd b"
    by (metis prime prime_dvd_mult_eq_int)
  then show "(\exists x. a = x * p) \lor (\exists x. b = x * p)"
    by (metis dvd_def mult.commute)
next
  assume "UNIV = \{uu. EX x. uu = x * p\}"
 then obtain x where "1 = x * p" by best
 then have "|p * x| = 1" by (simp add: mult.commute)
 then show False using prime
    by (auto dest!: abs_zmult_eq_1 simp: prime_def)
qed
```
### 25.5 Ideals and Divisibility

```
lemma int_Idl_subset_ideal: "Idl<sub>Z</sub> {k} ⊆ Idl<sub>Z</sub> {l} = (k ∈ Idl<sub>Z</sub> {l})"
  by (rule int.Idl_subset_ideal') simp_all
lemma Idl_subset_eq_dvd: "Idl\zeta {k} \subseteq Idl\zeta {l} \longleftrightarrow 1 dvd k"
  apply (subst int_Idl_subset_ideal, subst int_Idl, simp)
  apply (rule, clarify)
  apply (simp add: dvd_def)
  apply (simp add: dvd_def ac_simps)
  done
lemma dvds_eq_Idl: "l dvd k \land k dvd l \longleftrightarrow Idl\chi {k} = Idl\chi {l}"
proof -
  have a: "l dvd k \longleftrightarrow (Idl<sub>Z</sub> {k} \subseteq Idl<sub>Z</sub> {l})"
     by (rule Idl_subset_eq_dvd[symmetric])
  have b: "k dvd 1 \leftrightarrow (\text{Idl}_{Z} \{1\} \subseteq \text{Idl}_{Z} \{k\})"
     by (rule Idl_subset_eq_dvd[symmetric])
  have "l dvd k ∧ k dvd l \longleftrightarrow Idl<sub>Z</sub> {k} ⊆ Idl<sub>Z</sub> {l} ∧ Idl<sub>Z</sub> {l} ⊆ Idl<sub>Z</sub>
{k}"
     by (subst a, subst b, simp)
  also have "Idl<sub>Z</sub> {k} ⊆ Idl<sub>Z</sub> {l} ∧ Idl<sub>Z</sub> {l} ⊆ Idl<sub>Z</sub> {k} \longleftrightarrow Idl<sub>Z</sub> {k}
= \text{Idl}\varphi \{1\}"
     by blast
  finally show ?thesis .
qed
```

```
lemma Idl_eq_abs: "Idl\chi {k} = Idl\chi {l} \longleftrightarrow |l| = |k|"
  apply (subst dvds_eq_abseq[symmetric])
  apply (rule dvds_eq_Idl[symmetric])
  done
```
### 25.6 Ideals and the Modulus

```
definition ZMod :: "int \Rightarrow int \Rightarrow int set"
  where "ZMod k r = (\text{Idl}_{\mathcal{Z}} \{k\}) +>_{\mathcal{Z}} r"
lemmas ZMod_defs =
  ZMod_def genideal_def
lemma rcos_zfact:
  assumes kIl: "k \in ZMod 1 r"
  shows "\exists x. k = x * 1 + r"
proof -
  from kIl[unfolded ZMod_def] have "\exists x l \in Idl_{Z} {l}. k = xl + r"
    by (simp add: a_r_coset_defs)
  then obtain xl where xl: "xl ∈ Idl<sub>Z</sub> {l}" and k: "k = xl + r"
    by auto
  from xl obtain x where "xl = x * 1"
    by (auto simp: int_Idl)
  with k have "k = x * 1 + r"
    by simp
  then show "\exists x. k = x * 1 + r"...
qed
lemma ZMod_imp_zmod:
  assumes zmods: "ZMod m a = ZMod m b"
  shows "a mod m = b mod m"
proof -
  interpret ideal "Idl<sub>\mathcal{Z}</sub> {m}" \mathcal{Z}by (rule int.genideal_ideal) fast
  from zmods have "b ∈ ZMod m a"
    unfolding ZMod_def by (simp add: a_repr_independenceD)
  then have "\exists x. b = x * m + a"
    by (rule rcos_zfact)
  then obtain x where "b = x * m + a"
    by fast
  then have "b mod m = (x * m + a) mod m"
    by simp
  also have "\dots = ((x * m) mod m) + (a mod m)"
    by (simp add: mod_add_eq)
  also have "\ldots = a mod m"
    by simp
  finally have "b mod m = a mod m".
  then show "a mod m = b mod m"..
qed
```

```
lemma ZMod_mod: "ZMod m a = ZMod m (a mod m)"
proof -
 interpret ideal "Idl<sub>7</sub> \{m\}" Zby (rule int.genideal_ideal) fast
 show ?thesis
    unfolding ZMod_def
    apply (rule a_repr_independence'[symmetric])
    apply (simp add: int_Idl a_r_coset_defs)
 proof -
    have "a = m * (a div m) + (a mod m)"
      by (simp add: mult_div_mod_eq [symmetric])
    then have "a = (a \div m) * m + (a \mod m)"
      by simp
    then show "∃h. (\exists x. h = x * m) \land a = h + a mod m"
      by fast
 qed simp
qed
lemma zmod_imp_ZMod:
 assumes modeq: "a mod m = b mod m"
 shows "ZMod m a = ZMod m b"
proof -
  have "ZMod m a = ZMod m (a mod m)"
    by (rule ZMod_mod)
 also have "\ldots = ZMod m (b mod m)"
    by (simp add: modeq[symmetric])
 also have "\ldots = ZMod m b"
    by (rule ZMod_mod[symmetric])
 finally show ?thesis .
qed
corollary ZMod_eq_mod: "ZMod m a = ZMod m b \longleftrightarrow a mod m = b mod m"
 apply (rule iffI)
 apply (erule ZMod_imp_zmod)
 apply (erule zmod_imp_ZMod)
 done
```
#### 25.7 Factorization

```
definition ZFact :: "int \Rightarrow int set ring"
  where "ZFact k = \mathcal{Z} Quot (Idl<sub>Z</sub> {k})"
lemmas ZFact_defs = ZFact_def FactRing_def
lemma ZFact_is_cring: "cring (ZFact k)"
  apply (unfold ZFact_def)
  apply (rule ideal.quotient_is_cring)
   apply (intro ring.genideal_ideal)
```

```
apply (simp add: cring.axioms[OF int_is_cring] ring.intro)
   apply simp
  apply (rule int_is_cring)
  done
{\rm lemma\,\, ZFact\_zero\colon\, \, "carrier\,\, (ZFact\,\,0)\,=\, (\bigcup a.\,\, \{\{a\}\})\,}apply (insert int.genideal_zero)
 apply (simp add: ZFact_defs A_RCOSETS_defs r_coset_def)
 done
lemma ZFact_one: "carrier (ZFact 1) = {UNIV}"
  apply (simp only: ZFact_defs A_RCOSETS_defs r_coset_def ring_record_simps)
 apply (subst int.genideal_one)
 apply (rule, rule, clarsimp)
  apply (rule, rule, clarsimp)
  apply (rule, clarsimp, arith)
 apply (rule, clarsimp)
 apply (rule exI[of _ "0"], clarsimp)
  done
lemma ZFact_prime_is_domain:
 assumes pprime: "prime p"
 shows "domain (ZFact p)"
 apply (unfold ZFact_def)
 apply (rule primeideal.quotient_is_domain)
 apply (rule prime_primeideal[OF pprime])
 done
```

```
end
```
# 26 More on rings etc.

```
theory More_Ring
imports
  Ring
begin
lemma (in cring) field_intro2: "0_R "= 1_R \implies \forall x \in carrier R - \{0_R\}.
x \in Units R \implies field R''apply (unfold_locales)
  apply (insert cring_axioms, auto)
  apply (rule trans)
  apply (subgoal_tac "a = (a \otimes b) \otimes inv b")
  apply assumption
  apply (subst m_assoc)
  apply auto
  apply (unfold Units_def)
  apply auto
  done
```

```
lemma (in monoid) inv_char: "x : carrier G \implies y : carrier G \impliesx \otimes y = 1 \implies y \otimes x = 1 \implies inv x = y"
  apply (subgoal_tac "x : Units G")
  apply (subgoal_tac "y = inv x \otimes 1")
  apply simp
  apply (erule subst)
  apply (subst m_assoc [symmetric])
  apply auto
  apply (unfold Units_def)
  apply auto
  done
lemma (in comm_monoid) comm_inv_char: "x : carrier G \implies y : carrier
G \impliesx \otimes y = 1 \implies inv x = y"
  apply (rule inv_char)
  apply auto
  apply (subst m_comm, auto)
  done
lemma (in ring) inv_neg_one [simp]: "inv (\ominus 1) = \ominus 1"
  apply (rule inv_char)
  apply (auto simp add: l_minus r_minus)
  done
lemma (in monoid) inv_eq_imp_eq: "x : Units G \implies y : Units G \impliesinv x = inv v \implies x = v''apply (subgoal_tac "inv(inv x) = inv(inv y)")
  apply (subst (asm) Units_inv_inv)+
  apply auto
  done
lemma (in ring) Units_minus_one_closed [intro]: "\oplus 1 : Units R"
  apply (unfold Units_def)
  apply auto
  apply (rule_tac x = "\ominus 1" in bexI)
  apply auto
  apply (simp add: l_minus r_minus)
  done
lemma (in monoid) inv_one [simp]: "inv 1 = 1"
  apply (rule inv_char)
  apply auto
  done
lemma (in ring) inv_eq_neg_one_eq: "x : Units R \implies (inv x = \ominus 1) =
(x = \ominus 1)"
  apply auto
```

```
apply (subst Units_inv_inv [symmetric])
  apply auto
  done
lemma (in monoid) inv_eq_one_eq: "x : Units G \implies (inv x = 1) = (x =
1)"
  by (metis Units_inv_inv inv_one)
```
end

# References

- [1] C. Ballarin. Computer Algebra and Theorem Proving. PhD thesis, University of Cambridge, 1999. Also Computer Laboratory Technical Report number 473.
- [2] N. Jacobson. Basic Algebra I. Freeman, 1985.
- [3] F. Kammüller and L. C. Paulson. A formal proof of sylow's theorem: An experiment in abstract algebra with Isabelle HOL. J. Automated Reasoning, (23):235–264, 1999.